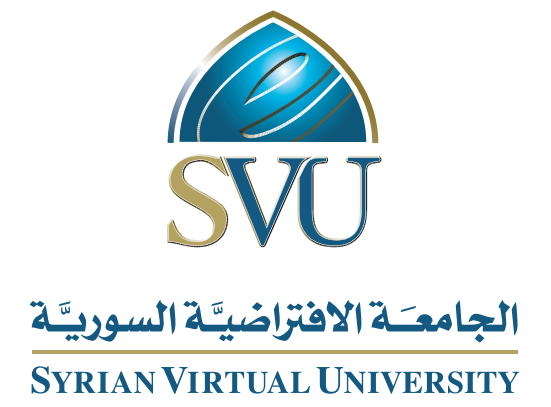

# ھندسة الموجھ المایكرویة

**الدكتور خالد یزبك**

ISSN: 2617-989X

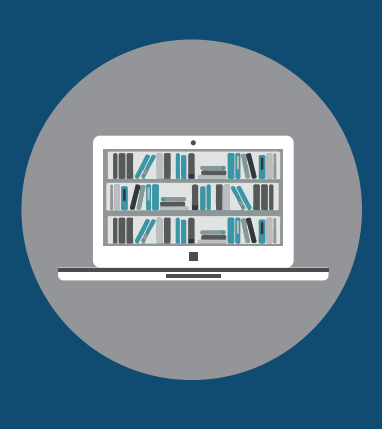

Books

### **هندسة الموجة المايكروية**

الدكتور خالد یزبك

من منشورات الجامعة االفتراضية السورية

الجمهورية العربية السورية 8102

هذا الكتاب منشور تحت رخصة المشاع المبدع – النسب للمؤلف – حظر االشتقاق )4.0 ND– BY– CC)

[https://creativecommons.org/licenses/by-](https://creativecommons.org/licenses/by-nd/4.0/legalcode.ar)nd/4.0/legalcode.ar

يحق للمستخدم بموجب هذه الرخصة نسخ هذا الكتاب ومشاركته وإعادة نشره أو توزيعه بأية صيغة وبأية وسيلة للنشر وألية غاية تجارية أو غير تجارية، وذلك شريطة عدم التعديل على الكتاب وعدم الاشتقاق منه وعلى أن ينسب للمؤلف الأصلي على الشكل الآتي حصراً:

خالد يزبك، الإجازة في تقانة المعلومات، من منشورات الجامعة الافتراضية السورية، الجمهورية العربية السورية، 2018

متوفر للتحميل من موسوعة الجامعة /https://pedia.svuonline.org

#### **Microwave Engineering**

#### Khaled Yazbek

Publications of the Syrian Virtual University (SVU)

Syrian Arab Republic, 2018

Published under the license:

Creative Commons Attributions- NoDerivatives 4.0

International (CC-BY-ND 4.0)

[https://creativecommons.org/licenses/by-](https://creativecommons.org/licenses/by-nd/4.0/legalcode)nd/4.0/legalcode

Available for download at:<https://pedia.svuonline.org/>

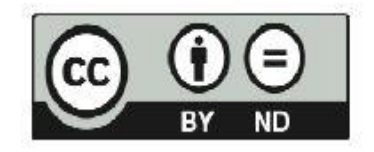

# **انفهرش**

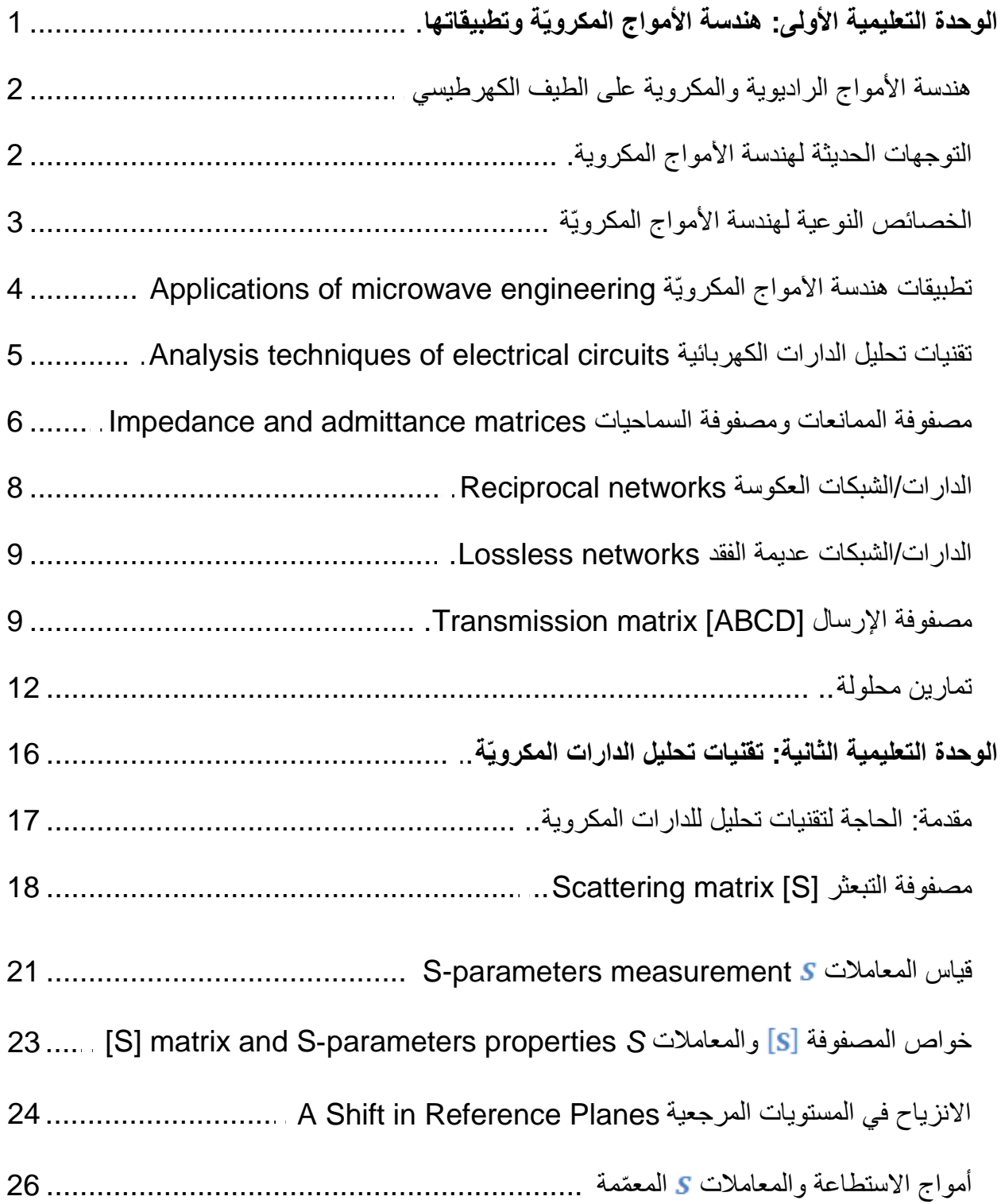

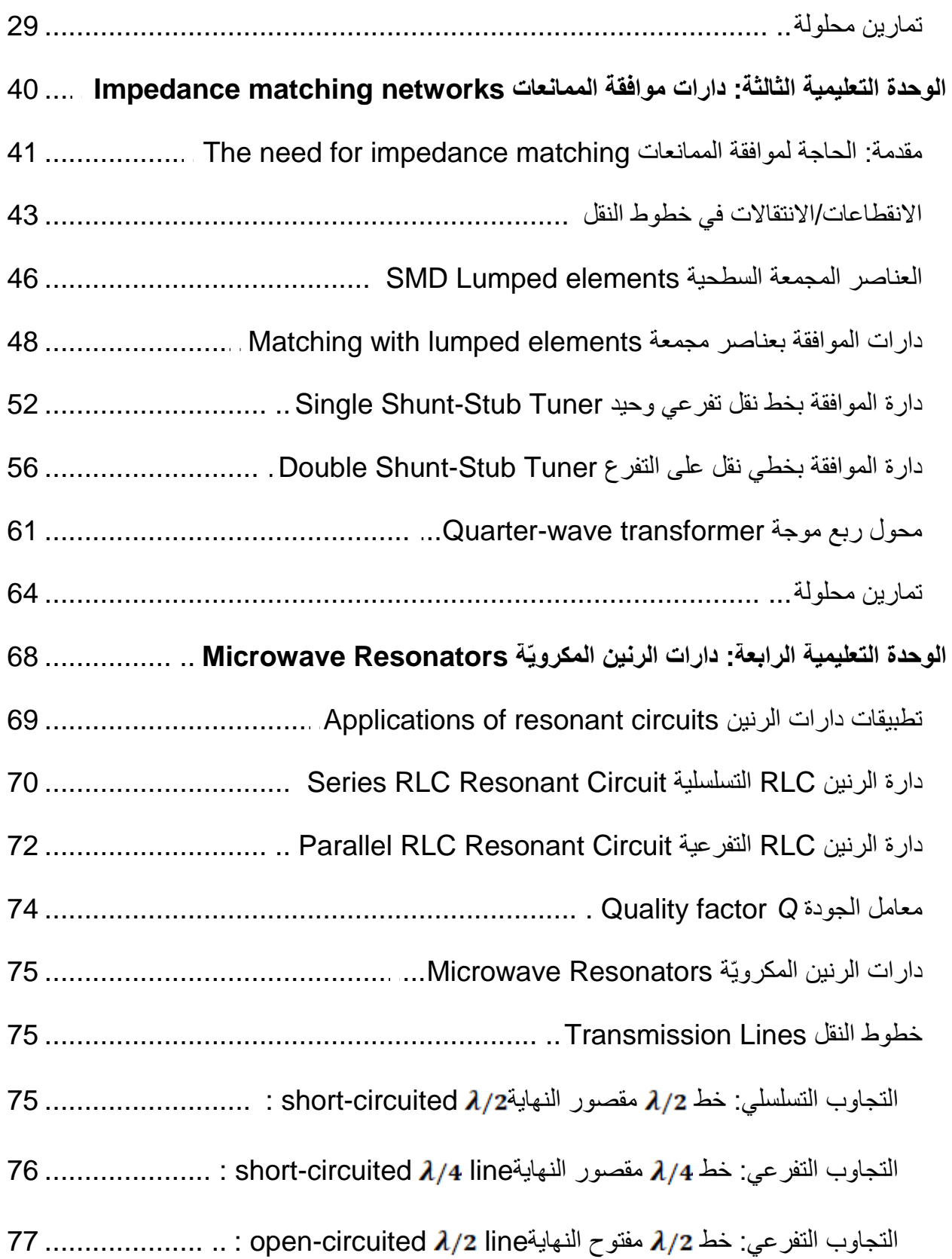

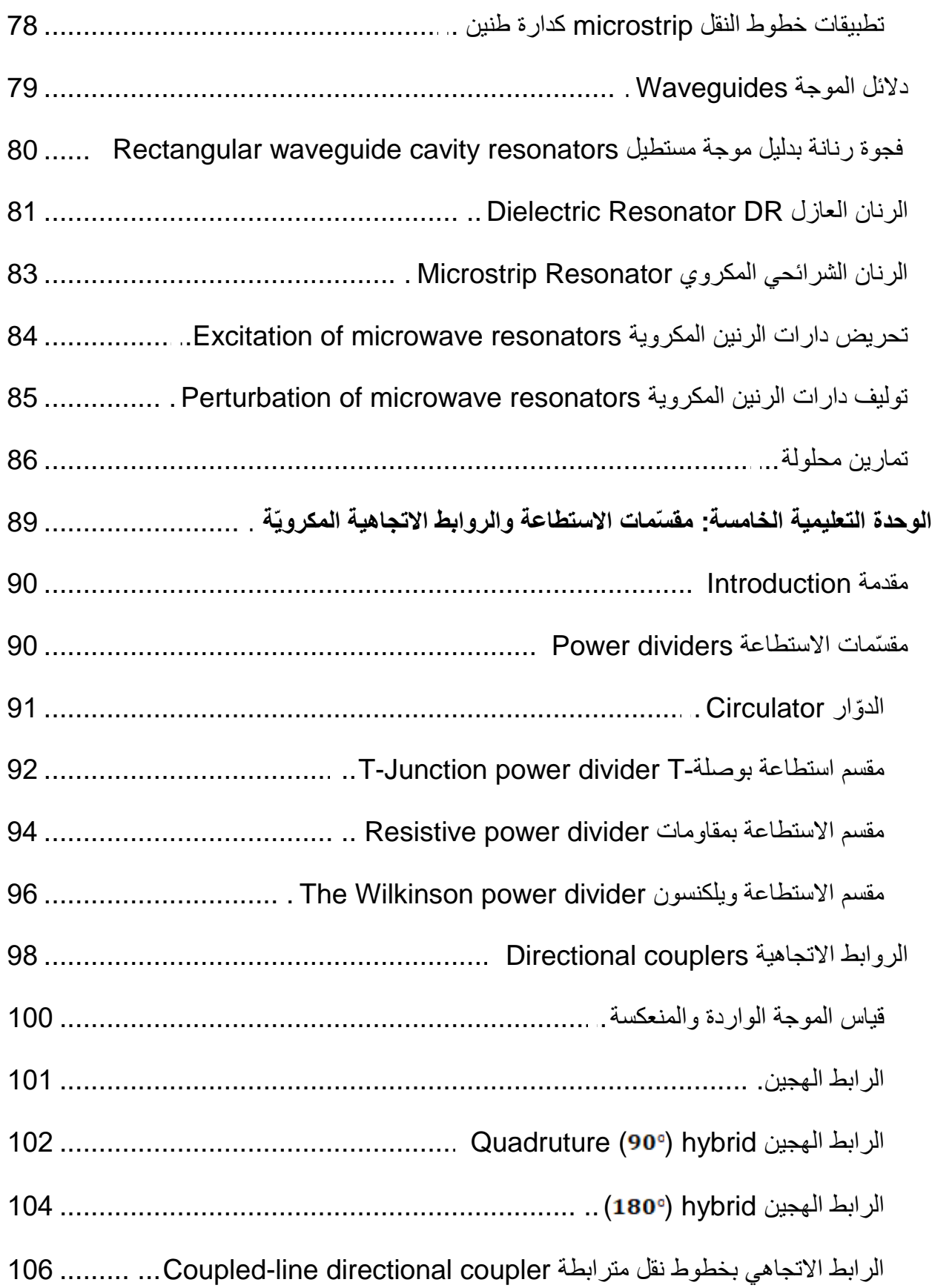

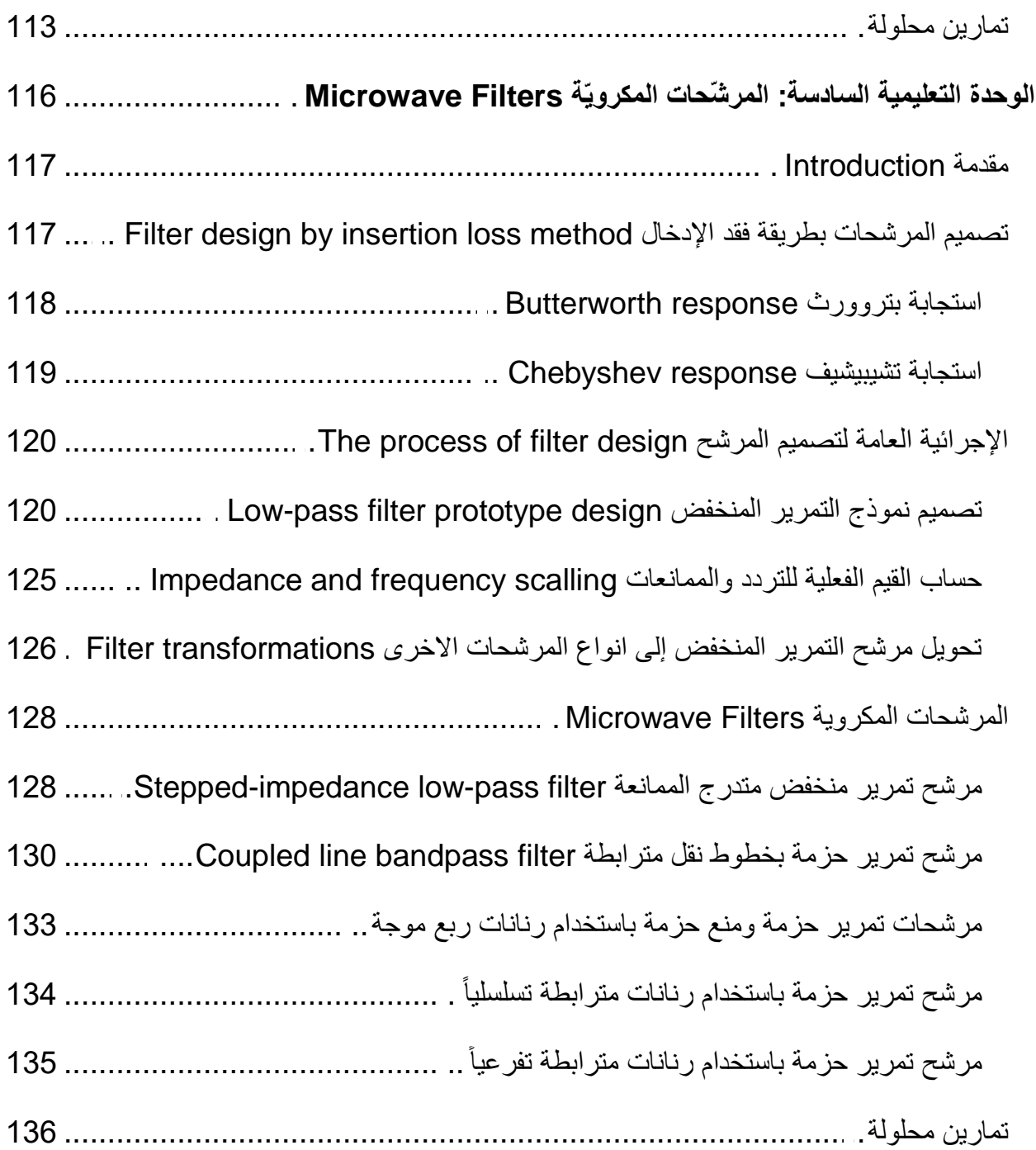

### **الوحدة التعلیمیة الأولى**

<span id="page-6-0"></span>هندسة الأمواج المكرويّة وتطبيقاتما Microwave engineering and its applications

#### **الكلمات المفتاحية:**

هندسة الأمواج المكرويّة Microwave engineering، الترددات الراديوية (Radio Frequency (RF، الترددات المكروية Microwaves (MW)، تطبيقات هندسة الأمواج المكرويّة Applications of microwave engineering، تقنيات تحليل الدارات الكهربائية Impedance matrix، مصفوفة ،Analysis techniques of electrical circuits مصفوفة السماحيات matrix Admittance، الشبكات العكوسة networks Reciprocal، الشبكات عدمية الفقد Lossless .Transmission matrix [ABCD] اإلرسال مصفوفة ،networks

#### **ملخص:**

نقدم للطالب يف هذا الفصل مقدمة عامة عن هندسة األمواج الراديوية واملكروية، واحليز الذي تشغله على الطيف الكهرطيسي، والتوجهات الحديثة لهذه الهندسة، وخصائصها النوعية، وتطبيقاتها المختلفة في المحالات العسكرية والتجارية والعلمية والطبية. ويراجع الطالب في هذا الفصل تقنيات تحليل الدارات الكهربائية، تمهيداً للتعرف على تقنيات تحليل الدارات الراديوية والمكروية.  $\overline{a}$ 

#### **أهداف تعليمية:**

يتعرف الطالب يف هذا الفصل على:

- احليز الذي تشغله هندسة األمواج الراديوية واملكروية على الطيف الكهرطيسي ،
	- التوجهات احلديثة يف السوق والصناعة هلندسة األمواج املكروية ،
	- الخصائص النوعية التي تميز هندسة الأمواج المكرويّة في الصناعة والتطبيقات،
		- تطبيقات هندسة الأمواج المكرويّة العسكرية والتجارية والعلمية والطبية،
			- تقنيات حتليل الدارات الكهربائية.

## <span id="page-7-0"></span>1. هندسة الأمواج الراديوية والمكروية على الطيف الكهرطيسي RF&MW Engineering over **Electromagnetic Spectrum**

يغطي مجال هندسة الأمواج الراديوية والمكروية سلوك الإشارات المتناوبة ذات الترددات ضمن النطاق الترددي من 300 MHz إلى ، يقابل ذلك أطوال مو جة يف الفضاء احلر من حىت . و دتيز بعض املراجع بني الًتددات الراديوية Radio (RF (Frequency والًتددات املكروية (MW (Microwaves. حيث تغطي الًتددات RF النطاق الًتددي VHF من 30 MHz إلى 300 MHz، والنطاق الترددي UHF من 300 MHz إلى 3GHz، يقابل ذلك أطوال موجة في الفضاء الحر من حىت . وتغطي الًتددات MW النطاق الًتددي من إىل ، ويقابل ذلك أطوال موجة يف الفضاء الحر من <mark>10 cm حتى 1mm. مراجع أخرى أيضاً تطلق تسمية</mark> الأمواج الميلليمترية (millimeter waves (mm-Waves على النطاق الترددي من 30 GHz إلى 300 GHz، ويقابل ذلك أطوال موجة في الفضاء الحر من 1 cm و 1 ستى 1 mm.

<span id="page-7-1"></span>يظهر الشكل 1 توضع النطاقات الًتددية MW & RF ضمن الطيف الكهرطيسي، ورموز النطاقات اجلزئية اليت حددىا االحتاد الدويل لالتصاالت (ITU (Union Telecommunications International، الذي يهتم بتنظيم وختصيص الًتددات.

#### **.2 التوجهات احلديثة هلندسة األمواج املكروية engineering microwave in trends Modern**

اتخذ مجال هندسة الأمواج المكروية منحى مختلفاً جذرياً في العقود الأخيرة، فبعد أن كان العمل في هذا المجال يقتصر على التطبيقات العسكرية، أصبحت تظهر له تطبيقات مدنية مفيدة، حتى طغت في أيامنا هذه التطبيقات المدنية في مجالات الحياة المختلفة. النمو المتسارع في التزايد لسوق التطبيقات اللاسلكية التجارية لم يبدل فقط في المنحى من عسكري إلى مدين، لكن جلب معه تحولات هامة يف طبيعة عمل املهندسني والتقنيني املختصني يف جمال ىندسة األمواج املكروية والراديوية. هلذا التحول نتائج ىامة ليس فقط على التصميم والتطوير، بل أيضاً على قطاع الصناعة، ويستحق تسليط الضوء عليه.

تحول التركيز والاهتمام في هندسة الأمواج المكروية من التصميم للحصول على أفضل أداء، إلى التصميم للتصنيع. أي من تصميم أجزاء حمدودة في الكم والنوع، إلى إنتاج كمي كبير؛ ومن الأداء بالدرجة الأولى مهما كانت الكلفة، إلى أقل كلفة ممكنة مع أداء مقبول؛ ومن أعرض حزمة ترددية ممكنة، إلى أضيق حزمة مخصصة؛ إلخ من هذه التحولات. وهكذا أصبح مهندس الأمواج المكروية مطالباً أن يكون على دراية بما يحتاجه المستهلك، وبتوجهات السوق، وبتقانات التصنيع، وبنماذج المصنع، لدرجة غير مسبوقة في تاريخ هندسة الأمواج املكروية والراديوية.

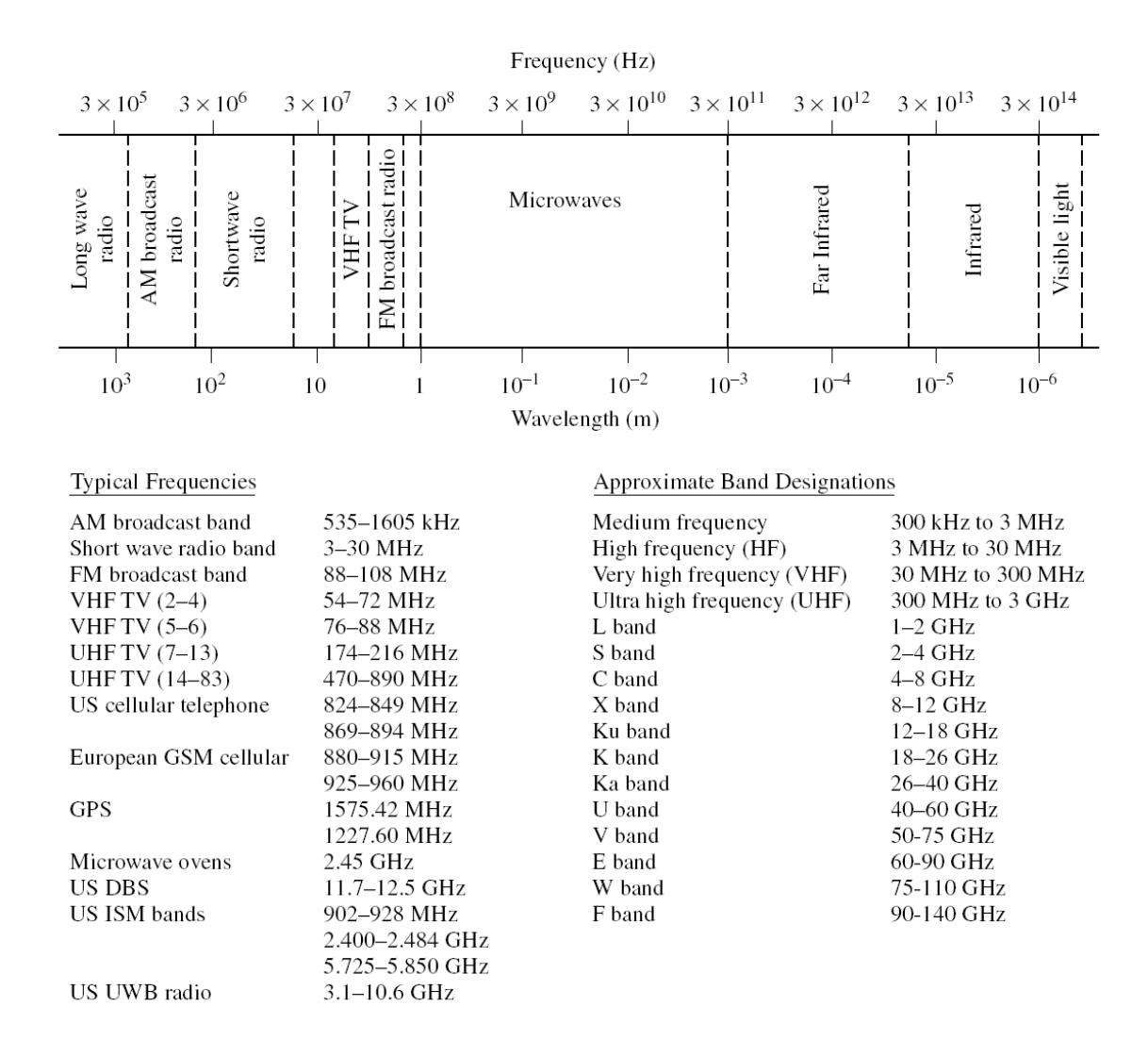

<span id="page-8-0"></span>الشكل 1: توضع النطاقات الترددية RF & MW ضمن الطيف الكهرطيسي ورموز النطاقات الجزئية

### 8. الخصائص النوعية لهندسة الأمواج المكرويّة fiespecific properties of microwave engineering .

لقد غدت هندسة الأمواج المكروية والراديوية من المحالات الحيوية والمثيرة للاهتمام، بفضل التكافل الذي حصل بين التقدم الهائل في تقانة تصنيع الدارات الإلكترونية، والانفجار في الطلب الحالي على سعة الاتصالات والخدمات في الصوت والصورة والمعطيات. نتج عن هذا الطلب المستمر في التزايد ثورة صناعية جديدة في نظم الاتصالات وتنوع في التطبيقات، مثل الهاتف النقال، والبث التلفزيوين، وشبكات احلواسيب، يف بيئات خمتلفة، منها البيت واملكتب والبىن التحتية.

هناك عوامل/آثار فيزيائية مهملة عند الترددات المنخفضة تصبح متزايدة الأهمية عند الترددات العالية. من هذه الآثار الأثر القشري skin effect، والفقد بسبب الإشعاع radiation loss. رأينا سابقاً —في مقرر الأمواج الكهرطيسية وخطوط النقل– أن الأثر

القشري ناتج عن انتشار احلقل الكهرطيسي يف قشرة حمدودة السماكة من سطح الناقل، وأن هذه السماكة تتناقص مع زيادة الرتدد. لذلك، عند الترددات العالية، يجري التيار الكهربائي ضمن قشرة سطحية من الناقل، مما يزيد في فقد الطاقة الكهرطيسية في الوصلات الناقلة. الأثر الفيزيائي الثاني ناتج عن الإشعاع وتزداد أهميته —كما رأينا سابقاً في مقرر الأمواج الكهرطيسية وخطوط النقل– كلما اقتربت أطوال الموجة من أبعاد الدارة والوصلات الناقلة. من أجل النواقل والعناصر التي أبعادها من رتبة طول الموجة، تتسبب الأمواج املستقرة الناجتة عن انعكاس األمواج الكهرطيسية عند حدود العناصر بزيادة إشعاع الطاقة الكهرطيسية. هذه األمواج املستقرة يسهل تشكيلها عند الترددات المكروية والراديوية إرادياً أو لا إرادياً كما سنرى لاحقاً. يزيد ذلك من صعوبة تنفيذ الدارات المكروية والراديوية واالنتباه بشكل خاص للشكل اهلندسي خلط النقل، وتوضعه نسبة لباقي العناصر، وملستوي أو مساحات التأريض يف الدارة ground planes التي تحتاج لعناية خاصة جداً، إضافة إلى التغليف و/أو التعليب packaging/metallic boxes المهم في الحد من اإلشعاع وقضايا التداخل/التوافق الكهرطيسي.

يتميز الجانب العملي في هندسة الأمواج الراديوية والمكروية عن الإلكترونيات التقليدية أيضاً بمنهجية الاختبار. نتيجة للتعامل مع الترددات العالية، تصبح الآثار السعوية وتأثير الأمواج المستقرة المرافقة للكابلات المحورية المستخدمة في الاختبار، وأثر مجسات الاختبار التقليدية المتمثلة على شكل سعات طفيلية، هامة مما يجعل استخدام تقنيات توصيف الدارات التقليدية غير مناسب للدارات المكروية والراديوية.

#### 4. تطبيقات هندسة الأمواج المكرويّة Applications of microwave engineering

<span id="page-9-0"></span>مع أن اخلصائص النوعية هلندسة األمواج املكروية تؤدي إىل صعوبة يف التحليل والتصميم كما ذكرنا، إال أن هذه العوامل نفسها تمنحها تطبيقات فريدة في نوعيتها أيضاً. في هذا السياق، يمكن أن نذكر الاعتبارات التالية:

- يتناسب ربح اهلوائي مع البعد الكهربائي للهوائي. لذلك عند الرتددات العالية، ميكن أن حنصل على ربح أعلى هلوائي بأبعاد فيزيائية أصغر. مما يسمح بتصغير حجم أجهزة ونظم الاتصالات المكروية، ويجعل الترددات المكروية هي المفضلة لتطبيقات الرادار ألن مساحة االنعكاس الفعالة هلدف راداري متناسبة مع البعد الكهربائي للهدف.
- √ تسمح الترددات العالية بزيادة عرض الحزمة، أي زيادة معدل نقل المعطيات. على سبيل المثال، %1 عرض حزمة عند التردد MHz 600 يعطي MHz ،6 بينما يعطي MHz 600 عند الرتدد GHz .60
- × تنتشر الأمواج المكروية وفق خط نظر، بينما الأمواج عند الترددات المنخفضة تنعكس من طبقة الإيونوسفير ionosphere . تسمح خاصية الانتشار هذه بتحقيق سعات عالية جداً مثل الوصلات المكروية والاتصالات الفضائية، مع خاصية هامة أخرى هي إعادة استخدام الرتددات.
- حتدث معظم ظواهر التجاوب resonance اجلزيئية والذرية والنووية عند الرتددات املكروية، ما جيعل هلندسة األمواج املكروية تطبيقات فريدة يف جمال العلوم األساسية، واالستشعار عن بعد، والتشخيص الطيب، واملعاجلة، والتسخني املنزيل

والصناعي، يخصص لها نطاقات ترددية من الطيف الكهرطيسي تعرف باسم Industrial, Scientific and Medical .(ISM) bands

تتجلى معظم التطبيقات الحالية لهندسة الأمواج المكروية في نظم وشبكات الاتصالات اللاسلكية، الشبكات اللاسلكية، نظم الرادار، استشعار البيئة عن بعد، واألجهزة الطبية.

تشغل الاتصالات اللاسلكية، وخاصة نظم الاتصالات النقالة، الحيز الأكبر من التطبيقات الحالية لهندسة الأمواج المكروية، التي تزود بالصوت والصورة والمعطيات لأي شخص، أينما كان، وفي أي وقت. لقد تطورت هذه النظم بشكل متسارع منذ بداياتها في الثمانينات من القرن الماضي، كنظم تماثلية حملت اسم الجيل الأول 1G. ثم تحولت إلى النظم الرقمية اعتباراً من الجيل الثاني 2G مع  $\frac{1}{2}$ بداية التسعينات من القرن الماضي. وفي السنوات الأخيرة، ظهر تنوع واسع من المعايير للانتقال إلى تقديم خدمات متطورة مع متطلبات متزايدة على السرعة وعرض الحزمة، حملت هذه المعايير التسميات: 2.5G, 3G, 3.5G, 4G.

تطورت الاتصالات الفضائية أيضاً مع تطور تقانات هندسة الأمواج المكروية، للتزويد بخدمات الصوت والصورة والمعطيات عبر العالم. لكن المشروعين الكبيرين في هذا المحال وهما Iridium and Global star لم يكتب لهما النجاح تجارياً، إضافة إلى المشاكل التقنية التي زادت من كلفة التشغيل. بينما لاقت نظم فضائية أخرى نجاحاً باهراً مثل نظام تحديد الموقع Global Positioning . Direct Broadcast Satellite (DBS) system ونظام البث الفضائي التلفزيوي Satellite (GPS) system

<span id="page-10-0"></span>تزود الشبكات اللاسلكية المحلية (Wireless local area networks (WLANs بسرعات نقل عالية بين الأجهزة والحواسيب على مسافات قصيرة. وظهرت نظم اتصالات لاسلكية تشغل نطاقاً ترددياً فائق العرض (UWB) Ultra wide band بمستويات استطاعة إرسال منخفضة جدأ لنقل المعطيات.  $\overline{a}$ 

ظهرت النظم الرادارية كأول تطبيق عسكري لهندسة الأمواج المكروية خلال الحرب العالمية الثانية، ثم تطور ليشمل حالياً تطبيقات عسكرية وتحارية وعلمية وطبية. تتوزع التطبيقات التجارية والعلمية في مجالات عدة، في المطارات لتنظيم الملاحة الجوية air traffic control، على الطرقات للتزويد باخلرائط وحالة الطرقات، ورادارات ملنع اصطدام السيارات avoidance collision vehicle، وفي البيئة لتوقعات الطقس weather prediction، والاستشعار عن بعد (الغلاف الجوي، المحيطات، الأرض).

#### **Analysis techniques of electrical circuits الكهربائية الدارات تحليل تقنيات .5**

الخصائص المميزة لهندسة الأمواج المكروية، الناتجة عن الترددات العالية (وقصر أطوال الموجة)، لا تسمح بتطبيق نظرية الدارات التقليدية مباشرة على مسائل الدارات الراديوية واملكروية. من جهة، نظرية الدارات هي تقريب لنظرية الكهرطيسية العامة اليت تعتمد على معادالت ماكسويل. من جهة أخرى، تعد خطوط النقل والعناصر املكروية موزعة، حيث يتغري اجلهد والتيار بالطويلة والطور على

طول خط النقل أو العنصر، على عكس الوصلات والعناصر في دارات الترددات المنخفضة التي يعتبر كل منها مجمع في نقطة. لذلك نعمل عادة على حل معادلات ماكسويل عند الترددات الراديوية والمكروية. لكن طبيعة هذه المعادلات معقدة رياضياً بسبب أن المقادير هي حقول شعاعية تتبع لإحداثيات الفضاء المدروس. وحلها يعطي توصيفاً كاملأ للحقل الكهرطيسي في كل نقطة من ذلك الفضاء، في حين أننا نحتم عادة، في معظم الحالات العملية، بمقادير عند نقاط محددة كالجهد والتيار والممانعة والاستطاعة.

لقد اطلع الطالب على تقنيات تحليل الدارات عند الترددات المنخفضة، وهي تتمتع بسهولة التعامل معها نسبياً، مقارنة بحل معادلات ماكسويل الذي يعطي معلومات أكثر بكثير مما نحتاج عملياً. لذلك سيكون الهدف في الفصول القادمة من هذا المقرر موجه نحو كيفية التوسع في تطبيق تقنيات تحليل الدارات التقليدية لمعالجة العديد من مسائل الدارات الراديوية والمكروية. السبب الآخر الذي يجعلنا نلجأ لتقنيات تحليل الدارات عوضاً عن حل معادلات ماكسويل، هو أنه من السهل تغيير المسألة الأصلية، أو تجميع عدة عناصر، ثم إجياد االستجابة دون احلاجة إلعادة حتليل سلوك كل عنصر على حدة، يف حني أننا سنضطر إلعادة حل معادالت ماكسويل كامالً بعد أي تعديل يف الدارة.

سوف نستعرض في هذه المقدمة أكثر تقنيات تحليل الدارات التقليدية استخداماً، لننظر في الفصل التالي في تقنيات تحليل الدارات الراديوية والمكروية التي تأخذ بعين الاعتبار الخصائص المميزة لهندسة الأمواج المكروية الآنفة الذكر.

#### **Impedance and admittance matrices السماحيات ومصفوفة الممانعات مصفوفة**

<span id="page-11-0"></span>تصنف الدارات عادة بعدد المنافذ (مداخل و/أو مخارج)، والدارة العملية الأكثر شيوعاً تكون بمنفذين (دخل وخرج) وتسمى باإلنكليزية quadripole or ,terminal-four ,port-two كما يف الشكل .2 أما يف احلالة العامة، يكون للدارة منفذ، ونعرّف عند كل منفذ  $n$  الجهد  $V_n$  والتيار  $I_n$  الداخل إلى الدارة. تربط مصفوفة الممانعات [Z] ومصفوفة السماحيات [Y] بين  $N$  الجهود  $V_n$  والتيارات  $I_n$  لمنافذ الدارة وعددها .

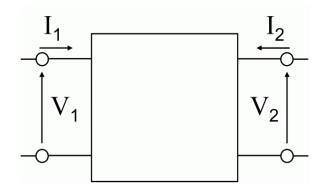

الشكل 2: المخطط الصندوقي لدارة بمنفذين يظهر اتجاه تيار كل منفذ

تكتب مصفوفة املمانعات [] على الشكل التايل:

$$
\begin{bmatrix}\nV_1 \\
V_2 \\
\vdots \\
V_N\n\end{bmatrix} = \begin{bmatrix}\nZ_{11} & Z_{12} & \cdots & Z_{1N} \\
Z_{21} & Z_{22} & \cdots & Z_{2N} \\
\vdots & \vdots & \cdots & \vdots \\
Z_{N1} & Z_{N2} & \cdots & Z_{NN}\n\end{bmatrix} \cdot \begin{bmatrix}\nI_1 \\
I_2 \\
\vdots \\
I_N\n\end{bmatrix}
$$
\n
$$
\vdots \qquad \qquad \vdots
$$
\n
$$
\vdots \qquad \qquad \vdots
$$
\n
$$
[V] = [Z] \cdot [I]
$$

وتكتب مصفوفة السماحيات [Y] على الشكل النالي:  
\n
$$
Y_{11}
$$
  $Y_{12}$  ...  $Y_{1N}$   $\begin{bmatrix} V_1 \\ V_2 \end{bmatrix}$ 

$$
\begin{bmatrix} - & \vdots & \vdots & \dots & \vdots \\ Y_{N1} & Y_{N2} & \dots & Y_{NN} \end{bmatrix} \begin{bmatrix} \vdots \\ V_N \end{bmatrix}
$$

]

] ∙ [

من الواضح أن

$$
[Z] = [Y]^{-1}
$$
  
نعرّف كل عنصر  $Z_{ij}$  من المفوفة  $[Z]$  على النحو التالي:

$$
Z_{ij} = \frac{V_i}{I_j}\bigg|_{I_k=0 \text{ for } k \neq j}
$$

 $[I] = [Y] \cdot [V]$ 

[

[

 $I<sub>1</sub>$  $I<sub>2</sub>$ ⋮  $I_N$ 

 $=$   $\vert$ 

بعنى أن الممانعة  $Z_{ij}$  تكون معرفة بقيادة الدارة من المنفذ j بالتيار  $I_j$  وباقي المنافذ دارات مفتوحة، لذلك j + o  $I_k=0$  for  $k\neq j$  ، ثم نقيس جهد الدارة المفتوحة  $V_i$  عند المنفذ  $i$ . لاحظ أن الممانعة  $Z_{ii}$  تمثل ممانعة الدخل المنظورة من المنفذ  $i$  عندما تكون باقي المنافذ منتهية بدارات مفتوحة.

وبشكل مشابه، نعژف كل عنصر 
$$
Y_{ij}
$$
 من المصفوفة [Y] على النحو التالي:

$$
Y_{ij} = \frac{I_i}{V_j}\bigg|_{V_k = 0 \text{ for } k \neq j}
$$

 $V_k = 0$  for  $k \neq j$  تكون معرفة بقيادة الدارة من المنفذ j بالجهد  $V_j$  وباقي المنافذ دارات مقصورة، لذلك  $i \neq j$  تكون معرفة بقيادة الدارة من المنفذ j بالجهد ، ثم نقيس تيار الدارة المقصورة  $I$  عند المنفذ  $i$ . لاحظ أن السماحية  $Y_{ii}$  تمثل سماحية الدخل المنظورة من المنفذ  $i$  عندما تكون باقي املنافذ منتهية بدارات مقصورة.

#### **مالحظات**

- ✔ المصفوفة [Z] أو المصفوفة [Y] تعطي توصيفاً كاملأ للدارة، بحيث يمكن تمثيل الدارة بعلبة سوداء، تحدد [Z] أو [Y] العالقة بني منافذها، دون معرفة مكونات الدارة، لكن ميكن استنتاج خواصها من خواص املصفوفة [] أو [].
- ن بشكل عام، كل عنصر  $Z_{ij}$  من المصفوفة [Z] أو كل عنصر  $Y_{ij}$  من المصفوفة [Y] يمكن أن يكون عقدياً، أي من  $\checkmark$ الشكل

$$
Z_{ij} = R_{ij} + jX_{ij}
$$

$$
Y_{ij} = G_{ij} + jB_{ij}
$$

- <span id="page-13-0"></span>من أجل دارة لها N منفذ، تكون لمصفوفة الممانعات [Z] ولمصفوفة السماحيات [Y] أبعاد N × N، وبما أن عناصر • $\sim$ degrees of المصفوفة مقادير عقدية بشكل عام، يكون عدد المقادير المستقلة 2 $N^2$ ، وتسمى درجات الحرية  $\det$ freedom. إن ختفيض درجات احلرية هام لتبسيط حتليل املسألة وتصميم الدارة، ويعتمد ذلك على خواص الدارة.
	- **الدارات/الشبكات العكوسة networks Reciprocal**

الدارات العكوسة لا تحتوي على عناصر فعالة (مثل الديود والترانزستور) أو مواد (أوساط مادية) مستقطبة بالحقل الكهربائي أو املغناطيسي )مثل البالمسا والفرايت ferrites القابلة للمغنطة(. فالدارات اليت حتتوي على عناصر جممعة *C ,L ,R* و/أو خطوط نقل مكونة من ناقل وعازل هي دارات عكوسة.

يمكن البرهان على أنه إذا كانت الدارة عكوسة، تكون المصفوفة [Z] أو المصفوفة [Y] متناظرة، أي تحقق عناصرها العلاقة:

 $Z_{ii} = Z_{ii}$  $Y_{ii} = Y_{ii}$ تكتب مصفوفة املمانعات [] من أجل دارة عكوسة على الشكل التايل:

$$
\begin{bmatrix} V_1 \\ V_2 \\ \vdots \\ V_N \end{bmatrix} = \begin{bmatrix} Z_{11} & Z_{21} & \cdots & Z_{N1} \\ Z_{21} & Z_{22} & \cdots & Z_{N2} \\ \vdots & \vdots & \cdots & \vdots \\ Z_{N1} & Z_{N2} & \cdots & Z_{NN} \end{bmatrix} \cdot \begin{bmatrix} I_1 \\ I_2 \\ \vdots \\ I_N \end{bmatrix}
$$
  
\n
$$
\vdots \qquad \vdots \qquad \vdots \qquad \vdots
$$
  
\n
$$
\begin{bmatrix} I_1 \\ I_2 \\ I_2 \\ \vdots \\ I_N \end{bmatrix} = \begin{bmatrix} Y_{11} & Y_{21} & \cdots & Y_{N1} \\ Y_{21} & Y_{22} & \cdots & Y_{N2} \\ \vdots & \vdots & \cdots & \vdots \\ Y_{N1} & Y_{N2} & \cdots & Y_{NN} \end{bmatrix} \cdot \begin{bmatrix} V_1 \\ V_2 \\ \vdots \\ V_N \end{bmatrix}
$$
  
\n
$$
\vdots \qquad \vdots \qquad \vd
$$

**الدارات/الشبكات عديمة الفقد networks Lossless**

<span id="page-14-0"></span>رأينا أن كل عنصر  $Z_{ij}$  من المصفوفة [Z] أو كل عنصر  $Y_{ij}$  من المصفوفة [Y] يكون عقدياً في الحالة العامة ويكتب على الشكل:

$$
Z_{ij} = R_{ij} + jX_{ij}
$$
  

$$
Y_{ij} = G_{ij} + jB_{ij}
$$

<span id="page-14-1"></span>نستنتج أن الدارة تكون عديمة الفقد إذا كان الجزء الحقيقي المسؤول عن الفقد في الدارة معدوماً أي P، و $R_{ij}=G_{ij}=0$ . بالتالي  $N^2$  تنخفض درجات الحرية إلى النصف، أي  $N^2$ .

#### **Transmission matrix [ABCD] اإلرسال مصفوفة**

رأينا أن المصفوفة [Z] أو المصفوفة [Y] توصّف دارة لها N منفذ بشكل عام. في معظم الحالات العملية، نواجه دارات بمنفذين فقط )دخل وخرج(، وميكن أن تنتج الدارة من ربط عدة دارات جزئية على التسلسل. لذلك من املفيد تعريف مصفوفة تربط جهد وتيار الدخل (منفذ 1) بجهد وتيار الخرج (منفذ 2) كما هو مبين في الشكل 3−a، تسمى مصفوفة الإرسال وتكتب على الشكل:

$$
\begin{bmatrix} V_1 \\ I_1 \end{bmatrix} = \begin{bmatrix} A & B \\ C & D \end{bmatrix} \cdot \begin{bmatrix} V_2 \\ I_2 \end{bmatrix}
$$

أو على الشكل

$$
V_1 = AV_2 + BI_2
$$
  

$$
I_1 = CV_2 + DI_2
$$

 $\overline{a}$ لاحظ أن التيار  $I_2$  يتجه إلى خارج الدارة على عكس التعريف السابق للمصفوفة [Z] أو للمصفوفة [Y]، ويكون ذلك مفيداً عملياً عند ربط عدة دارات على التسلسل. مثلاً يبين الشكل دارتين على التسلسل، المصفوفة [ABCD] لكل منهما معروفة، عندئذ يمكن استنتاج المصفوفة [ABCD] للدارة الكلية الناتجة بين المنفذين 1 و 3 بضرب المصفوفتين للدارتين 1 و 2، أي

$$
\begin{bmatrix} V_1 \\ I_1 \end{bmatrix} = \begin{bmatrix} A_1 & B_1 \\ C_1 & D_1 \end{bmatrix} \cdot \begin{bmatrix} A_2 & B_2 \\ C_2 & D_2 \end{bmatrix} \cdot \begin{bmatrix} V_3 \\ I_3 \end{bmatrix}
$$

وميكن االستفادة من مكتبة العناصر ومصفوفة اإلرسال املوافقة لكل عنصر، كما يف الشكل -3b، الستنتاج مصفوفة اإلرسال لدارة مكونة من عدة عناصر على التسلسل من هذه المكتبة اعتماداً على خاصية ضرب مصفوفات الإرسال للعناصر على التسلسل.

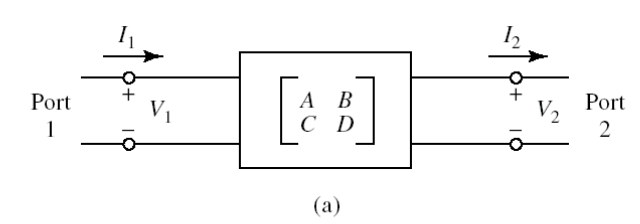

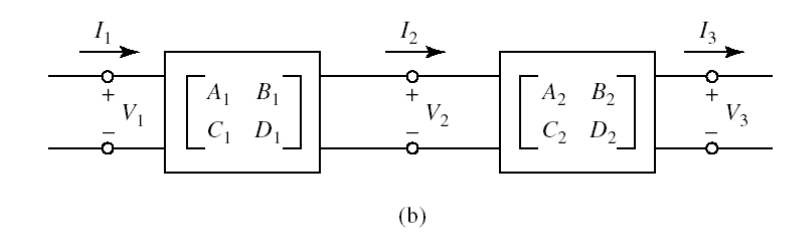

الشكل 3: (a)– تعريف اتجاه تيار كل منفذ لدارة بمنفذين، (b)– ربط دارتين على التسلسل

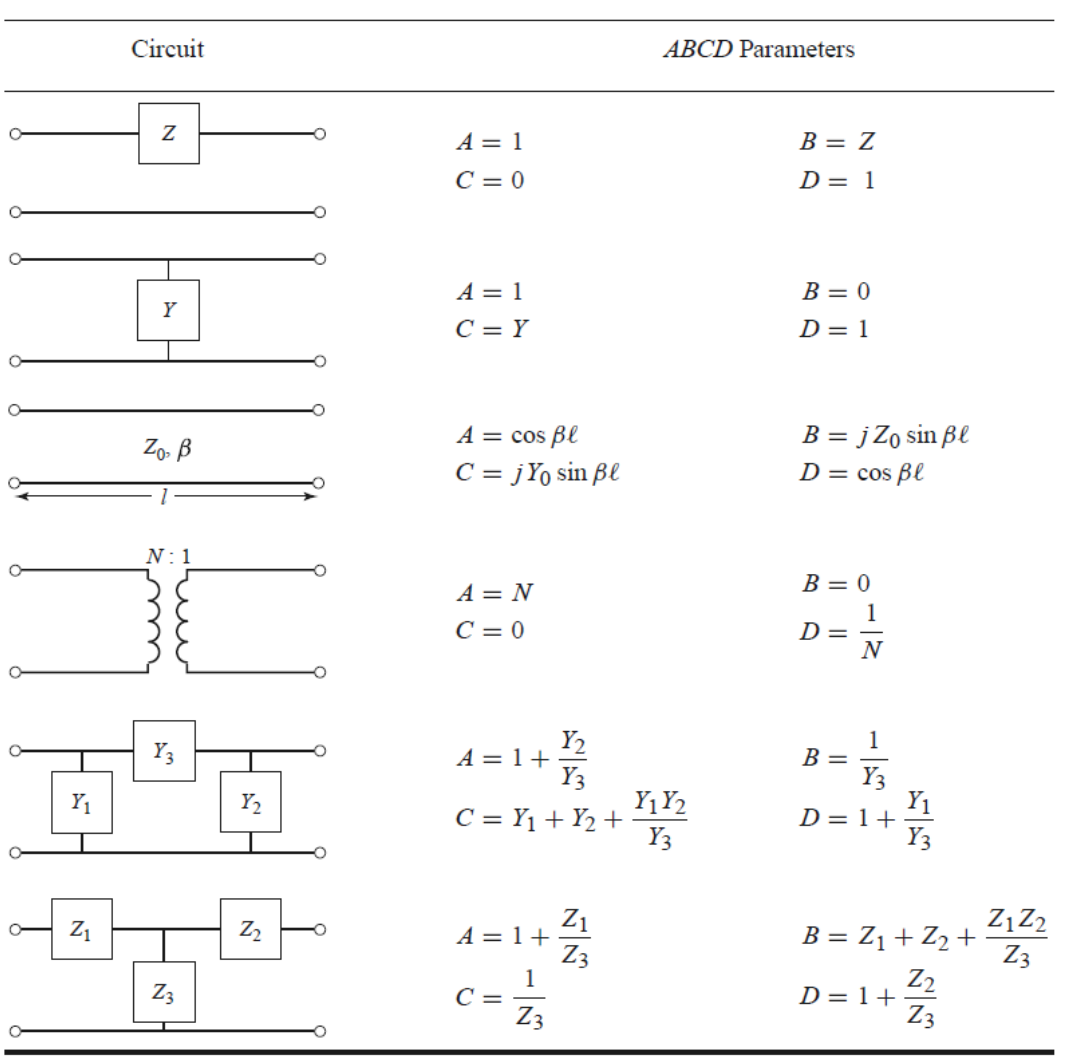

الشكل :4 مكتبة بعض العناصر واملعامالت [ABCD [املقابلة هلا

تمارين محلولة

.1 أوجد املصفوفة [Z [للدارة يف الشكل التايل:

<span id="page-17-0"></span>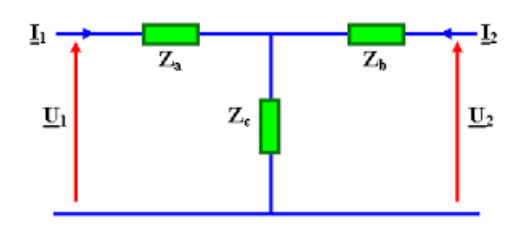

احلل

الدارة املبينة يف الشكل هي دارة كهربائية مبنفذين مكونة من عناصر جممعة، فهي عكوسة. نستنتج أن

 $Z_{21} = Z_{12}$ 

تكتب املصفوفة [Z [هلذه الدارة على الشكل

$$
\begin{bmatrix} V_1 \\ V_2 \end{bmatrix} = \begin{bmatrix} Z_{11} & Z_{21} \\ Z_{21} & Z_{22} \end{bmatrix} \cdot \begin{bmatrix} I_1 \\ I_2 \end{bmatrix}
$$

قتل الممانعة  $Z_{11}$  ممانعة الدخل المنظورة من المنفذ 1 عندما ينتهي المنفذ 2 بدارة مفتوحة ( $Z_b$  لا يمر فيها تيار فتحذف من الدارة).  $\overline{a}$ إذا:

$$
Z_{11} = \frac{V_1}{I_1}\Big|_{I_2=0} = Z_a + Z_c
$$

وبنفس الطريقة، تمثل الممانعة Z22 ممانعة الدخل المنظورة من المنفذ 2 عندما ينتهي المنفذ 1 بدارة مفتوحة. أي:

$$
Z_{22} = \frac{V_2}{I_2}\Big|_{I_1=0} = Z_b + Z_c
$$

أما الممانعة  $Z_{21}$  فيمكن إيجادها من قياس جهد الدارة المفتوحة  $V_2$  عند قيادة الدارة بالتيار  $I_1$ ، أي

$$
Z_{21} = \frac{V_2}{I_1}\Big|_{I_2=0} = \frac{V_2}{V_1} \times \frac{V_1}{I_1} = \frac{Z_c}{Z_a + Z_c} \times (Z_a + Z_c) = Z_c
$$

لا حظ أن الممانعتين  $Z_a$  و  $Z_c$  يمر بحما نفس التيار  $I_1$  فهما على التسلسل لأن  $I_2=0$ ، لذلك حسبنا النسبة  $\frac{V_2}{V_1}$ من مجزئ الجهد  $\frac{V_1}{I_c}=Z_a+Z_c$  ؛ وكذلك  $Z_c$  ، وكذلك  $\frac{v_1}{l_1} = Z_a + Z_c$ 

.2 أوجد املعامالت [ABCD [للدارة التالية من املكتبة يف الشكل .4

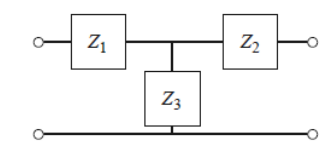

احلل

سوف نشرح من خالل هذا التمرين داللة كل معامل وطريقة حسابه أو قياسه.

يكتب المعامل A بالتعريف على الشكل

$$
A = \frac{V_1}{V_2}\Big|_{I_2=0}
$$

أي أنه مقلوب الربح في الجهد عندما ينتهي المنفذ 2 بدارة مفتوحة  $l_2=0$ ، ونطبق الجهد  $V_1$  عند المنفذ 1، إذاً يمكن إيجاد المعامل  $Z_3$  للدارة من مجزئ الجهد  $Z_1$  و  $Z_3$ :

$$
\frac{V_2}{V_1} = \frac{Z_3}{Z_1 + Z_3} \to A = \frac{Z_1 + Z_3}{Z_3} = 1 + \frac{Z_1}{Z_3}
$$
\n
$$
B = \frac{V_1}{I}
$$
\n
$$
B = \frac{V_1}{I}
$$

فهو نسبة جهد إلى تيار وله أبعاد ممانعة، أي أنه نسبة الجهد  $V_1$  المطبق عند المنفذ 1 إلى تيار الدارة المقصورة الناتج عند المنفذ 2،  $V_2 = 0$ ، أي:

 $I<sub>2</sub>$ 

 $V_2=0$ 

$$
B = \frac{V_1}{I_2}\Big|_{V_2=0} = \frac{V_1}{V} \times \frac{V}{I_2}
$$

عند قصر المنفذ 2 تصبح  $Z_2$  و  $Z_3$  على التفرع، والتيار  $I_2$  هو المار بالممانعة  $Z_2$ . فإذا اعتبرنا الجهد V بين طرفي الممانعتين على التفرع ميكن أن نكتب

$$
Z_2//Z_3 = \frac{Z_2Z_3}{Z_2 + Z_3}
$$

$$
V = Z_2I_2
$$

$$
Z_2//Z_3 \qquad \qquad Z_2Z_3
$$

$$
\frac{V}{V_1} = \frac{Z_2/Z_3}{Z_1 + Z_2/Z_3} = \frac{Z_2 Z_3}{Z_1 Z_2 + Z_1 Z_3 + Z_2 Z_3}
$$

$$
B = \frac{V_1}{I_2}\Big|_{V_2=0} = \frac{V_1}{V} \times \frac{V}{I_2} = \frac{Z_1 Z_2 + Z_1 Z_3 + Z_2 Z_3}{Z_2 Z_3} \times Z_2
$$

$$
B = \frac{Z_1 Z_2}{Z_3} + Z_1 + Z_2
$$

يكتب المعامل  $\,c\,$  بالتعريف على الشكل

$$
C = \frac{I_1}{V_2}\Big|_{I_2=0}
$$

فهو نسبة تيار إلى جهد وله أبعاد سماحية، أي أنه نسبة التيار 1 المطبق عند المنفذ 1 إلى جهد الدارة المفتوحة الناتج عند المنفذ 2، -حيث  $V_2=Z_3$ ، نستنتج ببساطة أن  $V_2=Z_3$  وبالتالي

$$
C = \frac{I_1}{V_2}\Big|_{I_2=0} = \frac{1}{Z_3}
$$

يكتب المعامل  $D$  بالتعريف على الشكل

$$
D = \frac{I_1}{I_2}\Big|_{V_2=0}
$$

أي أنه مقلوب الربح في التيار عندما ينتهي المنفذ 2 بدارة مقصورة  $V_2=0$ ، ونطبق التيار  $I_1$  على المنفذ 1، إذاً يمكن إيجاد المعامل  $B$  للدارة بطريقة مشابهة لإيجاد المعامل  $B$ 

$$
\frac{V}{I_1} = \frac{Z_2 Z_3}{Z_2 + Z_3}
$$
\n
$$
D = \frac{I_1}{I_2}\Big|_{V_2=0} = \frac{I_1}{V} \times \frac{V}{I_2} = \frac{Z_2 + Z_3}{Z_2 Z_3} \times Z_2 = 1 + \frac{Z_2}{Z_3}
$$
\n
$$
A \text{ if } \frac{Z_2}{Z_1} = \frac{Z_2 + Z_3}{Z_2 Z_3} \times Z_2 = 1 + \frac{Z_2}{Z_3}
$$
\n
$$
B = \frac{Z_2 + Z_3}{Z_3} \times Z_2 = \frac{Z_2 + Z_3}{Z_3} \times Z_2 = \frac{Z_2}{Z_3}
$$
\n
$$
B = \frac{Z_2 - Z_3}{Z_3} \times Z_2 = \frac{Z_2 - Z_3}{Z_3} \times Z_2 = \frac{Z_2 - Z_3}{Z_3}
$$
\n
$$
B = \frac{Z_2 - Z_3}{Z_3} \times Z_2 = \frac{Z_2 - Z_3}{Z_3} \times Z_2 = \frac{Z_2 - Z_3}{Z_3}
$$
\n
$$
B = \frac{Z_2 - Z_3}{Z_3} \times Z_2 = \frac{Z_2 - Z_3}{Z_3} \times Z_2 = \frac{Z_2 - Z_3}{Z_3}
$$
\n
$$
B = \frac{Z_2 - Z_3}{Z_3} \times Z_2 = \frac{Z_2 - Z_3}{Z_3} \times Z_2 = \frac{Z_2 - Z_3}{Z_3}
$$
\n
$$
B = \frac{Z_2 - Z_3}{Z_3} \times Z_2 = \frac{Z_2 - Z_3}{Z_3} \times Z_2 = \frac{Z_2 - Z_3}{Z_3}
$$
\n
$$
B = \frac{Z_2 - Z_3}{Z_3} \times Z_2 = \frac{Z_2 - Z_3}{Z_3} \times Z_2 = \frac{Z_2 - Z_3}{Z_3}
$$
\n
$$
B = \frac{Z_2 - Z_3}{Z_3} \times Z_2 = \frac{Z_2 - Z_3}{Z_3} \times Z_2 = \frac{Z_2 - Z_3}{Z_3}
$$
\n
$$
B = \frac{Z_2 - Z_3}{Z_3} \times Z_2 = \frac{Z
$$

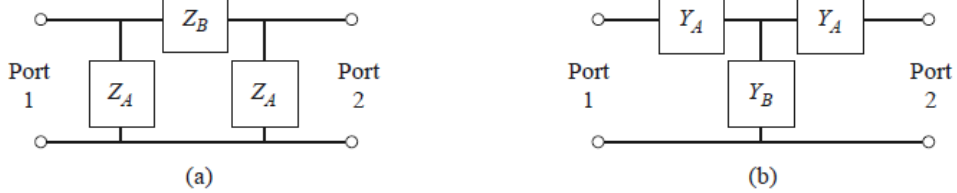

الجواب: الدارتان (a) و (b) متناظرتان (الدارة منظورة من المنفذ 1 هي نفسها الدارة منظورة من المنفذ 2)، وعكوستان. لذلك:

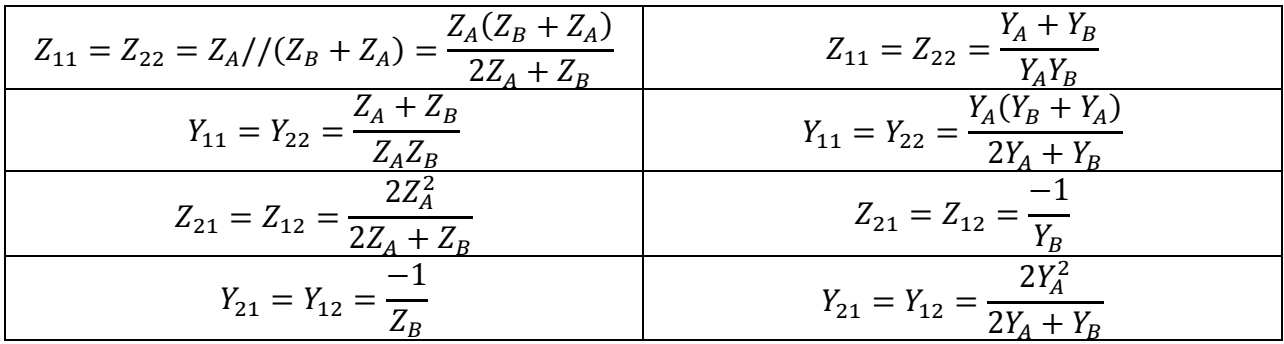

<mark>ملاحظة</mark>: يعتبر هذا الفصل مقدمة عامة لا يحتاج إلى مذاكرة، يكفي أن يحل الطالب التمرينين 3 و 4.

#### **الوحدة التعلیمیة الثانیة**

تقنيات تحليل الدارات المكرويّة Analysis techniques of microwave networks

**الكلمات المفتاحية:** 

<span id="page-21-0"></span>S-parameters املعامالت قياس ،S-parameters املعامالت ،Scattering matrix [S] التبعثر مصفوفة measurement، المستويات المرجعية Reference Planes، أمواج الاستطاعة Power Waves، المعاملات S المعمّمة Parameters Scattering Generalized، الشبكات العكوسة networks Reciprocal، الشبكات عدمية الفقد .*N*-port microwave network منفذ هلا مكروية دارة ،Lossless networks

#### **ملخص:**

نعرف الطالب يف هذا الفصل على تقنية مصفوفة التبعثر [S [لتحليل الدارات الراديوية واملكروية، وشروط تطبيقها، وطريقة قياسها، واألجهزة املستخدمة لذلك، وكيف يربط بني خواص الدارة وخواص املصفوفة [S[. كما يتعرف الطالب على أمواج االستطاعة، والحاجة لتعريف هذا النوع من الأمواج، وشروط تطبيقها، وعلى المعاملات S المعمّمة المرتبطة بما. يطلع الطالب على تمارين محلولة<br>. متنوعة، كتطبيق مباشر للمفاهيم اليت تعرف عليها يف هذا الفصل.

#### **أهداف تعليمية:**

يتعرف الطالب يف هذا الفصل على:

- تقنية مصفوفة التبعثر [S [لتحليل الدارات الراديوية واملكروية،
	- الربط بني خواص الدارة وخواص املصفوفة [S[،
		- قياس املعامالت ،
	- و أثر الانزياح في المستويات المرجعية على المعاملات ك $\mathcal S$  ،
		- أمواج الاستطاعة والمعاملات S المعمّمة.<br>.

# <span id="page-22-0"></span>**ة ّ Analysis techniques of microwave networks المكروي الدارات تحليل تقنيات**

### **The need for analysis techniques for microwave المكروية للدارات تحليل لتقنيات الحاجة :مقدمة .1 networks**

تكون أبعاد الدارات عند الترددات المنخفضة صغيرة جداً مقارنة بطول الموجة، كما في الشكل 1–(a)، بحيث يمكن تطبيق تقنيات نظرية الدارات الكهربائية الناجتة عن تقريب لنظرية الكهرطيسية العامة اليت تعتمد على معادالت ماكسويل. وتتكون الدارة الكهربائية من وصلات بين عناصر محمعة أبعادها مهملة أمام طول الموجة، ويكون للجهد أو التيار قيمة وحيدة على طول الوصلة (التي تعتبر كنقطة) لها نفس الطويلة والطور. ضمن شروط هذا التقريب لنظرية الكهرطيسية العامة، تكون الحقول الكهرطيسية من نمط TEM (موجة مستوية —راجع الفصل الخامس من مقرر الأمواج الكهرطيسيّة وخطوط النقل–)، ويصبح من السهل إيجاد حلول شبه ساكنة quasi-static لمعادلات ماكسويل واستنتاج القوانين المعروفة في نظرية الدارات، ومنها نحصل على تقنيات تحليل الدارات الكهربائية –اليت قدمنا مراجعة ألمهها يف الفصل األول.- ومن وجهة نظر قياسات، تتوفر أجهزة قياس بسيطة يف املختربات لقياس اجلهود والتيارات وقيم العناصر اجملمعة *C ,L ,R* عند الرتددات املنخفضة.

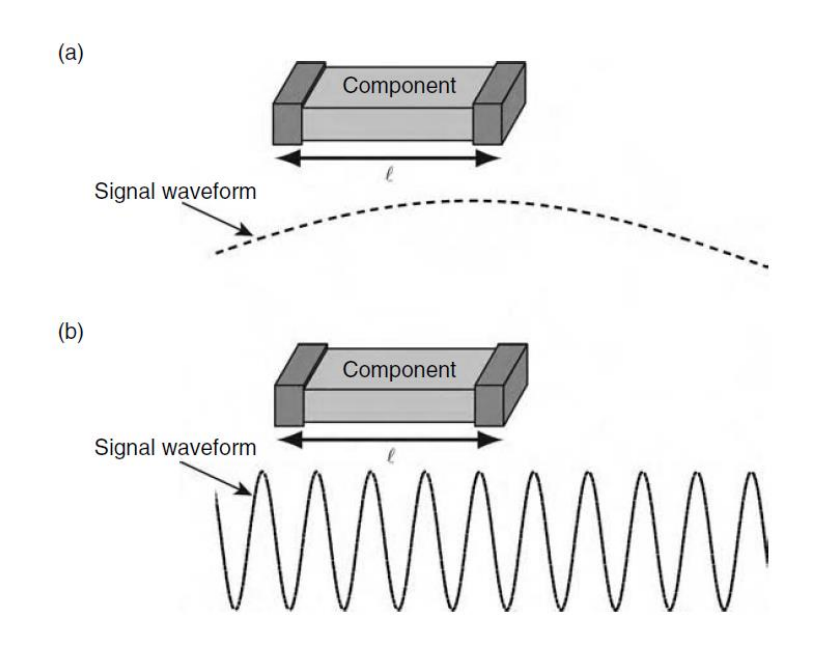

 $\ell< 1$  الشكل  $1$ : تمثيل أبعاد الدارة بالنسبة لطول الموجة. (a):  $\ell<\lambda/10$  حيث يمكن تطبيق نظرية الدارات التقليدية، (b):  $>$ /10 ال ميكن تطبيق نظرية الدارات التقليدية.

عند الترددات العالية، تصبح أبعاد الدارات من رتبة أطوال الموجة القصيرة أو أقل منها، كما في الشكل D(b)، ويصبح طول الوصلات بين عناصر الدارة غير مهمل، بل يجب اعتبار هذه الوصلات كعناصر موزعة في الدارة (أي خطوط نقل)، ويصبح الجهد أو التيار موجة تنتشر على طول اخلط، أي تتغري قيم الطويلة والطور على طول خط النقل الذي يصل عناصر الدارة ببعضها. مما ال يسمح بتطبيق تقنيات نظرية الدارات مباشرة على مسائل الدارات الراديوية والمكروية. وغالباً نتحنب حل معادلات ماكسويل لطبيعتها الرياضية المعقدة، ولكونما تعطينا معلومات عن الدارة أكثر مما نحتاج بكثير (الحقل الكهرطيسي في كل نقطة من الدارة).

إضافة لذلك، حتى نتمكن من تطبيق تحليل الدارات الكهربائية، كتلك التي استعرضناها في الفصل الأول، أولاً، يجب أن نكون قادرين على قياس قيمة الجهد الكلي والتيار الكلي عند كل منفذ للدارة، وهذا غير ممكن عند الترددات العالية لسببين. السبب الأول، عدم توفر أجهزة قياس اجلهود والتيارات عند الرتددات العالية. والسبب الثاين، ال يكون للجهد الكلي والتيار الكلي قيمة وحيدة معرفة عند كل نقطة من خط النقل، إلا إذاكان يدعم انتشار موجة TEM. ثانياً، يجب أن تكون نماية المنفذ إما دارة مقصورة أو دارة مفتوحة، وهذا غير مرغوب به في الدارات الراديوية والمكروية، لأنه يسبب انعكاس الموجة كلياً، أو إشعاعها، مما يمكن أن يؤدي إلى تلف الدارة.

<span id="page-23-0"></span>من جانب أخر، نتعامل عند الترددات العالية مع أمواج راحلة، واردة ومنعكسة على خط النقل مثالً، وأجهزة القياس المتوفرة في املختربات الراديوية واملكروية تقيس موجة راحلة، لذلك من املناسب أن تكون تقنيات حتليل الدارات الراديوية واملكروية مبنية على أساس أمواج راحلة، وليس جهود وتيارات كلية. ويجب أن ننوه أيضاً إلى توفر العديد من برمجيات المحاكاة للدارات الراديوية والمكروية، تتوزع في فئتين أساسيتين، فئة أولى تعتمد تقنيات التحليل لمحاكاة الدارة، وتسمى circuit simulation، وفئة ثانية تعتمد حل معادلات ماكسويل لتحليل الدارة، وتسمى electromagnetic simulation. تتميز الفئة الأولى بسرعة الحسابات، ولا تحتاج حلواسيب عالية األداء، على عكس الفئة الثانية اليت حتتاج لزمن حساب طويل حسب حجم املسألة، ويلزم استخدام حواسيب عالية الأداء وسعات تخزين كبيرة، لكنها تتميز بالدقة العالية مقارنة بالفئة الأولى، وتسمح بتحليل أي بنية مهما كانت معقدة، في حين تسمح الفئة الأولى بتحليل دارات مكونة من عناصر معرفة مسبقاً.

#### **Scattering matrix [S] التبعثر مصفوفة .2**

بناءً على ما تقدم من أسباب موجبة للحاجة إلى تقنيات تحليل للدارات الراديوية والمكروية، عوضاً عن حل معادلات ماكسويل، </sub><br>ء بسبب سهولة تغيير المسألة الأصلية، أو تجميع عدة عناصر، ثم إيجاد الاستجابة دون الحاجة لإعادة تحليل سلوك كل عنصر على حدة، كما هي احلال عندما نعتمد حل معادالت ماكسويل، سوف نستعرض مصفوفة التبعثر اليت تنسجم مع القياسات يف املختربات الراديوية واملكروية من جهة، ومع فكرة موجة واردة ومنعكسة ومرسلة من جهة أخرى.

 $\mathbb F$ نتكن الدارة المكروية في الشكل 2، المكونة من  $N$  منفذ. يعرّف المنفذ على النحو الآتي:

- املنفذ هو دارة كهربائية مكافئة خلط نقل ممانعته املميزة 0 بنمط انتشار وحيد. إذا كان خط النقل يدعم أكثر من منط انتشار، مثل دليل الموجة، يجب تمثيل كل نمط انتشار على خط النقل بمنفذ.
- لكل منفذ  $n$  مستوي مرجعي  $t_n$  محدد عند نقطة معينة على خط النقل. المستوي المرجعي له أهمية خاصة هنا لأنه يحدد  $\checkmark$ املرجع يف قياس طور املوجة الراحلة على خط النقل.
- على كل منفذ  $n$  عند المستوي المرجعي  $t_n$ ، نعرّف موجتين راحلتين: موجة واردة تنتشر باتجاه داخل الدارة، وموجة منعكسة  $\sim$  $l_n$  تنتشر باتحاه خارج الدارة. عند المستوي المرجعي  $t_n$  للمنفذ  $n$ ، نرمز لموجة الجهد الواردة  $V_n^+$ ، لموجة التيار الواردة  $l_n^+$  $t_n$  لموجة الجهد المنعكسة  $V^-_n$ ، لموجة التيار المنعكسة  $I^-_n$ . بالتالي يكون الجهد الكلي والتيار الكلي عند المستوي المرجعي  $(z = 0 \Rightarrow n$  للمنفذ 1

$$
V_n = V_n^+ + V_n^-
$$

$$
I_n = I_n^+ - I_n^-
$$

من تعريف الدارة المكروية في الشكل 2، تعرّف مصفوفة التبعثر، أو المصفوفة [S]، التي تربط بين الأمواج الواردة والمنعكسة على النحو الآتي:

$$
\begin{bmatrix} V_1^- \\ V_2^- \\ \vdots \\ V_N^- \end{bmatrix} = \begin{bmatrix} S_{11} & S_{12} & \cdots & S_{1N} \\ S_{21} & S_{22} & \cdots & S_{2N} \\ \vdots & \vdots & \cdots & \vdots \\ S_{N1} & S_{N2} & \cdots & S_{NN} \end{bmatrix} \cdot \begin{bmatrix} V_1^+ \\ V_2^+ \\ \vdots \\ V_N^+ \end{bmatrix}
$$

أو على الشكل:

$$
[V^-]=[S]\cdot [V^+]
$$

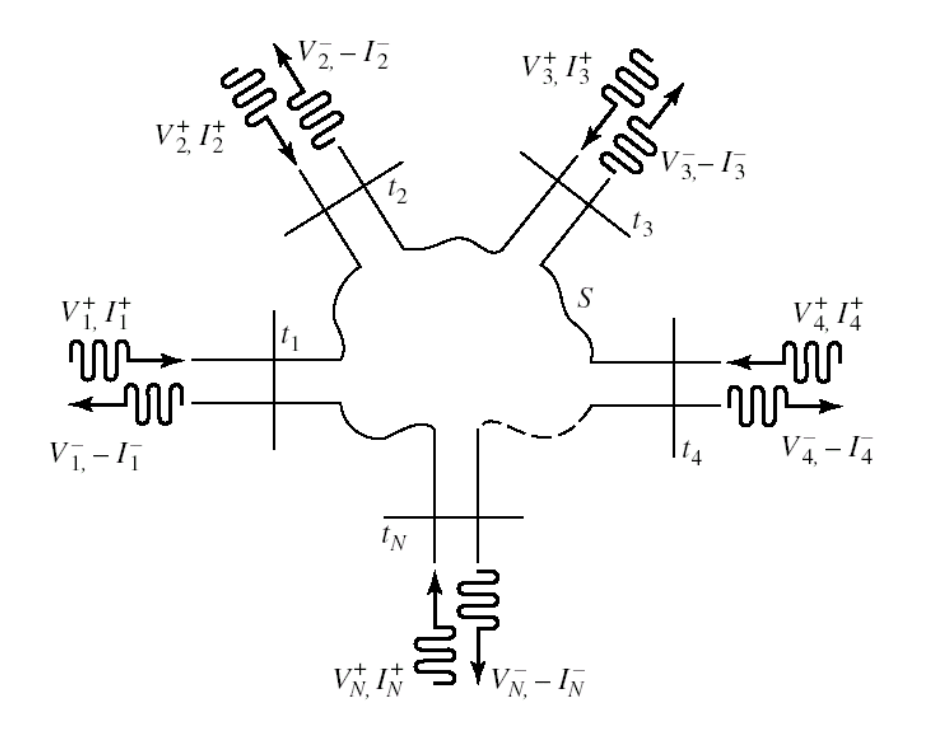

 $N$ -port microwave network منفذ  $N$  منفذ  $N$ 

نعرّف كل عنصر  $S_{ij}$  من المصفوفة [S] كما يلي:

$$
S_{ij} = \frac{V_i^-}{V_j^+}\bigg|_{V_k^+ = 0 \text{ for } k \neq j}
$$

. $V^+_j$  ، من المصفوفة [S] يكون معرفاً بقيادة الدارة من المنفذ j عند المستوي المرجعي  $t_j$  بموجة الجهد الواردة,  $t_i$  وباقي المنافذ منتهية بحمل موافق، لذلك  $\kappa \neq 0 \; \mathrm{for} \; k \neq N_k^+ = 0 \; \mathrm{for} \; k \neq N$ ، ثم قياس موجة الجهد المنعكسة  $V_i^-$  عند المستوي المرجعي للمنفذ .

 **لماذا يجب أن تكون نهاية المنفذ حمل موافق عند قياس عناصر** املصفوفة []**؟ be must port Why terminated with a matched load when measuring S-parameters?**

تعلمنا أنه إذا كان لدينا خط نقل ممانعته المميزة  $Z_0$  وينتهي بحمل موافق  $Z_0$  يكون معامل الانعكاس معدوماً عند الحمل، أي قياس المعامل  $S_{ij}$  للدارة، نقود الدارة من المنفذ j بموجة الجهد الواردة  $V^+_j$ ، فينتج عنها أمواج منعكسة عن كل منافذ . $\Gamma_L=0$ الدارة. تخرج الأمواج المنعكسة من الدارة، أي تنتشر على خط النقل (المنفذ) باتجاه خارج الدارة، وإذا انعكست هذه الموجة على خط النقل تصبح موجة واردة إلى الدارة. لذلك حتى يتحقق الشرط [ # V ، V ، + = 0 for k ، يجب أن نضمن عدم ورود أية موجة من أي . منفذ للدارة، ما عدا المنفذ j، وهذا يتحقق إذا انتهى خط النقل بحمل موافق Z $_L = Z_0$ . **المعنى الفيزيائي للمعامل من المصفوفة** [] **significance physical**

نستنتج من تعريف  $S_{ij}$  أنه يمثل معامل الإرسال من المنفذ j للدارة إلى المنفذ i، بشرط V $^+_k=0$  for  $k\neq V_k^+=0$ ، أي كل منافذ الدارة ما عدا المنفذ j تنتهي بحمل موافق.

**المعنى الفيزيائي للمعامل من المصفوفة** [] **significance physical**

 $S_{ii}$ على الشكل:

$$
S_{ii} = \frac{V_i^-}{V_i^+}\bigg|_{V_k^+ = 0 \text{ for } k \neq i}
$$

 $i$  نستنتج من ذلك أن  $S_{ii}$  يمثل معامل الانعكاس على المنفذ  $i$ ، بشرط  $i\neq 0$  for  $k\neq i$ ، أي كل منافذ الدارة ما عدا المنفذ  $i$ تنتهي بحمل موافق. لذلك عند قياس S<sub>ii</sub>، نقود الدارة بالموحة الواردة +V من المنفذ i عند المستوي المرجعي ،t، وننهي باقي منافذ  $\cdot t_i$  . الدارة بحمل موافق ، ثم نقيس الموجة المنعكسة  $V^-_i$  على نفس المنفذ  $i$  عند نفس المستوي المرجعي

<span id="page-26-0"></span>**مالحظة**: القيمة املعيارية املعتمدة للممانعة املميزة للدارات والنظم الراديوية واملكروية هي Ω 50 = <sup>0</sup>، باستثناء نظام التلفزيون  $Z_0 = 75 \Omega$  والفيديو حيث,

### **S-parameters measurement المعامالت قياس .3**

لتكن الدارة العملية من منفذين. تكتب املصفوفة [S [هلذه الدارة على الشكل:

$$
\begin{bmatrix} V_1^- \\ V_2^- \end{bmatrix} = \begin{bmatrix} S_{11} & S_{12} \\ S_{21} & S_{22} \end{bmatrix} \cdot \begin{bmatrix} V_1^+ \\ V_2^+ \end{bmatrix}
$$

لقياس المعاملين  $S_{11}$  و  $S_{21}$ ، نقود الدارة بالموجة الواردة  $a_1=V_1^+$  من المنفذ 1 باستخدام مولد أمواج مكروية ممانعته الداخلية ل 50 = 50، وننهي المنفذ 2 بحمل موافق 50  $Z_L = Z_0 = 50$ ، أي  $V_2^+ = 0$ ، ثم نقيس الموجة المنعكسة  $Z_0 = 50$  عن  $Z_0 = 50$ .3 المنفذ 1 والموجة المنعكسة  $V_2 = V_2^-\,$  عن المنفذ 2، كما في الشكل 3.

لقياس المعاملين  $S_{12}$  و  $S_{22}$ ، نقوم بتبديل الأدوار بين المنفذ 1 والمنفذ 2، كما في الشكل 3–أ.

## **Measurement of S-parameters**

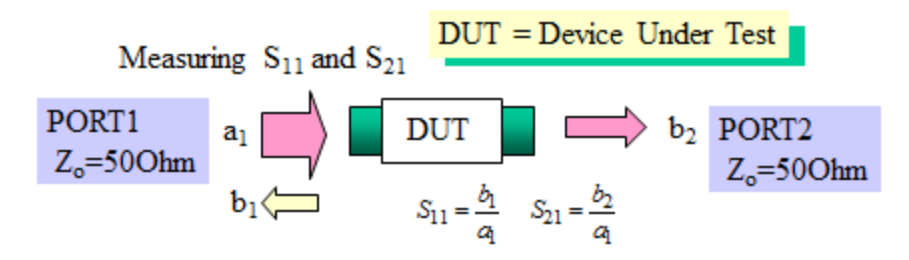

Measuring  $S_{22}$  and  $S_{12}$ 

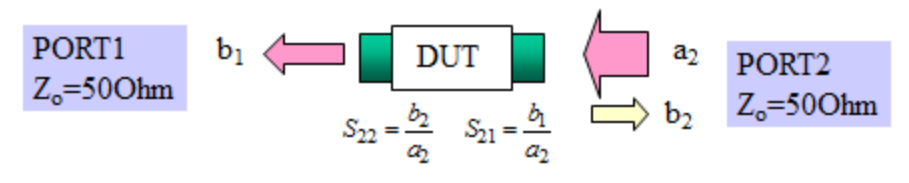

 $-(-$ 

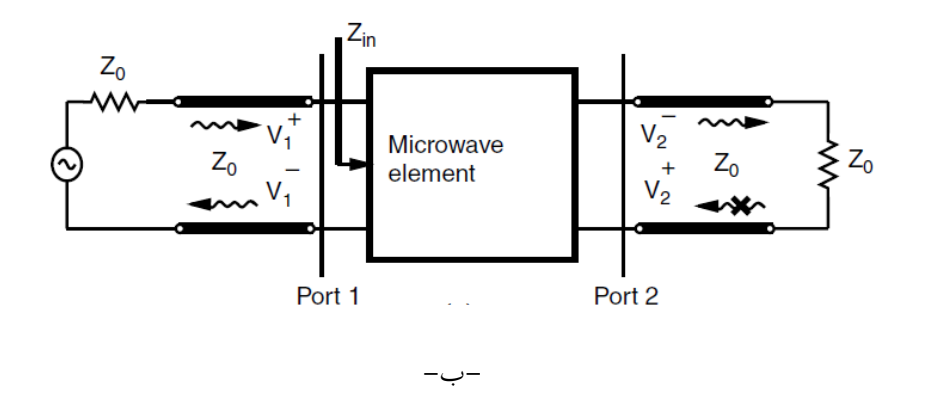

الشكل :<sup>3</sup> -أ- قياس املعامالت *<sup>S</sup>* لدارة نمنفذين، -ب- طريقة حساب املعاملني 11 <sup>و</sup>21 من املصفوفة [] لدارة نمنفذين-

عملياً، الجهاز الذي يقيس المعاملات S يسمى محلل الشبكة الشعاعي Vector Network Analyzer (VNA)، كما في الشكل ،4 ويقيس الطويلة والطور لكل معامل *S* ألنه مقدار عقدي )شعاعي(. باملقابل اجلهاز الذي يقيس طويلة املعامالت *S* .Scalar Network Analyzer (SNA) يسمى

# **Practical Measurement of S-parameters**

• Vector Network Analyzer (VNA) - an instrument that can measure the magnitude and phase of  $S_{11}$ ,  $S_{12}$ ,  $S_{21}$ ,  $S_{22}$ .

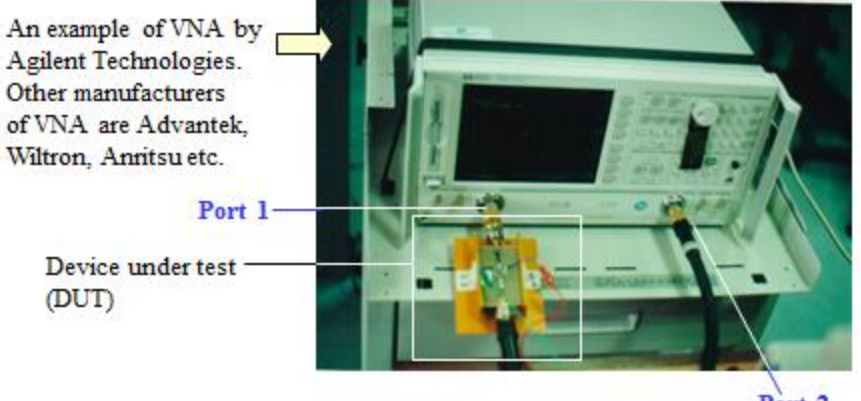

Port 2

Vector Network Analyzer (VNA) *S* املعامالت قياس جهاز :4 الشكل

- **[S] matrix and S-parameters properties** *S* **والمعامالت** [] **المصفوفة خواص .4**
- <span id="page-28-0"></span>**√** المصفوفة [S] تعطي توصيفاً كاملأً للدارة، بحيث يمكن تمثيل الدارة بعلبة سوداء، تحدد [S] العلاقة بين الأمواج الواردة واملنعكسة على منافذها، دون معرفة مكونات الدارة، لكن ميكن استنتاج خواصها من خواص املصفوفة [].
- **هام**! املعامالت *S* لدارة هي خواص للدارة حبد ذاهتا فقط، ومعرفة بشرط أن تكون املنافذ موافقة، إهنا نمثابة البطاقة الذاتية )اهلوية( للدارة. تغيري أي هناية من هنايات الدارة، أو وصلها مع دارة أخرى، ال يغري من املعامالت *S* للدارة، لكن ينتج دارة جديدة نمعامالت *S* خمتلفة.
	- بشكل عام، كل معامل  $S_{ij}$  من المصفوفة [S] يكون عقدياً، له طويلة وطور، أي من الشكل  $\checkmark$

 $S_{ij} = |S_{ij}| e^{j\theta_{ij}}$ 

- ال يمثل معامل الإرسال من المنفذ j إلى المنفذ i المعامل  $S_{ij}$ ، إلا إذا انتهت كل منافذ الدارة ما عدا المنفذ J بحمل موافق  $\checkmark$ 
	- الا يمثل معامل الانعكاس على المنفذ i المعامل  $S_{ii}$ ، إلا إذا انتهت كل منافذ الدارة ما عدا المنفذ i بحمل موافق  $\checkmark$
- من أجل دارة هلا منفذ، تكون للمصفوفة [] أبعاد × ، ونما أن املعامالت *S* مقادير عقدية بشكل عام، يكون عدد المقادير المستقلة 2 $N^2$ ، وتسمى درجات الحرية degrees of freedom كما رأينا في الفصل السابق. إن تخفيض درجات احلرية هام لتبسيط حتليل املسألة وتصميم الدارة، ويعتمد ذلك على خواص الدارة.

 إذا كانت الدارة عكوسة reciprocal، أي ال حتتوي على عناصر فعالة )مثل الديود والرتانزستور( أو مواد )أوساط مادية( مستقطبة بالحقل الكهربائي أو المغناطيسي (مثل البلاسما والفرايت ferrites القابلة للمغنطة)، تكون المصفوفة [S] متناظرة، أي تحقق معاملاتها العلاقة:

$$
S_{ij} = S_{ji}
$$

 إذا كانت الدارة عدمية الفقد lossless، تكون املصفوفة [] واحدية unitary. أي أن طويلة كل عمود من املصفوفة يساوي الواحدة، والأعمدة متعامدة orthogonal، أي جداء أي عمود بمرافق الآخر يكون معدوماً. ونكتب:

$$
\sum_{k=1}^{N} S_{ki} S_{ki}^{*} = \sum_{k=1}^{N} |S_{ki}|^{2} = 1
$$
  

$$
\sum_{k=1}^{N} S_{ki} S_{kj}^{*} = 0, \quad \text{for } i \neq j
$$

<span id="page-29-0"></span>**سؤال: احسب درجات الحرية لدارة عكوسة بمنفذين؟ ثم لدارة عكوسة ومتناظرة؟ ثم لدارة عكوسة ومتناظرة وعديمة الفقد؟ ماذا تستنتج؟**

#### **A Shift in Reference Planes المرجعية المستويات في االنزياح .5**

عندما تنتشر موجة راحلة مسافة ℓ على خط نقل، تكون املوجة عند املسافة ℓ متأخرة يف الطور عن املوجة األصلية نمقدار الطول الكهربائي املكافئ للمسافة ℓ.

يبين الشكل 5 دارة مكروية لها N منفذ، معرفة بالمصفوفة [S] عند المستويات المرجعية 0 = . $z_n=0$ . نجري انزياحات مختلفة للمستويات المرجعية باتجاه خارج الدارة على مسافات مقدارها  $\ell_n$ ، ونفرض أن الدارة معرفة بالمصفوفة [′S] عند المستويات المرجعية الجديدة تربط المصفوفة [S] الأمواج الواردة والمنعكسة عند المستويات المرجعية 5  $z_n = c_n = z_n = z_n$  وتربط المصفوفة [′S] الأمواج الواردة . والمنعكسة عند المستويات المرجعية  $\ell_n = \ell_n$ كما يلي:

$$
[V^-] = [S] \cdot [V^+]
$$

$$
[V'^-] = [S'] \cdot [V'^+]
$$

 $V'^+$  من أجل أي منفذ  $n$ ، ستكون الموجة الواردة  $V^+_n$  عند المستوي المرجعي الأصلي  $a=0$  متأخرة في الطور عن الموجة الواردة ونكتب: + متند المستوي المرجعي الجديد  $\ell_n = \ell_n$  بقدار  $\theta_n = \beta_n$ ، أو العكس، أي  $V'{}_n^+$  متقدمة في الطور على  $V_n^+$  ونكتب

$$
V'_n = V_n^+ e^{j\theta_n}
$$

وستكون الموجة المنعكسة −V عند المستوي المرجعي الأصلي 0 =  $_2$  متقدمة في الطور على الموجة المنعكسة  $V^-\bar n$  عند المستوي المرجعي الجديد  $\ell_n=\ell_n$  بمقدار  $\theta_n=\beta$ ، أو العكس، أي  $V'_n$  متأخرة في الطور على  $V_n^-$  ونكتب:

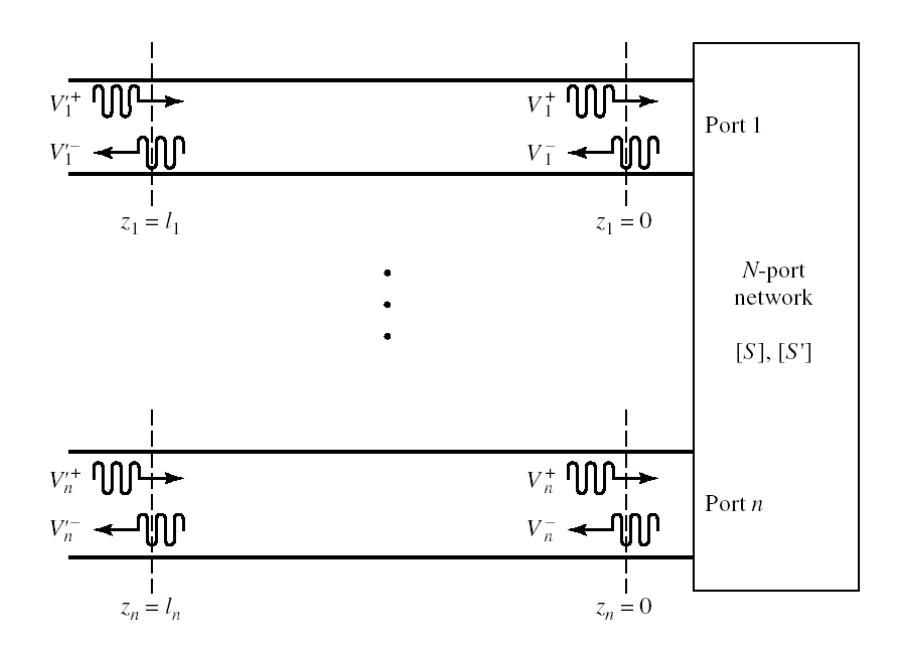

 $V'_n = V_n^- e^{-j\theta_n}$ 

الشكل 5: الانزياح في المستويات المرجعية لدارة مكروية لها X منفذ

إذاً يكتب المعامل  ${\cal S'}_{ij}$  عند المستويات المرجعية الجديدة بدلالة المعامل  ${\cal S}_{ij}$  على النحو التالي:

$$
S'_{ij} = \frac{V_i^{\prime -}}{V_j^{\prime +}} = \frac{V_i^- e^{-j\theta_i}}{V_j^+ e^{j\theta_j}} = S_{ij} e^{-j(\theta_i + \theta_j)}
$$

. ويكتب المعامل  ${S^\prime}_{ii}$  عند المستويات المرجعية الجديدة بدلالة المعامل  ${S}_{ii}$  على النحو التالي

$$
S'_{ii} = \frac{V'^{-}_i}{V'^{+}_i} = \frac{V_i^{-}e^{-j\theta_i}}{V_i^{+}e^{j\theta_i}} = S_{ii} e^{-2j\theta_i}
$$

نستنتج من ذلك أن الانزياح في المستويات المرجعية باتجاه خارج الدارة يؤدي إلى تأخير في طور المعاملات  $S_{ij}$  بمقدار الطول الكهربائي المكافئ لكل انزياح. لذلك تأخر طور المعامل الألا عن طور المعامل  $S_{ii}$  بمقدار ضعفي الطول الكهربائي للانزياح الحاصل من  $\Gamma_l$  إلى  $\ell_i = i$ ، (فسر هذه النتيجة؟ قارن بالعلاقة بين  $\Gamma_L$  و  $\Gamma_l$ ؟).

# <span id="page-31-0"></span>**ّ .<sup>6</sup> أمواج االستطاعة والمعامالت مة Power Waves and Generalized Scattering Parameters المعم**

عرفنا يف الفقرات السابقة املعامالت لدارة مكروية هلا منفذ بداللة موجة اجلهد الواردة واملنعكسة، وبشرط أن تكون منافذ الدارة مكونة من خطوط نقل عديمة الفقد ولها نفس الممانعة المميزة. وهذه هي الحالة العملية الأكثر شيوعاً. لكن عملياً، كل خط نقل ينتج عنه فقد في الاستطاعة وإن كان الفقد صغيراً، كما أنه يمكن أن نواجه حالات لا تكون فيها الممانعات المميزة للمنافذ متساوية.

من ناحية أخرى، القياسات المكروية عملياً هي قياس استطاعة متناسبة مع طويلة الموجة، بصرف النظر عن كون الممانعة المميزة حقيقية (خط نقل عديم الفقد) وأن الممانعات المميزة للمنافذ متساوية.

لذا حنتاج لتعريف أمواج جديدة منسجمة مع القياس العملي للمعامالت ، وهو قياس استطاعة وليس جهد، تسمى أمواج استطاعة نكتب موجة power waves. فإذا فرضنا أنه لدينا ممانعة مميزة مرجعية عقدية feference impedance)  $Z_R = R_R + jX_R$ . نكتب موجة الاستطاعة الواردة a والمنعكسة b بدلالة الجهد الكلي والتيار الكلي على النحو التالي:

$$
a = \frac{V + Z_R I}{2\sqrt{R_R}}
$$

$$
b = \frac{V - Z_R^* I}{2\sqrt{R_R}}
$$

أو نكتب الجهد الكلي والتيار الكلي بدلالة موجة الاستطاعة الواردة  $a$  والمنعكسة  $b$  على النحو التالي:

$$
V = \frac{Z_R^* a + Z_R b}{\sqrt{R_R}}
$$

$$
I = \frac{a - b}{\sqrt{R_R}}
$$

وبالتايل تصبح االستطاعة املتوسطة املقدمة للحمل كما يلي:

$$
P_L = \frac{1}{2} Re\{VI^*\} = \frac{1}{2} |a|^2 - \frac{1}{2} |b|^2
$$

بمعنى أن الاستطاعة المتوسطة المقدمة للحمل هي الفرق بين الاستطاعة الواردة والاستطاعة المنعكسة، كما رأينا سابقاً، مع فارق أساسي هنا هو أن هذه النتيجة صحيحة مهما كانت  $Z_R$  حقيقية أم عقدية، ونلاحظ أن طويلة موجة الاستطاعة تعبر عن استطاعة، أي منسجمة مع القياسات العملية، وال حنتاج لقسمة مربع طويلة املوجة على املمانعة املميزة احلقيقية. الآن، لنفرض أن الدارة المعرفة في الشكل 2 لها ممانعات مميزة حقيقية مختلفة للمنافذ، أي نممل الفقد في خطوط النقل. فإذا كانت للمانعة المميزة للمنفذ n، ومن أجل الحصول على علاقات استطاعة ذات معنى فيزيائياً بدلالة مطالات الأمواج، نعرف، بناءً  $Z_{0n}$ على ما سبق، املوجة الواردة واملنعكسة كما يلي:

$$
a_n = \frac{V_n^+}{\sqrt{Z_{0n}}} \; ; \; \; b_n = \frac{V_n^-}{\sqrt{Z_{0n}}}
$$

وتصبح الاستطاعة المقدمة للمنفذ  $n$ كما يلي

$$
P_n = \frac{1}{2} |a_n|^2 - \frac{1}{2} |b_n|^2
$$
  
ويصبح تعريف مصفوفة التبعثر التي تريط الأمواج الواردة والنعكست على النحو التالي:  

$$
[b] = [S] \cdot [a]
$$

حيث يعطى المعامل  $\,S_{i\,j}\,$  بالعلاقة التالية:

$$
S_{ij} = \frac{b_i}{a_j} \bigg|_{a_k = 0 \text{ for } k \neq j} = \frac{V_i^-}{V_j^+} \sqrt{\frac{Z_{0j}}{Z_{0i}}} \bigg|_{V_k^+ = 0 \text{ for } k \neq j}
$$

تسمح هذه العلاقة أيضاً بالتحويل بين المعاملات S لدارة بمنافذ لها نفس الممانعة المميزة إلى دارة بمنافذ لها ممانعات مميزة مختلفة. يوضح ، الشكل 6 طريقة حساب المعامل  $S_{ij}$ ، تذكر أن خط النقل اللانحائي الطول لا تنعكس عليه الموجة (راجع شرط الإشعاع)، وهو يكافئ خط نقل ينتهي حبمل موافق.

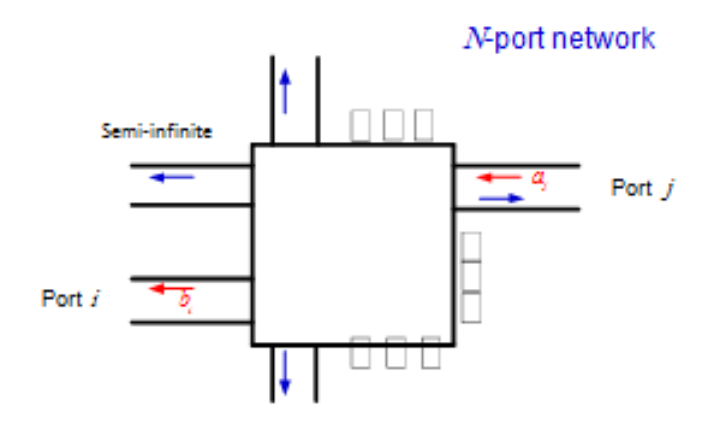

 $S_{ij}$  الشكل  $6$ : طريقة حساب المعامل المعمّم

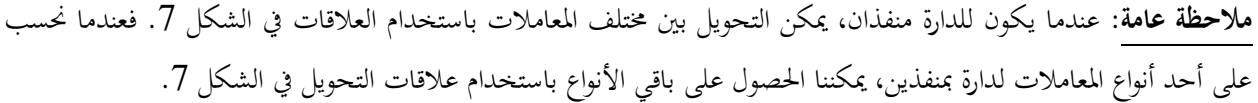

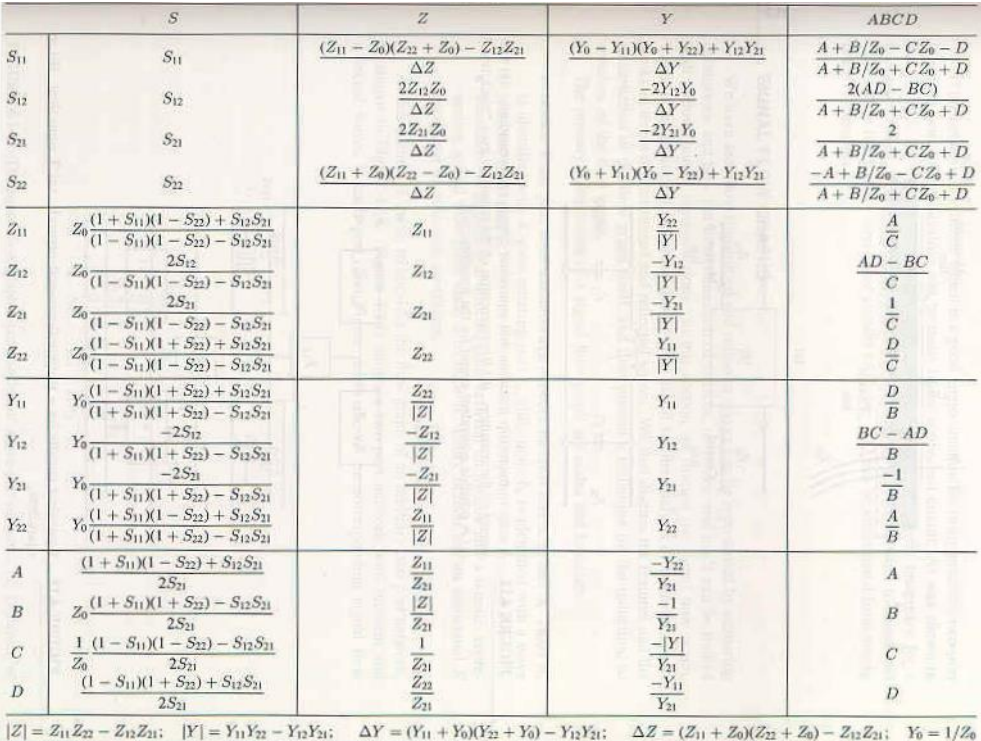

الشكل 7: جدول التحويل بين مختلف المعاملات لدارة بمنفذين

تمارين محلولة

<span id="page-34-0"></span>.1 أوجد المصفوفة [S]، في نظام ممانعته المميزة Z<sub>0</sub>، للدارة في الشكل التالي المكونة من ممانعة Z تسلسلية (العنصر الأول في مكتبة العناصر واملعامالت *ABCD* املقابلة هلا –شكل 4 من الفصل األول(.

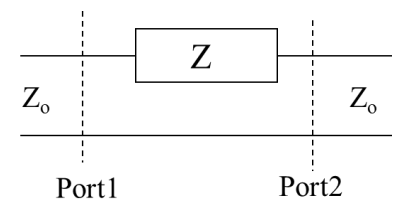

احلل

الدارة المبينة في الشكل هي دارة كهربائية بمنفذين مكونة من عناصر مجمعة ممثلة بممانعة Z تسلسلية ، فهي عكوسة. نستنتج أن

 $S_{21} = S_{12}$ 

لاحظ أيضاً أن الدارة متناظرة بالنسبة للمنفذين، وبالتالي:

 $S_{11} = S_{22}$ 

تكتب املصفوفة [S [هلذه الدارة على الشكل

$$
\begin{bmatrix} V_1^- \\ V_2^- \end{bmatrix} = \begin{bmatrix} S_{11} & S_{21} \\ S_{21} & S_{11} \end{bmatrix} \cdot \begin{bmatrix} V_1^+ \\ V_2^+ \end{bmatrix}
$$

حساب المصفوفة [S] لهذه الدارة، في نظام ممانعته المميزة 2<sub>0</sub>، نستخدم خطي نقل بممانعة مميزة 7<sub>0</sub>، يقبل TEM كنمط انتشار وحيد (يفضل التعامل مع الجهود في دارة كهربائية). لاحظ أنه يكفي حساب عمود واحد من المصفوفة (4 درجات حرية)، أي حساب المعاملين  $S_{11}$  و  $S_{21}$ ، أي بقيادة الدارة من المنفذ 1، والمنفذ 2 ينتهي بحمل موافق، كما في الشكل التالي

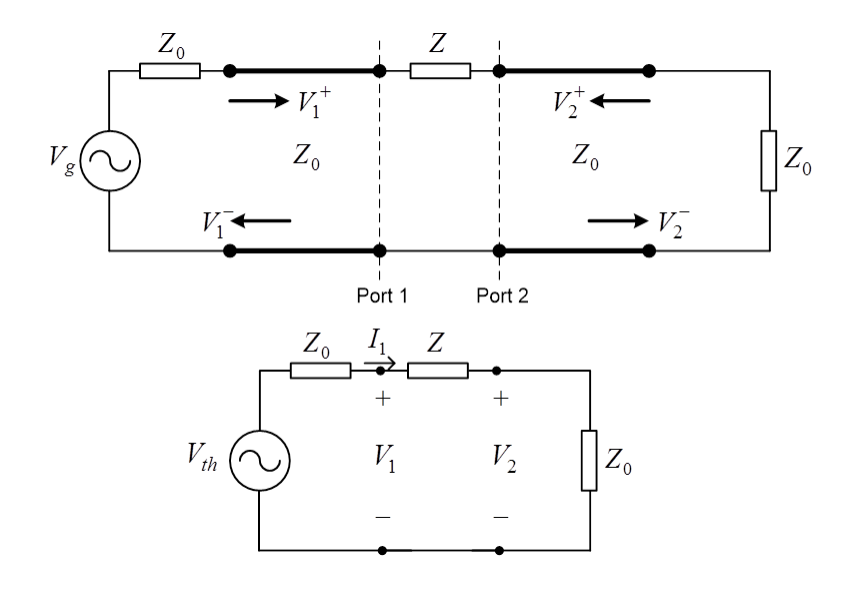

بمثل المعامل  $S_{11}$  معامل الانعكاس عند المنفذ 1 عندما ينتهي المنفذ 2 بحمل موافق. إذاً:

$$
S_{11} = \frac{V_1^-}{V_1^+}\Big|_{V_2^+=0} = \Gamma\Big|_{port_1} = \frac{Z_L - Z_0}{Z_L + Z_0} = \frac{Z}{Z + 2Z_0}
$$

لاحظ أن الحمل المنظور من المنفذ 1 هو  $Z_L\!=\!Z\!+\!Z_0$  (انظر الدارة الكهربائية المكافئة).

أما المعامل  $S_{21}$  فيمثل معامل الإرسال من المنفذ 1 إلى المنفذ 2 عندما ينتهي المنفذ 2 بحمل موافق ، أي

$$
S_{21} = \frac{V_2^-}{V_1^+}\Big|_{V_2^+ = 0} = \frac{V_2}{V_1^+} = \frac{2Z_0}{Z + 2Z_0}
$$

ألن *<sup>V</sup>*<sup>2</sup> *V*<sup>2</sup> *V*<sup>2</sup> *V*<sup>2</sup> ، وألنه من الدارة الكهربائية املكافئة )جيب على الطالب تفسري هذه النتيجة!( ميكن أن نكتب:

$$
V_2 = \frac{Z_0}{Z + 2Z_0} V_{th}
$$
  

$$
V_1^+ = \frac{1}{2} (V_1 + Z_0 I_1) = \frac{1}{2} V_{th}
$$

أو يمكن أن نكتب اعتماداً على الدارة الكهربائية المكافئة (مجزئ جهد):

$$
V_2 = \frac{Z_0}{Z + Z_0} V_1
$$
مث حنسب *V*1 بداللة *V*1 :

$$
V_1 = V_1^+ + V_1^- = V_1^+ \left( 1 + \frac{V_1^-}{V_1^+} \right) = V_1^+ \left( 1 + S_{11} \right)
$$

ونطبق تعريف 21 فنحصل على نفس النتيجة: *S*

$$
S_{21} = \frac{V_2^-}{V_1^+}\Big|_{V_2^+=0} = \frac{V_2}{V_1^+} = \frac{V_2}{V_1} (1 + S_{11}) = \frac{2Z_0}{Z + 2Z_0}
$$

لاحظ أنه إذا كانت الممانعة Z عقدية، يكون المعاملان S<sub>21</sub> و S<sub>21</sub> عقديين، لكل منهما طويلة وصفحة، أي أن للدارة 4 درجات حرية.

$$
Z = jX
$$
 وجد المصفوفة [S]، في نظام ب<انعات ميزة ختلفة،  $Z_{02}$  و  $Z_{01}$  للدارة في التمرين 1 حيث .

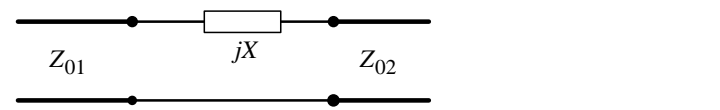

احلل

الآن الممانعة Z = jX بجزء تخيلي بحت، أي لدينا دارة عديمة الفقد. كما أن الدارة عكوسة لكن غير متناظرة بالنسبة للمنفذين لأن وبالتالي:  $Z_{01} \neq Z_{02}$ 

$$
S_{11} \neq S_{22}; S_{12} = S_{21}
$$

بما أن النظام بممانعات مميزة مختلفة، نستخدم أمواج الاستطاعة والمعاملات S المعممة.

$$
a_i = \frac{V_i^+}{\sqrt{Z_{oi}}} \quad \text{and} \quad b_i = \frac{V_i^-}{\sqrt{Z_{oi}}}
$$

يمثل المعامل 5<sub>11</sub> معامل الانعكاس عند المنفذ 1 عندما ينتهي المنفذ 2 بالحمل الموافق Z<sub>02</sub>. إذاً:

$$
S_{11} = \frac{V_1^-}{V_1^+}\Big|_{V_2^+ = 0} = \frac{b_1}{a_1}\Big|_{a_2 = 0} = \frac{Z_L - Z_{01}}{Z_L + Z_{01}} = \frac{jX + Z_{02} - Z_{01}}{jX + Z_{02} + Z_{01}}
$$

ويمثل المعامل  $S_{22}$  معامل الانعكاس عند المنفذ 2 عندما ينتهي المنفذ 1 بالحمل الموافق  $Z_{01}$ . إذاً:  $02 + Z_{01}$  $_{01} - 2_{02}$ 02  $\overline{02}$  $2|_{a_1=0}$  $\overline{2}$ 2  $|V_1^*=0$  $22 = \frac{V_2}{V_1}$  $_1 = 0$   $u_1$  $jX + Z_{02} + Z$  $jX + Z_{01} - Z$  $Z_L + Z$  $Z_L - Z$ *a b V*  $S_{22} = \frac{V}{I}$ *L L*  $V_1^* = 0$   $a_2 \big|_{a_1 = 0}$   $Z_L + Z_{02}$   $jX + Z_{02} + Z_{02}$  $=\frac{jX+Z_{01}}{Z}$  $\ddot{}$  $=\frac{V_2^-}{\frac{1}{2}}$   $=\frac{b_2}{\frac{2L}{2}}$   $=\frac{Z_L-1}{Z_L-1}$  $=0$   $u_2|_{a_1}=$  $^{+}$  $\overline{a}$  $\ddot{}$  $1$ احظ أن التبديل بين  $Z_{01}$  و  $Z_{02}$  يسمح بالحصول على  $\,S_{22}$  من  $S_{11}$ ، والعكس بالعكس. إيجاد المعامل  $S_{21}$  ننهي المنفذ 2 بالحمل الموافق  $Z_{02}$  ونقود الدارة من المنفذ 1 ونكتب:  $1 \mid V_2^*=0$ 2 02  $\overline{01}$  $a^{n/2} \vert_{a} = 0$  $21 = \frac{b_2}{a}$ 2  $v_2 = 0$   $V = 02 V_1$   $|V_2| =$  $^{+}$  $\overline{a}$  $=0$   $V^{-02}V_1$   $|_{V^+}$  $=\frac{v_2}{v_1}$  =  $a_2 = 0 \quad \sqrt{Z_{02} V_1^+}\big|_V$ *V Z Z a*  $S_{21} = \frac{b}{2}$ الدارة مكونة من عنصر تسلسلي، لذلك يجب أن يكون التيار مستمراً عبره، أي  $I_1 = -I_2$ 02  $I_2 = I_2^- = \frac{V_2}{Z_0}$  $I_2 = I_2^- = \frac{V}{I}$  $-I_2 = I_2^- = \frac{V_2^-}{T}$ 

$$
I_1 = \frac{V_1^+ - V_1^-}{Z_{01}} = \frac{V_1^+}{Z_{01}} (1 - S_{11})
$$

$$
S_{21} = S_{12} = \sqrt{\frac{Z_{02}}{Z_{01}}}(1 - S_{11}) = \sqrt{\frac{Z_{02}}{Z_{01}}} \frac{2Z_{01}}{jX + Z_{02} + Z_{01}} = \frac{2\sqrt{Z_{01}Z_{02}}}{jX + Z_{02} + Z_{01}}
$$

 $S_{21}=S_{12}$  الاحظ أن التبديل بين  $Z_{01}$  و  $Z_{02}$  لا يغير من النتيجة، لذلك  $\Sigma_{11}=S_{12}$ 

$$
S_{12} = \frac{V_1^-}{V_2^+}\bigg|_{V_1^+ = 0}
$$
 و 
$$
S_{21} = \frac{V_2^-}{V_1^+}\bigg|_{V_2^+ = 0}
$$

$$
S_{12} = \frac{2Z_{02}}{jX + Z_{02} + Z_{01}}
$$
 and  $S_{21} = \frac{2Z_{01}}{jX + Z_{02} + Z_{01}}$ 

 $Z_{01}$  وهي نتيجة غير صحيحة لأنه يجب أن يكون  $S_{21} = S_{12}$  ، والنتيجة غير متناظرة بالنسبة للممانعتين  $Z_{01}$  و  $Z_{02}$ .

ملاحظة 2: لاحظ أنه من أجل دارة مكونة من عنصر تسلسلي، في نظام بممانعات مميزة مختلفة، 2<sub>01</sub> و 2<sub>02</sub> (تمرين 2)، حصلنا على العالقة التالية:

$$
S_{21} = S_{12} = \sqrt{\frac{Z_{02}}{Z_{01}}} (1 - S_{11})
$$

فإذا كان للنظام ممانعة مميزة  $Z_0$  (تمرين 1)، تصبح هذه العلاقة على الشكل:

$$
S_{21} = S_{12} = 1 - S_{11}
$$

: 
$$
Z_0 = 50
$$
 و. دارة مكروية بتفذين معرفة  $[S]$  التالية في نظام مانعته الميزة

$$
\begin{bmatrix} 0.1 \angle 60^{\circ} & 0.7 \angle -30^{\circ} \\ 0.8 \angle 90^{\circ} & 0.6 \angle 0^{\circ} \end{bmatrix}
$$

أ. هل الدارة عكوسة؟ عدمية الفقد؟ متناظرة؟ ب. احسب معامل االنعكاس وفقد اإلرجاع عند املنفذ 1 إذا كان املنفذ 2 ينتهي حبمل موافق؟ ج. احسب معامل االنعكاس وفقد اإلرجاع عند املنفذ 1 إذا كان املنفذ 2 ينتهي بدارة مقصورة؟ Ω 25 = ؟ د. احسب معامل االنعكاس وفقد اإلرجاع عند املنفذ 1 إذا كان املنفذ 2 ينتهي باحلمل

احلل:

أ. الدارة ليست عكوسة لأن المصفوفة [S] ليست متناظرة S<sub>21</sub>≠ S<sub>12</sub>، وليست عديمة الفقد لأن المصفوفة [S] ليست واحدية؛ إذا حسبنا مثالً طويلة العمود األول جند:

$$
|0.1|^2 + |0.8|^2 = 0.65 \neq 1
$$

$$
. \ S_{11}\neq S_{22} \ \dot{\vee}
$$

ب. عندما ينتهي المنفذ 2 بحمل موافق، يكون معامل الانعكاس المنظور من المنفذ 1 هو نفسه  $S_{11}$  بالتعريف، أي

 $\Gamma_1 = S_{11} = 0.1 \angle 60^\circ$ 

ويكون فقد اإلرجاع من املنفذ :1

$$
RL = -20 log|\Gamma_1| = -20 log(0.1) = 20 dB
$$

ج. عندما ينتهي المنفذ 2 بدارة مقصورة، يكون معامل الانعكاس على المنفذ 2 (فسر لماذا؟):

$$
\Gamma_2 = \frac{V_2^+}{V_2^-} = -1
$$

وتكتب املصفوفة [*S* [على الشكل

$$
\begin{bmatrix} V_1^- \\ V_2^- \end{bmatrix} = \begin{bmatrix} S_{11} & S_{12} \\ S_{21} & S_{22} \end{bmatrix} \cdot \begin{bmatrix} V_1^+ \\ -V_2^- \end{bmatrix}
$$

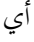

$$
V_2^- = S_{21}V_1^+ - S_{22}V_2^- \Rightarrow V_2^- = \frac{S_{21}}{1 + S_{22}}V_1^+
$$
  

$$
V_1^- = S_{11}V_1^+ - S_{12}V_2^- = S_{11}V_1^+ - S_{12}\frac{S_{21}}{1 + S_{22}}V_1^+
$$

ويكون معامل االنعكاس املنظور من املنفذ 1 بالتعريف:

$$
\Gamma_1 = \frac{V_1^-}{V_1^+} = S_{11} - \frac{S_{12}S_{21}}{1 + S_{22}} = 0.1 \angle 60^\circ - \frac{0.7 \angle -30^\circ \times 0.8 \angle 90^\circ}{1 + 0.6 \angle 0^\circ} = 0.1 \angle 60^\circ - \frac{0.56 \angle 60^\circ}{1.6}
$$
  
= 0.1 \angle 60^\circ - 0.35 \angle 60^\circ = -0.25 \angle 60^\circ = 0.25 \angle -120^\circ

ويكون فقد اإلرجاع من املنفذ :1

 $RL = -20 log|\Gamma_1| = -20 log(0.25) = 12 dB$ د. عندما ينتهي المنفذ 2 بالحمل 25  $Z_L = Z$  ، يكون معامل الانعكاس على المنفذ 2 (فسر لماذا؟):

$$
\Gamma_L = \frac{V_2^+}{V_2^-} = \frac{Z_L - Z_0}{Z_L + Z_0} = \frac{25 - 50}{25 + 50} = -\frac{1}{3} = 0.33 \angle -180^\circ
$$

وتكتب املصفوفة [*S* [على الشكل

$$
\begin{bmatrix} V_1^- \\ V_2^- \end{bmatrix} = \begin{bmatrix} S_{11} & S_{12} \\ S_{21} & S_{22} \end{bmatrix} \cdot \begin{bmatrix} V_1^+ \\ \Gamma_L V_2^- \end{bmatrix}
$$

أي

$$
V_2^- = S_{21}V_1^+ + S_{22}\Gamma_L V_2^- \Rightarrow V_2^- = \frac{S_{21}}{1 - S_{22}\Gamma_L}V_1^+
$$
  

$$
V_1^- = S_{11}V_1^+ + S_{12}\Gamma_L V_2^- = S_{11}V_1^+ + S_{12}\Gamma_L \frac{S_{21}}{1 - S_{22}\Gamma_L}V_1^+
$$

ويكون معامل االنعكاس املنظور من املنفذ 1 بالتعريف:

$$
\Gamma_1 = \frac{V_1^-}{V_1^+} = S_{11} + \frac{S_{12}S_{21}\Gamma_L}{1 - S_{22}\Gamma_L} = 0.1\angle 60^\circ + \frac{0.7\angle -30^\circ \times 0.8\angle 90^\circ \times 1/3}{1 + 0.6\angle 0^\circ \times 1/3}
$$

$$
= 0.1\angle 60^\circ + \frac{0.56\angle 60^\circ}{3.6} = 0.1\angle 60^\circ + 0.16\angle 60^\circ = 0.26\angle 60^\circ
$$

ويكون فقد اإلرجاع من املنفذ :1

$$
RL = -20 log|\Gamma_1| = -20 log(0.25) = 11.7 dB
$$

نتائج هامة

للدارة املكروية؛ حيث حددنا مواصفات الدارة من معرفة املصفوفة [*S*[. ًكامالً املصفوفة [*S* [تعطي توصيفا

- ، املصفوفة [*S* [لدارة مكروية ال تتغري عندما تتغري هنايات الدارة؛ رأينا أنه عندما انتهى املنفذ 2 بدارة مقصورة أو حبمل استنتجنا مواصفات الدارة اجلديدة من املصفوفة [*S* [للدارة األصلية.
- ـ بطريقة مماثلة لاستنتاج  $\Gamma_1$  على المنفذ  $1$  عندما ينتهي المنفذ 2 بالحمل  $Z_L$ ، يمكن استنتاج  $\Gamma_2$  على المنفذ 2 عندما ينتهي المنفذ 1 بالحمل  $Z_L$ ، ونكتب

$$
\Gamma_1 = \frac{V_1^-}{V_1^+} = S_{11} + \frac{S_{12}S_{21}\Gamma_L}{1 - S_{22}\Gamma_L}
$$

$$
\Gamma_2 = \frac{V_2^-}{V_2^+} = S_{22} + \frac{S_{12}S_{21}\Gamma_L}{1 - S_{11}\Gamma_L}
$$

 $Z_L$  وهما علاقتان عامتان تصحان من أجل أي حمل

- ن S $_{11}=\Gamma_2|_{\Gamma_L=0}$  و  $\Gamma_2|_{\Gamma_L=0}=\Gamma_2$  أي أن المعاملات S تكون معرفة من أجل أحمال موافقة للمنافذ، كما  $\Gamma_1|_{\Gamma_L=0}$ يف الطلب ب. من التمرين.
- ـ الطلب ج. من التمرين هو حالة خاصة من الطلب د. عندما يكون  $-1$  =  $\Gamma_L=-L$ . بالتالي يمكن أن نستنتج أنه إذا انتهى . المنفذ 2 بدارة مفتوحة، يكون  $1$   $\Gamma_L=1$ ، ومنه نعوض في علاقة  $\Gamma_1$  لحساب معامل الانعكاس عند المنفذ

$$
Z_0
$$
 احسب الميؤة [S] لخط نقل عoperator  
لفقد طلو 14 ومانعته 2، وعانعته الميزة 2 $Z_0$  في نظام مانعته الميزة

احلل

خط النقل هو دارة عدمية الفقد وعكوسة ومتناظرة، أي أن املصفوفة [*S* [واحدية وحتقق 12 = <sup>21</sup> و 22 = <sup>11</sup>. بالتايل  $2$ كفي حساب عمود واحد من المصفوفة (4 درجات حرية)، أي حساب المعاملين  $_1$  و  $_2$ ، بقيادة الدارة من المنفذ 1، والمنفذ 2 ينتهي بحمل موافق  $Z_0$ .

بما أن الممانعة المميزة لخط النقل تساوي  $Z_0$ ، نفس ممانعة النظام، يصبح لدينا خط نقل ممانعته المميزة  $Z_0$  وينتهي بالحمل  $\,$ ، بالتالي  $\Delta S_{11}=S_{22}=0$  يكون معامل الانعكاس معدوماً، أي

وعندما نقود خط النقل من المنفذ 1 بموجة واردة  $V_1^+$ ، والمنفذ 2 موافق، لن تنعكس الموجة، ولن يتشكل موجة مستقرة على خط النقل. أي لدينا موجة راحلة، وتكون بالتالي العلاقة بين الموجة الواردة  $V_1^+$  على المنفذ  $1$  والمنعكسة  $V_2^-$  عن المنفذ 2 هي فرق في الطور مقداره الطول الكهربائي خلط النقل، أي:

$$
V_2^-=V_1^+\,e^{-j\beta\ell}
$$

ويكو ن لدينا

$$
S_{21} = S_{12} = \frac{V_2^-}{V_1^+}\bigg|_{V_2^+ = 0} = e^{-j\beta \ell}
$$

ومنه تكون المصفوفة [S] لخط نقل عديم الفقد طوله ℓ وممانعته المميزة Z<sub>0</sub> في نظام ممانعته المميزة Z<sub>0</sub>:

$$
\begin{bmatrix} 0 & e^{-j\beta \ell} \\ e^{-j\beta \ell} & 0 \end{bmatrix}
$$

وهي كما نلاحظ واحدية، لأن طويلة كل عمود تساوي الواحدة، وجداء أي عمود بمرافق الآخر يكون معدوماً.

متارين للحل:

- .1 أعد حل التمرينني 1 و 2 لدارة مكونة من عنصر تفرعي *Y*( العنصر الثاين يف مكتبة العناصر واملعامالت *ABCD* املقابلة لها –شكل 4 من الفصل الأول).
	- لدارة مكونة من عنصر تفرعي *Y* يف احلالتني )ممانعات مميزة للنظام متساوية أو خمتلفة(. *S*<sup>11</sup> و *S*<sup>21</sup> .2 أوجد العالقة بني

ً من املعامالت *ABCD* .3 أوجد املعامالت *S* يف نظام ممانعته املميزة 0 للدارتني عنصر تسلسلي *Z* عنصر تفرعي *Y*، انطالقا المعطاة في المكتبة (شكل 4 من الفصل الأول) والعلاقات في الشكل 7.

مذاكرة: درجة واحدة لكل سؤال من 1 إىل 8 ، ودرجتان لكل من 9 و 11؛ وعالمة النجاح 8/12

-1 ال ميكن تطبيق تقنيات نظرية الدارات مباشرة على مسائل الدارات الراديوية واملكروية ألن a. أبعاد الدارات الراديوية واملكروية صغرية b. أبعاد الدارات الراديوية واملكروية كبرية **c. أبعاد الدارات الراديوية والمكروية من رتبة طول الموجة** d. أبعاد الدارات الراديوية واملكروية مهملة أمام طول املوجة

راجع احلاجة لتقنيات حتليل للدارات املكروية

حـ يحتاج توصيف الدارات الراديوية والمكروية لأجهزة قياس  $-2$ 

- a. اجلهد
- **b. الموجة الراحلة**
- c. املوجة املستقرة
	- d. التيار

راجع احلاجة لتقنيات حتليل للدارات املكروية

-3 تكون عناصر الدارات الراديوية واملكروية

a. جممعة **b. موزعة**

- 
- c. خطوط نقل فقط
- d. ملفات ومكثفات فقط

راجع احلاجة لتقنيات حتليل للدارات املكروية

-4 ال ميكن تطبيق تقنيات نظرية الدارات على مسائل الدارات الراديوية واملكروية  $\overline{\phantom{a}}$ a. ألنه ال ميكن حتقيق دارة مقصورة أو مفتوحة عمليا

- **ً للموجة ًكليا b. ألن الدارة المقصورة أو المفتوحة تسبب انعكاسا**
	- c. لأن الدارة المقصورة أو المفتوحة تسبب انعكاساً جزئياً للموجة
		- d. ألن الدارة املفتوحة تعدم التيار والدارة املقصورة تعدم اجلهد

راجع احلاجة لتقنيات حتليل للدارات املكروية

5– تعتمد مصفوفة التبعثر [S] على
$$
\begin{aligned}\n &\cdot \text{S} \\
&\cdot \text{Hence} \\
&\cdot \text{Hence} \\
&\cdot \text{Hence} \\
&\cdot \text{Hence} \\
&\cdot \text{Hence} \\
&\cdot \text{Hence} \\
&\cdot \text{Hence} \\
&\cdot \text{Hence} \\
&\cdot \text{Hence} \\
&\cdot \text{Hence} \\
&\cdot \text{Hence} \\
&\cdot \text{Hence} \\
&\cdot \text{Hence} \\
&\cdot \text{Hence} \\
&\cdot \text{Hence} \\
&\cdot \text{Hence} \\
&\cdot \text{Hence} \\
&\cdot \text{Hence} \\
&\cdot \text{Hence} \\
&\cdot \text{Hence} \\
&\cdot \text{Hence} \\
&\cdot \text{Hence} \\
&\cdot \text{Hence} \\
&\cdot \text{Hence} \\
&\cdot \text{Hence} \\
&\cdot \text{Hence} \\
&\cdot \text{Hence} \\
&\cdot \text{Hence} \\
&\cdot \text{Hence} \\
&\cdot \text{Hence} \\
&\cdot \text{Hence} \\
&\cdot \text{Hence} \\
&\cdot \text{Hence} \\
&\cdot \text{Hence} \\
&\cdot \text{Hence} \\
&\cdot \text{Hence} \\
&\cdot \text{Hence} \\
&\cdot \text{Hence} \\
&\cdot \text{Hence} \\
&\cdot \text{Hence} \\
&\cdot \text{Hence} \\
&\cdot \text{Hence} \\
&\cdot \text{Hence} \\
&\cdot \text{Hence} \\
&\cdot \text{Hence} \\
&\cdot \text{Hence} \\
&\cdot \text{Hence} \\
&\cdot \text{Hence} \\
&\cdot \text{Hence} \\
&\cdot \text{Hence} \\
&\cdot \text{Hence} \\
&\cdot \text{Hence} \\
&\cdot \text{Hence} \\
&\cdot \text{Hence} \\
&\cdot \text{Hence} \\
&\cdot \text{Hence} \\
&\cdot \text{Hence} \\
&\cdot \text{Hence} \\
&\cdot \text{Hence} \\
&\cdot \text{Hence} \\
&\cdot \text{Hence} \\
&\cdot \text{Hence} \\
&\cdot \text{Hence} \\
&\cdot \text{Hence} \\
&\cdot \text{Hence} \\
&\cdot \text{Hence} \\
&
$$

ً إىل -6 حيتاج قياس مصفوفة التبعثر [*S* [خمربيا a. راسم إشارة **b. محلل شبكة شعاعي** c. حملل طيف d. قياس شدة احلقل الكهربائي

راجع قياس املعامالت [S[

-7 إذا كانت مصفوفة التبعثر [*S* [متناظرة، تكون الدارة املكروية a. عدمية الفقد b. متناظرة **c. عكوسة** d. موافقة راجع خواص املصفوفة [S [واملعامالت *S*

نستخدم المعاملات  ${\rm S}$  المعمّمة عندما  $-8$ 

- a. تكون الدارة املكروية نمنفذين
- b. تكون الدارة املكروية متعددة املنافذ
- c. تكون منافذ الدارة املكروية متماثلة
- **d. تكون الممانعات المميزة لمنافذ الدارة المكروية مختلفة**

راجع أمواج الاستطاعة والمعاملات S المعمّمة

-9 إذا كانت الدارة املكروية بثالثة منافذ وعكوسة ومتناظرة، تكون درجات حرية الدارة

- 18 .a
- 9 .b
- 6 .c
- **8 .d**

راجع خواص املصفوفة [S [واملعامالت *S*

إذا كانت الدارة المكروية بمنفذين وكانت عديمة الفقد وعكوسة ومتناظرة، تكون درجات حرية الدارة  $\, -10$ 

- **2 .a**
- 3 .b
- 4 .c
- 6 .d

راجع خواص املصفوفة [S [واملعامالت *S*

### **الوحدة التعلیمیة الثالثة**

#### **دارات موافقة الممانعات** networks matching Impedance

**الكلمات المفتاحية:** 

موافقة الممانعات Impedance matching، تحويل الممانعات Impedance transformation، نقل الاستطاعة العظمى Discontinuities/Transitions in الانقطاعات/الانتقالات في خطوط النقل Discontinuities/Transitions in lines transmission، العناصر اجملمعة السطحية elements Lumped SMD، دار ة موافقة بعناصر جممعة Matching elements lumped with دارة املوافقة خبط نقل تفرعي وحيد Tuner Stub-Shunt Single، دارة املوافقة خبطي نقل على .Quarter-wave transformer موجة ربع حمول ،Double Shunt-Stub Tuner التفرع

### **ملخص:**

يتعرف الطالب يف هذا الفصل على مفهوم موافقة املمانعات واحلاجة هلا يف الدارات الراديوية واملكروية، وأنواعها، وميزاهتا ومساوئها. كما يتعرف الطالب على الانقطاعات والانتقالات في خطوط النقل، واستخدامها في تصميم دارات الموافقة، وأثرها على أداء دارة الموافقة. يتعرف الطالب على تصميم دارات موافقة متنوعة إما تحليلياً أو باستخدام مخطط سميث. هذه الدارات هي: دارة الموافقة بعناصر جممعة، و دارة املوافقة خبط نقل تفرعي وحيد، أو خبطي نقل على التفرع، وعلى حمول ربع املوجة ملوافقة املمانعات احلقيقية. يطلع الطالب على أمثلة حملولة كتطبيق مباشر على تصميم األنواع املختلفة لدارات املوافقة، وكيف خيتار احلل األفضل.

#### **أهداف تعليمية:**

يتعرف الطالب يف هذا الفصل على:

- مفهوم موافقة املمانعات واحلاجة هلا يف الدارات الراديوية واملكروية،
	- االنقطاعات و االنتقاالت يف خطوط النقل،
		- العناصر اجملمعة السطحية SMD،
			- دار ة املوافقة بعناصر جممعة،
		- دارة املوافقة خبط نقل تفرعي وحيد،
		- دارة املوافقة خبطي نقل على التفرع،
	- حمول ربع املوجة ملوافقة املمانعات احلقيقية.

# **موافقة الممانعات matching Impedance**

درس الطالب خطوط النقل يف الفصل اخلامس من مقرر "األمواج الكهرطيسية وخطوط النقل"، وتعرف على خمطط مسيث واستخدامه يف حسابات خطوط النقل يف الفصل السادس. سيكون هلذين املوضوعني أمهية كبرية يف تصميم دارات املوافقة، ويف مواضيع الحقة من هندسة الأمواج المكروية، لذلك ننصح الطالب بمراجعتهما جيداً.

#### **The need for impedance matching الممانعات لموافقة الحاجة :مقدمة .1**

نستخدم خط النقل لنقل الطاقة الكهرطيسية من املنبع إىل احلمل، ويضيع جزء منها إذا حدث انعكاس عند احلمل، حيث ينتج االنعكاس على خط النقل من عدم املوافقة بني املمانعة املميزة خلط النقل واحلمل، وتتشكل بالتايل موجة مستقرة يتغري مطاهلا على طول خط النقل بين قيمتين عظمى وصغرى. ويكون نقل الطاقة الكهرطيسية من المنبع إلى الحمل أعظمياً عندما تكون الموافقة :أي ،Conjugate matching

$$
Z_{in} = Z_g^* \leftrightarrow R_{in} + jX_{in} = R_g - jX_g \leftrightarrow R_{in} = R_g \text{ ; } X_{in} = -X_g
$$
  

$$
Z_{in} \xrightarrow{Z_g} Z_{in}
$$

من جهة أخرى، يسبب انعكاس الموجة تغيراً في ممانعة الدخل مع طول الخط والتردد، وضياعاً في الاستطاعة على شكل استطاعة ردية يمكن أن تؤذي التجهيزات في حالة الدارة المقصورة مثلاً، وبالتالي لا نقدم كامل الاستطاعة إلى الحمل. إضافة إلى زيادة مستوى الضجيج مع االنعكاس، مما يؤدي إىل اخنفاض حساسية االستقبال يف نظام اتصاالت.

لذلك تكون لموافقة الممانعات أهمية خاصة في تصميم الدارات والنظم الراديوية المكروية، كما في الشكل 1 الذي يظهر الدارات الجزئية لنظام استقبال، بحيث تتمتع كل دارة بنفس الممانعة المميزة المعيارية  $\Omega$  50  $Z_0 = Z_0 = Z_0$  عند الدخل والخرج.

تؤمن موافقة الممانعات نقل الاستطاعة العظمى maximum power transfer بين المنبع والحمل. وهذا هام جداً في نظم الاستقبال التي تتعامل مع مستويات استطاعة منخفضة جداً، وتحتاج لاستقبال الإشارة دون تشويه، ولا يمكن السماح بفقد المزيد من الاستطاعة. مما يؤدي إلى فعالية استطاعة عالية لنظام الاستقبال. وتكمن أهمية موافقة الممانعات أيضاً في حماية بعض الأجزاء الحساسة من نظام االستقبال أو اإلرسال من التلف بسبب انعكاس جزء من االستطاعة، وخاصة يف قسم اإلرسال حيث تكون مستويات االستطاعة عالية.

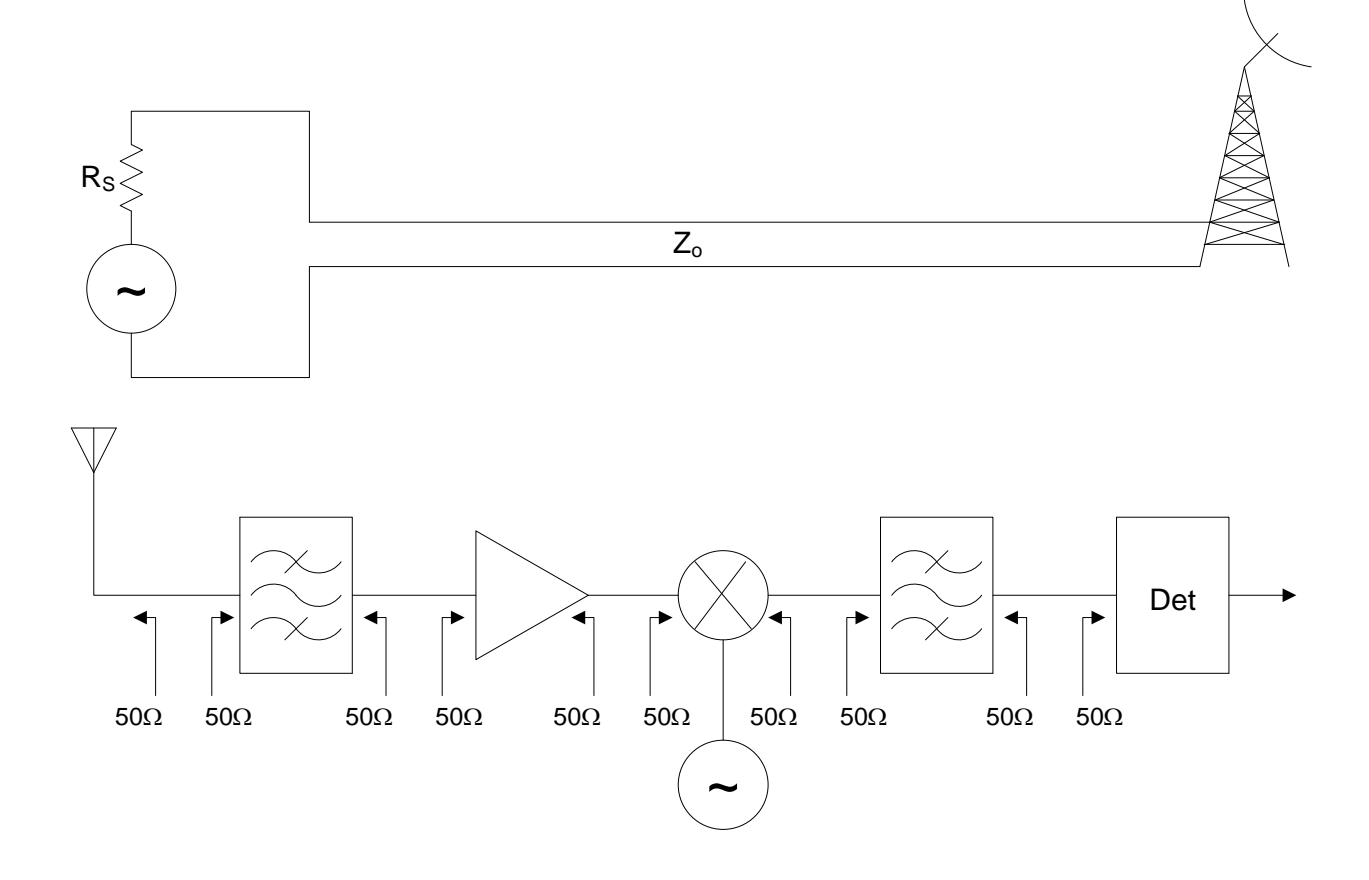

الشكل 1: قسم الاستقبال في نظام اتصالات مكروي.

تكمن إذن فكرة الموافقة في تصميم دارة بين الحمل وخط النقل، بفرض أن المنبع موافق، أي  $Z_g = Z_0$ ، وبفرض أن خط النقل عديم الفقد، أي أن ممانعته المميزة حقيقية، وبالتالي تحويل  $Z_L$  إلى  $Z_0$ ، أي إلى حمل موافق لخط النقل، بحيث يكون الانعكاس معدوماً، ولا تتشكل موجة مستقرة على خط النقل. يبني الشكل 2 موقع دارة املوافقة بني احلمل وخط النقل.

حتى يكون نقل الاستطاعة أعظمياً، وتحقق دارة الموافقة الأهداف المرجوة منها، يخضع اختيار دارة الموافقة المناسبة للتطبيق المستهدف للعوامل التالية:

**الفقد**: تتكون دارة املوافقة عادة من عناصر عدمية الفقد مثل املكثفات وامللفات وخطوط النقل، حبيث ال تستهلك أي استطاعة، وتقدم كامل االستطاعة املتاحة للحمل.

**البساطة**: يفضل أن يكون تصميم دارة املوافقة أبسط ما ميكن، حبيث حتقق املواصفات املطلوبة للتطبيق. يسمح التصميم البسيط خبفض الكلفة، وتصغري احلجم، ووثوقية أعلى، وأداء أفضل من حيث الضجيج والتشويه.

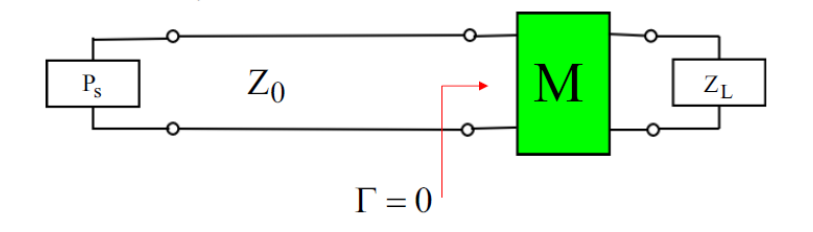

الشكل 2: دارة الموافقة بين الحمل وخط النقل

**عرض الحزمة**: حنتاج يف معظم التطبيقات ملوافقة املمانعات على نطاق ترددي بعرض حزمة حمدد، وليس عند تردد وحيد، مما قد يزيد يف تعقيد الدارة.

**التقانة**: يعتمد اختيار تقانة خط النقل املستخدم يف دارة املوافقة على طبيعة التطبيق املستهدف ومتطلباته من حيث عرض احلزمة واحلجم والكلفة، ونوع العناصر املستخدمة.

**قابلية الضبط/التوليف**: يف بعض التطبيقات اليت تتغري فيها ممانعة احلمل مع الرتدد أو غري ذلك، يتطلب ذلك ضبط/توليف دارة املوافقة. بعض أنواع دارات املوافقة تتمتع بقابلية ضبط/توليف عناصرها أكثر من غريها.

### **.2 االنقطاعات/االنتقاالت في خطوط النقل lines transmission in Transitions/Discontinuities**

أي تغيير في خط النقل (مثل عرض أو ارتفاع دليل موجة مستطيل) ويؤدي إلى تغيير في وسط انتشار الموجة، ينتج عنه ظواهر كهرطيسية غري مرغوبة، أو مصممة حبيث حتقق وظيفة كهربائية حمددة، ويسمى "انقطاع" discontinuity. أو أي انتقال transition من خط نقل إلى آخر من نوع مختلف (مثل الانتقال من دليل موجة إلى كابل محوري)، يؤدي إلى نفس النتائج. هذه االنقطاعات/االنتقاالت يف خطوط النقل إما أن نضطر إلضافتها يف الدارة، أو نضيفها لتحقيق دارة بوظيفة كهربائية حمددة، مثل دارات الموافقة التي سندرسها في هذا الفصل. وفي الحالتين يجب دراسة الانقطاع أو الانتقال وتوصيفه، لتمثيله بدارة كهربائية مكافئة، وأخذ أثره بعني االعتبار. يفضل أن تكون الدارة الكهربائية املكافئة أبسط ما ميكن، وحتتوي على أقل عدد ممكن من العناصر، حسب مواصفات الانقطاع وتقانة خط النقل. فيمكن أن تحتوي على عنصر واحد تسلسلي أو تفرعي، أو أن تكون على شكل دارة  $\pi$  أو T، حسب درجات حرية االنقطاع/االنتقال.

هناك عدة طرق للحصول على الدارة املكافئة لالنقطاعات/االنتقاالت يف خطوط النقل. منها حل معادالت ماكسويل وإجياد احلقول الكهرطيسية المتولدة عند الانقطاعات/الانتقالات، ومن ثمَّ تطوير نموذج دارة للأشكال المشابحة للانقطاع المدروس. ومنها يمكن أن يكون من األسهل إجراء قياسات ملعامالت الدارة املمثلة لالنقطاع، مثل املعامالت *S* أو *Z* أو *Y*. يظهر الشكل 3 االنقطاعات الشائعة يف دليل املوجة املستطيل والدارة الكهربائية املكافئة لكل انقطاع. نالحظ أن إضافة صفيحة معدنية رقيقة مع فتحة بشكل معين في المقطع العرضي للدليل، يكون لها أثر تحريضي أو سعوي، أو دارة طنين resonant circuit. وحتصل آثار مشاهبة عند تغيري عرض أو ارتفاع الدليل.

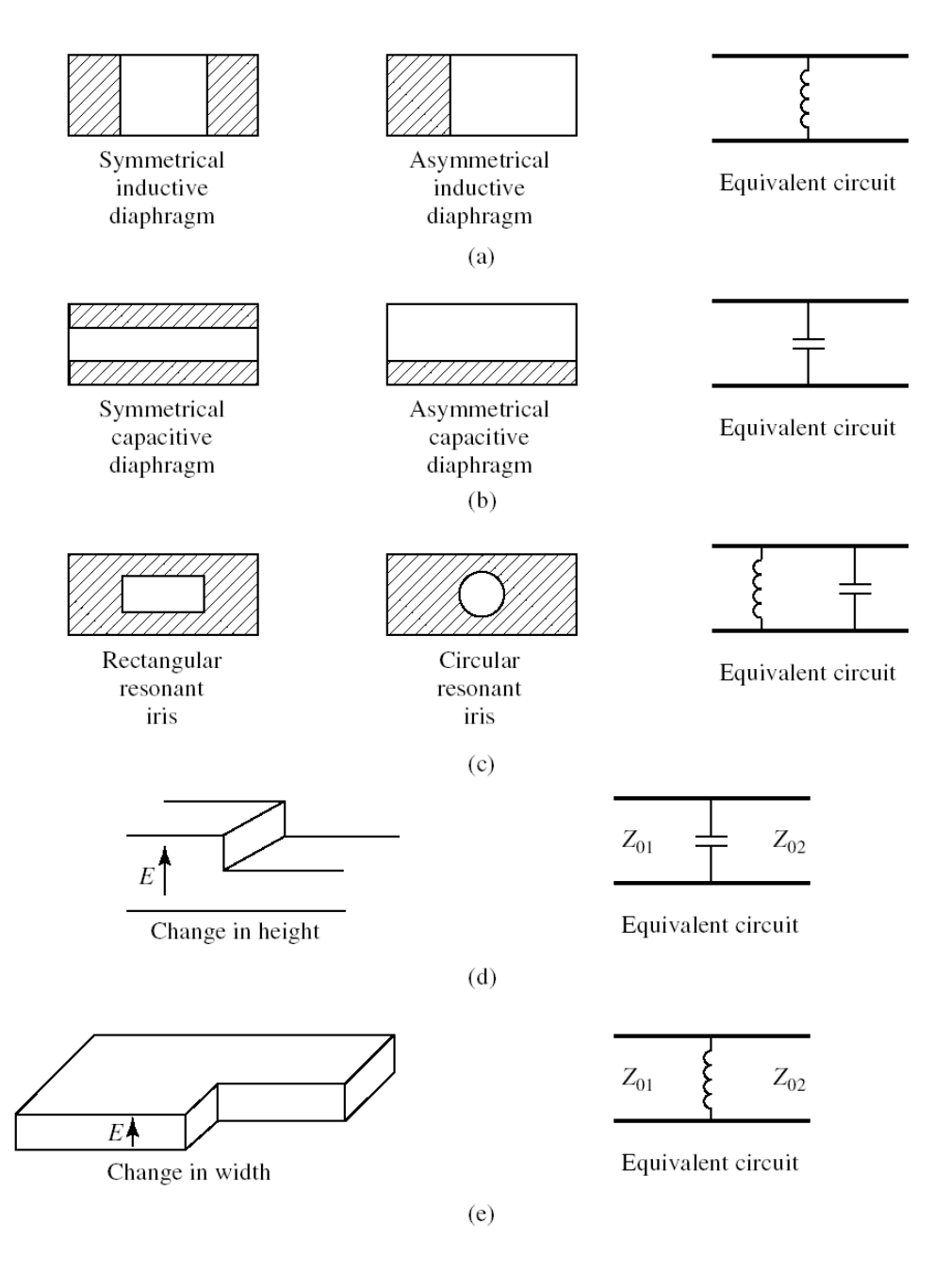

الشكل 3: الانقطاعات الشائعة في دليل الموجة المستطيل والدارة الكهربائية المكافئة لكل انقطاع

ويظهر الشكل 4 الانقطاعات والانتقالات الشائعة في خط النقل الشرائحي المكروي microstrip، وهو من أنواع خطوط النقل املستوية )على شكل دارة مطبوعة PCB). وهناك نتائج مشاهبة ألنواع أخرى من خطوط النقل املطبوعة، مثل خط النقل الشرائحي stripline. الانقطاعات المعروضة في الشكل 4 هي على الترتيب: نماية مفتوحة لخط النقل، فجوة بين خطين، تغيير في عرض خط النقل (أي تغيير في الممانعة المميزة لخط النقل)، وصلة T-junction على شكل T بين ثلاثة خطوط نقل بممانعات مميزة مختلفة. أخيراً، الانتقال من كابل محوري إلى خط نقل microstrip.

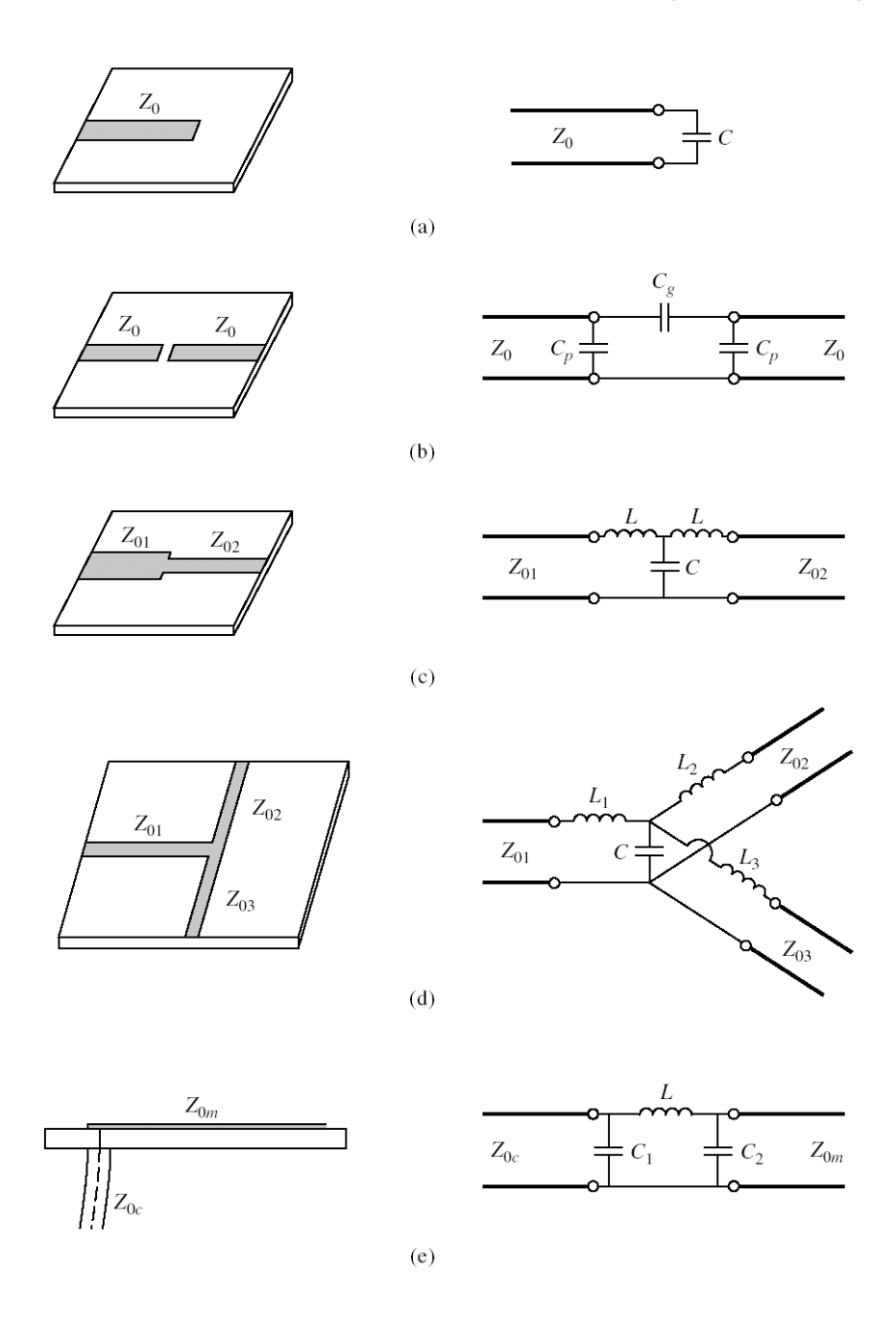

الشكل 4: الانقطاعات والانتقالات الشائعة في خط النقل الشرائحي المكروي microstrip

تسبب الانقطاعات والانتقالات تدهوراً في أداء الدارة المكروية، ويزداد تأثيرها مع زيادة تردد عمل الدارة. تتولد عند الانقطاع أنماط انتشار للموحة غير نمط الانتشار الأساسي، وهي أنماط متلاشية بجوار الانقطاع على مسافات صغيرة جداً مقارنة بطول الموحة، لكن  $\overline{a}$ الحقول المتولدة عند الانقطاع تخزن الطاقة الكهرطيسية الردية، إذا كان الانقطاع عديم الفقد، لذلك تتكون الدارة المكافئة من ملفات ومكثفات. ينتج عن ذلك انزياح تردد عمل الدارة املرغوب، وعرض حزمة أقل، وأخطاء يف الطويلة والطور، وعدم موافقة الدخل والخرج، وربما الإشعاع أيضاً. لذلك من المهم تعويض أثر الانقطاع في الدارة، عن طريق إدخال الدارة المكافئة للانقطاع كعنصر في الدارة، وضبط عناصر الدارة الأخرى للحصول على الأداء المطلوب، بالاستعانة ببرمجيات المحاكاة للدارات المكروية. ويمكن تقليل أثر الانقطاع عن طريق تغيير شكله كما هو مبين في الشكل 5.

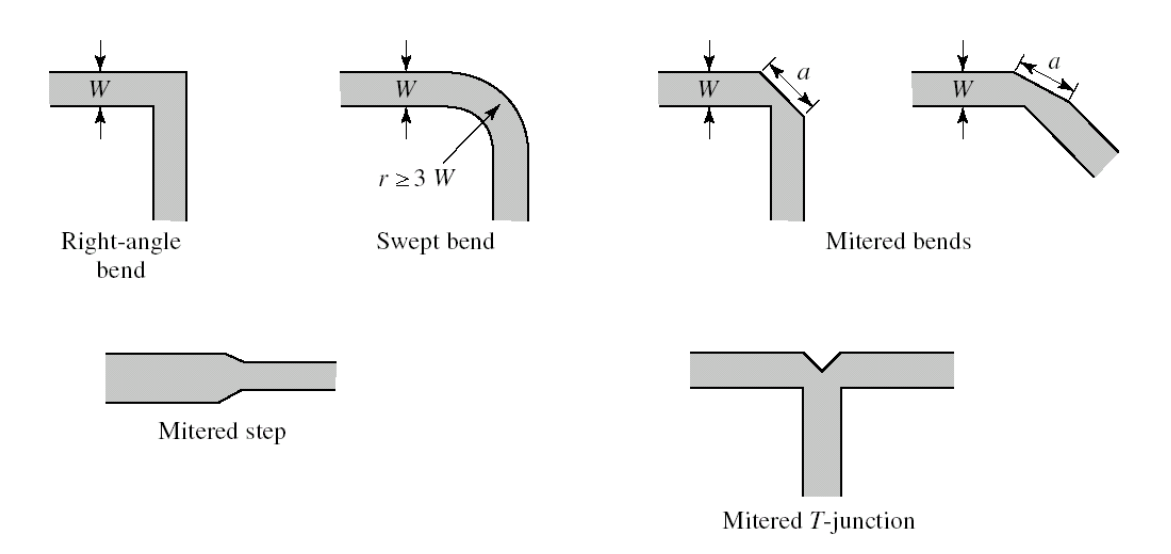

الشكل 5: تقليل أثر الانقطاعات في خطوط النقل الشرائحية المكروية microstrip

سوف نتعرف يف هذا الفصل على أحد تطبيقات االنقطاعات اليت ندخلها يف الدارة ملوافقة املمانعات.

#### **.3 العناصر المجمعة السطحية elements Lumped SMD**

 $\overline{\phantom{a}}$ تستخدم عادة العناصر المجمعة في الدارات التي تعمل عند الترددات المنخفضة كما ذكرنا سابقاً، مثل العناصر المبينة في الشكل 6-a. لكن تطور تقانات التصنيع سمح بالحصول على عناصر مجمعة تعمل عند ترددات تصل حتى 2.5 GHz وأحياناً أعلى من ذلك. لهذه العناصر شكل شرائحي مسطح يناسب الترددات العالية تسمى Surface Mount Devices (SMD). يظهر الشكل 6−6 مقاومات وملفات ومكثفات على شكل SMD بأبعاد وتقانات خمتلفة، وتصنعها شركات متعددة عرب العامل، ختتلف جبودهتا ودقة قيمها. لكن المشترك هو الرمز الذي يحدد أبعاد العنصر، مثلاً 0805 يعني أن الطول يساوي 80 mils والعرض يساوي 50 mils، والـ mil يساوي 1/1000 من اإلنش inch، و mm 25.4 = inch .1

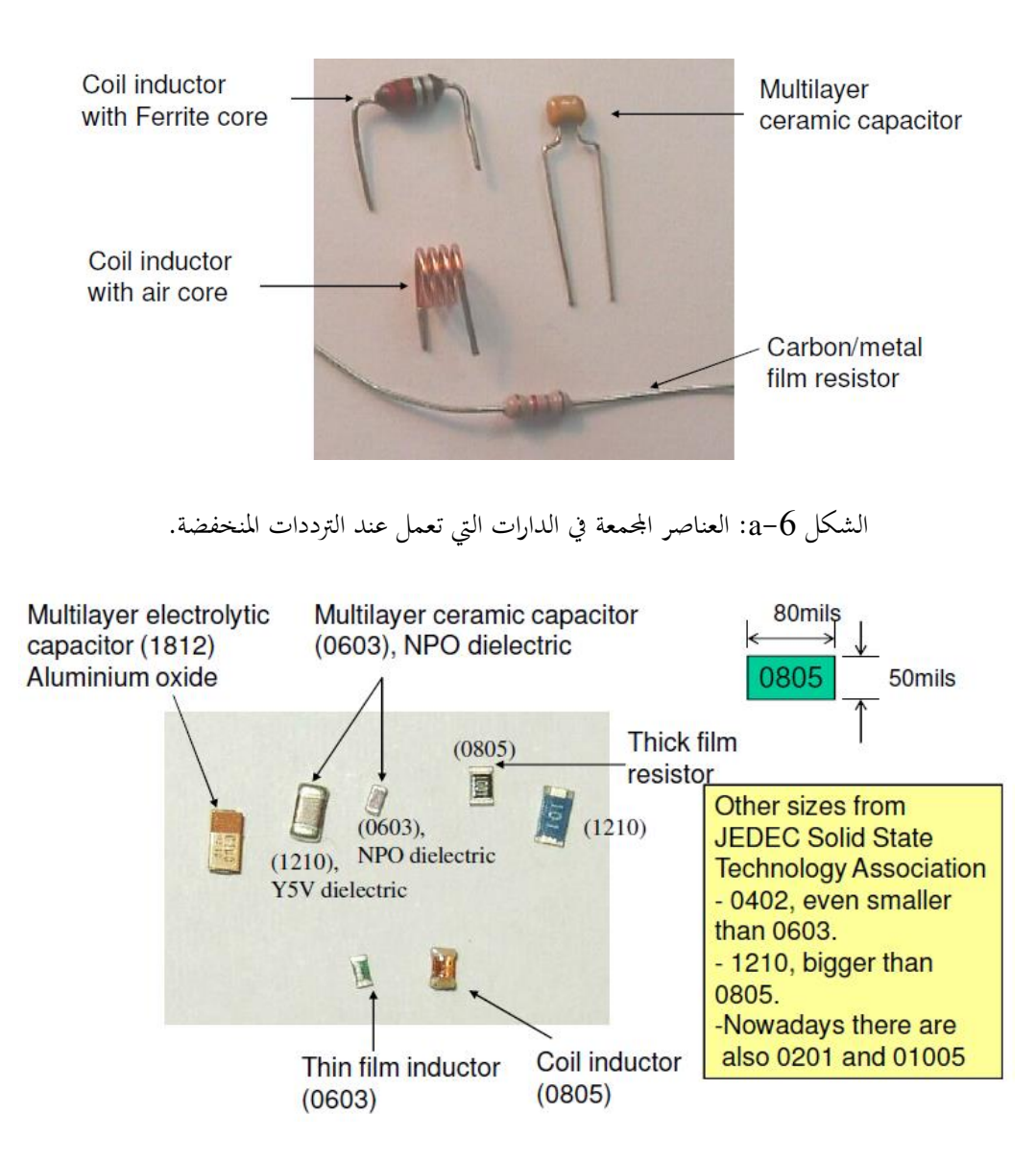

الشكل  $6-6$ : مقاومات وملفات ومكثفات على شكل SMD

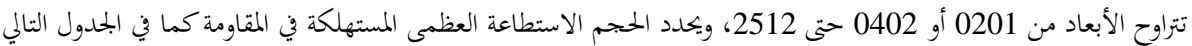

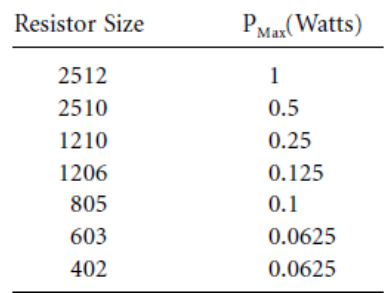

وختتلف املكثفات بتقانة التصنيع، صفيحتان متواييتان plate parallel أو عدة طبقات multilayer، كما ختتلف بنوع العايل وحساسيته لتغير درجة الحرارة، وجمال قيم clielectric type: NPO, X7R, ... . .. . . . . . . . السعات اليت ميكن حتقيقها، كما هو مبني يف اجلدول التايل:

| <b>Type</b> | $\epsilon_{\textrm{\tiny R}}$ | Temp. Co.<br>(ppm/degC) | Tol<br>(%) | Range<br>$(pF \text{ in } 805)$ | Voltage Coeff.<br>(%) |
|-------------|-------------------------------|-------------------------|------------|---------------------------------|-----------------------|
| <b>NPO</b>  | 37                            | $0+/-30$                | $1 - 20$   | $0.5 p - 2200 p$                | 0                     |
| 4           | 205                           | $-1500+/-250$           | $1 - 20$   | $1 p - 2200 p$                  | $\bf{0}$              |
| 7           | 370                           | $-3300+/-1000$          | $1 - 20$   | $1 p - 2200 p$                  | $\bf{0}$              |
| Y           | 650                           | $-4700+/-1000$          | $1 - 20$   | $1 p - 2200 p$                  | 0                     |
| X7R         | 2200                          | $+/-15%$                | $5 - 20$   | $100 p-1 \mu$                   | $+0/-25$              |
| Z5U         | 9000                          | $+22/-56%$              | $+80/-20$  | $0.01 \mu - 0.12 \mu$           | $+0/-80$              |

يعطي المصنّع لكل مكثف دارة مكافئة كما في الشكل 7. وكذلك الأمر بالنسبة للملفات.

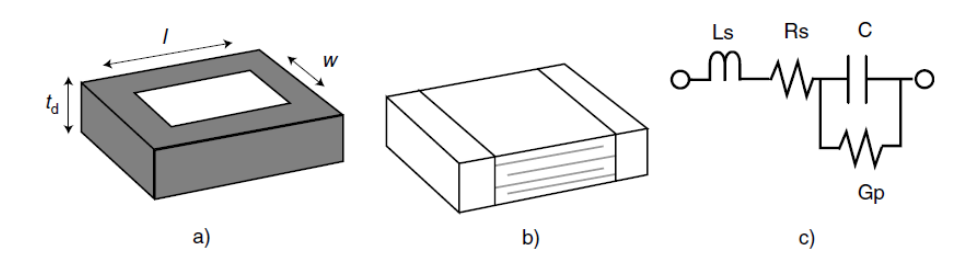

الشكل 7: مكثف (a)– صفيحتان متوازيتان، (b)– متعدد الطبقات، (c)– الدارة المكافئة.

ويمكن تصميم العناصر الجمعة عند الترددات المكروية حتى 60 GHz إذا كان طول العنصر 10٪  $\ell < 1$ ، وذلك من أجل قيم محددة وبتقانة الدارات المكروية المتكاملة الهجينة أو على ركيزة hybrid and monolithic microwave integrated circuits. يبين الشكل 8 بعض هذه العناصر.

#### **.4 دارات الموافقة بعناصر مجمعة elements lumped with Matching**

دارات الموافقة بعناصر مجمعة من أبسط دارات الموافقة، وتحتوي على عنصرين من العناصر الردية (مكثفات و/أو ملفات) كحد أدىن، لأن مسألة موافقة الحمل  $Z_L = R_L + jX_L$  لها درجتا حرية. يظهر الشكل 8 تشكيلتين ممكنتين لتصميم دارة الموافقة بعناصر  $R_L < Z_0$  (b) إذا كان  $R_L > Z_0$ ، و التشكيلة (d) إذا كان  $\langle R_L > R_0$ .

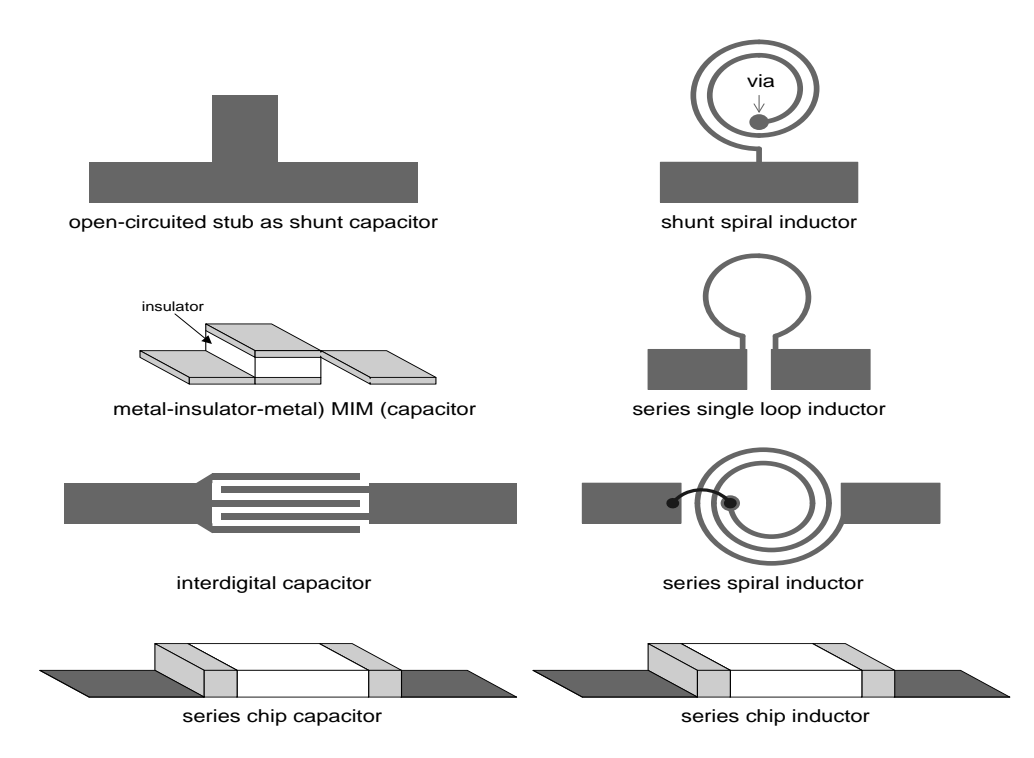

الشكل 8: عناصر مجمعة بتقانة الدارات المكروية المتكاملة الهجينة أو على ركيزة

 $jX$  كلتا التشكيلتان تتكون من عنصرين رديين  $X$  و  $B$ ، يحدد نوعه حسب ممانعة الحمل، فإما أن يكون سعوياً أو تحريضياً. بما أن بمثل الجزء التخيلي لممانعة، إذاكان 0 < X يكون العنصر المكافئ ملفاً، أما إذاكان 0 × X يكون العنصر المكافئ مكثفاً. وبالمثل، يمثل  $jB$  الجزء التخيلي لسماحية، إذاكان  $0\,>\,$  يكون العنصر المكافئ مكثفاً ، أما إذاكان  $B< 0$  يكون العنصر المكافئ ملفاً. يبني اجلدول التايل طريقة احلساب.

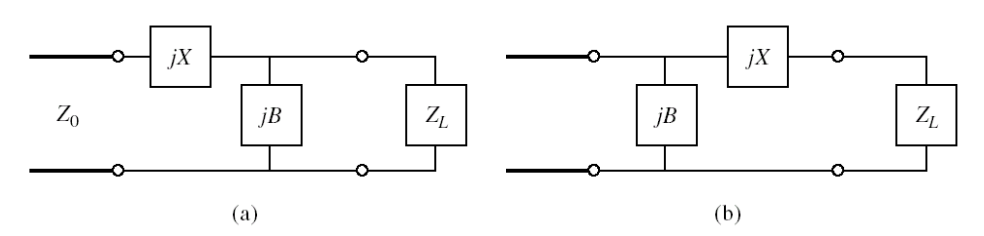

. $R_L < Z_0$  (b) الشكل و: دارات الموافقة بعناصر مجمعة، التشكيلة (a) من أجل  $Z_0$ ، و  $R_L > R_L$ ، و التشكيلة (b) من أجل

 $\cdot$  For X:

 $X > 0$  : Use inductor to synthesize it.

$$
\bigotimes_{i=1}^{j} L \implies L = \frac{X}{\omega_0} = \frac{X}{2\pi f_0}
$$

 $\cdot$  For B

 $B > 0$ : Use capacitor to synthesize it.

 $X < 0$  : Use capacitor to synthesize it.

$$
\frac{1}{\left|C\right|}C = j\left(-\frac{1}{\omega_0 C}\right) = jX
$$

$$
\Rightarrow \frac{C}{\omega_0 |X|} = \frac{1}{2\pi f_0 |X|}
$$

B < 0: Use inductor to synthesize it.

$$
\frac{1}{\Box} C \qquad C = \frac{B}{\omega_0} = \frac{B}{2\pi f_0} \qquad \qquad \boxed{L = \frac{1}{\omega_0 |B|} = \frac{1}{2\pi f_0 |B|}}
$$

مسألة الموافقة هي إيجاد  $X$  و  $B$  بدلالة  $R_L$  و  $X_L$  بحيث نحصل على ممانعة  $Z_0$ ، مكافئة لدارة الموافقة مع الحمل، منظورة من خط النقل الذي ممانعته المميزة 2<sub>0</sub>. وهكذا نكون قد حققنا الموافقة بين خط النقل الذي ممانعته المميزة 2<sub>0</sub> وحمله الذي أصبح 2<sub>0</sub>. يمكن حل هذه المسألة تحليلياً، أو بيانياً باستخدام مخطط سميث. سنكتفي بالنسبة لهذا النوع من دارات الموافقة بالحل التحليلي. لإيجاد X و تحليلياً، نحسب ممانعة الدخل المنظورة من خط النقل لدارة الموافقة مع الحمل، ونجعل الجزء الحقيقي يساوي Z<sub>0</sub> والجزء التخيلي معدوماً، فنحصل على العلاقات التالية:

$$
R_{L} > Z_{0} \quad \text{(a)} \quad \text{(b)} \quad \text{(c)} \quad \text{(d)}
$$
\n
$$
X = \pm \sqrt{Z_{0}(R_{L} - Z_{0}) + \frac{Z_{0}}{R_{L}} X_{L}^{2}}
$$
\n
$$
X = -X_{L} \pm \sqrt{R_{L}(Z_{0} - R_{L})}
$$
\n
$$
B = \frac{Z_{0} - R_{L}}{Z_{0}X_{L} - R_{L}X}
$$
\n
$$
B = \frac{Z_{0} - R_{L}}{Z_{0}X_{L} - R_{L}X}
$$

نالحظ من العالقات السابقة أنه لدينا حالن لكل مسألة موافقة ومن أجل التشكيلة املناسبة. نفاضل بني احللني حسب قيم العناصر المتوفرة الأقرب للمطلوبة، وحسب عرض حزمة معامل الانعكاس حول التردد المركزي الذي صممنا عنده دارة الموافقة. لنوضح ذلك من خالل املثال التايل.

مثال

 $f_0=3.18$   $\rm{pF}$  صمم دارة موافقة بعناصر مجمعة للحمل المكون من مقاومة  $\Omega$   $\Omega$  مع مكثف على التسلسل سعته MHz ،500 وذلك مع خط نقل ممانعته املميزة Ω .100

احلل

خسب أولاً ممانعة الحمل عند التردد f $_0=500 \ \text{MHz}$  فنجد:

$$
Z_L = R_L + jX_L = 200 - \frac{j}{2\pi f_0 C} = 200 - j100 \Omega
$$

بما أن  $\Omega$  100  $Z_0=200$   $\Omega>Z_0=100$  نستخدم التشكيلة (a) لدارة الموافقة ونحسب  $X$  و  $B$  من العلاقات المناسبة فنجد:

الحل الأول:  $I_1 = 122.5$  و  $K_1 = 2.9 \text{ mS}$  أي أن العنصر الردي التسلسلي هو ملف 1H  $L_1 = 39 \text{ nH}$  والعنصر الردي  $C_1 = 0.92$  pF التفرعي هو مكثف

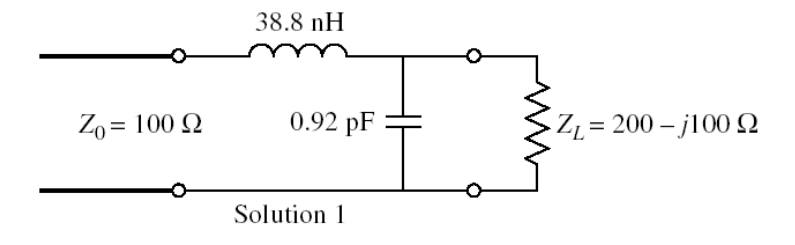

والحل الثاني:  $\Sigma_2 = -122.5$  و  $\Sigma_2 = -6.9 \text{ ms}$ ؛ أي أن العنصر الردي التسلسلي هو مكثف  $\mathcal{C}_2 = 2.6 \text{ pF}$  والعنصر  $L_2 = 46 \text{ nH}$  الردي التفرعي هو ملف

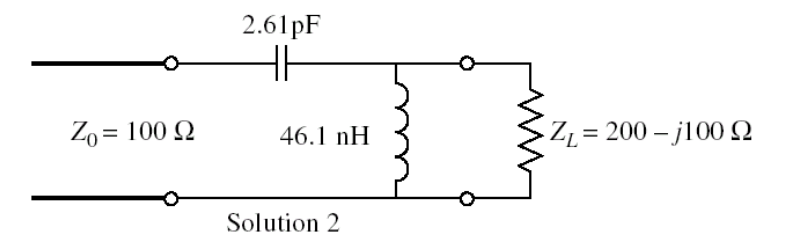

نستخدم برجمية حماكاة حلساب طويلة معامل االنعكاس على جمال ترددي مركزه MHz 500 = <sup>0</sup>، مثل ماتالب أو Microwave Office. يبني الشكل 9 طويلة معامل االنعكاس بالـ dB لكل من احللني، على اجملال الرتددي GHz] 0.8 , 0.2 [. من الواضح أن الحل الأول (المنحني الأزرق المتقطع) يعطي عرض حزمة أفضل من الحل الثاني (المنحني الأحمر المستمر) بقليل من أجل > |Γ| 0.2 أو dB −14| < Γ|. لذلك خنتار احلل األول الذي يعطي عرض حزمة GHz] 0.62 , 0.35 [عند dB −14| = Γ|.

ملاحظة: اعتبرنا أن العناصر المجمعة مثالية، ولم نستخدم الدارة المكافئة لكل عنصر، فالنتائج ستتغير في هذه الحالة وخاصة عند  $f_0 = 500 \text{ MHz}$  الترددات الأعلى من

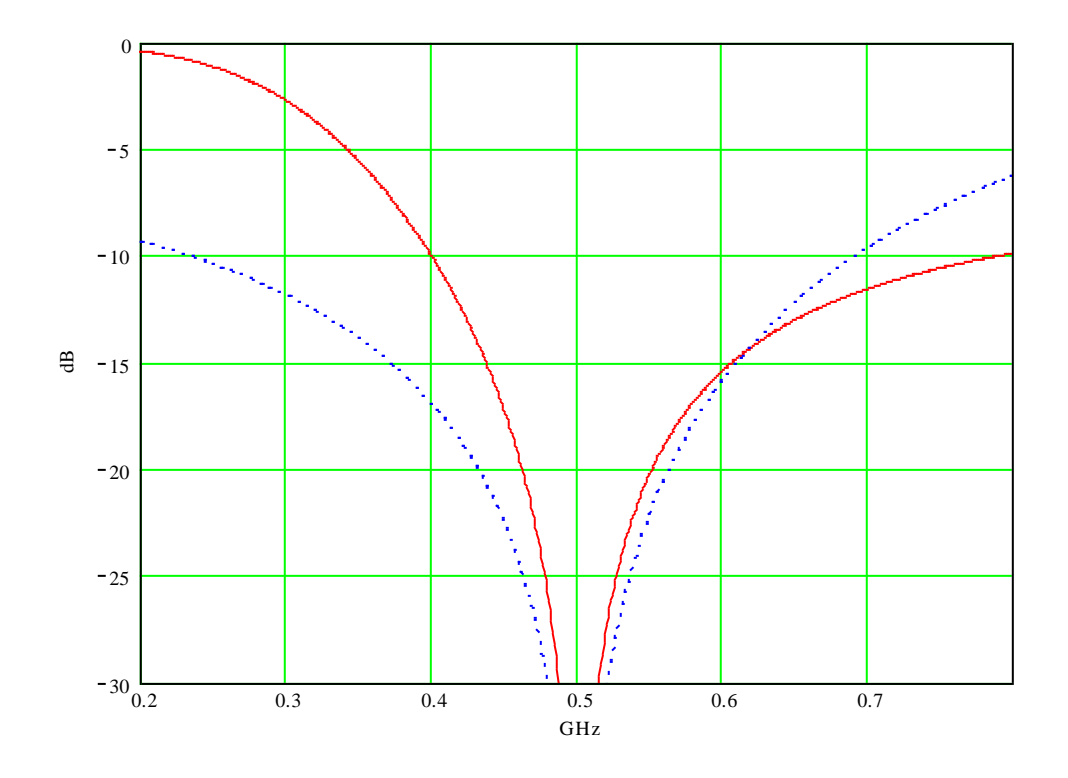

. $Z_L = 200 - j100 \Omega$  الشكل  $9$ : طويلة معامل الانعكاس بالـ  $dB$  لداري موافقة الحمل

## **.5 دارة الموافقة بخط نقل وحيد Tuner Stub Single**

تطلق تسمية stub على خط نقل ينتهي بدارة مقصورة أو مفتوحة. نذكّر بأن ممانعة الدخل المكافئة لخط نقل ينتهي بدارة مقصورة أو مفتوحة تكون دوماً تخيلية بحتة، سعوية أو تحريضية حسب طول حط النقل. يمكن استحدام هذا النوع من خطوط النقل لتصميم دارة موافقة بخطوط نقل عديمة الفقد، تحدث انقطاعاً محدداً في الدارة، بحيث يسمح هذا الانقطاع بموافقة حمل ما مع خط نقل ممانعته المميزة 2<sub>0</sub>. تأخذ هذه الدارة أحد الشكلين التاليين: الشكل 10−a حيث يكون الخط موصولاً على التفرع shunt-stub، أو <code>b=10</code> -series-stub حيث يكون الخط موصولاً على التسلسل <code>b=10</code>

نستخدم في الدارة خطوط نقل لها نفس الممانعة المميزة Zo. يعني ذلك أن الانقطاع بين دارة الموافقة والخط الذي نريد موافقة الحمل معه يحصل من إضافة stub تسلسلي أو تفرعي. نتعرف هنا إذاً على إحدى تطبيقات الانقطاعات في تصميم دارة موافقة.

سوف ندرس هنا دارة الموافقة shunt-stub، لأنّا الدارة الأكثر شيوعاً عملياً، ولأنه يمكن تنفيذها باستخدام كل تقانات خطوط النقل ودلائل الموجة. وسيكون الحل باستخدام مخطط سميث. لاحظ في الشكل a-10 اننا نتعامل مع سماحيات لأن الخط موصول على التفرع، أي مجع السماحيات.

مسألة الموافقة لها درجتا حرية، ومما أن خطوط النقل لها نفس الممانعة المميزة 2<sub>0</sub>، لذلك سوف نعمد إلى توليف Tuning طول خط النقل d الواصل بين الحمل والخط الذي نريد موافقة الحمل معه، وطول الخط ℓ مقصور أو مفتوح النهاية (stub). نقوم أولاً بتوليف طول خط النقل  $d$  للحصول على سماحية دخل  $Y = Y_0 + S$  بجزء حقيقي يساوي السماحية المميزة  $Y_0$ ، ثم نضيف الخط التفرعي وهكذا (قبي جنوب جُميلي جُماعية چنيلي بحت) تعاكس الجزء التخيلي لسماحية الدخل  $Y$ ، أي  $B_{\rm S}=-jB$ . وهكذا stub  $Y_0$  خصل على سماحية منظورة من خط النقل الذي نريد موافقة الحمل معه تساوي  $Y_0$ .

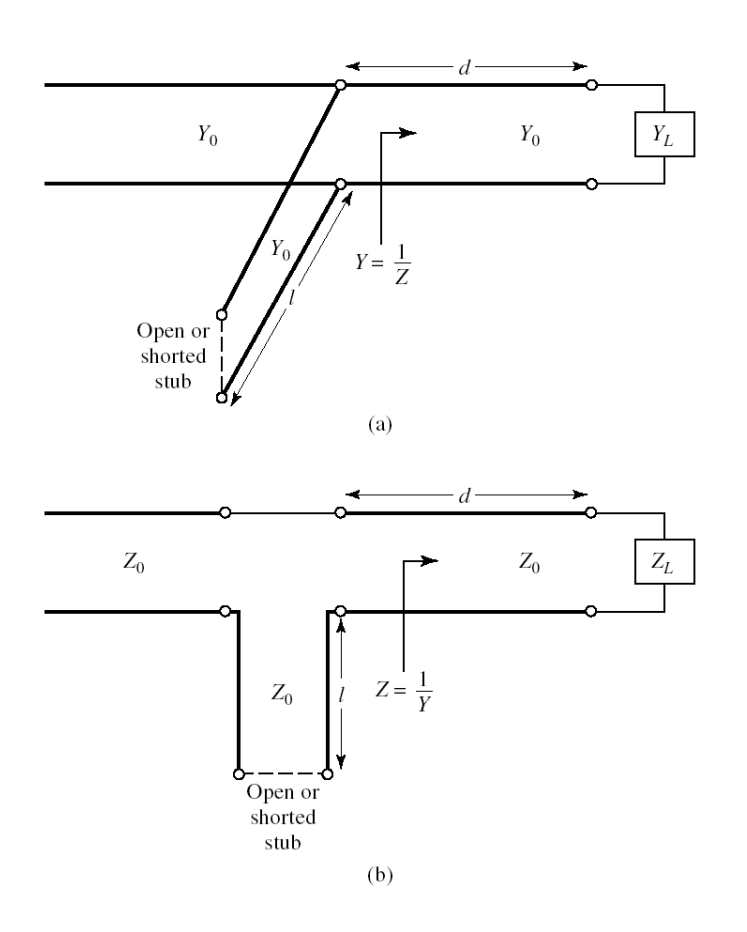

الشكل a- $10$  دارة موافقة باستخدام  $_\mathrm{shunt-stub}$ ، الشكل a- $10$  دارة موافقة باستخدام series-stub.

سوف نشرح الطريقة املتبعة إلجياد حل لدارة املوافقة stub-shunt باستخدام خمطط مسيث عن طريق املثال التايل.

مثال

صمم دارة موافقة خبط تفرعي وحيد stub-shunt single، باستخدام خمطط مسيث، ملوافقة احلمل املكون من مقاومة على التسلسل  $Z_0 = 50 \; \Omega$  مع خط نقل  $Z_L = 60 - 60 \; \Omega$  2 عند التردد GHz عند التردد مع خط نقل  $Z_L = 50 \; \Omega$  .

احلل: نتبع اخلطوات التالية

- a. حنسب ممانعة احلمل املقيسة Ω 1.6 − 1.2 = ونعينها على خمطط مسيث. مث نرسم دائرة VSWR اليت مركزها مركز المخطط وتمر من  $z_L$ . يبين الشكل 1 $1$ −a كافة الخطوات المتبعة على مخطط سميث لتصميم دارة الموافقة.
- ${\rm VSWR}$  . نريد تصميم دارة موافقة بخط تفرعي وحيد، لذلك نحول الممانعة  $z_L$  إلى سماحية  $y_L$  بالدوران نصف دورة على دائرة  ${\rm b}$ . باتجاه WTG، فنحصل على  $j0.4$  , من الآن فصاعداً نتعامل مع مخطط سميث للسماحيات.  $\overline{a}$
- . انطلاقاً من  $y_L$ ، ندور على دائرة VSWR باتجاه WTG حتى نحصل على سماحية دخل من الشكل  $\delta P = Y_0 + P = 0$ ، أي تقع على الدائرة 1 + 1. نلاحظ أن دائرة VSWR تقطع الدائرة 1 + 1 في نقطتين متناظرتين بالنسبة للمحور الأفقي،  $y_2 = 1 - j1.47$  الأولى 1.47 $y_1 = 1 + j1.47$ ، والثانية
- إىل 1 على خمطط مسيث، يكافئ خط نقل طوله 0.110 = 0.066 − 0.176 = <sup>1</sup>، واالنتقال *d*. االنتقال من  $d_2=0.325\lambda-0.066\lambda=0.259\lambda$  من  $y_L$  على مخطط سميث، يكافئ خط نقل طوله م
- e. حتديد درجة احلرية الثانية للمسألة، وهي طول اخلط التفرعي ℓ مقصور أو مفتوح النهاية: دور هذا اخلط هو إضافة مساحية تلغي الجزء التخيلي للسماحية  $y_1$  أو  $y_2$ . يعني ذلك الانتقال على الدائرة  $j\!\!\!+1$  من  $y_1$  إلى مركز مخطط سميث، أو الانتقال على الدائرة  $j_1 + j_2$  من  $y_2$  إلى مركز مخطط سميث.
- $jb_{s1}=$ الانتقال على الدائرة  $j_{+}$  من 1.47 $j_{+}$  1 =  $y_{1}$  إلى مركز مخطط سميث يعني أن الخط التفرعي يضيف سماحية  $b_{s1}=j_{s}$ بيات الججاد الطول 1, اللازم لذلك، نعين السماحية 1.47− على مخطط سميث، فإذا كان الخط ينتهي بدارة مقصورة، $-j1.47$  $g=0$  أي ∞ $y=\omega_{\rm i}$  ننطلق من هذه القيمة (نحاية المحور الأفقي إلى اليمين) وندور باتجاه WTG على دائرة الناقلية الحارجية  $\ell_{_2} = 0.405$ حتى 1.47 $-$  فيكون الطول  $\ell_{_1} = 0.096$  . بنفس الطريقة نجد  $-j1.47$

. $f_0 = 2 \rm ~GHz$  الدارتين الناتجتين، والشكل 12 تغيرات طويلة معامل الانعكاس مع التردد حول التردد المركزي  $b\!-\!11$   $b\!-\!11$ نلاحظ أن الحل الأول  $(d_1,\ell_1)$  يعطي عرض حزمة، حيث 1. $|\Gamma| < 0.2$  أو  $|\Gamma| < -14 \ {\rm dB}$ ، أفضل بكثير من الحل الثاني هذه النتيجة تبين أن خطوط الطول الأقصر تعطي عرض حزمة أفضل، ويعود السبب في ذلك إلى أن الطول الأقصر . ( $d_2$  ,  $\ell_2$ يكون أقل حساسية لتغيرات التردد، مما يسمح بزيادة عرض الحزمة (دارة الموافقة تكافئ دارة طنين لها معامل جودة Q يتناسب عكساً مع عرض الحزمة، والطول الأقصر يعطي معامل جودة Q أصغر، وبالتالي عرض حزمة أكبر). إضافة لذلك، عملياً، الطول الأقصر يسبب فقداً أقل في الاستطاعة.  $\overline{a}$ 

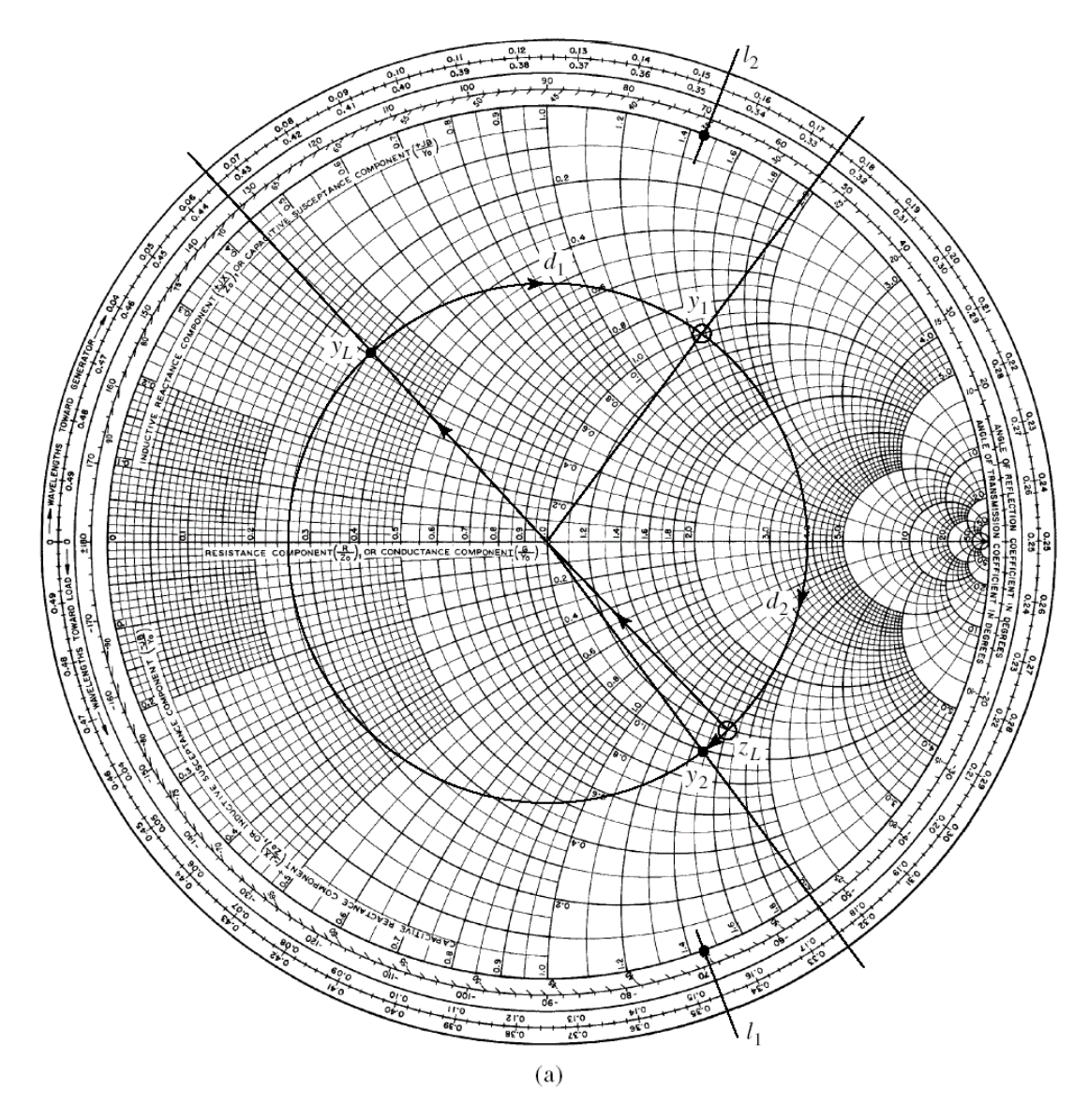

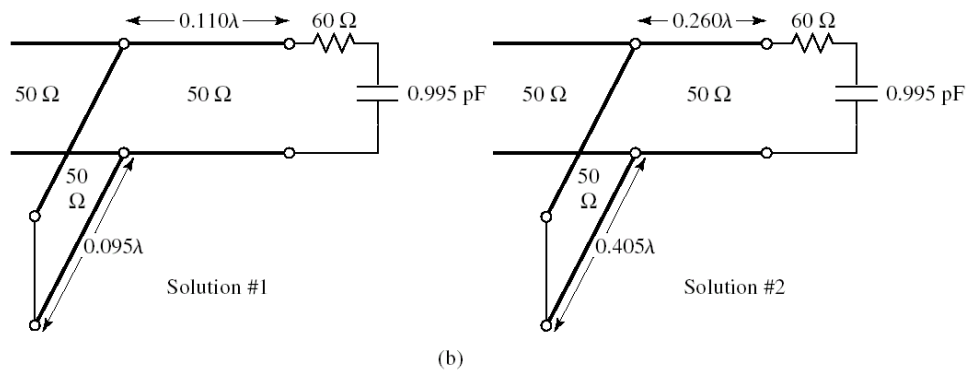

الشكل 11: (a)− الخطوات المتبعة على مخطط سميث لتصميم دارة الموافقة بخط تفرعي وحيد single shunt-stub. (b)−  $Z_0 = 50 \; \Omega$  الدارتان الناتجتان، لموافقة الحمل Δ  $Z_L = 60 - j80 \; \Omega$  عند  $I_0 = 2 \; \text{GHz}$ ، مع الخط

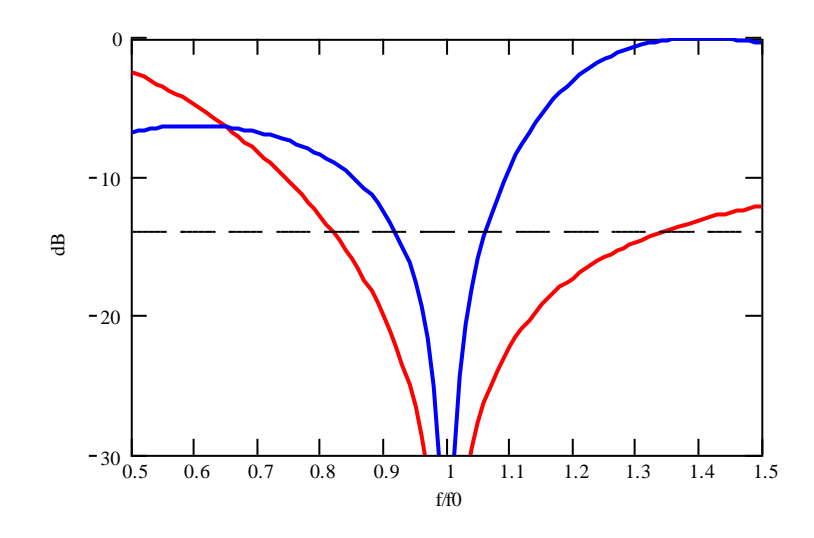

الشكل 12: تغيرات طويلة معامل الانعكاس مع التردد حول  $f_0=2 \rm ~GHz$  (الأحمر) الحل الأول، (الأزرق) الحل الثاني.

# **.6 دارة الموافقة بخطي نقل على التفرع Tuner Stub-Shunt Double**

تعاني دارة الموافقة بخط تفرعي وحيد من محدودية قابليتها للضبط مع تغيرات الحمل، لأن موضع الانقطاع بحاجة لتوليف أيضاً وهذا صعب التحقيق عملياً. لذلك نستخدم حطي نقل تفرعيين بمواضع ثابتة، ونقوم بتوليف طولي الخطين وهذا سهل التحقيق عملياً، كما يف الشكل .13

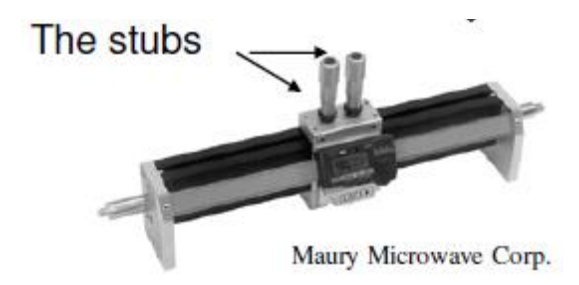

الشكل :13 دارة موافقة عملية خبطي نقل على التفرع Tuner Stub-Shunt Double

يبني الشكل 14 دارة املوافقة خبطي نقل على التفرع بنهاية مقصورة أو مفتوحة. الشكل -14a ميثل الدارة العملية حيث حنتاج خلط نقل بطول قصير للوصل بين الحمل ودارة الموافقة، والشكل 14−b يمثل الدارة المكافئة، أي الحمل  $Y_L$  المنظور من دارة الموافقة. تتكون دارة الموافقة إذن من خطي نقل على التفرع يفصل بينهما خط نقل بطول  $d$ ، وهذه حاجة عملية أيضاً تسمح بتحقيق الدارة، مثل خط النقل بني احلمل ودارة املوافقة.

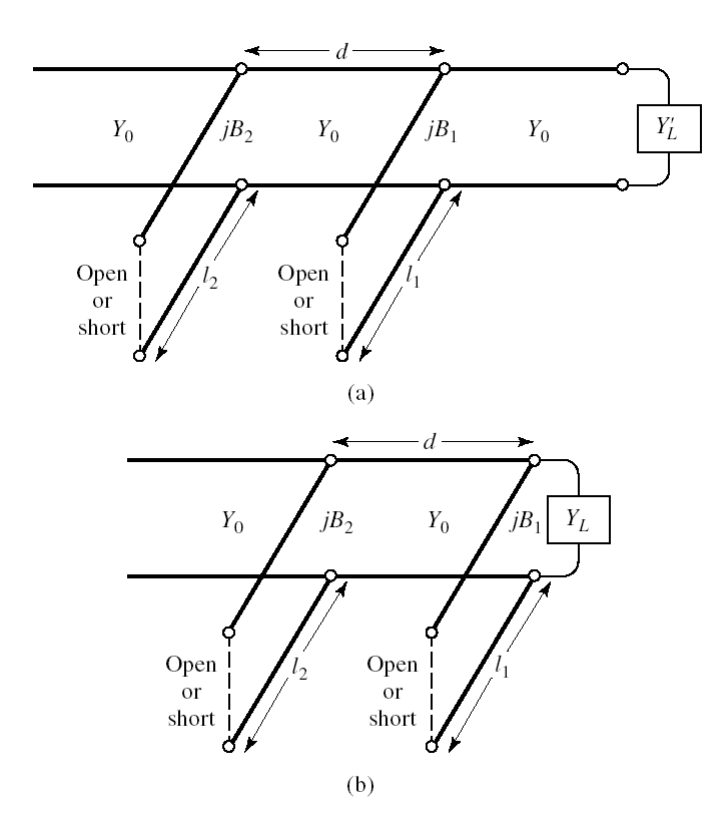

الشكل 14: دارة الموافقة بخطي نقل على التفرع بنهاية مقصورة أو مفتوحة. (a)– حاجة الدارة العملية لخط نقل بطول قصير للوصل بين الحمل ودارة الموافقة، (b)– الدارة المكافئة، أي الحمل  $Y_L$  المنظور من دارة الموافقة.

سوف ندرس كما في الحالة السابقة دارة الموافقة shunt-stub، لأنما الدارة الأكثر شيوعاً عملياً، ولأنه يمكن تنفيذها باستخدام كل تقانات خطوط النقل ودالئل املوجة. وسيكون احلل باستخدام خمطط مسيث. الحظ يف الشكل 14 أننا نتعامل مع مساحيات ألن اخلطني موصوالن على التفرع، أي مجع السماحيات.

مسألة املوافقة هلا درجتا حرية، ومبا أن خطوط النقل هلا نفس املمانعة املميزة 0، لذلك سوف نعمد إىل توليف Tuning طول خطي النقل التفرعيين  $\ell_1$  و $\ell_2$  بنهاية مقصورة أو مفتوحة (double shunt-stub). يعطي الخط التفرعي الأول سماحية  $jB_1$  قابلة للتوليف بتغيير الطول 1، $\ell_1$ ، ويعطي الخط التفرعي الثاني سماحية  $B_2$  قابلة للتوليف بتغيير الطول  $\ell_2$ ، بحيث نحصل على سماحية دخل بجزء حقيقي يساوي السماحية المميزة  $Y_0$ ، وبجزء تخيلي  $B_2 = -jB$ . وهكذا نحصل على سماحية منظورة من  $Y = Y_0 + jB$  $Y_0$  خط النقل الذي نريد موافقة الحمل معه تساوي

ختار خط النقل الواصل بين خطي النقل التفرعيين بطول d ثابت، ونبتعد عن الأطوال الحساسة لتغيرات التردد،  $\lambda/4$  و  $\lambda$ ، للحصول على عرض حزمة مناسب. عملياً، نختار 8/8 عند الترددات المكروية المنخفضة، ونختار 3 $\lambda/8$  عند الترددات المكروية الأعلى لصغر طول الموجة. سوف نشرح الطريقة املتبعة إلجياد حل لدارة املوافقة tuner stub-shunt double باستخدام خمطط مسيث عن طريق املثال التايل.

مثال

صمم دارة موافقة خبطني تفرعيني stub-shunt double، باستخدام خمطط مسيث، ملوافقة نفس احلمل يف املثال السابق.

الحل: يبين الشكل 15-a كافة الخطوات المتبعة على مخطط سميث لتصميم دارة الموافقة.

- a. نعني مساحية احلمل املقيسة 0.4 + 0.3 = على خمطط مسيث. مث نرسم دائرة VSWR اليت مركزها مركز املخطط ومتر من . (نتعامل مع مخطط سميث للسماحيات)  $y_L$
- $d=\lambda/8$ . يضيف الخط التفرعي الأول سماحية  $j b_1$  إلى  $y_L+jb_1$  فتصبح  $y_L+jb_1$  سماحية الحمل المنظور من خط النقل بطول  $b$ الذي يجب أن يعطي على دخله سماحية تقع على الدائرة  $+jb$  . لذلك نرسم الدائرة  $+jb$  المدورة بمقدار الطول الكهربائي للخط 8/8 =  $d = \nu_L + jb_1$ ، لكن عكس عقارب الساعة (عكس الاتجاه WTG). إذن يجب أن تقع السماحية  $\nu_L + jb_1$  على هذه الدائرة. إضافة  $j b_1$  إلى يعني تغيير الجزء التخيلي، أي الانتقال على دائرة 3. $g=0.3$  زيادة ونقصاناً حتى نتقاطع مع الدائرة  $y'_1 = 0.3 + j0.28$  المدورة في نقطتين، الأولى 1.72 $y_1 = 0.3 + j0.28$ ، أي بإضافة 1.32 $b_1 = j1.32$ ، والثانية  $\delta_{1}$ .<br>أي بإضافة 0.12– $b_{1}'=-jb$ .
- c. يعطي خط النقل 8/8 = 6، من أجل الحمل 1.72 + 0.3 = 3⁄1، بالدوران على دائرة VSWR التي تمر من 1⁄2، سماحية دخل 3.4 $\mathcal{Y}_1' = \mathcal{Y}_2 = \mathcal{Y}_1$ ؛ ومن أجل الحمل 3.8 $j/1 = 0.3 + j0.28$ ، بالدوران على دائرة VSWR التي تمر من  $\mathcal{Y}_1'$ ، سماحية  $\cdot 1 + jb$  دخل  $y_2' = 1 + j$ ؛ تقع كل من  $y_2$  و  $y_2'$  على الدائرة  $y_1'$ .
- ل. تحديد درجة الحرية الثانية للمسألة، وهي طول الخط التفرعي  $\ell_2$  مقصور أو مفتوح النهاية: دور هذا الخط هو إضافة سماحية. تلغي الجزء التخيلي للسماحية  $y_2$  أو  $y_2$ . يعني ذلك الانتقال على الدائرة  $j\!\!\!+1$  من  $y_2$  إلى مركز مخطط سميث، أو الانتقال على الدائرة  $j\neq j$  من  $y_2'$  إلى مركز مخطط سميث.
- $jb_2=$ . الانتقال على الدائرة  $j_1+jb_2=1-j3.4$  من  $j_2=1-j3.4$  إلى مركز مخطط سميث يعني أن الخط التفرعي  $\ell_2$  يضيف سماحية $b_2=1$ والانتقال على الدائرة  $1+j$  من 1 $j+1.3$  إلى مركز مخطط سميث يعني أن الخط التفرعي  $\ell_2$  يضيف سماحية . $j$ 3.4  $.jb'_2 = -j1.3$ 
	- f. إجياد أطوال اخلطني التفرعيني من أجل هناية مفتوحة:

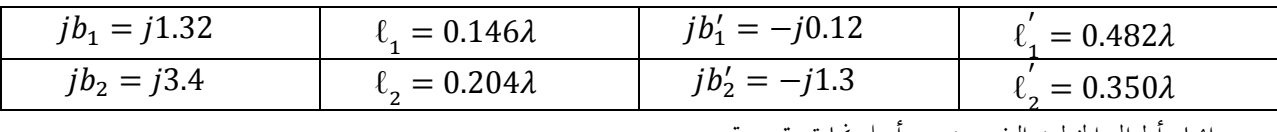

g. إجياد أطوال اخلطني التفرعيني من أجل هناية مقصورة:

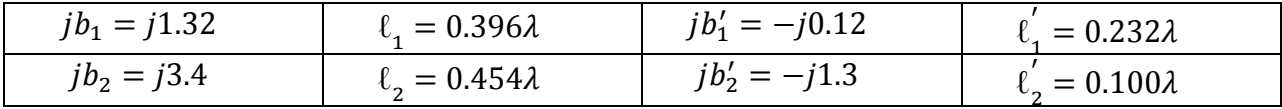

يبين الشكل 5-b الدارتين الناتجتين من أجل نماية مفتوحة، والشكل 5-c تغيرات طويلة معامل الانعكاس مع التردد حول التردد المركزي  $f_0 = 2 \text{ GHz}$ . نلاحظ أن الحل الأول  $(\ell_2, \ell_1)$  يعطي عرض حزمة، حيث 0.2  $|\Gamma| < 0.2$  أو  $f_0 = 2 \text{ GHz}$ ا، أفضل  $(\ell_2^{'},\ell_1^{'})$  من الحل الثاني . هذه النتيجة تبين أن خطوط الطول الأقصر تعطي عرض حزمة أفضل. $\ell^{'}_2,\ell^{'}_1)$ 

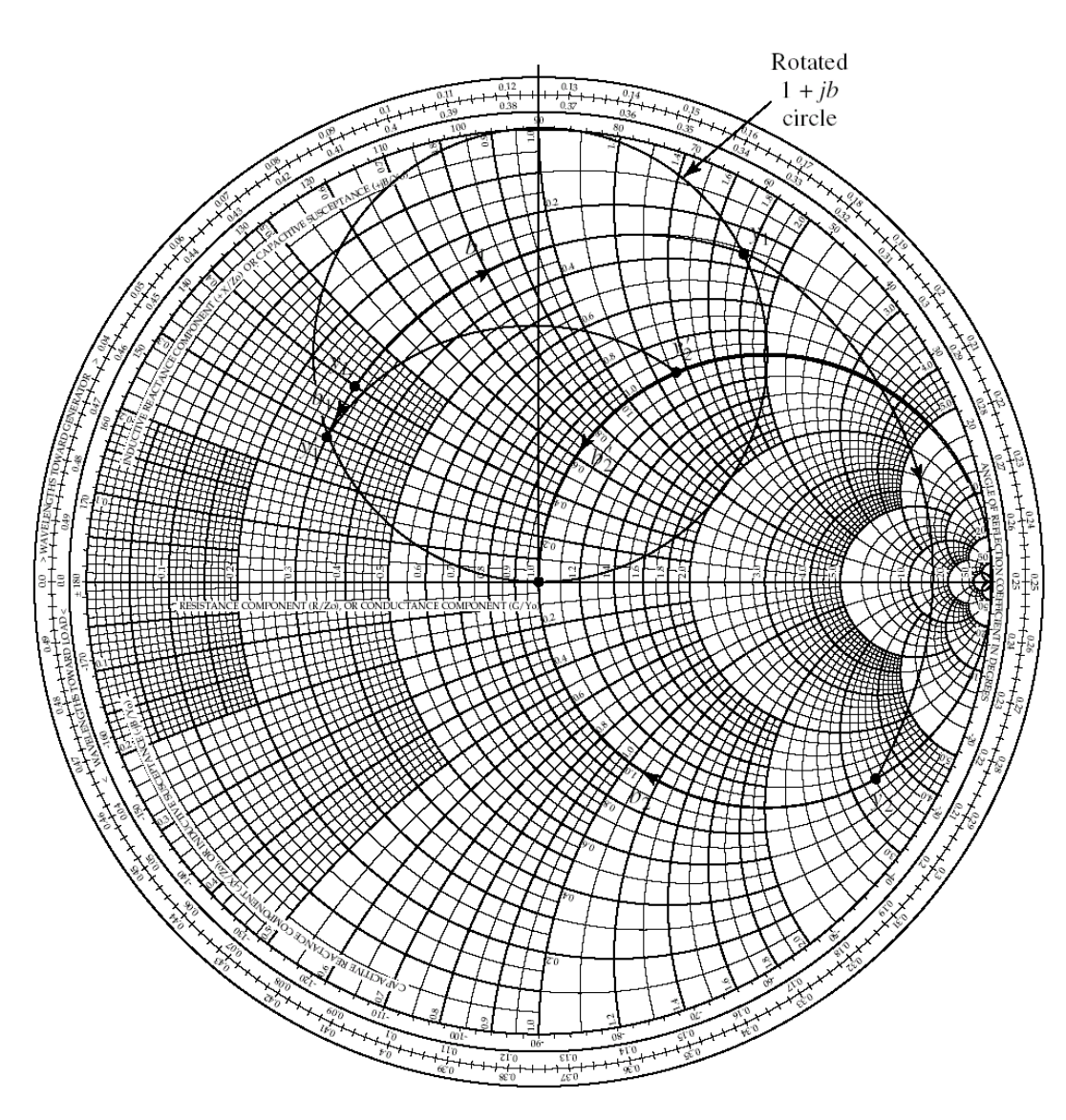

 $(a)$ 

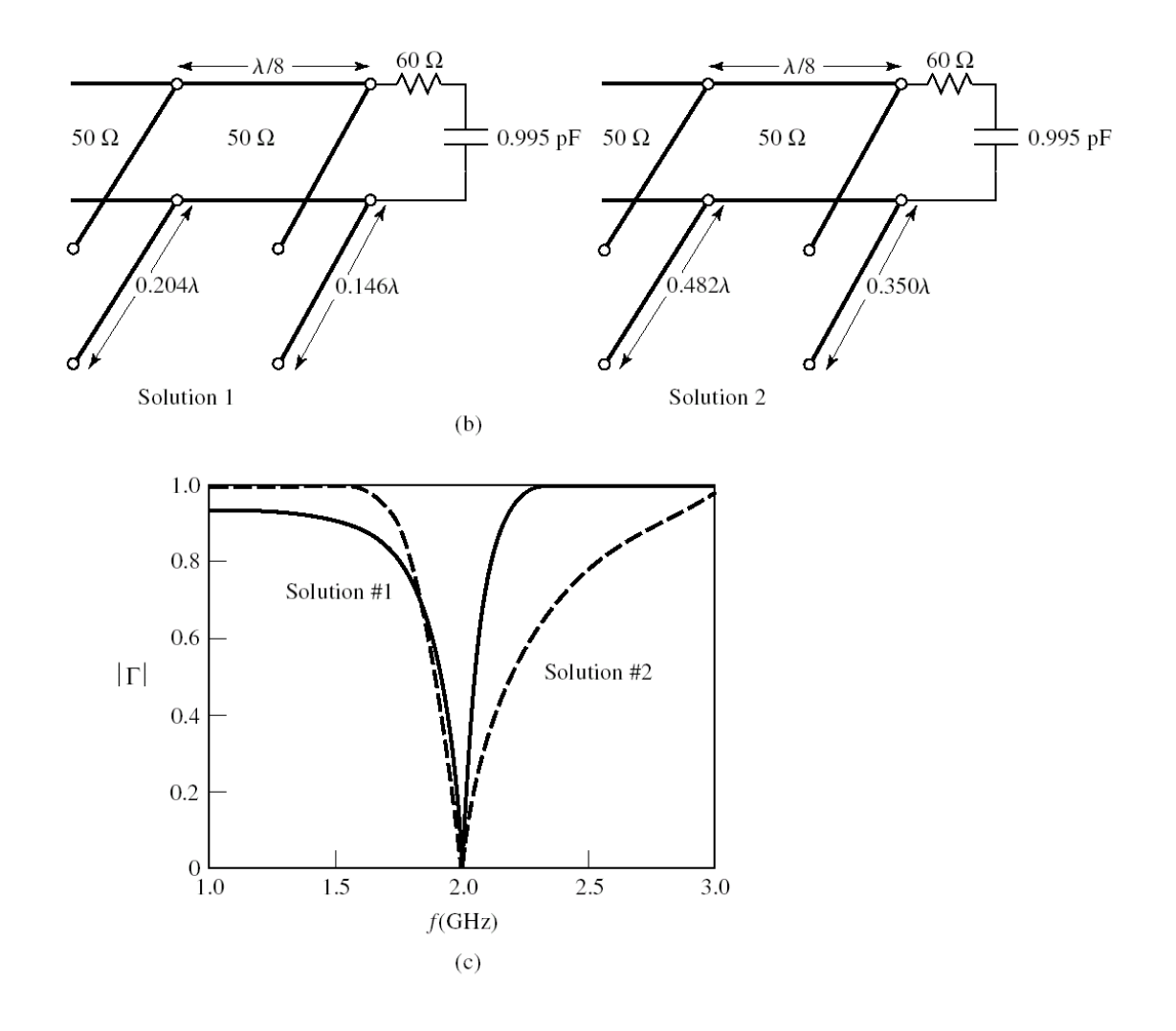

الشكل 15: (a)- الخطوات المتبعة على مخطط سميث لتصميم دارة الموافقة بخطين تفرعيين وحد double shunt-stub. . $Z_0 = 50$   $\Omega$  الدارتان الناتجتان بنهايات مفتوحة، لموافقة الحمل Ω  $Z_L = 60 - j80$  عند  $f_0 = 2$  GHz مع الخط . $f_0 = 2 \text{ GHz}$  تغيرات طويلة معامل الانعكاس مع التردد حول GHz.

مالحظة: ميكن موافقة مجيع قيم السماحيات باستخدام دارة املوافقة خبط تفرعي وحيد، لكن دارة املوافقة خبطني تفرعيني ال تسمح بموافقة السماحيات التي تقع ضمن الدائرة الملونة بالأصفر في الشكل 16 عندما يكون طول الخط  $d=\lambda/8$  أو 3 $\lambda/8$ ، أي عندما يكون Re( $y_{L})>2$  . يكون الحل بإضافة خط نقل بين الحمل والخط التفرعي الأول بطول يسمح بنقل السماحية خارج  $a-14$  الدائرة  $q=2$ ، كما في الشكل  $-14$ 

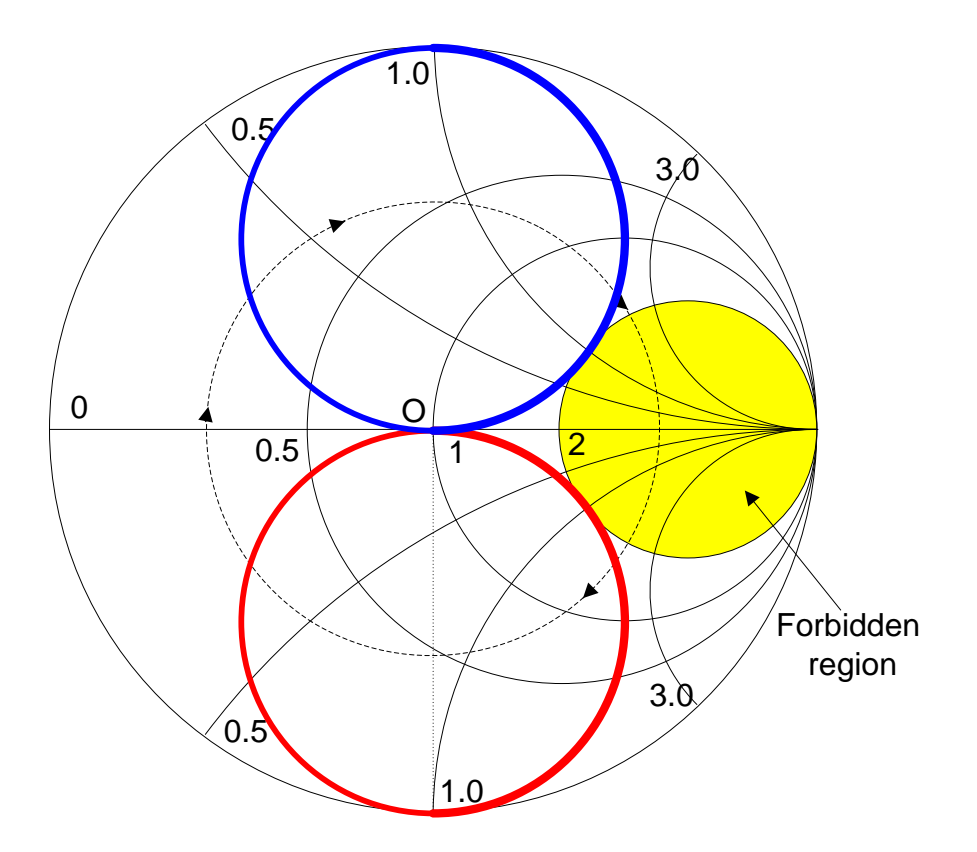

الشكل 16 : (الأصفر) قيم سماحية الحمل التي لا يمكن موافقتها مباشرة بخطين تفرعيين. (الأزرق) الدائرة  $+$ 1 الملدورة 8/8.  $\lambda/8$  (الأحمر) الدائرة  $j + 1 + 1$  المدورة 3 $\lambda/8$ .

# **.7 محول ربع موجة transformer wave-Quarter**

حول ربع موجة هو خط نقل ممانعته المميزة  $Z_1$  وطوله  $\lambda/4$  عند تردد العمل، يستخدم لموافقة الممانعات الحقيقية، كما في . $Z_1=\sqrt{Z_0Z_L}$  الشكل 17. يتميز ببساطة تصميمه، إذ يكفي حساب  $Z_1$  من العلاقة  $17$ 

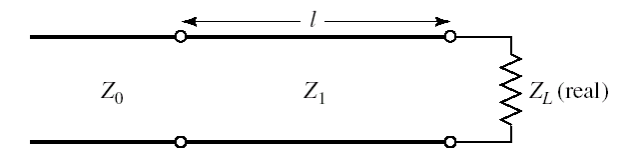

الشكل 17: مقطع من محول ربع موجة طوله  $\lambda/4$   $\ell=\ell=4$  عند تردد التصميم

من مساوئ محول ربع الموجة أن طوله  $\lambda/4$  =  $\ell$  حساس لتغيرات التردد، يستخدم إذن لتصميم دارة موافقة على عرض حزمة ضيق. ويؤثر أيضاً على عرض الحزمة مقدار عدم الموافقة بين الحمل  $Z_L$  والمحول  $Z_1$ ، أي مقدار الانقطاع بين  $Z_L$  والمحول  $Z_1$  من جهة، وبين وخط النقل 20، من جهة أخرى. يظهر الشكل 18 طويلة معامل الانعكاس المنظور من خط النقل 2<sub>0</sub> بدلالة التردد من أجل  $Z_1$  $Z_L/Z_1$  . قيم مختلفة للنسبة

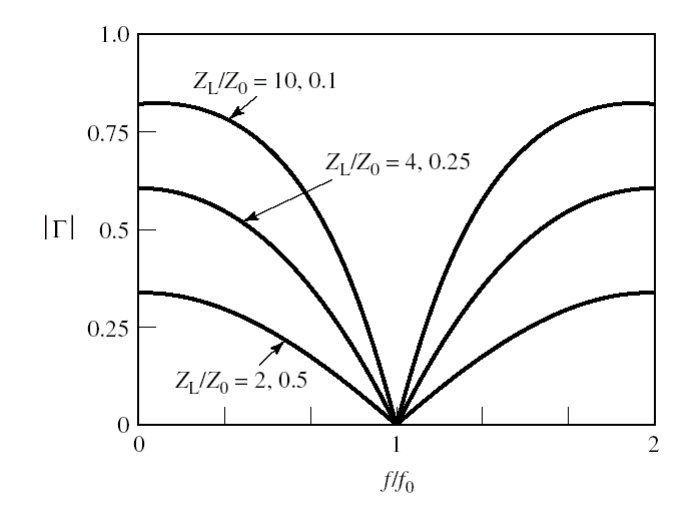

 $Z_L$ / الشكل 18 طويلة معامل الانعكاس المنظور من خط النقل  $Z_0$  بدلالة التردد للمحول مع الحمل من أجل قيم مختلفة للنسبة  $Z_1$ 

 $Z_0$  يمكن زيادة عرض الحزمة بتخفيف أثر الانقطاع باستخدام عدة مقاطع من محول ربع موجة، بحيث يتم الانتقال من  $Z_L$  إلى تدريجياً عبر عدة مقاطع لها ممانعات مميزة متدرجة بطريقة تسمح بالحصول على استحابة ترددية لطويلة معامل الانعكاس من نوع ثنائي احلد binomial أو Chebyshev. لكن هذا غري مطلوب هنا، وتساعد برجميات احملاكاة على تصميم هذا النوع من دارات املوافقة.

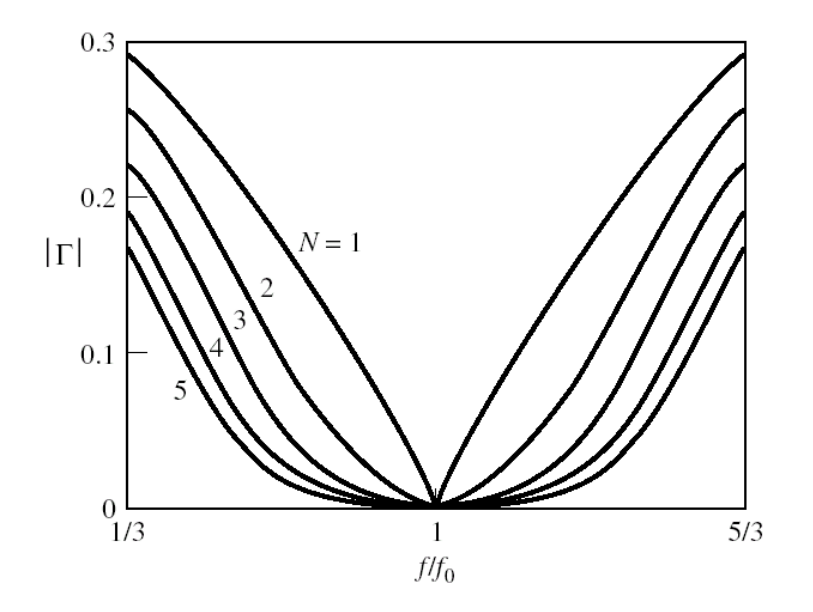

الشكل 18: طويلة معامل الانعكاس المنظور من خط النقل Z<sub>0</sub> بدلالة التردد لعدة مقاطع (N مقطع) من محول ربع موجة.

مثال

صمم محول ربع موجة لموافقة الحمل  $Z_L=100$  مع خط نقل  $\Omega$  50  $\Omega=Z_0=2$ . قارن عرض الحزمة مع قيمة أخرى للحمل .  $Z_L = 60 \Omega$ 

احلل

 $Z_0 = 50 \; \Omega$  الممانعة المميزة لمقطع محول ربع موجة لموافقة الحمل  $Z_L = 100 \; \Omega$  مع خط نقل

 $Z_1 = \sqrt{Z_0 Z_L} = \sqrt{100 \times 50} = 70.7 \Omega$ 

 $Z_0 = 50 \; \Omega$  الممانعة المميزة لمقطع محول ربع موجة لموافقة الحمل  $Z_L = 60 \; \Omega$  مع خط نقل

$$
Z_1 = \sqrt{Z_0 Z_L} = \sqrt{60 \times 50} = 54.8 \,\Omega
$$

نلاحظ أن الانتقالات بين الممانعات  $\Omega$  60 و $\Omega$  54.8 و  $\Omega$  50 تكون قليلة مقارنة بالانتقالات بين الممانعات  $\Omega$  100 و و 50 Ω , لذلك سيكون عرض حزمة دارة موافقة الحمل  $\Omega$  50  $\chi_{L}=50$  أعرض من عرض حزمة دارة موافقة الحمل  $70.7$   $\Omega$ .  $Z_L = 100 \Omega$ 

متارين للحل:

.1 احسب قيم المناصر لدارة موافقة بعناصر مجمعة للحمل Ω 100 $I_L = 70 + 700$  عند التردد Fo = 700 MHz . مع خط نقل ممانعته املميزة Ω .50

اجلواب

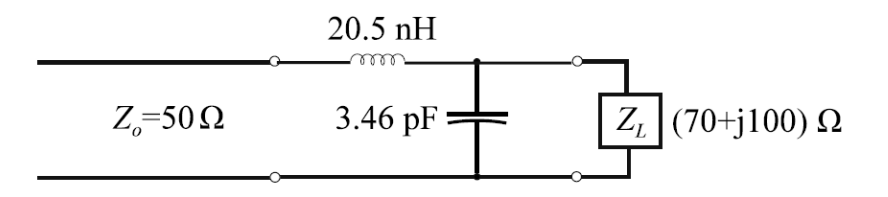

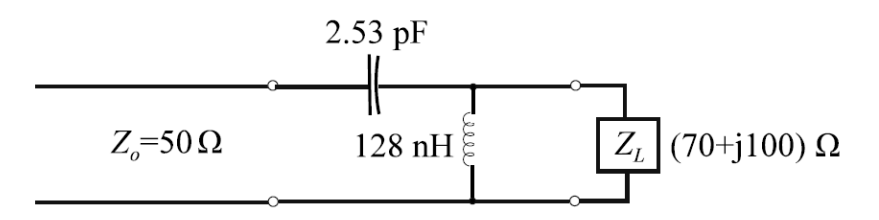

.2 صمم دارة موافقة خبط تفرعي وحيد stub-shunt single، ملوافقة احلمل Ω 80 + 100 = مع خط نقل . باستخدام مخطط سميث، على أن تكون نماية الخط التفرعي دارة مفتوحة. $Z_0=75$   $\Omega$ 

اجلواب

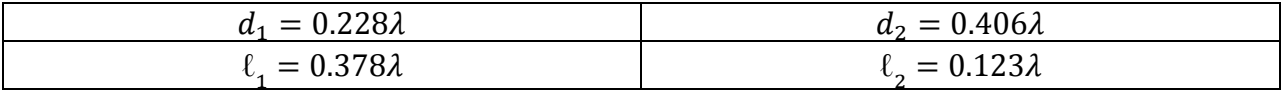

3. صمم، باستخدام مخطط سميث، دارة موافقة بخطين تفرعيين double shunt-stub ونماية دارة مقصورة وخط نقل فاصل  $Y_L = (0.4 + j1.2) Y_0$ ، لموافقة الحمل  $3\lambda/8$ 

اجلواب

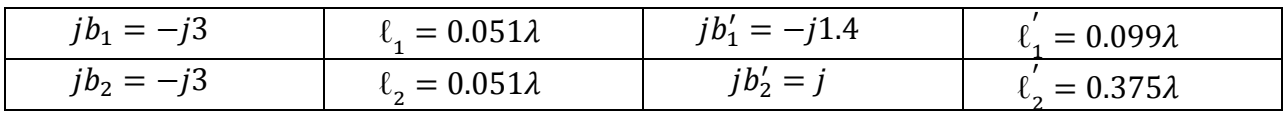

$$
Z_0 = 50 \; \Omega
$$
. 
$$
Z_L = 10 \; \Omega
$$
 10. 
$$
Z_L = 10 \; \Omega
$$

اجلواب

$$
Z_1=22.36\,\Omega
$$

مذاكرة: درجة واحدة لكل سؤال؛ وعالمة النجاح 6/10

-1 موافقة املمانعات بني املنبع واحلمل ضرورية يف الدارات الراديوية واملكروية **a. لضمان نقل االستطاعة العظمى إلى الحمل** b. ملنع تشكل موجة مستقرة c. ملنع اإلشعاع d. لتحقيق التوافق الكهرطيسي

راجع احلاجة ملوافقة املمانعات

-2 موافقة املمانعات تؤدي إىل تدهور أداء نظم االتصاالت الراديوية واملكروية a. صح **b. خطأ** -3 يفضل عادة أن حتتوي دارة املوافقة على عناصر عدمية الفقد **a. صح** b. خطأ

راجع عوامل اختيار دارة املوافقة

-4 حتسن االنقطاعات يف دارة املوافقة من عرض احلزمة a. صح

**b. خطأ**

راجع االنقطاعات/االنتقاالت يف خطوط النقل

5- يجب التخلص دوماً من الانقطاعات في الراديوية والمكروية a. صح **b. خطأ** راجع االنقطاعات/االنتقاالت يف خطوط النقل تعمل العناصر الجمعة السطحية عند الترددات المنخفضة فقط  $-6$ a. صح **b. خطأ** راجع العناصر المحمعة السطحية -7 تستخدم دارات املوافقة بعناصر جممعة سطحية حىت الرتدد GHz 2 **a. صح** b. خطأ راجع العناصر المحمعة السطحية -8 ملسألة موافقة املمانعات

a. درجة حرية واحدة **b. درجتا حرية** c. 3 درجات حرية d. 4 درجات حرية

للحمل جزء حقيقي وجزء ختيلي، وبالتايل ملسألة موافقة املمانعات **درجتا حرية**

## وات يستخدم محول ربع الموجة -

- a. ملوافقة املمانعات العقدية
- b. ملوافقة السماحيات العقدية
- c. لتحويل املمانعات العقدية إىل مساحيات حقيقية
	- **d. لموافقة الممانعات الحقيقية**
راجع حمول ربع املوجة

# دارة الموافقة بخطي نقل على التفرع أفضل من دارة الموافقة بخط تفرعي وحيد من حيث  $-10\,$

- a. الفقد
- b. البساطة
- c. **قابلية الضبط/التوليف**
	- d. التقانة

راجع عوامل اختيار دارة املوافقة و دارة املوافقة خبطي نقل على التفرع

# **الوحدة التعلیمیة الرابعة**

# دارات الرنين المكرويّة Microwave Resonators<br>.

**الكلمات المفتاحية:** 

دارة رنين (رنان) (resonant circuit (Resonator)، دارات الرنين المكرويّة Microwave Resonators، التجاوب دارة ،Series RLC Resonant Circuit التسلسلية RLC الرنني دارة ،resonant frequency التجاوب تردد ،resonance النسيب 3 dB احلزمة عرض ،Quality factor *Q* اجلودة معامل ،Parallel RLC Resonant Circuit التفرعية RLC الرنني Rectangular waveguide cavity مستطيل موجة بدليل رنانة فجوة ،half-power fractional bandwidth (FBW) resonators، الرنان العازل DR Resonator Dielectric، الرنان الشرائحي املكروي Resonator Microstrip، عنصر الإزعاج perturbation element، طريقة الإزعاج perturbation method، مرشحات قابلة لإعادة التشكيل Cognitive Radio اإلدراكي الراديو ،Software Defined Radio SDR الربجمي الراديو ،reconfigurable filters CR، تردد التجاوب العقدي الفعال frequency resonant effective complex، املهتزات الرنانة العازلة Dielectric .Low-Noise Block LNB الفضائية التلفزيونية احملطات مستقبل ،Resonator Oscillator DRO

#### **ملخص:**

نعرف الطالب في هذا الفصل على دارات الرنين المكرويّة، بأشكال وتقانات مختلفة، وتطبيقاتها في تصميم الدارات المكروية، المرشحات واملهتزات. يتعرف الطالب أوالً على خواص دارات الرنني التقليدية بعناصر جممعة: RLC التسلسلية والتفرعية، وتوصيفها مبعامل الجودة. ثم يتعرف على بنى دارات الرنين المكرويّة بخطوط النقل ودلائل الموجة، والرنان العازل، والرنان الشرائحي المكروي. وأخيراً،  $\frac{1}{2}$ يتعرف الطالب على طرق تحريض وتوليف دارات الرنين المكرويّة.

### **أهداف تعليمية:**

يتعرف الطالب يف هذا الفصل على:

- دارة الرنني RLC التسلسلية والتفرعية
	- مفهوم معامل اجلودة *Q*
- دارات الرنين المكرويّة: فحوة رنانة بدليل موجة مستطيل، الرنان العازل DR، الرنان الشرائحي المكروي
	- تقانات تحريض وتوليف دارات الرنين المكرويّة
	- تقانات توليف دارات الرنين المكرويّة: طريقة الإزعاج

# **ة دارات الرنين المكروي Resonators Microwave ّ**

## **Applications of resonant circuits الرنين دارات تطبيقات .1**

تستخدم دارات الرنين (أو الطنين) resonant circuit في تطبيقات متعددة ومتنوعة، ولها بني مختلفة تناسب الترددات المنخفضة أو العالية، لكنها تشرتك يف عدة خواص. تعرفنا يف الفصل السابق على دارات املوافقة بعناصر جممعة وعناصر موزعة )خطوط نقل تنتهي بدارة مقصورة أو مفتوحة)، والتي يمكن اعتبارها دارات رنين توافق تردد العمل. وسنتعرف في الفصول القادمة على المرشحات المكروية، وأهمية دارات الرنين (اللبنة الأساسية في المرشحات) في تصميم مرشحات لها بني مختلفة بمواصفات مختلفة، وعلى المهتزات المكروية املتعددة األنواع واليت تصنف حسب دارة الرنني املستخدمة يف تصميم املهتز. لدارات الرنني تطبيقات أخرى هامة، وخاصة يف جمال قياس الرتدد باستخدام فجوات رنني قابلة للتوليف على جمال ترددي معني.

تتكون دارات الرنني الكهربائية عند الرتددات املنخفضة من عناصر جممعة، وهلا بنيتان: RLC على التسلسل أو على التفرع، وميكن عادة منذجة دارات الرنني املكروية، عند ترددات جبوار التجاوب األعظمي، بإحدى هاتني البنيتني. **لذا سوف ندرس خواص هاتين البنيتين بشكل أساسي، لفهم دارات الرنين وظاهرة التجاوب resonance، ثم نكتفي باستعراض أهم بنى دارات الرنين**  المكروية، وخواصّها، وتقانات تصنيعها، وتطبيقاتها العمليّة.<br>ا

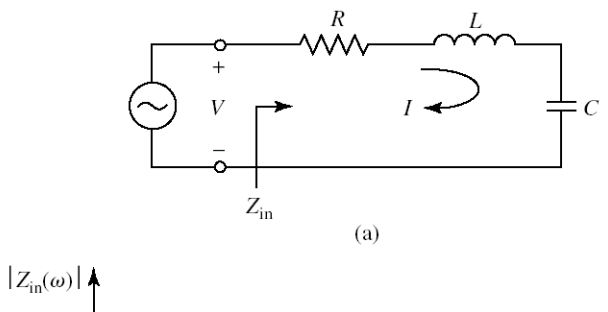

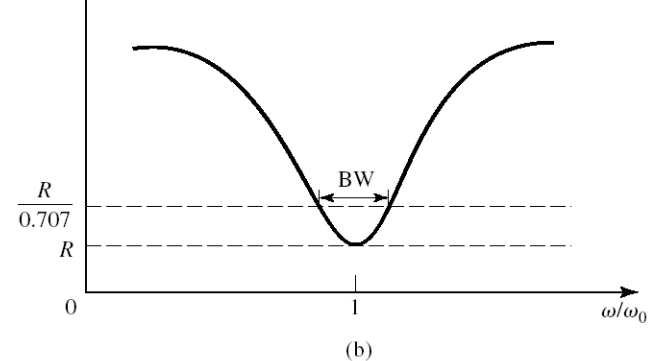

الشكل :1 (a(- دارة الرنني RLC التسلسلية. (b(- طويلة ممانعة الدخل بداللة الرتدد.

## **Series RLC Resonant Circuit التسلسلية RLC الرنين دارة .2**

يبني الشكل 1 دارة الرنني RLC التسلسلية وممانعة الدخل بداللة الرتدد، واليت تكتب على الشكل:

$$
Z_{in} = R + j\omega L - \frac{j}{\omega C} = \frac{1 + j\omega RC - \omega^2 LC}{j\omega C}
$$

الحظ أنه من أجل الرتدد

$$
\omega=\omega_0=\frac{1}{\sqrt{LC}}
$$

تكون ممانعة الدخل Z $R= Z_{in}= Z_{in}= Z$  حقيقية صرفة. يدعى التردد  $\omega_0$  تردد التحاوب resonant frequency، وهذا واضح في الشكل -(b). لفهم المعنى الفيزيائي لتردد التجاوب، لنحسب الاستطاعة العقدية المقدمة للدارة من المولد.

$$
P_{in} = \frac{1}{2}VI^* = \frac{1}{2}Z_{in}|I|^2 = \frac{1}{2}|I|^2\left(R + j\omega L - \frac{j}{\omega C}\right)
$$

نالحظ أن هذه االستطاعة مكونة من جمموع:

- $P_{loss}=\frac{1}{2}|I|^2R$  الاستطاعة المستهلكة في المقاومة (استطاعة حقيقية) وهي  $\frac{1}{2} |I|^2 R$
- $W_m = \frac{1}{4} |I|^2 L$ الطاقة المغناطيسية المتوسطة المخزونة في الملف (استطاعة ردّية) وهي  $L$  $\frac{1}{4} |I|^2 L$
- $W_e = \frac{1}{4} |V_c|^2 C = \frac{1}{4} |I|^2 \frac{1}{\omega^2 C}$  وهي  $\frac{1}{\omega^2 C}$  وهي  $\frac{1}{\omega^2 C}$  وهي الطاقة الكهربائية المتوسطة المخزونة في المكثف (استطاعة ردّية) وهي  $\frac{1}{4}|V_c|^2C=\frac{1}{4}$  $\frac{1}{4}|I|^2 \frac{1}{\omega^2}$  $\omega^2$ C

حيث  $V_c$  الفولطية بين طرفي المكثف. بالنتيجة نكتب

$$
P_{in} = P_{loss} + 2j\omega(W_m - W_e)
$$
ويمخانية ممنعة الىخل بدلاة 
$$
P_{in}
$$
ه
$$
P_{in}
$$

$$
Z_{in} = \frac{2P_{in}}{|I|^2} = \frac{P_{loss} + 2j\omega(W_m - W_e)}{\frac{1}{2}|I|^2}
$$

يحدث التجاوب عندما تتساوى الطاقة المغناطيسية المتوسطة المخزونة مع الطاقة الكهربائية المتوسطة المخزونة، أي  $W_m=W_e$ ، وتصبح ممانعة الدخل عند التجاوب

$$
Z_{in} = \frac{P_{loss}}{\frac{1}{2}|I|^2} = R
$$

وهي نفس النتيجة اليت حصلنا عليها.

 **نستنتج أن تردد التجاوب من المعامالت التي توصف دارة الرنين، وأنه عند تردد التجاوب** = √ **، تكون ممانعة الدخل .** = + = = **حقيقية وتساوي ، وتكون الطاقة المتوسطة المخزونة في دارة الرنين** 

هناك معامل آخر هام لتوصيف دارات الرنني، هو معامل اجلودة factor Quality، ويعرف بالعالقة:

$$
Q = \omega \frac{W_m + W_e}{P_{loss}}
$$

أي أنه نسبة الطاقة المتوسطة المخزونة إلى الاستطاعة المفقودة خلال دور زمني  $1/f$  = 7. نستنتج أن معامل جودة دارة الرنين يقيس مقدار فقد الاستطاعة في الدارة، وأنه كلما انخفض الفقد، ازداد معامل الجودة Q. يشكل الفقد في الناقل والعازل والفقد بالإشعاع الفقد الكلي في دارة الرنين، والمقاومة R في الدارة الكهربائية المكافئة تمثل الفقد الكلي هذا.

وصل دارة خارجية مع دارة الرنني، ميكن أن يزيد الفقد، وبالتايل إىل ختفيض معامل اجلودة . لذلك منيز عادة بني معامل اجلودة الذاتي لدارة الرنين بحد ذاتها، بصرف النظر عن أثر الحمل المكافئ لوصل دارة خارجية، يدعى معامل الجودة غير المحتمل<br>. ، ونرمز له  $Q_0$ .

عند التجاوب، يكون  $Q_0$  لدارة الرنين RLC التسلسلية من الشكل:

$$
Q_0 = \omega_0 \frac{2W_m}{P_{loss}} = \frac{\omega_0 L}{R} = \frac{1}{\omega_0 RC}
$$

ونلاحظ أن  $Q_0$  يزداد كلما انخفض الفقد في دارة الرنين RLC التسلسلية، أي كلما انخفضت قيمة المقاومة  $R$ ، في الحالة المثالية  $R = 0$  تكون

املعامل الثالث اهلام لتوصيف دارات الرنني، هو عرض احلزمة dB 3 اجلزئي (FBW (bandwidth fractional power-half. يبين الشكل b-1 طويلة ممانعة الدخل بدلالة التردد. عند التردد الذي من أجله يتحقق 2R<sup>2</sup> = 2R]، تكون الاستطاعة املتوسطة احلقيقية املقدمة للدارة تساوي إىل نصف االستطاعة املقدمة عند التجاوب، ونستنتج العالقة اهلامة التالية:

$$
FBW = \frac{1}{Q_0}
$$

أي أن زيادة  $Q_0$  لدارة الرنين يعطي عرض حزمة FBW أضيق، أي أنه يزيد انتقائية الدارة بالنسبة للتردد. سيكون لهذه الخاصية لدارات الطنين تطبيقات عملية هامة في المرشحات والمهتزات سوف نتعرف عليها لاحقاً.

أخيراً، لتحقيق الهدف من هذه الدراسة، وهو نمذجة دارة الرنين المكروية بدارة RLC تسلسلية أو تفرعية، لنتعرف إلى صيغة مفيدة لممانعة دخل دارة الرنين RLC التسلسلية بجوار التجاوب، أي من أجل  $\omega_0+\Delta\omega=\omega_0+\omega$ . يمكن أن نستنتج الصيغة التقريبية التالية ملمانعة الدخل جبوار التجاوب:

$$
Z_{in} \cong R\left(1 + 2jQ_0 \frac{\Delta \omega}{\omega_0}\right)
$$

## **Parallel RLC Resonant Circuit التفرعية RLC الرنين دارة .3**

يبني الشكل 2 دارة الرنني RLC التفرعية وممانعة الدخل بداللة الرتدد، واليت تكتب على الشكل:

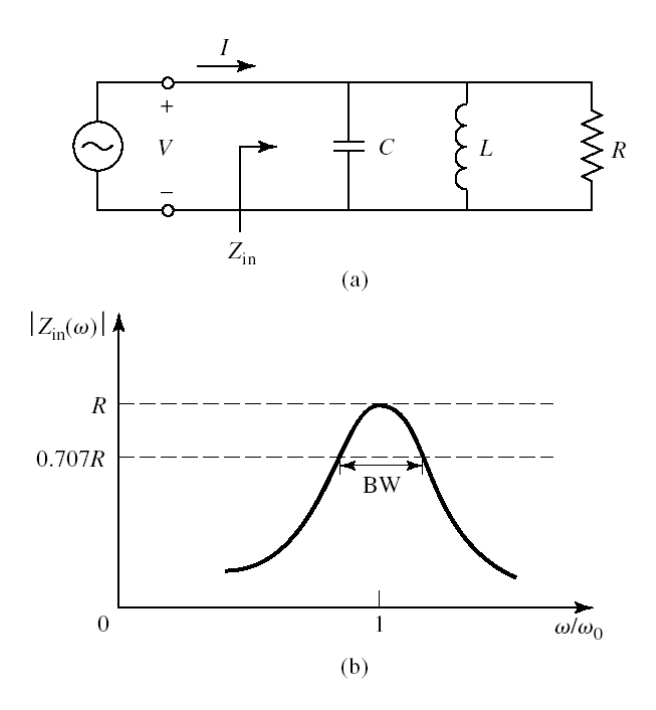

الشكل 2: (a)– دارة الرنين RLC التفرعية. (b)– طويلة ممانعة الدخل بدلالة التردد.

$$
\frac{1}{Z_{in}} = \frac{1}{R} - \frac{j}{\omega L} + j\omega C
$$

 $-1$ نلاحظ أنه، كما في الدارة السابقة، عند تردد التجاوب  $\omega_0$  تكون ممانعة الدخل  $R=1$  حقيقية صرفة، كما في الشكل  $-1$ لفهم املعىن الفيزيائي لرتدد التجاوب لدارة الرنني RLC التفرعية، لنحسب االستطاعة العقدية املقدمة للدارة من املولد.

$$
P_{in} = \frac{1}{2}|V|^2 \left(\frac{1}{R} - j\omega C + \frac{j}{\omega L}\right)
$$

نالحظ أن هذه االستطاعة مكونة من جمموع:

- $P_{loss} = \frac{1}{2}\frac{|V|^{-}}{R}$  . الاستطاعة المستهلكة في المقاومة (استطاعة حقيقية) وهي  $=$ 2  $|V|^2$  $\overline{R}$
- $W_m=\frac{1}{4}|I_L|^2L=\frac{1}{4}|V|^2\frac{1}{\omega^2L}$  وهي  $\frac{1}{\omega^2L}$  وهي  $\frac{1}{\omega^2L}$  $\frac{1}{4} |I_L|^2 L = \frac{1}{4}$  $\frac{1}{4}|V|^2 \frac{1}{\omega^2}$  $\omega^2L$ 
	- $W_e = \frac{1}{4} |V|^2 C$  الطاقة الكهربائية المتوسطة المخزونة في المكثف (استطاعة ردّية) وهي  $c$  $\frac{1}{4}|V|^2C$

حيث  $I_L$  التيار المار بالملف. بالنتيجة نكتب

$$
P_{in} = P_{loss} + 2j\omega(W_m - W_e)
$$

وهي نفس النتيجة السابقة من أجل دارة الرنين التسلسلية. ويمكن إعادة كتابة ممانعة الدخل بدلالة  $P_{in}$  على الشكل

$$
Z_{in} = \frac{2P_{in}}{|I|^2} = \frac{P_{loss} + 2j\omega(W_m - W_e)}{\frac{1}{2}|I|^2}
$$

عند التحاوب، أي  $W_m=W_e$ ، تصبح ممانعة الدخل

$$
Z_{in} = \frac{P_{loss}}{\frac{1}{2}|I|^2} = R
$$

وهي نفس النتيجة اليت حصلنا عليها.

ويكتب معامل الجودة 
$$
Q_0
$$
 لدارة الرنين التفرعية على الشكل:

$$
Q_0 = \omega_0 \frac{2W_m}{P_{loss}} = \frac{R}{\omega_0 L} = \omega_0 RC
$$

ونلاحظ أن  $Q_0$  يزداد كلما انخفض الفقد في الدارة RLC التفرعية، أي كلما زادت المقاومة R، في الحالة المثالية تكون ∞ = R. ،ً أخريا لنكتب ممانعة الدخل لدارة الرنني RLC التفرعية بالصيغة التقريبية املفيدة جبوار التجاوب، أي من أجل ∆ + <sup>0</sup> = :

$$
Z_{in} \cong \frac{R}{1 + 2jQ_0 \frac{\Delta \omega}{\omega_0}}
$$

ملاحظة: يدعى التردد  $\omega_0\left(1+\frac{j}{2Q_0}\right)$  تردد التجاوب العقدي الفعال complex effective resonant frequency، ويأخذ الفقد في دارة الرنين بعين الاعتبار، بفرض أن  $\omega_0$  تردد التجاوب لدارة الرنين بدون فقد.

# **Quality factor** *Q* **الجودة معامل .4**

رأينا في الفقرة السابقة أن  $Q_0$  هو معامل الجودة المميز لدارة الرنين بحد ذاتما، بدون أي حمل موصول مع دارة الرنين. عملياً، لا بد من أن تكون دارة الرنين مقرونة بدارة أخرى، من شأنها أن تؤدي إلى تخفيض معامل الجودة الكلي المحمّل Loaded Q ونرمز له  $Q_L$ .  $R_L$  يبين الشكل 3 دارة الرنين مقرونة بالحمل  $R_L$ .

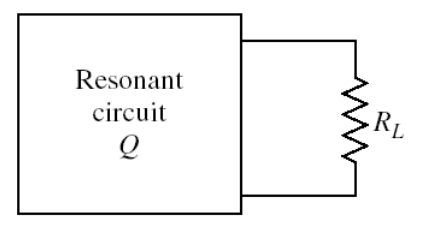

. $R_L$  . دارة الرنين مقرونة بالحمل  $S$ .

 $+ R$ . إذا كانت دارة الرنين  $\rm{RL}$  تسلسلية، تضاف  $R_L$  إلى  $R$ ، وتصبح المقاومة الفعلية لدارة الرنين  $+ R$  $R_LR/(R_L+R)$  تفرعية، تكون  $R_L$  على التفرع مع  $R$ ، وتصبح المقاومة الفعلية لدارة الرنين  $R_L(R/L+R)$ . نعرف معامل جودة خارجي  $Q_e \ Q_e$  external  $\rm Q$ ,  $Q_e$  نعلى النحو التالي:  $Q_e = \frac{\omega_0 L}{R_{\star}}$  : تسلسلية: RLC تسلسلية  $R_L$  $Q_e=\frac{R_L}{\omega_0 I}$ : دارة الرنين RLC تفرعية  $\omega_0 L$ 

بالتالي نستنتج العلاقة العامة التالية لمعامل الجودة الكلي المحمّل:

$$
\frac{1}{Q_L} = \frac{1}{Q_e} + \frac{1}{Q_0}
$$

### **المكروي Resonators Microwave ّ .5 دارات الرنين ة**

تعاني العناصر المحمعة من عدة مشاكل عند الترددات العالية، كما ذكرنا سابقاً، وأهمها هنا زيادة الفقد مع ارتفاع التردد، مما يؤدي إلى معامل جودة منخفض بالنسبة لدارات الرنني. لذلك نستخدم العناصر املوزعة، كخطوط النقل و دالئل املوجة، لتصميم دارة رنني مكروية. سوف نكتفي في هذه الفقرة باستعراض أهم بنى دارات الرنين المكروية، وخواصّها، وتقانات تصنيعها، وتطبيقاتها العمليّة.<br>.

#### **Transmission Lines النقل خطوط .a**

تستخدم دارات الرنين المكروية مقاطع من خطوط النقل بأطوال ونهايات (مقصورة أو مفتوحة) مختلفة. نهتم هنا بمعامل الجودة لتوصيف دارات الرنين المكروية، لذا سوف نأخذ الفقد في خط النقل بالحسبان.

للتذكير! يكتب معامل الانتشار على خط النقل مع فقد على الشكل  $\gamma=\alpha+j$ ، حيث يمثل  $\alpha$  ثابت التخميد، أي الفقد في خط النقل.

**Series resonance: short-circuited** / **line النهاية مقصور** / **خط :التسلسلي التجاوب**

 $\ell=\lambda/2$  مقطعاً من خط نقل بنهاية مقصورة، ممانعته المميزة  $_0$ ، ثابت الانتشار  $\beta$ ، ثابت التخميد  $\alpha$ ، وطوله  $\lambda/2$  $\omega_0$  عند تردد التجاوب.

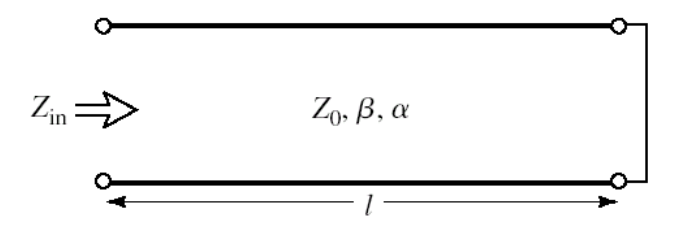

الشكل 4: مقطع من خط نقل بنهاية مقصورة، ممانعته المميزة 2<sub>0</sub>، ثابت الانتشار 6، ثابت التخميد  $\alpha$ ، وطوله 2/ ♦ عند  $\omega_0$  تردد التجاوب  $\omega_0$ .

 $\alpha$  وكافئ هذا المقطع دارة رنين RLC تسلسلية، ممانعة دخله عند التحاوب  $Z_{in}=R=Z_0$ ، أي متناسبة مع ثابت التخميد  $\alpha$ املسؤول عن الفقد يف خط النقل. ويكون معامل اجلودة هلذا املقطع على الشكل:

$$
Q_0=\frac{\beta}{2\alpha}
$$

أي أن  $Q_0$  يزداد كلما انخفض  $\alpha$ ، أو الفقد في خط النقل، كما هو متوقع.

مثال

قارن معامل اجلودة لكابل حموري، عازله اهلواء أو التفلون Tefflon، كدارة طنني تسلسلية عند الرتدد GHz .5

احلل

يعطي مصنّع الكابلات المحورية المواصفات اللازمة لحساب ثابت التخميد في الكابل، الناتج عن الفقد في الناقل (الذي يتغير مع التردد ونوع الناقل والعازل)، وعن الفقد في العازل (الذي يتغير مع مواصفات العازل  $\varepsilon_r$  و tan $\delta$ ).

- من أجل كابل حموري مملوء باهلواء، يكون لدينا:
- $\alpha_c = 0.022 \text{ Np/m} : 5 \text{ GHz}$  مالفقد في الناقل عند التردد
	- $\alpha_d = 0$  : الفقد في الهواء  $\alpha$

 $\tan\delta = 0.0004$  ومن أحل كابل محوري مملوء بالتفلون 2.08  $\varepsilon^{}_{r} = 2.08$  :

 $\alpha_c = 0.032 \text{ Np/m} : 5 \text{ GHz}$  0.032  $\cdot$  0 : 0 الفقد في الناقل عند التردد  $\alpha_d = 0.030 \text{ Np/m}$  : الفقد في الهواء

لنحسب معامل اجلودة:

$$
Q_0(air) = \frac{\beta}{2\alpha} = \frac{104.7}{2 \times 0.022} = 2380
$$
  

$$
Q_0(Tefflon) = \frac{\beta}{2\alpha} = \frac{104.7\sqrt{2.08}}{2(0.032 + 0.030)} = 1218
$$
  

$$
Q_0(air) \approx 2 \times Q_0(Tefflon) \text{ if } \alpha = \beta
$$
  

$$
Q_0(air) \approx 2 \times Q_0(Tefflon) \text{ if } \alpha = \beta
$$
  

$$
1 \text{ Np} = 10 \log(e^2) = 8.686 \text{ dB}
$$

**التجاوب التفرعي: خط** / **مقصور النهاية line** / **circuited-short :Antiresonance**

يسمى التجاوب لدارة تكافئ RLC تفرعية Antiresonance. هذه الدارة لها نفس الشكل 4 لكن بطول 4/4 عند تردد  $\omega_0$  التجاوب. يكافئ هذا المقطع دارة رنين RLC تفرعية، ممانعة دخله عند التجاوب  $Z_{in}=R=Z_0/\alpha$  ويجب أن تكون  $R$  أكبر ما يمكن يف هذه احلالة، أي ثابت التخميد أصغر ما ميكن. ويكون معامل اجلودة هلذا املقطع على الشكل:

$$
Q_0 = \frac{\beta}{2\alpha}
$$

أي أن  $Q_0$  يزداد كلما انخفض  $\alpha$ ، أو الفقد في خط النقل، كما في الحالة السابقة.

## **التجاوب التفرعي: خط** / **مفتوح النهاية line** / **circuited-open :Antiresonance**

 $\ell=\lambda/2$  مقطعاً من خط نقل بنهاية مفتوحة، ممانعته المميزة  $_0$ ، ثابت الانتشار  $\beta$ ، ثابت التخميد  $\alpha$ ، وطوله  $\lambda/2$  $\omega_0$  عند تردد التجاوب  $\omega_0$ .

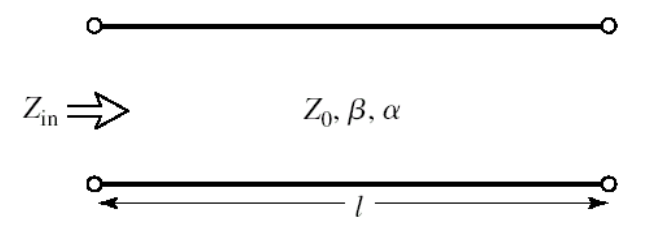

الشكل 5: مقطع من خط نقل بنهاية مفتوحة، ممانعته المميزة  $_0$ ، ثابت الانتشار  $\beta$ ، ثابت التخميد  $\alpha$ ، وطوله 2/\ =  $\ell = \lambda$  عند . $\omega_0$  تردد التجاوب

يكافئ هذا المقطع دارة رنين RLC تفرعية، ممانعة دخله عند التجاوب  $Z_{0}/\alpha$  =  $R=Z_{0}/\alpha$ ، كما في الحالة السابقة. ويكون معامل اجلودة هلذا املقطع على الشكل:

$$
Q_0 = \frac{\beta}{2\alpha}
$$

أي أن  $Q_0$  يزداد كلما انخفض  $\alpha$ ، كما أشرنا سابقاً.

هلذا املقطع من خط نقل شرائحي مكروي microstrip تطبيقات عملية عديدة يف الدارات املكروية، سنتعرف إىل بعضها يف املرشحات املكروية.

مثال

ليكن المقطع 2/لم من خط نقل شرائحي مكروي microstrip بنهاية مفتوحة، ممانعته المميزة Ω 50 = 2، على ركيزة د التفلون 2.08  $\varepsilon_r = 2.08$  و  $\tan\delta = 0.0004$ ،  $\tan\delta = 0.0004$ ، والناقل من النحاس. احسب الطول اللازم  $\epsilon$ للحصول على تجاوب تفرعي عند التردد GHz 5، واحسب معامل الجودة.  $Z_0=50$   $\Omega$  ميكن استخدام برجمية محاكاة بسيطة مثل TXLINE لحساب عرض وطول خط النقل microstrip للحصول على و 2/2 =  $\ell$ ، فنجد W = 0.508 cm ، ولنحسب ثابت الانتشار:

$$
\beta = \frac{\omega}{v_p} = 151 \text{ rad/m}
$$

و ثابت التخميد يف الناقل

$$
\alpha_c = \frac{R_s}{Z_0 W} = 0.0724 \text{ Np/m}
$$

حيث  $R_{\scriptscriptstyle S}$  المقاومة السطحية للناقل. وثابت التخميد في العازل

$$
\alpha_d = 0.024 \text{ Np/m}
$$

وميكن استخدام TXLINE للحصول على معامل التخميد:

$$
\alpha = \alpha_c + \alpha_d = 0.0964 \text{ Np/m}
$$

ويكون بالتايل معامل اجلودة:

$$
Q_0 = \frac{\beta}{2\alpha} = 783 < Q_0(\text{coax}) = 1218
$$

نالحظ أن معامل اجلودة خلط نقل microstrip أقل منه لكابل حموري، ألن الفقد يف اخلط الشرائحي املكروي أعلى وخاصة بسبب اإلشعاع.

**تطبيقات خطوط النقل microstrip كدارة طنين**

سوف نرى في الفصول اللاحقة أنه يمكن تصميم مرشحات مكروية باستجابات ترددية مختلفة (تمرير حزمة ومنع حزمة) باستخدام دارات رنني من مقاطع خطوط نقل microstrip، كما يف الشكل 6 والشكل .7

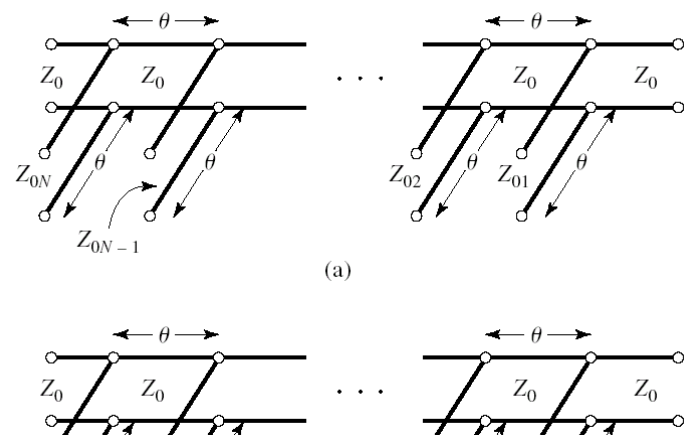

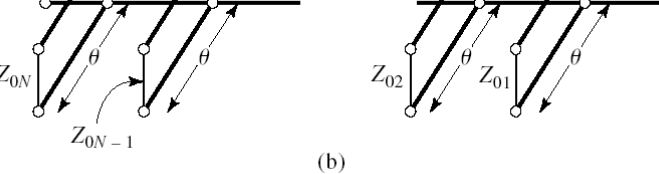

الشكل 6: مرشحات مكروية ((a) تمرير حزمة و (b) منع حزمة) باستخدام دارات رنين من مقاطع A/4 من خطوط microstrip عند التردد المركزي للمرشح، بنهايات مفتوحة (a) أو مقصورة (b)

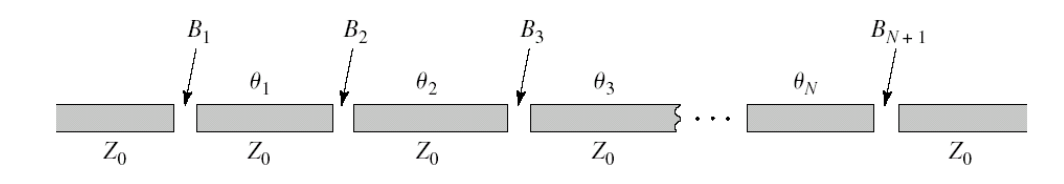

الشكل :7 مرشحات مترير حزمة مكروية باستخدام دارات رنني من مقاطع خطوط microstrip مقرونة بفجوات gap

## **b. دالئل الموجة Waveguides**

يمكن تشكيل دارات رنين مكروية من دليل موجة مقصور من نمايتيه على شكل صندوق مغلق يدعى فجوة cavity، لأن النهايات المفتوحة تسبب إشعاعاً يمكن أن يكون ذا أهمية، مما يؤثر في تخفيض معامل الجودة. الفجوة تخزن الطاقة الكهربائية والمغناطيسية، ويكون الفقد بشكل أساسي يف الناقل، ألنه عادة ما يكون اهلواء هو العازل الذي ميأل الفجوة. وبالتايل تتمتع هذه الفجوات مبعامل  $\overline{\phantom{a}}$ جودة عالي، هو الأعلى بين دارات الرنين المكروية. لذلك نجد لها تطبيقات هامة في المحالات التي تتطلب أداءً عالياً، خاصة في قياس  $\overline{\phantom{a}}$ التردد، وفي تصميم المهتزات المكروية. لكنها تعاين من مشكلة الحجم الكبير، وكلفة التصنيع المرتفعة، ولا يمكن استخدامها في التطبيقات التي تتطلب أححاماً صغيرة.

تتميز الفجوات بعدة أمناط جتاوب modes resonant، وتأخذ شكلني أساسيني، املستطيل والدائري كما يف الشكل .8 سوف نستعرض الشكل املستطيل، والشكل الدائري له مواصفات مماثلة من حيث معامل اجلودة.

## **فجوة رنانة بدليل موجة مستطيل resonators cavity waveguide Rectangular**

يبين الشكل 8 بنية هذه الفجوة. أبعاد المقطع العرضي تحقق الشرط  $b$  ، ويحصل التجاوب عندما يكون الطول وفق z من مضاعفات نصف طول الموجة المقادة في دليل الموجة، أي 2/ $d=\ell\ \lambda_g$ ، و  $\ell$  عدد طبيعي.

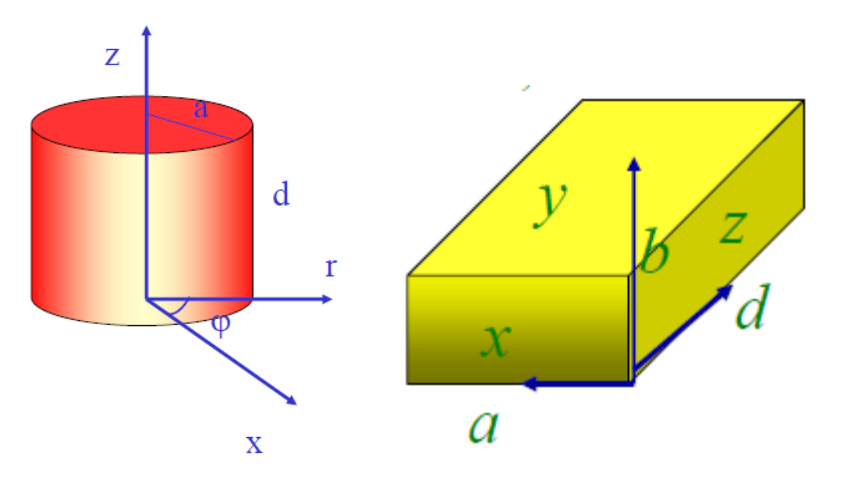

الشكل 8: فجوة رنانة بدليل موجة مستطيل (باللون الأصفر) ودائري (باللون الأحمر).

حيصل التجاوب يف الفجوة الرنانة بدليل موجة مستطيل عند الرتددات:

$$
f_{mn\ell} = \frac{c}{2\pi\sqrt{\mu_r \varepsilon_r}} \sqrt{\left(\frac{m\pi}{a}\right)^2 + \left(\frac{n\pi}{b}\right)^2 + \left(\frac{\ell\pi}{d}\right)^2}
$$
  
.
$$
m = 1, n = 0, \ell = 1 \text{ and } f_{101} \text{ and } f_{102} \text{ are given by } m, n, \ell \text{ and } m, n, \ell \text{ and }
$$

فجوة رنانة بدليل موجة مستطيل أبعاده cm 4.755 cm و b = 2.215 cm. المطلوب تصميم الفجوة عند التردد GHz. احلل

 $d$  غسب أولاً طول الموجة المقادة في دليل الموجة عند التردد GHz ، من أجل النمط الأول 0 $n=1; n=1;$  . ويكون الطول  $d$ 

$$
d = \ell \frac{\lambda_g}{2} = \frac{\ell \pi}{\sqrt{k^2 - (\pi/a)^2}}; k = \frac{\omega_0}{v_p}
$$
  

$$
d|_{\ell=1} = 2.2 \text{ cm}
$$
  

$$
d|_{\ell=2} = 4.4 \text{ cm}
$$

إذا كان العازل هو اهلواء، يكون الفقد يف الناقل فقط، ويكون معامل اجلودة:

$$
Q_c|_{\ell=1} = 8403
$$

$$
Q_c|_{\ell=2} = 11898
$$

وإذا كان العازل من التفلون وله المواصفات 2.25  $\varepsilon_r = 2.25$  و  $\tan\delta = 0.0004$ ، يكون معامل الجودة بسبب الفقد في العازل:

$$
Q_d = \frac{1}{\tan \delta} = 2500
$$

ويصبح معامل اجلودة الكلي:

$$
Q_0|_{\ell=1} = \left(\frac{1}{8403} + \frac{1}{2500}\right)^{-1} = 1927
$$

$$
Q_0|_{\ell=2} = \left(\frac{1}{11898} + \frac{1}{2500}\right)^{-1} = 2065
$$

نالحظ أن الفقد يف العازل له األثر املسيطر على معامل اجلودة، إذ حنصل على معامل جودة أعلى من 000 10 إذا كان العازل هو اهلواء عند تردد التجاوب الثاين 102. ونالحظ أن الفجوة الرنانة باهلواء هلا معامل جودة أعلى بكثري من دارات الرنني املكونة من الكابل احملوري وخط النقل الشرائحي املكروي.

$$
Q_0(\text{microstrip}) = 783 < Q_0(\text{coax}) = 1218 < Q_0|_{\ell=1} < Q_0|_{\ell=2}
$$

#### **Dielectric Resonator DR العازل الرنان .c**

يمكن استخدام قرص صغير (تتعلق أبعاده بتردد العمل) أو مكعب (أو أي شكل آخر) من مادة عازلة لتصنيع دارة رنين مكروية، تدعى الرنان العازل DR. يبين الشكل 9 ما تعرضه إحدى أهم الشركات المصنعة لهذه الأقراص العازلة الرنانة عند الترددات المكروية.

تتمتع املواد العازلة املستخدمة يف هذه األقراص DR بالفقد املنخفض، وثابت عازلية مرتفع للحفاظ على احلقول ضمن القرص والتخفيف من إشعاعها. يسمح ذلك بالحصول على معامل جودة عالي جداً، يصل إلى عشرات الآلاف. فتحت هذه الميزة، إضافة إلى صغر الحجم وخاصة عند الترددات المكروية العالية، وسهولة مكاملة القرص مع خطوط النقل الشرائحية المكروية، فتحت المحال للعديد من التطبيقات الهامة لهذا النوع من دارات الرنين المكروية. من التطبيقات الأكثر انتشاراً: تصميم المهتزات المكروية (شكل 11( باستخدام هذه األقراص لتعطي ما يسمى املهتزات الرنانة العازلة DRO Oscillator Resonator Dielectric، اليت تستخدم في مستقبلات المحطات التلفزيونية الفضائية، تحت مسمى Low-Noise Block LNB، أو ما يسمى بالعامية "إبرة الدش". يظهر الشكل 11 الدارة املطبوعة للمستقبل LNB وعليها القرص الذي يوضع عادة ضمن حجرة معدنية مع برغي لتوليف تردد التجاوب للقرص.

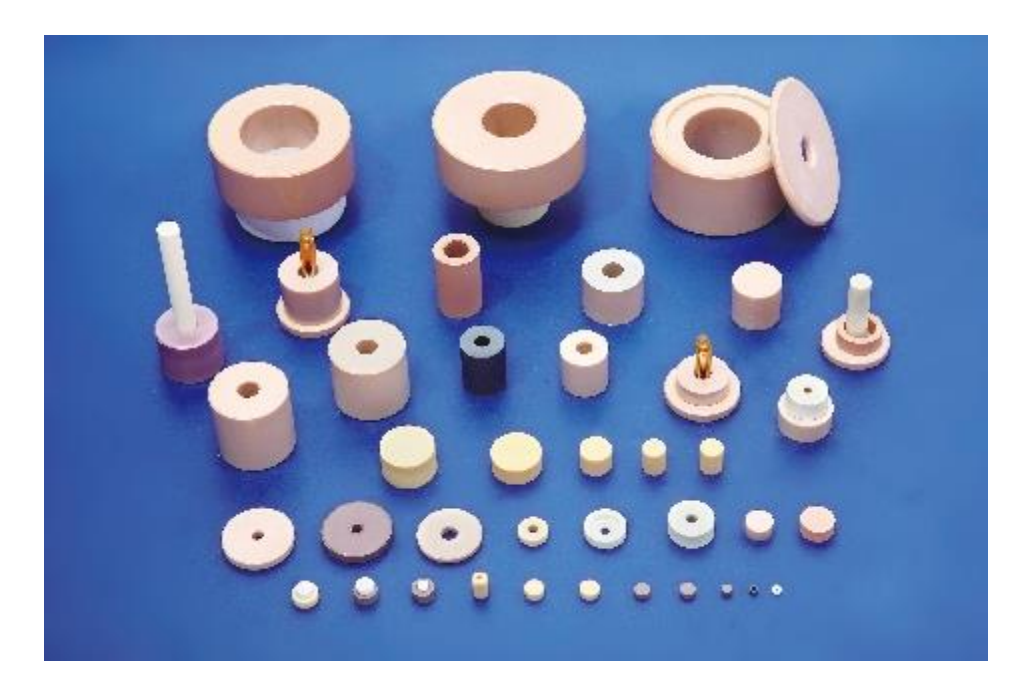

الشكل 9: الأقراص العازلة الرنانة DR عند الترددات المكروية.

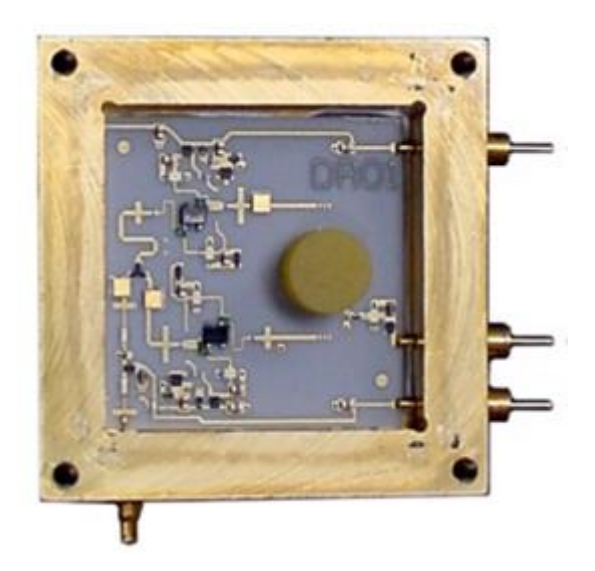

الشكل :11 دارة مهتز مكروي باستخدام الرنان العازل DRO Oscillator Resonator Dielectric

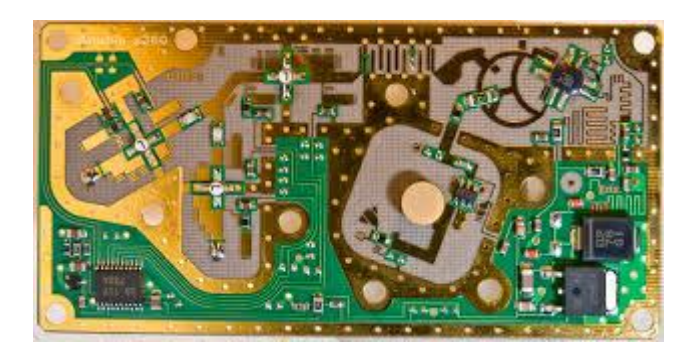

الشكل :11 دارة مطبوعة ملستقبل LNB يظهر فيها القرص DR

# **d. الرنان الشرائحي المكروي Resonator Microstrip**

بشكل مشابه للقرص DR، ميكن تصميم دارات رنني مكروية بتقانة خطوط النقل املستوية املطبوعة microstrip بأشكال خمتلفة كما يف الشكل .12 تسمح هذه التقانة باحلصول على دارات رنني مكروية بعدة أمناط جتاوب، ثنائية أو ثالثية، لكل منط تردد جتاوب خمتلف عن اآلخر.

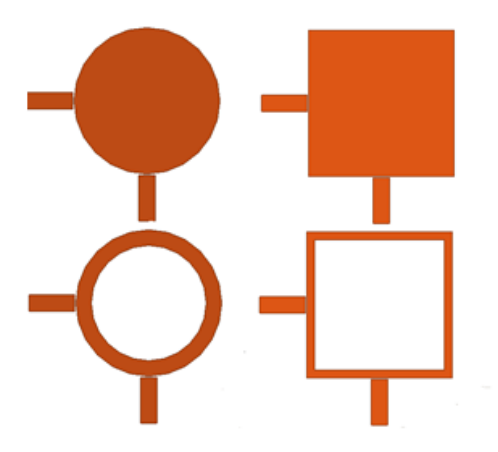

الشكل 12: دارات رنين مكروية ثنائية النمط بتقانة خطوط النقل المطبوعة microstrip بأشكال مختلفة

ميكن استخدام هذه الدارات لتصميم مرشحات قابلة إلعادة التشكيل filters reconfigurable هلا تطبيقات هامة يف نظم االتصاالت املستقبلية، مثل الراديو الربجمي SDR Radio Defined Software، والراديو اإلدراكي CR Radio Cognitive. تتطلب هذه النظم العمل على عدة نطاقات ترددية، وبالتالي يجب توليف الاستحابة الترددية للمرشح إلكترونياً أو برمجياً. يظهر الشكل 13 مرشحات قابلة لإعادة التشكيل مصممة محلياً.

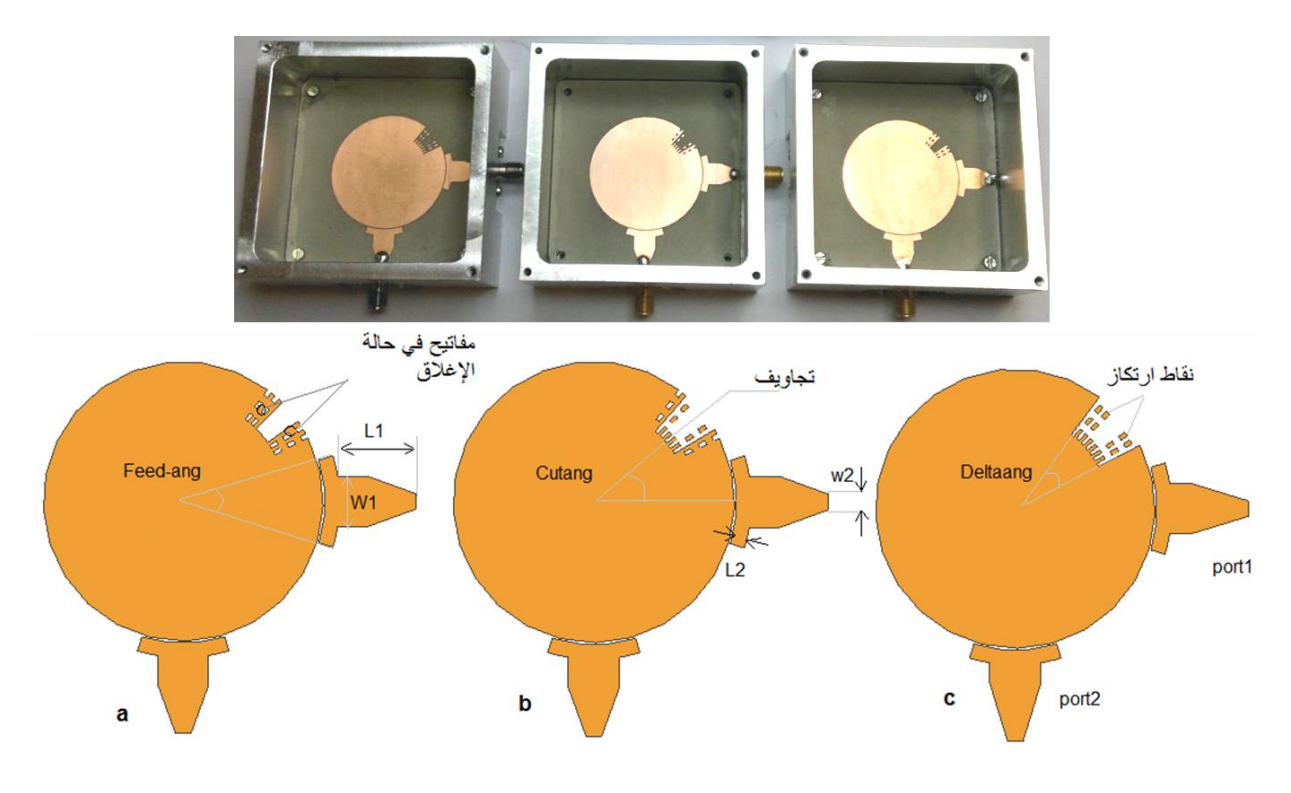

الشكل 13: مرشحات قابلة لإعادة التشكيل مصممة محلياً.

# **.6 تحريض دارات الرنين المكروية resonators microwave of Excitation**

دارات الرنين بشكل عام غير مفيدة ما لم يتم قرنما مع دارة أخرى، مثل المرشح أو الهوائي أو المهتز. لذلك يتم عادة قرنما بالدارة الحمل بخطوط نقل كما في الشكل 14. في الشكل 14-a، يجري تحريض دارة الرنين بخطوط النقل الشرائحية المكروية عن طريق فجوة gap بين الخطين. في الشكل b-14، يجري تحريض الفجوة الرنانة بدليل موجة مستطيل عن طريق كابل محوري. في الشكل c-14، يجري حتريض الفجوة الرنانة بدليل موجة دائري عن طريق فتحة مع دليل موجة مستطيل. يف الشكل -14d، جيري حتريض الرنان العازل DR بوضعه بالقرب من خط نقل شرائحي مكروي.

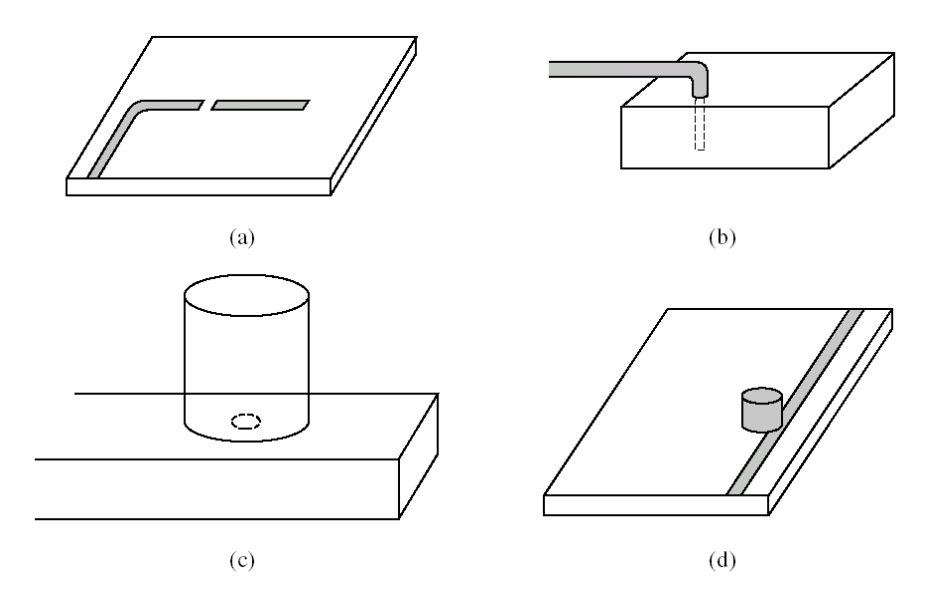

الشكل 14: تحريض دارات الرنين المكروية

# **.7 توليف دارات الرنين المكروية resonators microwave of Perturbation**

رأينا يف الشكل 12 بعض أشكال دارات الرنني املكروية ثنائية النمط بتقانة خطوط النقل املطبوعة microstrip. ميكن توليف هذه الدارات، أي تغيير تردد التجاوب، عن طريق تغيير شكل الدارة، بإدخال عنصر إزعاج perturbation element، يمكن تغيير أبعاده وموضعه للحصول على تردد جتاوب متغري، كما يف الشكل .13

هذه الطريقة، المسماة طريقة الإزعاج perturbation method متبعة قديماً في الفجوة الرنانة بدليل موجة مستطيل عن طريق إدخال براغي يف الفجوة بأبعاد ميكن تغيريها ببساطة لتوليف تردد التجاوب. كذلك ميكن إدخال مادة عازلة بسماكة حمددة لتوليف تردد التجاوب.

فيزيائياً، تعتمد طرق التوليف المتنوعة هذه على تغيير في الطاقة الكهربائية بمقدار  $\Delta W_e$  أو المغناطيسية بمقدار  $\Delta W_m$  المخزونة في دارة الرنين، لزيادة أو إنقاص تردد التجاوب  $\omega_0$  وفق العلاقة التالية:

$$
\frac{\Delta \omega}{\omega_0} = \frac{\Delta W_m - \Delta W_e}{W_m + W_e}
$$

مذاكرة: درجة واحدة لكل سؤال؛ وعالمة النجاح 7/10

-1 تكون ممانعة الدخل لدارة الرنني عند التجاوب

- a. عقدية
- b. ختيلية صرفة
- **c. حقيقية صرفة**
	- d. معدومة

راجع دارة الرنني RLC التسلسلية والتفرعية

-2 حيدث التجاوب عندما تتساوى الطاقة املغناطيسية املتوسطة املخزونة مع الطاقة الكهربائية املتوسطة املخزونة

**a. صح** b. خطأ

راجع دارة الرنني RLC التسلسلية والتفرعية

- يقيس معامل الجودة لدارة الرنين مقدار فقد الاستطاعة في الدارة  $-3$ 

- a. االستطاعة املقدمة الدارة
- **b. مقدار فقد االستطاعة في الدارة**
- c. االستطاعة الكهربائية املخزونة يف الدارة
- d. االستطاعة املغناطيسية املخزونة يف الدارة

راجع دارة الرنني RLC التسلسلية والتفرعية ومعامل اجلودة

-4 يزداد معامل اجلودة لدارة الرنني

- a. مع ازدياد الطاقة املخزونة وازدياد الفقد يف الدارة
- **b. مع ازدياد الطاقة المخزونة وانخفاض الفقد في الدارة**
	- c. مع اخنفاض الطاقة املخزونة وازدياد الفقد يف الدارة
	- d. مع اخنفاض الطاقة املخزونة واخنفاض الفقد يف الدارة

راجع دارة الرنني RLC التسلسلية والتفرعية ومعامل اجلودة

-5 عرض احلزمة dB 3 النسيب لدارة الرنني a. يساوي معامل اجلودة b. يساوي ثابت التخميد ً مع معامل اجلودة c. يتناسب طردا **ً مع معامل الجودة d. يتناسب عكسا**

راجع دارة الرنني RLC التسلسلية والتفرعية

 -6 معامل اجلودة احململ لدارة الرنني املقرونة باحلمل a. ال يتأثر باحلمل **b. ينخفض مع الحمل** c. يزداد مع احلمل d. يساوي معامل اجلودة اخلارجي

راجع معامل اجلودة

-7 معامل اجلودة لدارة رنني من خط نقل شرائحي مكروي microstrip a. أعلى منه لفجوة رنانة بدليل موجة مستطيل مملوء باهلواء b. أعلى منه لفجوة رنانة بدليل موجة مستطيل مملوء مبادة عازلة **c. أقل منه لفجوة رنانة بدليل موجة مستطيل مملوء بمادة عازلة** d. يساوي معامل اجلودة لفجوة رنانة بدليل موجة مستطيل مملوء مبادة عازلة

راجع دارات الرنني املكروية

-8 نستخدم يف املهتزات الرنانة العازلة a. فجوة رنانة بدليل موجة مستطيل b. فجوة رنانة بدليل موجة دائري c. رنان شرائحي مكروي **d. رنان عازل**

راجع الرنان العازل

- -9 تستخدم الرنانات الشرائحية املكروية لتصميم
	- a. مقياس تردد
	- LNB مستقبل .b
	- c. املهتزات الرنانة العازلة
- **ً ً أو برمجيا d. مرشحات قابلة إلعادة التشكيل إلكترونيا**

راجع الرنان الشرائحي املكروي

- لزيادة تردد التحاوب لدارة رنين  $-10\,$
- **a. نزيد الطاقة المغناطيسية المخزونة في الدارة**
	- b. نزيد الطاقة الكهربائية املخزونة يف الدارة
		- c. نزيد أبعاد الدارة
		- d. نزيد معامل اجلودة للدارة

راجع توليف دارات الرنني املكروية

### **الوحدة التعلیمیة الخامسة**

مقسّمات الاستطاعة والروابط الاتجاهية المكرويّة Microwave power dividers and directional couplers<br>.

**الكلمات المفتاحية:** 

مقسم استطاعة power divider، رابط انجاهي directional coupler، الدوّار Circulator، مقسم الاستطاعة بمقاومات The ويلكنسون Resistive power divider T-به مقسم استطاعة ويلكنسون T-Junction power divider T-به مقسم الاستطاعة ويلكنسون ،Quadruture (90°) hybrid 90° اهلجني الرابط ،hybrid coupler اهلجني الرابط ،Wilkinson power divider الرابط اهلجني 180° hybrid) 180°(، الرابط اهلجني احللقي (race-rat (hybrid ring الرابط االجتاهي خبطوط نقل مرتابطة االجتاهية ،coupling factor الربط معامل ،magic-T اهلجني الرابط ،Coupled-line directional coupler .Isolation العزل ،Directivity

#### **ملخص:**

نعرف الطالب في هذا الفصل على مقسّمات الاستطاعة والروابط الاتجاهية المكرويّة. يتعرف الطالب أولاً على خواص مقسّمات الاستطاعة والروابط الاتجاهية كدارات مكرويّة ثلاثية ورباعية المنافذ. ثم يتعرف على بنى مقسّمات الاستطاعة بتقانات خطوط نقل<br>. خمتلفة، يف توزيع أو جتميع االستطاعة، وأهم ميزاهتا ومساوئها. بعد ذلك يتعرف الطالب على بىن متنوعة للروابط االجتاهية بتقانات خطوط نقل مختلفة، وأهم ميزاتها ومساوئها، وتطبيقاتها، والمعايير المستخدمة في توصيفها. كما يتعرف على استخدام الرابط الاتجاهي لقياس املوجة الواردة واملنعكسة.

#### **أهداف تعليمية:**

يتعرف الطالب يف هذا الفصل على:

- خواص مقسّمات الاستطاعة والروابط الاتجاهية المكرويّة
	- معايري توصيف الروابط االجتاهية
- بنى مقسّمات الاستطاعة والروابط الاتجاهية المكرويّة المختلفة
	- تطبيقات مقسّمات الاستطاعة والروابط الاتجاهية المكرويّة
	- استخدام الرابط االجتاهي لقياس املوجة الواردة واملنعكسة

# مقسّمات الاستطاعة والروابط الاتجاهية المكرويّة

# **Microwave power dividers and directional couplers**

#### **.1 مقدمة Introduction**

مقسّمات الاستطاعة والروابط الاتجاهية المكرويّة هي دارات مكروية غير فعالة تستخدم لتوزيع أو تجميع الاستطاعة، كما في الشكل 1. لكن مقسّمات الاستطاعة المكرويّة تختلف عن الروابط الاتجاهية المكرويّة في بنيتها، ومبدأ عملها، وتطبيقاتما. يمكن استخدام الرابط االجتاهي كمقسم استطاعة، لكن ال ميكن استخدام مقسم االستطاعة كرابط اجتاهي.

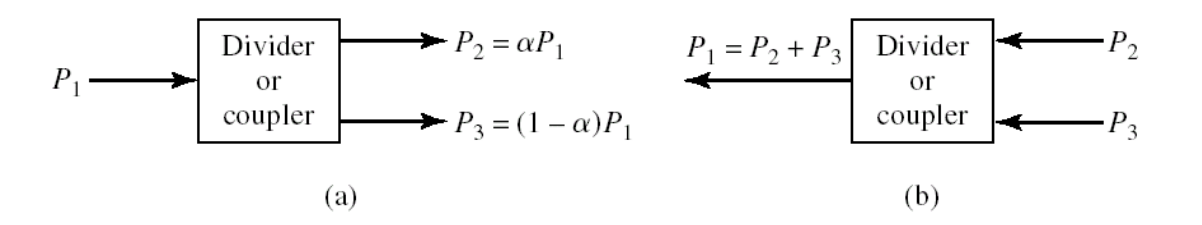

الشكل  $1$ : (a)- توزيع الاستطاعة بنسبة  $\alpha$ . (b)- تجميع الاستطاعة.

سوف نستعرض أهم بنى مقسّمات الاستطاعة والروابط الاتجاهية المكرويّة، وخواصّها، وتقانات تصنيعها، وتطبيقاتها العمليّة.

# **ّ .<sup>2</sup> مات االستطا مقس عة dividers Power**

مقسّمات الاستطاعة هي دارات مكروية غير فعالة ثلاثية المنافذ، لها دخل وخرجان عندما تستخدم لتوزيع استطاعة الدخل بنسبة حمددة بني اخلرجني، وهلا دخالن وخرج عندما تستخدم لتجميع استطاعة الدخلني عند اخلرج.

تكتب المصفوفة [S] لمقسم الاستطاعة ثلاثي المنافذ على الشكل:

 $+$  +  $+$ 

$$
\begin{bmatrix} V_1^- \\ V_2^- \\ V_3^- \end{bmatrix} = \begin{bmatrix} S_{11} & S_{12} & S_{13} \\ S_{21} & S_{22} & S_{23} \\ S_{31} & S_{32} & S_{33} \end{bmatrix} \cdot \begin{bmatrix} V_1^+ \\ V_2^+ \\ V_3^+ \end{bmatrix}
$$

عند تصميم مقسم االستطاعة، نسعى ألن يكون:

- عديم الفقد، أي أن المصفوفة [S] واحديّة،
- $\mathcal{S}_{ij} = S_{ji}$  ه حكوس، أي أن المصفوفة [S] متناظرة،  $\mathcal{S}_{ij} = S_{ji}$
- $\Delta_{ii}=0$ م موافق مع الممانعة المميزة المعيارية  $Z_0$ ، أي أن  $s$

بمكن أن نبرهن أنه لا يمكن تحقيق المواصفات الثلاثة معاً في دارة مكروية ثلاثية المنافذ. لذلك لا بد من الإخلال بإحدى المواصفات لنتمكن من تحقيق مقسم الاستطاعة عملياً، ونحصل على:

- دوار circulator غري عكوس،
- مقسم استطاعة بوصلة T غري موافق،
	- مقسم استطاعة مبقاومات مع فقد،
- مقسم استطاعة ويلكنسون Wilkinson يمكن أن يحقق المواصفات الثلاثة معاً في شروط عمل خاصة،

سوف نستعرض بنى هذه المقسمات، وأهم خواصّها، وتقانات تصنيعها، وتطبيقاتما العمليّة.

#### **الدو Circulator ّ <sup>a</sup>. ار**

يبين الشكل 2 نوعين لهذه الدارة والمصفوفة [S] لكل دارة. نلاحظ من المصفوفة [S] أن الدوار هو دارة غير عكوسة، غالباً ما نستخدم مادة الفرايت Ferrite املمغنطة يف هذه الدارة، بينما نالحظ أن الدوار موافق وعدمي الفقد. يعتمد مبدأ عمله على نقل االستطاعة كاملة من منفذ إىل الذي يليه مباشرة حسب اجتاه الدوران املبني يف الشكل ،2 واملنفذ الثالث ال يعطي أي استطاعة نظرياً. أما عملياً ستتسرب من المنفذ الثالث استطاعة محددة، لكنها مهملة عادة، حسب العزل Isolation بين المنافذ، وهذه واحدة من أهم المواصفات التي يجب التركيز عليها عند اختيار الدوّار، وتقدر عادة بالـ dB.<br>-

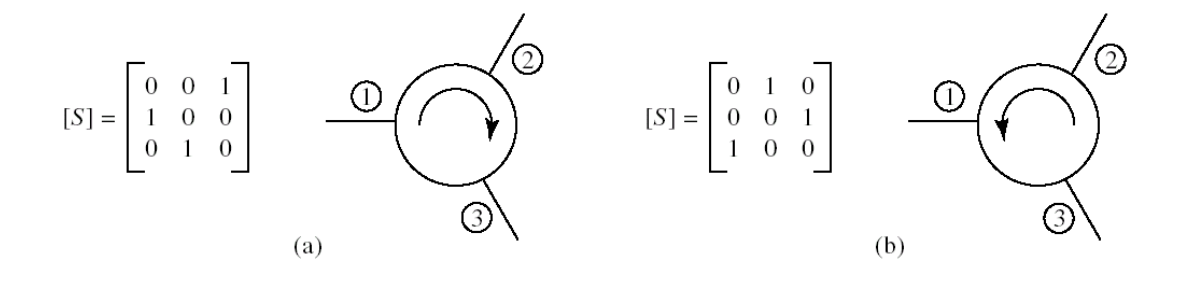

الشكل 2: (a)– دوّار باتجاه عقارب الساعة. (b)– دوّار عكس اتجاه عقارب الساعة.

من أهم تطبيقات الدوّار هي استخدامه في نظام اتصالات بموائي وحيد للإرسال والاستقبال. فإذا اخترنا دوّار باتجاه عقارب الساعة (شكل 2−a)، ووصلنا الهوائي إلى المنفذ ۞، فعند الاستقبال تدخل الموجة من المنفذ ۞ وتخرج من المنفذ ۞، لذلك يتم وصل المستقبل في نظام الاتصالات إلى المنفذ @. عند الإرسال، يجب أن تخرج الموجة المرسلة من المنفذ ۞ إلى الهوائ<sub>ي</sub> الموصول معه، لذلك يتم وصل املرسل يف نظام االتصاالت إىل املنفذ .

### **T-Junction power divider T-بوصلة استطاعة مقسم .b**

ميكن تصميم مقسم استطاعة عدمي الفقد عن طريق وصلة بني ثالثة خطوط نقل مبمانعات مميزة خمتلفة على شكل T، وبتقانات خطوط نقل مختلفة. يمكن أن تكون الوصلة T تسلسلية كما في الشكل a−3 بتقانة دليل موجة مستطيل والوصلة في المستوي E، أو تفرعية كما في الشكل 3−b بتقانة دليل موجة مستطيل والوصلة في المستوي H، أو بتقانة خطوط النقل المستوية stripline/microstrip، كما يف الشكل -3c.

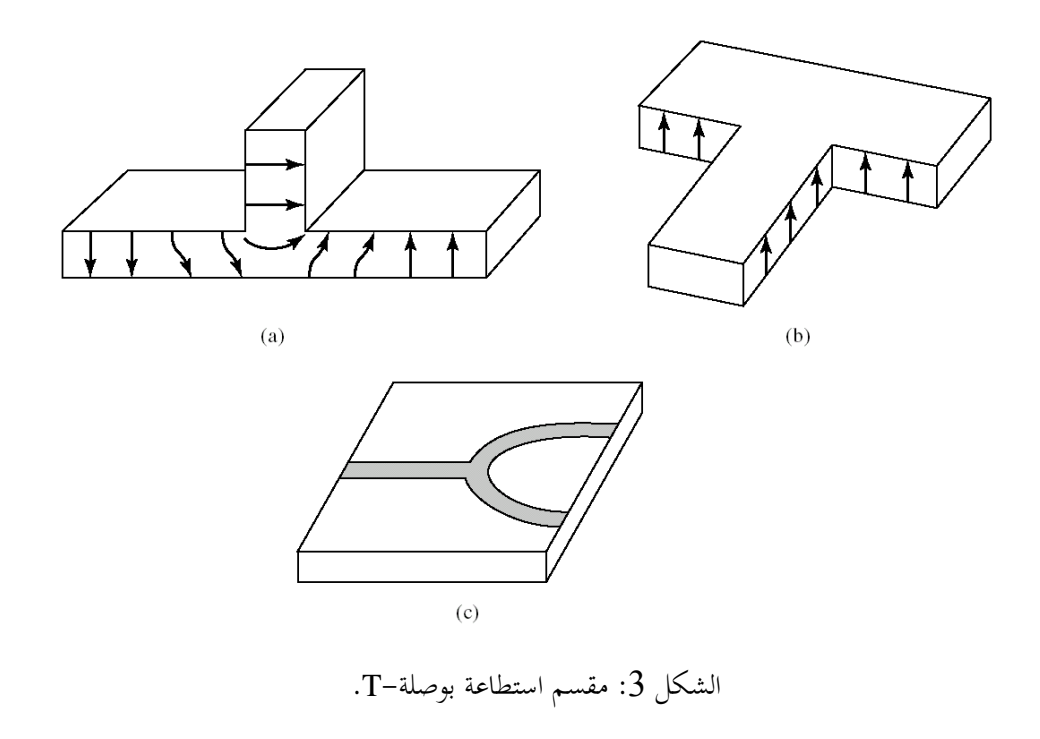

كهربائياً، يمكن نمذجة الوصلة T التفرعية بالدارة في الشكل 4، حيث يمثل jB الانقطاع الحاصل عند الوصلة. بإهمال أثر هذا الانقطاع، وبما أن المقسم عكوس وعديم الفقد، لا يمكن أن يكون موافق. لذلك نلاحظ أن لمنفذ الدخل الممانعة المميزة المعيارية 20، بينما لبوابيت اخلرج املمانعتني 1 و 2. حىت يكون املقسم موافق من الدخل فقط، جيب أن حتقق ممانعة الدخل العالقة التالية:

$$
Y_{in} = \frac{1}{Z_{in}} = \frac{1}{Z_1} + \frac{1}{Z_2} \equiv \frac{1}{Z_0}
$$

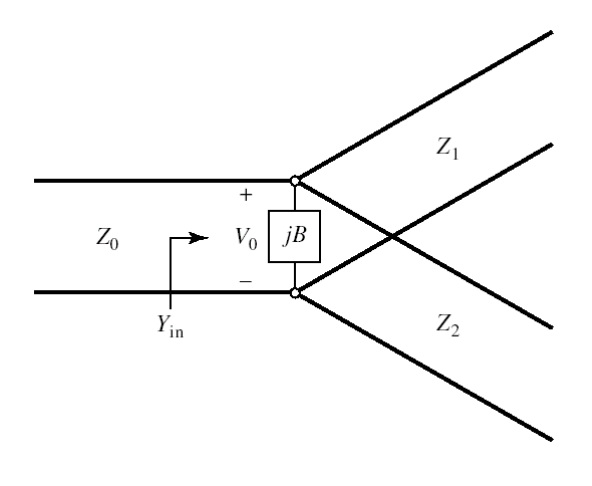

الشكل 4: مقسم استطاعة بالوصلة T التفرعية

إذا كانت نسبة قسمة الاستطاعة بين الخرجين  $k^2$   $k^2$ ، يجب تحديد قيمة  $Z_1$  و  $Z_2$  بدلالة  $k$ . بما أن الوصلة تفرعية، تكون الفولطية 0 مطبقة على خطوط النقل الثالثة عند الوصلة، لذلك نكتب:

$$
P_{in} = \frac{1}{2} \frac{|V_0|^2}{Z_0};\; P_1 = \frac{1}{2} \frac{|V_0|^2}{Z_1};\; P_2 = \frac{1}{2} \frac{|V_0|^2}{Z_2};\;
$$

مبا أن املقسم عدمي الفقد:

$$
P_{in} = P_1 + P_2 = (1 + k^2)P_2 = \frac{1 + k^2}{k^2}P_1
$$

بالتايل:

$$
\frac{P_1}{P_{in}} = \frac{Z_0}{Z_1} = \frac{k^2}{1 + k^2}; \ \frac{P_2}{P_{in}} = \frac{Z_0}{Z_2} = \frac{1}{1 + k^2}
$$

 $\cdot {\bf k}$  ومنه نستنتج قيمة  ${\bf Z}_1$  و  ${\bf Z}_2$  بدلالة

$$
Z_1 = \frac{1 + k^2}{k^2} Z_0
$$
  

$$
Z_2 = (1 + k^2) Z_0
$$

مثال

احسب  $Z_1$  و  $Z_2$  للحصول على مقسم استطاعة بوصلة T بنسبة قسمة 2:1. واحسب معامل الانعكاس المنظور من منفذي اخلرجني للمقسم.

احلل

للحصول على نسبة قسمة 1:1، يكون لدينا 2 = 2 4 = 
$$
\frac{P_1}{P_2} = k^2 = 2
$$
  
\n
$$
Z_1 = \frac{1 + k^2}{k^2}
$$
  
\n
$$
Z_0 = \frac{3}{2} \times 50 = 75 Ω
$$
  
\n
$$
Z_2 = (1 + k^2)Z_0 = 3 \times 50 = 150 Ω
$$
  
\n
$$
Z_1 = \frac{1 + k^2}{k^2} = 3 \times 50 = 150 Ω
$$

$$
\Gamma_1 = \frac{Z_0}{Z_0}{\frac{Z_2 - Z_1}{Z_2 + Z_1}} = \frac{-1}{1 + k^2} = -\frac{1}{3}
$$

ومعامل الانعكاس المنظور من المنفذ  $Z_2$ :

$$
\Gamma_2 = \frac{Z_0/Z_1 - Z_2}{Z_0/Z_1 + Z_2} = \frac{-k^2}{1 + k^2} = -\frac{2}{3}
$$

أي أن اخلرجني غري موافقني.

 $Z_1$  ملاحظة: بما أن الممانعات حقيقية، من السهل تصميم دارة موافقة للخرج بمقطع من محول ربع موجة، ممانعته بالنسبة للمنفذ  $Z_{01} = \sqrt{Z_0 Z_1} = 86.6 \Omega$ 

وممانعته بالنسبة للمنفذ 2

$$
Z_{02} = \sqrt{Z_0 Z_2} = 61.2 \ \Omega
$$

### **Resistive power divider بمقاومات االستطاعة مقسم .c**

رأينا أن دارة مقسم االستطاعة بوصلة T عكوسة وعدمية الفقد لكن منفذ الدخل فقط موافق. اآلن للحصول على مقسم استطاعة عكوس وموافق، نستخدم عناصراً تسبب فقداً مثل المقاومات لتصميم مقسم الاستطاعة. يبين الشكل 5 مقسم استطاعة بمقاومات،  $\frac{1}{2}$ بنسبة قسمة متساوية لالستطاعة بني منفذي اخلرج. نالحظ يف هذه حالة التناظر يف بنية املقسم املكون من ثالث مقاومات متساوية القيمة، 3 $Z_0/3$ ، موصولة على شكل T. كما يمكن تصميم مقسم استطاعة بمقاومات، بنسبة قسمة غير متساوية للاستطاعة بين بوابتي الخرج. عندئذ يجب حساب قيم المقاومات  $R_1$  و  $R_3$  و للحصول على نسبة القسمة المطلوبة، وليكون المقسم موافقاً من منافذه الثالثة. ميكن استخدام إحدى برجميات حماكاة الدارات املكروية مثل Office Microwave أو ADS إلجياد قيم  $R_3$  ,  $R_2$  و  $R_1$  و  $R_3$ .

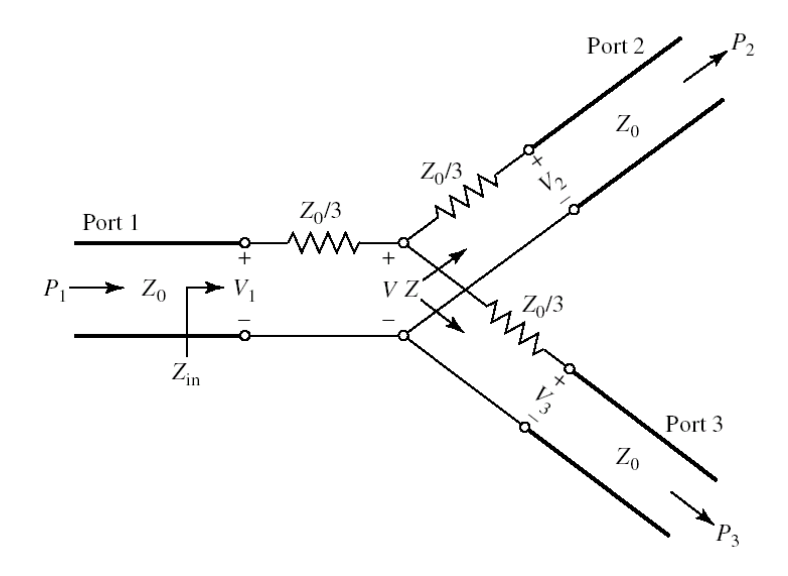

الشكل 5: مقسم استطاعة بمقاومات، بنسبة قسمة متساوية

الحظ يف الشكل 5 أن:

$$
Z = \frac{Z_0}{3} + Z_0 = 4\frac{Z_0}{3}
$$

$$
Z_{in} = \frac{Z_0}{3} + \frac{Z}{2} = \frac{Z_0}{3} + 2\frac{Z_0}{3} = Z_0
$$

أي أن املنافذ الثالثة موافقة.

تكتب المضفوفة [S] للمةسم بنسبة قسمة متساوية على النمكل  
\n
$$
[S] = \frac{1}{2} \begin{bmatrix} 0 & 1 & 1 \\ 1 & 0 & 1 \\ 1 & 1 & 0 \end{bmatrix}
$$

نالحظ أن املصفوفة ليست واحدية، أي أن املقسم مع فقد، وأن نصف االستطاعة تستهلك يف املقاومات على شكل حرارة.

الحظ أن:

$$
P_2 = |S_{21}|^2 P_1 = \frac{1}{4} P_1
$$
  

$$
P_3 = |S_{31}|^2 P_1 = \frac{1}{4} P_1
$$

$$
P_2 + P_3 = \frac{1}{2}P_1
$$

أي حنصل على نصف استطاعة الدخل عند خرجي املقسم، والنصف اآلخر يستهلك يف املقاومات.

# **The Wilkinson power divider ويلكنسون االستطاعة مقسم .d**

يعاين مقسم االستطاعة بوصلة T من عدم املوافقة، ويعاين مقسم االستطاعة مبقاومات من فقد االستطاعة. وهناك تطبيقات عملية تتطلب أن يكون منفذا اخلرج للمقسم معزولني، أي عند انعكاس موجة من أحدمها ال ميكن أن تعرب إىل اآلخر. اقرتح ويلكنسون Wilkinson عام 1691 بنية مقسم للتغلب على هذه املشاكل. مقسم ويلكنسون يكون بدون فقد عندما يكون منفذا اخلرج للمقسم موافقني، وإال املوجة املنعكسة تستهلك يف مقاومة بني اخلرجني مسببة خاصية الفقد. هذه املقاومة نفسها حتقق اخلاصية الأخرى الهامة وهي العزل بين الخرجين لأنها تستهلك الموجة المنعكسة.

ميكن تصميم مقسم ويلكنسون بنسبة قسمة متساوية أو خمتلفة. يبني الشكل 9 بنية املقسم املكونة من منفذ الدخل وهو خط نقل ممانعته المميزة 0%، ومن منفذي الخرج، كل منفذ مكون من محول ربع موجة ممانعته المميزة 0 $\sqrt{2}Z_0$ ، إضافة إلى المقاومة  $2Z_0$  الموصولة بني اخلرجني. الحظ أن مقسم ويلكنسون موافق من منافذه الثالثة، وال مير أي تيار يف املقاومة 02 عند عبور املوجة من منفذ الدخل إىل اخلرجني بسبب التناظر.

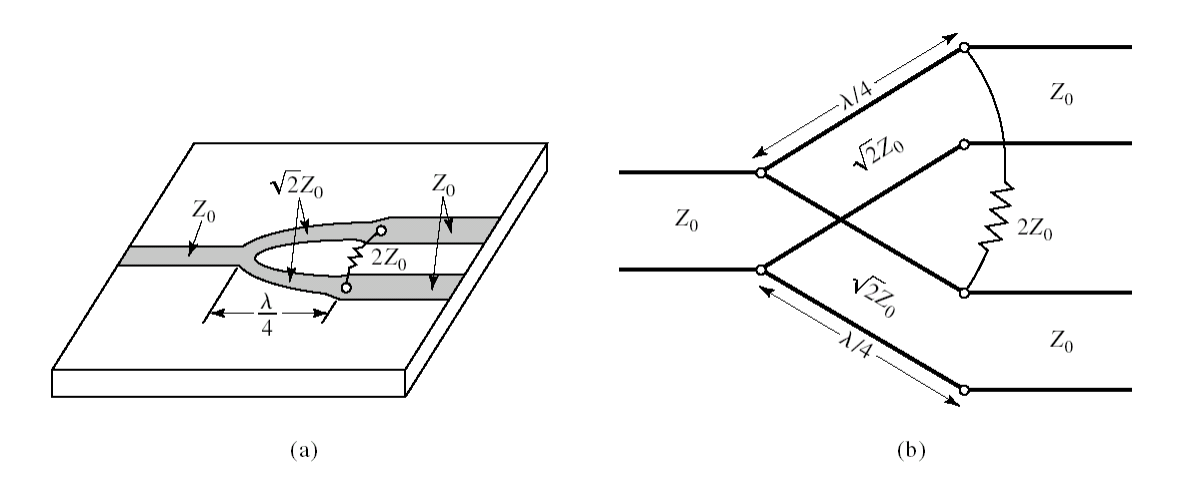

الشكل 6: (a)- مقسم ويلكنسون بنسبة قسمة متساوية بتقانة microstrip. (b)- الدارة الكهربائية لمقسم ويلكنسون على خواص مقسم ويلكنسون بنسبة قسمة متساوية، تكتب املصفوفة بناء [S [على الشكل: </sub><br>ء  $[S] =$  $-i$ √2  $\mathsf{l}$ 0 1 1 1 0 0 1 0 0 ]

نلاحظ أن  $S_{22}=S_{23}=S$  أي أن العزل بين الخرجين تام. ونلاحظ من العمود الأول للمصفوفة أن استطاعة الدخل تتوزع بالتساوي بني اخلرجني دون فقد، أي:

$$
P_2 = |S_{21}|^2 P_1 = \frac{1}{2} P_1
$$
  

$$
P_3 = |S_{31}|^2 P_1 = \frac{1}{2} P_1
$$
  

$$
P_2 + P_3 = P_1
$$

ويمكن تنفيذ مقسم ويلكنسون بخطوط نقل مستوية microstrip/stripline، كما في الشكل 7.

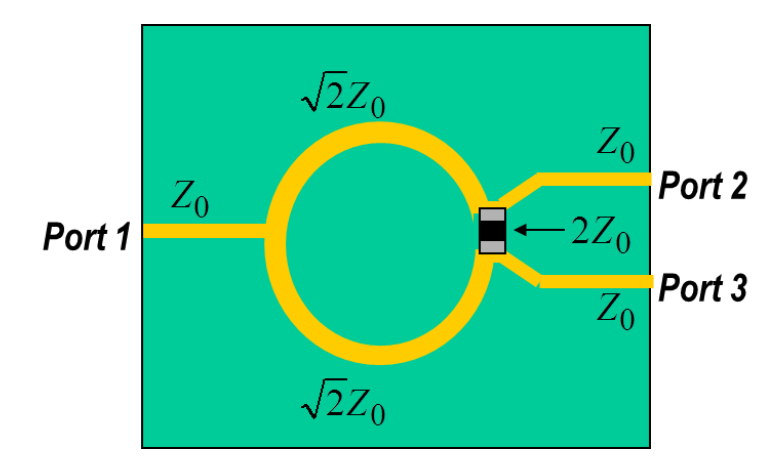

الشكل :7 مقسم ويلكنسون خبطوط نقل microstrip

كما ميكن تصميم مقسم ويلكنسون للحصول على أي نسبة قسمة، كما يف الشكل .8

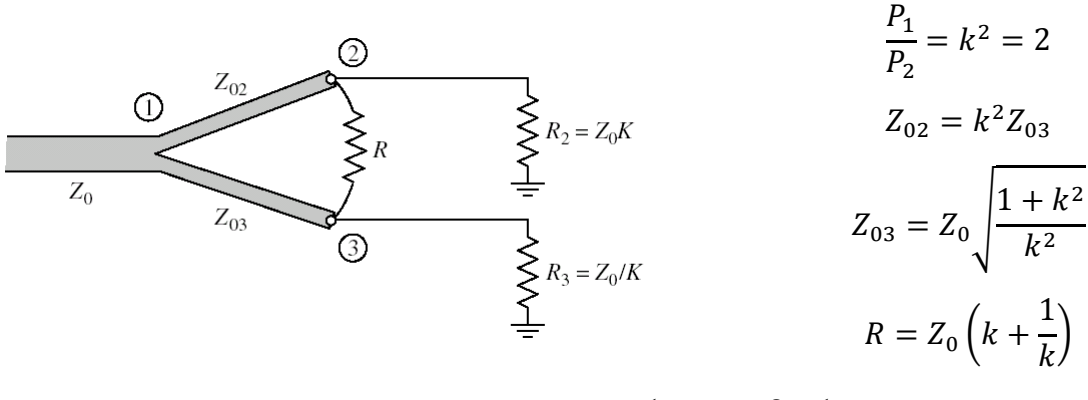

الشكل 8: مقسم ويلكنسون بنسبة قسمة غير متساوية

يتميز مقسم ويلكنسون بسهولة تصميمه وتصنيعه، لذلك له تطبيقات عملية كثرية، وخاصة عندما نريد توزيع استطاعة الدخل على خرج. يف هذه احلالة ميكن تكرار املقسم للحصول على املقسم املطلوب، كما يف الشكل 6 الذي يظهر مقسم ويلكنسون بنسبة

قسمة متساوية مكرراً ثلاث مرات للحصول على أربعة منافذ خرج. لاحظ مقاومة العزل بين خرجي كل مقسم. ويمكن استخدام  $\overline{a}$ نفس الدارة لتجميع  $N$  استطاعة دخل في استطاعة خرج واحدة.

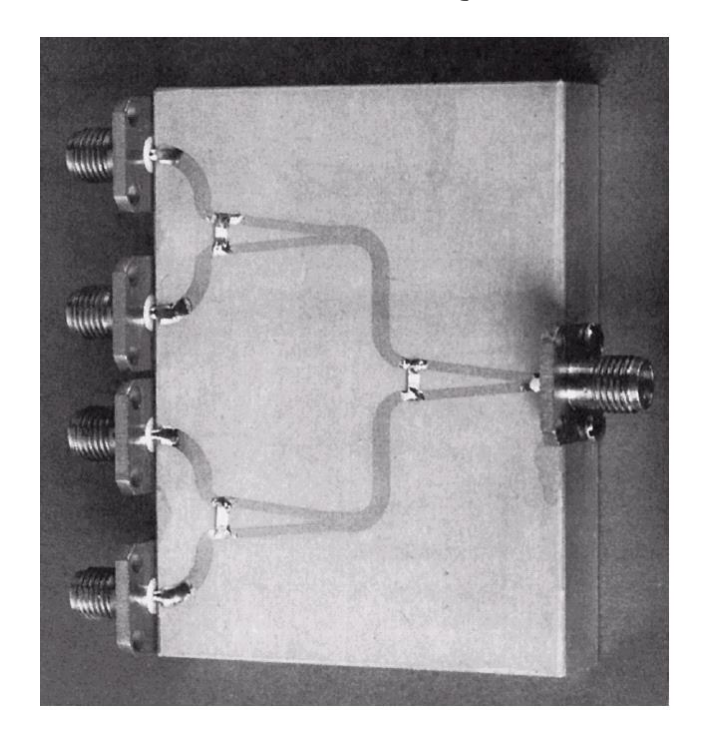

الشكل 9: مقسم ويلكنسون بنسبة قسمة متساوية مكرراً ثلاث مرات للحصول على أربعة منافذ خرج بخطوط نقل microstrip

## **.3 الروابط االتجاهية couplers Directional**

الروابط الاتجاهية هي دارات مكروية غير فعالة رباعية المنافذ، تجمع، في الحالة المثالية، بين الخواص الثلاث: عكوسة وعديمة الفقد وموافقة. للروابط الاتجاهية نوعان: متناظرة ومتناظرة عكساً. تكتب المصفوفة [S] للرابط الاتجاهي المتناظر على الشكل:

$$
\begin{bmatrix} V_1^- \\ V_2^- \\ V_3^- \\ V_4^- \end{bmatrix} = \begin{bmatrix} 0 & \alpha & j\beta & 0 \\ \alpha & 0 & 0 & j\beta \\ j\beta & 0 & 0 & \alpha \\ 0 & j\beta & \alpha & 0 \end{bmatrix} \cdot \begin{bmatrix} V_1^+ \\ V_2^+ \\ V_3^+ \\ V_4^+ \end{bmatrix}
$$

وتكتب المصفوفة [S] للرابط الاتجاهي المتناظر عكساً على الشكل:

$$
\begin{bmatrix} V_1^- \\ V_2^- \\ V_3^- \\ V_4^- \end{bmatrix} = \begin{bmatrix} 0 & \alpha & \beta & 0 \\ \alpha & 0 & 0 & -\beta \\ \beta & 0 & 0 & \alpha \\ 0 & -\beta & \alpha & 0 \end{bmatrix} \cdot \begin{bmatrix} V_1^+ \\ V_2^+ \\ V_3^+ \\ V_4^+ \end{bmatrix}
$$

وبما أن الرابط الاتجاهي عديم الفقد، يجب أن تكون المصفوفة [S] واحديّة، أي يجب أن تتحقق العلاقة التالية:<br>.

 $\alpha^2 + \beta^2 = 1$ 

نتيجة هامة: نستنتج أن للرابط االجتاهي درجة حرية واحدة، أي يكفي حتديد لتصميم دارة الرابط االجتاهي. يدل ذلك على سهولة التصميم.

نرمز للرابط الاتجاهي بأحد الرمزين في الشكل 10. يسمح لنا هذا الشكل بشرح مبدأ العمل.

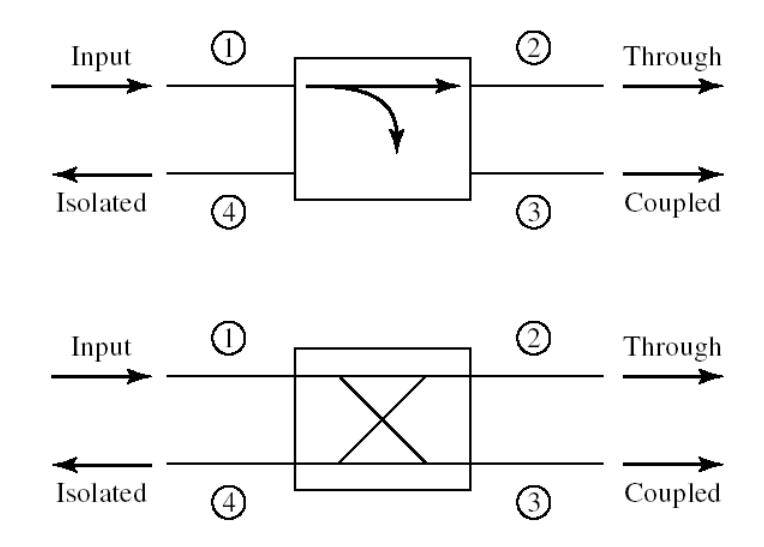

الشكل  $10$ : الرمزان الشائعان للرابط الاتجاهي.

إذا كانت لدينا استطاعة دخل من المنفذ ① الذي يسمى منفذ الدخل input port، يسمى المنفذ ۞ منفذ الربط coupled port  $\epsilon$ وخصل عنده على استطاعة بمعامل ربط coupling factor يساوي  $\beta^2=|S_{31}|^2=\beta_3$ ا، ويسمى المنفذ © منفذ العبور ونحصل عنده على الاستطاعة المتبقية بمعامل 2 $\alpha^2 = 1 - \beta$  = 2] ا، في حين لا نحصل على أي استطاعة من المنفذ ( $\,$ لذلك يسمى منفذ العزل port isolated.

لتوصيف الرابط االجتاهي نعرف املواصفات التالية:

**الربط**: مقدار االستطاعة 3 اليت حنصل عليها من منفذ الربط بالنسبة الستطاعة الدخل 1، ويكتب على الشكل

$$
Coupling = C = 10 \log \frac{P_1}{P_3} = -20 \log \beta \, dB
$$

**االتجاهية**: تقيس اجتاهية الرابط مدى قدرة الرابط على عزل املوجة الواردة عن املنعكسة، او مدى قدرته على عزل منفذ الربط عن منفذ العزل @، وتكتب على الشكل

Directivity = 
$$
D = 10 \log \frac{P_3}{P_4} = 20 \log \frac{\beta}{|S_{14}|} \, \text{dB}
$$

\nLet  $C$ :  $\text{Var} \cdot \text{Var} \cdot \text{Var} \$ 

Isolation = 
$$
I = 10 \log \frac{P_1}{P_4} = -20 \log |S_{14}| dB
$$

لفهم أهمية هذه المواصفات في تقييم أداء الرابط الاتجاهي، سوف نشرح أهم تطبيقات الروابط الاتجاهية في قياس المعاملات S. ذكرنا سابقاً ان الجهاز المستخدم في قياس المعاملات S لدارة مكروية هو محلل الشبكة الشعاعي VNA. الدارة الأساسية في بنية هذا الجهاز هي الرابط الاتجاهي لعزل الموجة الواردة عن المنعكسة. وتعتمد دقة القياس على اتجاهية الرابط D التي تقيس مدى قدرة الرابط على عزل املوجة الواردة عن املنعكسة. فكلما كانت االجتاهية عالية، كلما كان القياس دقيق أكثر.

**a. قياس الموجة الواردة والمنعكسة**

ليكن الرابط الاتجاهي في الشكل  $11$  حيث نقود الرابط من المنفذ ۞ وينتهي المنفذ ۞ بالحمل  $Z_L$  وباقي المنافذ بحمل موافق.

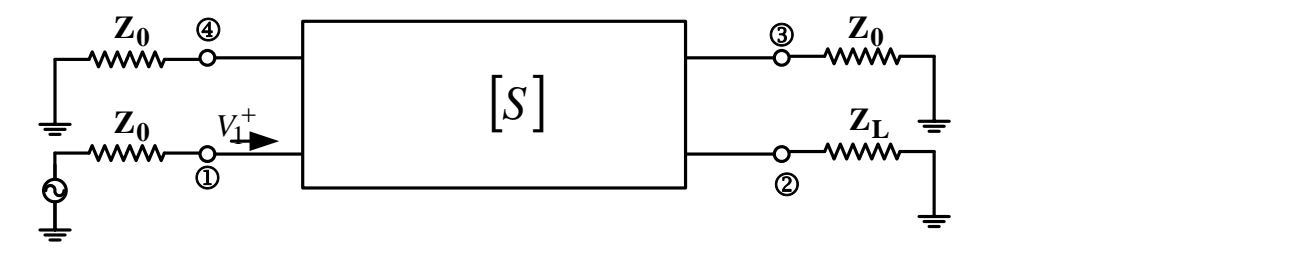

الشكل 11: دارة الرابط الاتحاهي لقياس الموجة الواردة والمنعكسة

لنحسب الأمواج المنعكسة الناتجة عند منافذ الرابط إذاكان مثالياً. بما أن المنفذ © ينتهي بالحمل  $Z_L$ ، ستنعكس عنه موجة لتشكل : موجة واردة على المنفذ @:  $V_2^+=\Gamma_L V_2^-$  ونكتب

$$
\begin{bmatrix} V_1^- \\ V_2^- \\ V_3^- \\ V_4^- \end{bmatrix} = \begin{bmatrix} 0 & \alpha & j\beta & 0 \\ \alpha & 0 & 0 & j\beta \\ j\beta & 0 & 0 & \alpha \\ 0 & j\beta & \alpha & 0 \end{bmatrix} \cdot \begin{bmatrix} V_1^+ \\ V_2^+ \\ 0 \\ 0 \end{bmatrix}
$$

ومنه:

$$
V_1^- = \alpha V_2^+ = \alpha \Gamma_L V_2^-
$$

$$
V_2^- = \alpha V_1^+
$$

$$
V_3^- = j\beta V_1^+
$$

$$
V_4^- = j\beta V_2^+ = j\beta \Gamma_L V_2^- = j\beta \alpha \Gamma_L V_1^+
$$

نلاحظ أن الموجة الناتجة على المنفذ ۞ مرتبطة مباشرة بالموجة الواردة  $V_1^+$ ، بينما الموجة الناتجة على المنفذ ۞ فهي مرتبطة مباشرة باملوجة املنعكسة عن احلمل.

نستنتج أنه إذا كان الرابط مثالياً، فإنه يعزل بشكل تام الموجة الواردة عن المنعكسة، لأن الاتجاهية في الحالة المثالية تكون لانحائية، أي  $I = \infty$  ، وكذلك العزل aB . $D = \infty$  dB

،ً وبالتايل االجتاهية والعزل هلما قيم حمدودة وليست ال هنائية، عمليا ونستنتج من تعريف االجتاهية أن ،ً الرابط ليس مثاليا

$$
|S_{14}| = \frac{\beta}{d}; \ D = 20 \log d
$$

وتصبح املصفوفة للرابط العملي على الشكل

$$
\begin{bmatrix} V_1^- \\ V_2^- \\ V_3^- \\ V_4^- \end{bmatrix} = \begin{bmatrix} 0 & \alpha & j\beta & S_{14} \\ \alpha & 0 & S_{14} & j\beta \\ j\beta & S_{14} & 0 & \alpha \\ S_{14} & j\beta & \alpha & 0 \end{bmatrix} \cdot \begin{bmatrix} V_1^+ \\ V_2^+ \\ 0 \\ 0 \end{bmatrix}
$$

وتصبح األمواج املنعكسة عن منافذ الرابط على الشكل:

$$
V_3^- = j\beta V_1^+ + S_{14}V_2^+ = j\beta V_1^+ + S_{14}\Gamma_L V_2^-
$$
  

$$
V_4^- = S_{14}V_1^+ + j\beta V_2^+ = S_{14}V_1^+ + j\beta \Gamma_L V_2^-
$$

نلاحظ أن الأمواج الناتجة على كل من المنفذين ۞ و ۞ مرتبطة بالموجة الواردة  $V_1^+$ ، وبالموجة المنعكسة عن الحمل  $\Gamma_L V_2^-$ . أي أن العزل بين الموجتين الواردة والمنعكسة لم يعد ممكناً، مما يؤثر على دقة قياس كل من الموجتين الواردة والمنعكسة.

نستنتج ما يلي: تزداد دقة القياس كلما ازدادت الاتجاهية، أي ∞ → d يعطي 0 → |5<sub>14</sub>|، يعني أن قدرة الرابط على عزل الموجة الواردة عن املنعكسة تزداد.

## **b. الرابط الهجين**

نسمي الرابط الاتجاهي بمعامل ربط C = 3 dB أو 4√1 = 3، بالرابط الهجين Hybrid coupler أو اختصاراً Hybrid. أي أن الرابط اهلجني املثايل يقسم استطاعة الدخل بالتساوي بني منفذ الربط ومنفذ العبور. إذا كانت بنية الرابط متناظرة، حنصل على موجتني متساويتني بالطويلة، ومتعامدتان، أي فرق صفحة .90° يسمى الرابط يف هذه .Quadruture (90°) hybrid احلالة

إذا كانت بنية الرابط متناظرة عكساً، نحصل على موجتين متساويتين بالطويلة، وعلى توافق في الصفحة، أو على تعاكس في الصفحة، أي فرق صفحة .180° يسمى الرابط يف هذه احلالة hybrid) 180°(.

## **Quadruture (**°**) hybrid الهجين الرابط .c**

يتمتع هذا الرابط بدرجة عالية من التناظر، وغالباً ما ينفذ بتقانة خطوط النقل المستوية microstrip/stripline. يبين الشكل 12 – a الدارة الكهربائية لهذا الرابط، والشكل b−12 دارة عملية بخطوط نقل microstrip. يسمى أيضاً هذا الرابط المنفذ بخطوط نقل branch-line hybrid بالرابط microstrip/stripline

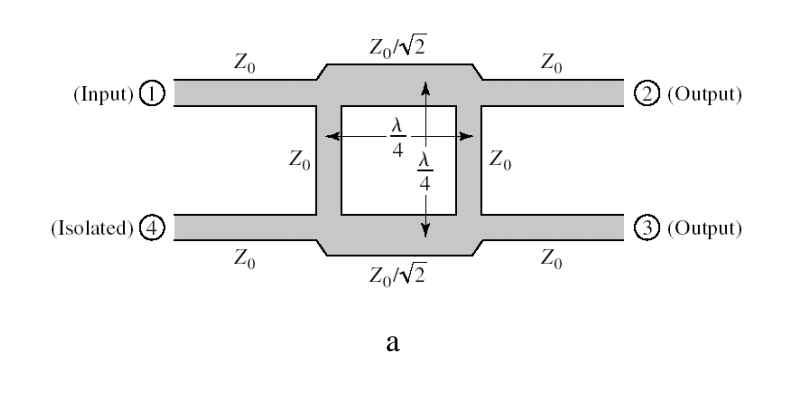

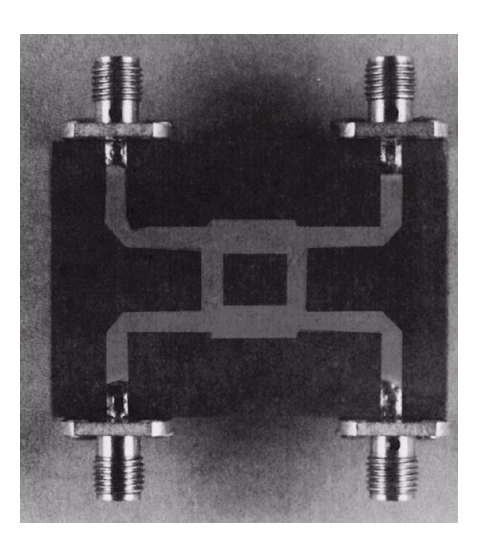

b

الشكل :12 الرابط اهلجني hybrid) 90° (Quadruture.) a(- الدارة الكهربائية. (b(- دارة عملية خبطوط نقل microstrip تكتب املصفوفة [S [للرابط اهلجني hybrid) 90° (Quadruture على الشكل:

$$
[S] = \frac{-1}{\sqrt{2}} \begin{bmatrix} 0 & j & 1 & 0 \\ j & 0 & 0 & 1 \\ 1 & 0 & 0 & j \\ 0 & 1 & j & 0 \end{bmatrix}
$$

السيئة الرئيسية لهذا الرابط هي ضيق عرض الحزمة لأن بنيته مكونة من محول ربع موجة الحساس لتغيرات التردد. من ميزاته أنه سهل التصميم، كلفة تصنيعه منخفضة، وله تطبيقات عملية عديدة وهامة.
من تطبيقاته أنه يستخدم جلمع استطاعتني، فيمكن أن يستخدم للحصول على مضخم استطاعة عريض احلزمة، جبمع داريت مضخمين، والحصول على ما يسمى بالمضخم المتوازن، كما في الشكل 13. الرابط الأول يوزع إشارة الدخل بالتساوي على . $V_{2}^{-}$  المضخمين A و B، والرابط الثاني يجمع الخرجين في الإشارة  $V_{2}^{-}$ .

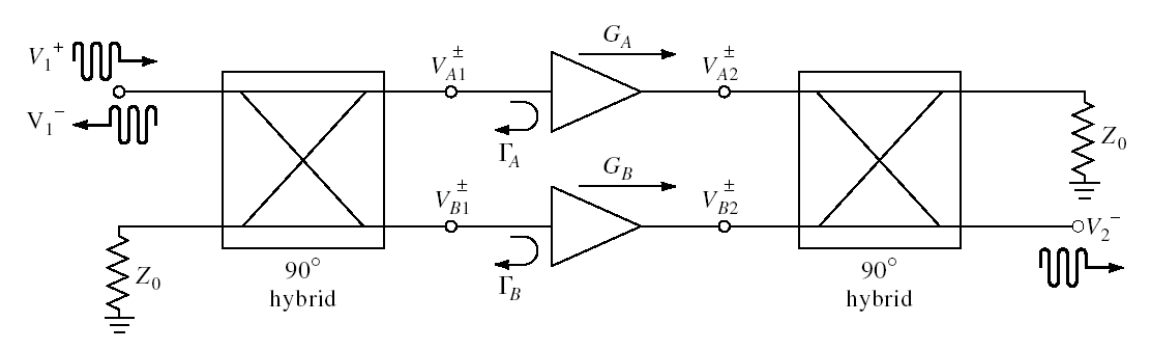

الشكل 13: المضخم المتوازن

مثال

صمم رابط هجني hybrid) 90° (Quadruture وارسم طويلة معامالته باستخدام إحدى برجميات احملاكاة.

احلل

لتصميم الرابط الهجين المطلوب يكفي أن نحسب بكل بساطة الممانعة المميزة للمحول ربع موجة كما في الشكل 12−a:

 $Z_0 = 50 \Omega$  $Z_0/\sqrt{2}$  = 35.4 Ω

يبني الشكل 14 االستجابة الرتددية هلذا الرابط.

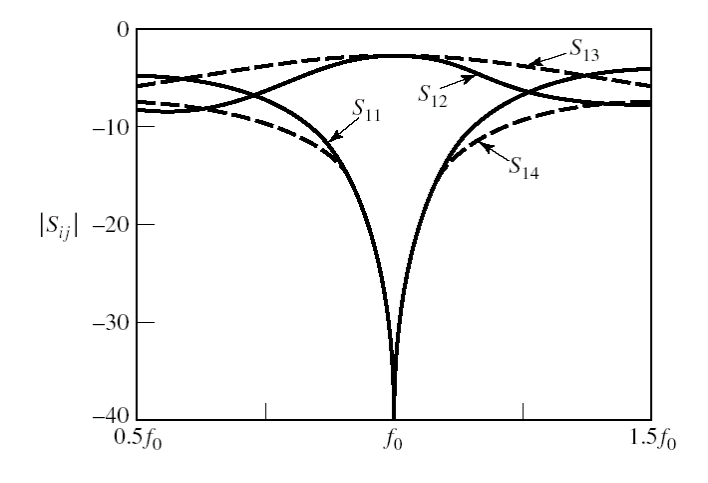

الشكل 14: الاستجابة الترددية للرابط الهجين

 $|S_{11}| = |S_{14}| < |S_{12}| = |S_{13}| = -3$  dB حنصل على عرض حزمة ضيق حول تردد التصميم  $f_0$  خصل على عرض حزمة ضيق حول تردد التصميم dB ،−20 أي أن معامل الربط dB 3( رابط هجني(، واملوافقة والعزل مقبوالن.

# **d. الرابط الهجين hybrid)** °**(**

ميكن تنفيذ هذا الرابط بتقانة خطوط النقل املستوية stripline/microstrip، أو بدليل املوجة املستطيل. يبني الشكل -15a الدارة الكهربائية للرابط بخطوط نقل microstrip/stripline ويسمى بالرابط الهجين الحلقي ring hybrid أو rat-race، ويبين الشكل -15b هذا الرابط خبطوط نقل مستدقة stripline/microstrip tapered. ويبني الشكل -15c هذا الرابط بدليل موجة مستطيل ويسمى T-magic، وهو مكون من وصلتني T، وصلة تفرعية يف املستوي E، ووصلة تسلسلية يف املستوي H.

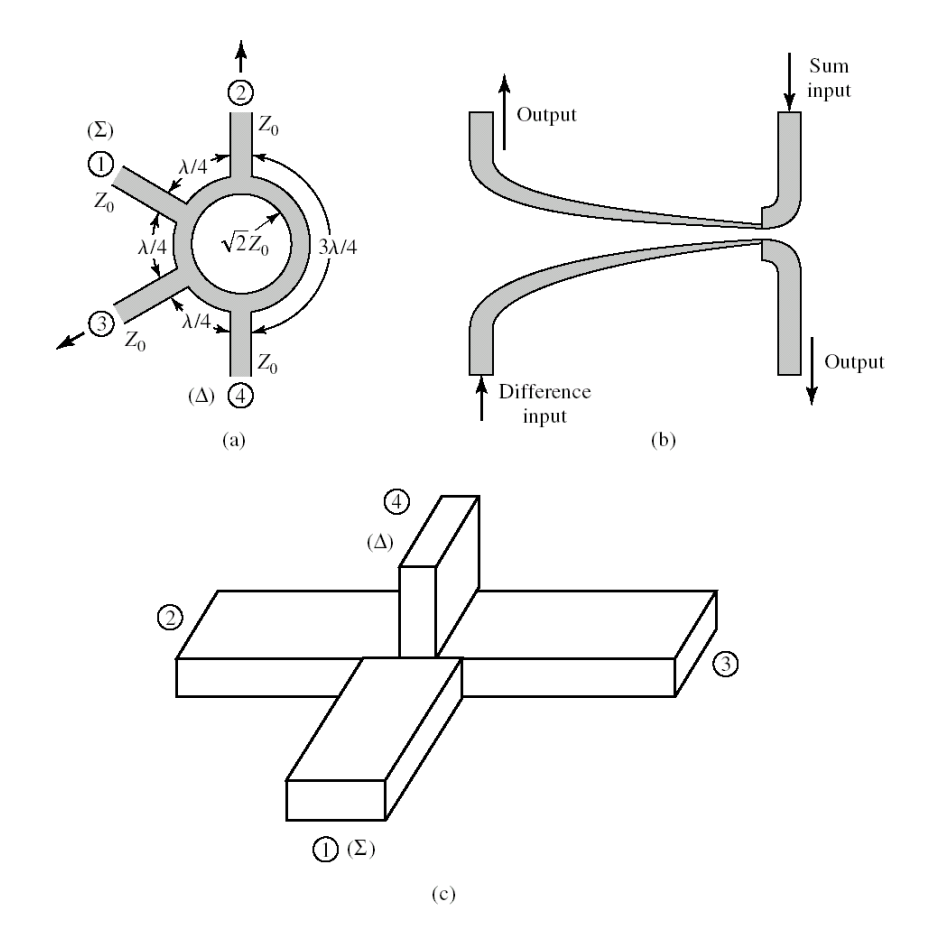

الشكل 15: الرابط الهجين hybrid) (180°). (a)- بخطوط نقل microstrip/stripline. (b)- بخطوط نقل مستدقة tapered microstrip/stripline) - بدليل موجة مستطيل.

تكتب املصفوفة [S [للرابط اهلجني hybrid) 180° (بأشكاله الثالثة على النحو التايل:

\n
$$
[S] = \frac{-j}{\sqrt{2}} \begin{bmatrix} 0 & 1 & 1 & 0 \\ 1 & 0 & 0 & -1 \\ 1 & 0 & 0 & 1 \end{bmatrix}
$$
\n

\n\n
$$
i\langle -\text{det } \alpha \rangle
$$
\n

\n\n
$$
i\langle -\text{det } \alpha \rangle
$$
\n

\n\n
$$
i\langle -\text{det } \alpha \rangle
$$
\n

\n\n
$$
i\langle -\text{det } \alpha \rangle
$$
\n

\n\n
$$
i\langle -\text{det } \alpha \rangle
$$
\n

\n\n
$$
i\langle -\text{det } \alpha \rangle
$$
\n

\n\n
$$
i\langle -\text{det } \beta \rangle
$$
\n

\n\n
$$
i\langle -\text{det } \beta \rangle
$$
\n

\n\n
$$
i\langle -\text{det } \beta \rangle
$$
\n

\n\n
$$
i\langle -\text{det } \beta \rangle
$$
\n

\n\n
$$
i\langle -\text{det } \beta \rangle
$$
\n

\n\n
$$
i\langle -\text{det } \beta \rangle
$$
\n

\n\n
$$
i\langle -\text{det } \beta \rangle
$$
\n

\n\n
$$
i\langle -\text{det } \beta \rangle
$$
\n

\n\n
$$
i\langle -\text{det } \beta \rangle
$$
\n

\n\n
$$
i\langle -\text{det } \beta \rangle
$$
\n

\n\n
$$
i\langle -\text{det } \beta \rangle
$$
\n

\n\n
$$
i\langle -\text{det } \beta \rangle
$$
\n

\n\n
$$
i\langle -\text{det } \beta \rangle
$$
\n

\n\n
$$
i\langle -\text{det } \beta \rangle
$$
\n

\n\n
$$
i\langle -\text{det } \beta \rangle
$$
\n

\n\n
$$
i\langle -\text{det } \beta \rangle
$$
\n

\n\n
$$
i
$$

احلل

لتصميم الرابط الهجين المطلوب يكفي أن نحسب بكل بساطة الممانعة المميزة للحلقة كما في الشكل 15−a:

 $Z_0 = 50 \Omega$  $Z_0\sqrt{2} = 70.7$  Ω

يبين الشكل 16 الاستجابة الترددية لهذا الرابط.

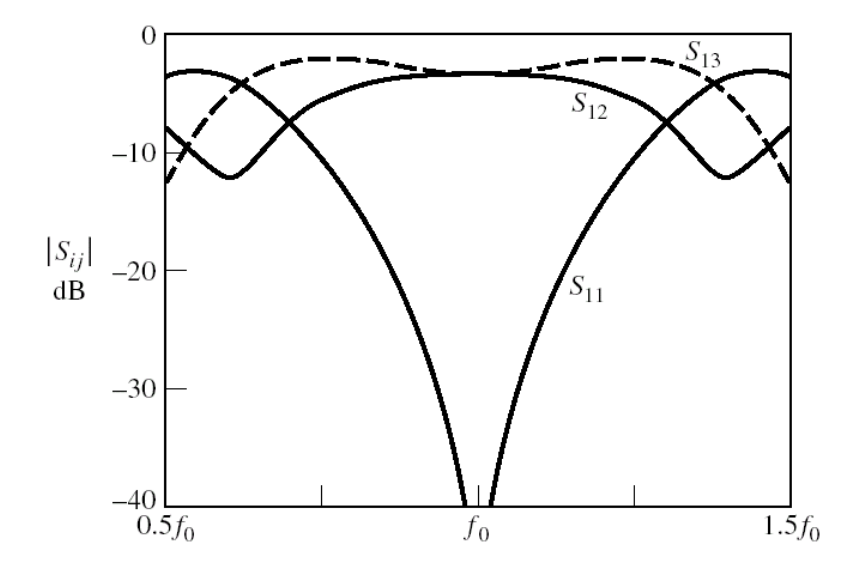

الشكل 16: الاستجابة الترددية للرابط الهجين

نالحظ أنه على عرض حزمة ضيق حول تردد التصميم 0 حنصل على dB −3| = <sup>13</sup>| = |<sup>12</sup> |و dB −30| < <sup>11</sup>|، أي أن معامل الربط  $\rm dB$  (رابط هجين)، والموافقة جيدة.

يبني الشكل 17 دارة عملية للرابط احللقي خبطوط نقل microstrip

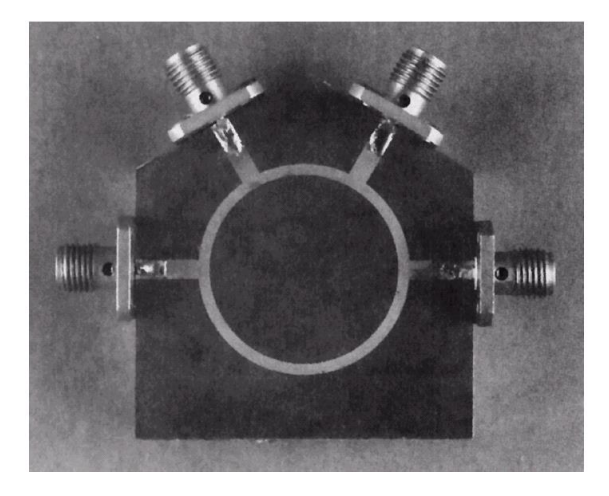

الشكل :17 دارة عملية للرابط احللقي خبطوط نقل microstrip

# **e. الرابط االتجاهي بخطوط نقل مترابطة coupler directional line-Coupled**

عند الترددات العالية، تسمح خطوط النقل القريبة من بعضها بدون تحجيب، من نقل الاستطاعة من خط لآخر، دون وصل فيزيائي مباشر بينهما. تقانة خطوط النقل المستوية microstrip/stripline هي الأكثر انتشاراً عملياً لتصميم روابط اتجاهية بخطوط نقل مترابطة. يمكن تحقيق ذلك بعدة طرق كما يبين الشكل 18.

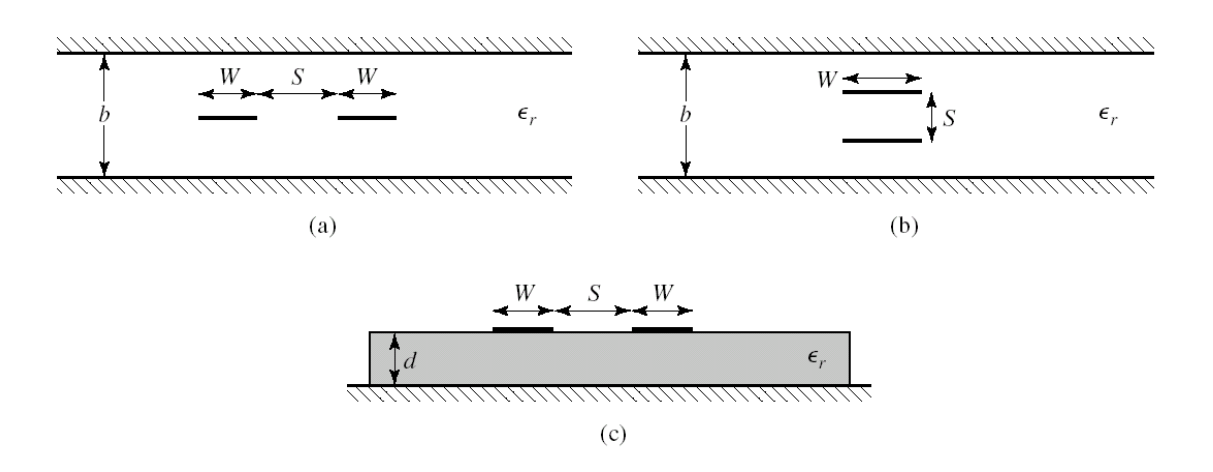

الشكل :18 روابط اجتاهية خبطوط نقل مرتابطة. (a (و (b (خبطوط نقل stripline.) c (خبطوط نقل microstrip

عندما نطبق نفس الفولطية على اخلطني، نالحظ من توزع خطوط احلقل يف الشكل 16 أن اخلطني معزوالن جبدار مغناطيسي (مستوي التناظر يكافئ دارة مفتوحة  $0 = 0$ . وتكون الدارة الكهربائية المكافئة مكونة من مكثفين  $C_{22}$   $C_{11} = C_{22}$  مفصولين (لأن الخطين متناظرين تماماً)، كل مكثف يكافئ خط نقل مع مستوي الأرضي. نسمي هذا النمط من العمل بالنمط الزوجي -even .mode

عندما نطبق فولطية على أحد اخلطني، وعكسها على اخلط اآلخر، نالحظ من توزع خطوط احلقل يف الشكل 16 أن اخلطني  $C_{11} = C_{22}$  مترابطان (مستوي التناظر يكافئ دارة مقصورة 0 $($  = 0. وتكون الدارة الكهربائية المكافئة مكونة من مكثفين 0dd- مفصولين (لأن الخطين متناظرين تماماً)، إضافة إلى مكثف ربط  $\mathcal{C}_{12}$  بين الخطين. نسمي هذا النمط من العمل بالنمط الفردي -odd .mode

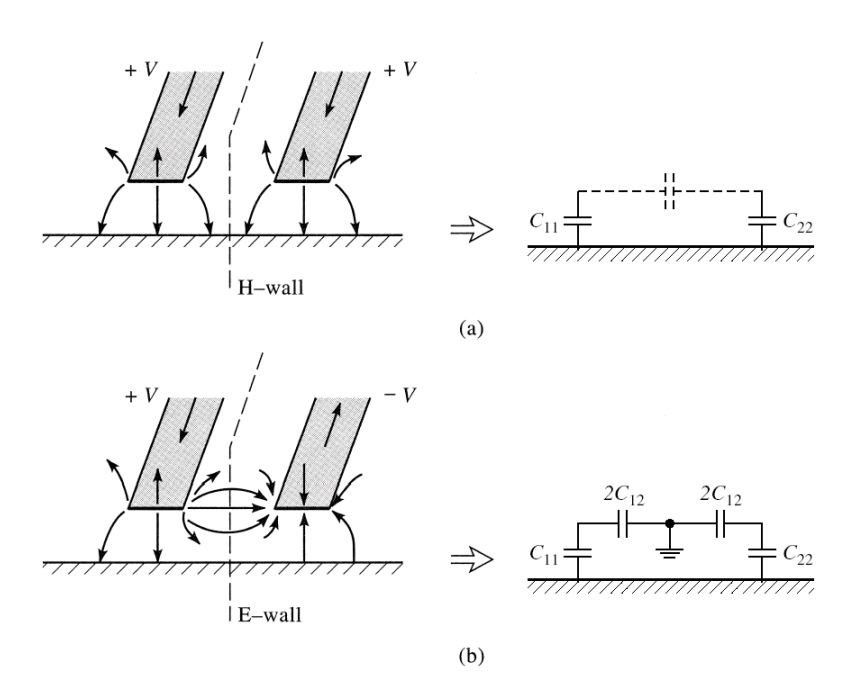

الشكل 19: تحريض الخطين المترابطين والدارة الكهربائية المكافئة. (a)− النمط الزوجي. (b)− النمط الفردي.

نستنتج أن الممانعة المميزة لخط النقل تختلف من نمط عمل لآخر. في النمط الزوجي (نرمز له بالحرف e) يكون لدينا

$$
C_e = C_{11} = C_{22}
$$

$$
Z_{0e} = \sqrt{\frac{L_e}{C_e}} = \frac{1}{v_p C_e}
$$

حيث  $v_p$  سرعة انتشار النمط TEM في البنية. في النمط الفردي (نرمز له بالحرف 0) يكون لدينا

$$
C_o = C_{11} + 2C_{12} = C_{22} + 2C_{12}
$$

$$
Z_{0o} = \sqrt{\frac{L_o}{C_o}} = \frac{1}{v_p C_o}
$$

هي الممانعة المميزة لكل من الخطين عندما يعمل الخطين المترابطين بالنمط الزوجي، و  $Z_{0\,o}$  هي الممانعة المميزة لكل من الخطين  $Z_{0e}$  $\cdot Z_{0o} < Z_{0e}$  عندما يعمل الخطين المترابطين بالنمط الفردي. لاحظ أن

لتصميم رابط اتحاهي من أحد الأنواع في الشكل 18، نحتاج لتحديد الأبعاد الفيزيائية لعرض كل من الخطين W وللمسافة الفاصلة بينهما . هلذا الغرض، ميكن استخدام إحدى الربجميات البسيطة مثل TXLINE ، أو استخدام املخططات كما يف الشكل .21

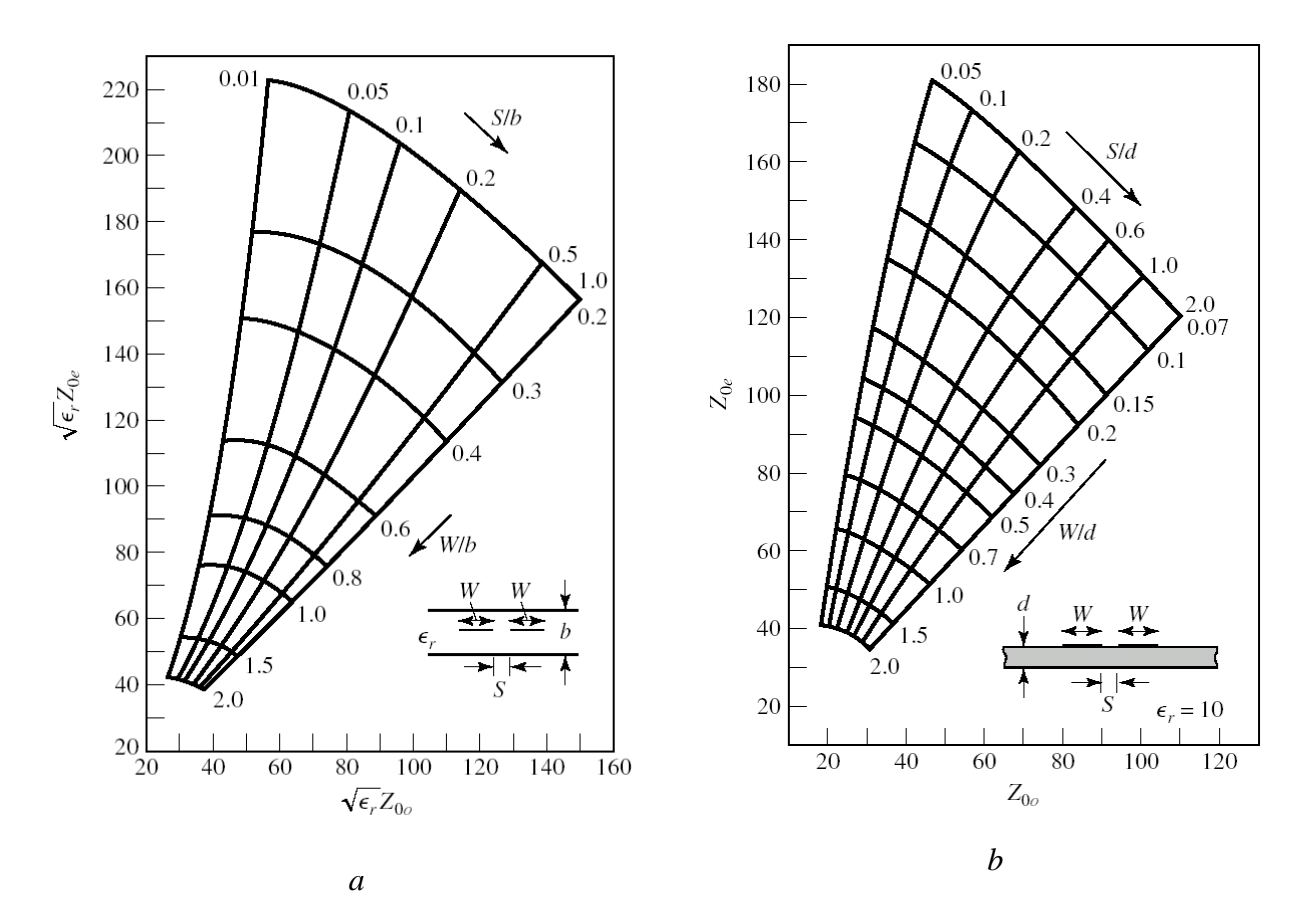

الشكل :21 تصميم رابط اجتاهي حسب املمانعات املميزة للنمطني الزوجي والفردي. (a(- خطوط نقل stripline ومن أجل أي . $\varepsilon_r = 10$  : ثابت عازلية. (b)- خطوط نقل microstrip ومن أجل ثابت عازلية

ذكرنا سابقاً أنه لتصميم الرابط الاتحاهي، يكفي درجة حرية واحدة هي تحديد معامل الربط B. تكتب العلاقة بين معامل الربط واملمانعات املميزة للخطني املرتابطني على الشكل:

$$
Z_{0e} = Z_0 \sqrt{\frac{1+\beta}{1-\beta}}
$$

$$
Z_{0o} = Z_0 \sqrt{\frac{1-\beta}{1+\beta}}
$$
  
= 
$$
Z_0 = \frac{1}{2} \int_{0}^{\infty} \int_{0}^{\infty} \int_{0}^
$$

نلاحظ أن 
$$
Z_{0e} = \sqrt{Z_{0e}Z_{0o}}
$$
، أي أن الممانعة الميزة للنظام هي المتوسط المندسي للممانعتين  $Z_{0e}$  و 20.  
مثال

صمم رابطاً اتجاهياً بخطوط نقل مترابطة stripline، بمعامل ربط C = 20 dB، على ركيزة لها ثابت عازلية 2.2 =  $\varepsilon_r =$  وسماكة .0.32 cm

$$
\text{c}^{\text{L}}
$$

نخسب معامل الربط 
$$
\pmb{\beta}
$$
 فنجد

$$
C = -20 \log \beta = 20 \text{ dB} \rightarrow \beta = 10^{-\frac{20}{20}} = 0.1
$$

 $Z_{0\varrho}$  ثم نحسب الممانعتين  $Z_{0\varrho}$  و  $Z_{0}$ :

$$
Z_{0e} = Z_0 \sqrt{\frac{1+\beta}{1-\beta}} = 55.28 \text{ }\Omega
$$

$$
Z_{0o} = Z_0 \sqrt{\frac{1-\beta}{1+\beta}} = 45.23 \text{ }\Omega
$$

الاستخدام المخطط في الشكل 20–a نحسب:

$$
Z_{0e}\sqrt{\varepsilon_r} = 82.0 \text{ }\Omega
$$

$$
Z_{0o}\sqrt{\varepsilon_r} = 67.1 \text{ }\Omega
$$

فنجد

$$
\frac{W}{b} = 0.81 \to W = 0.26 \text{ cm}
$$
  

$$
\frac{S}{b} = 0.31 \to S = 0.10 \text{ cm}
$$

تطبيقات الرابط الاتحاهي بخطوط نقل مترابطة:

يبين الشكل 21 شكل الرابط الاتجاهي بخطوط نقل مترابطة والدارة الكهربائية. يكون المقطع المترابط عند تردد العمل هو محول ربع . $\theta = \frac{\pi}{2} = 90^{\circ}$  موحة، أي

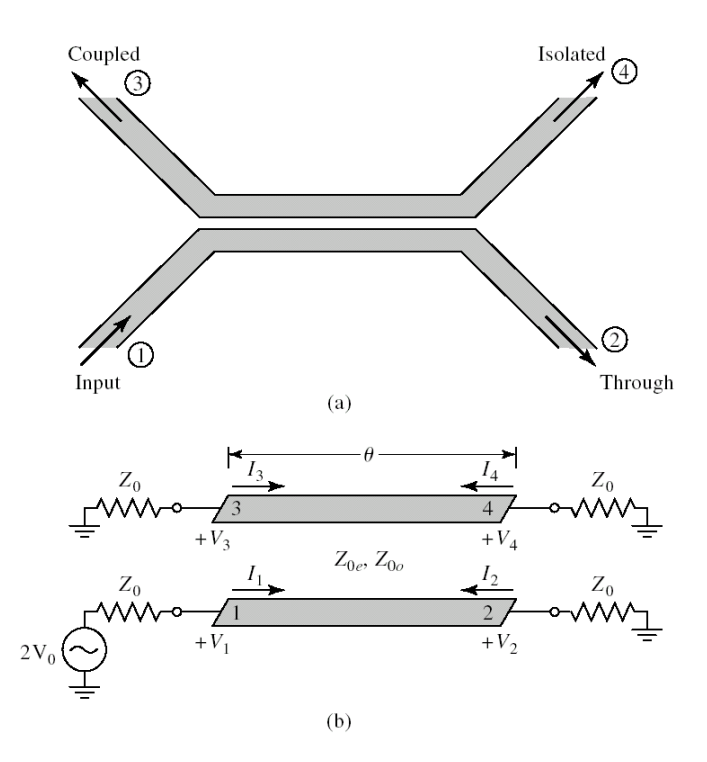

الشكل 12: الدارة الكهربائية للرابط الاتجاهي بخطوط نقل مترابطة

الحظ أن منفذ الربط port coupled يكون جبوار منفذ الدخل يف خطوط النقل املرتابطة، بالتايل تكون املوجتان الواردة من الدخل واملنعكسة عن منفذ الربط على توافق يف الصفحة. بينما تكون املوجة املنعكسة عن منفذ العبور متعامدة مع الواردة. فإذا كان الرابط  $P_3$  الاستطاعة الواردة من الدخل، نحصل من منفذ العبور على الاستطاعة  $P_2$  ومن منفذ الربط على الاستطاعة  $P_3$ محيث:

$$
P_2 = \alpha^2 P_1 = (1 - \beta^2) P_1
$$
\n
$$
P_3 = \beta^2 P_1
$$
\n
$$
P_2 + P_3 = P_1
$$
\n
$$
\vdots (\alpha = \sqrt{1 - \beta^2})
$$
\n
$$
V_{11}^{-1}
$$
\n
$$
V_2^{-1}
$$
\n
$$
V_3^{-1}
$$
\n
$$
V_4^{-1}
$$
\n
$$
\begin{bmatrix}\n0 & -j\alpha & \beta & 0 \\
-j\alpha & 0 & 0 & \beta \\
\beta & 0 & 0 & -j\alpha \\
0 & \beta & -j\alpha & 0\n\end{bmatrix} \cdot \begin{bmatrix}\nV_1^+ \\
V_2^+ \\
V_3^+ \\
V_4^+ \\
V_5^+ \\
V_6^+ \\
V_7^+ \\
V_8^+ \\
V_9^+ \\
V_1^+ \\
V_4^+ \\
V_5^+ \\
V_6^+ \\
V_7^+ \\
V_8^+ \\
V_9^+ \\
V_1^+ \\
V_0^+ \\
V_1^+ \\
V_0^+ \\
V_1^+ \\
V_0^+ \\
V_1^+ \\
V_2^+ \\
V_3^+ \\
V_4^+ \\
V_5^+ \\
V_6^+ \\
V_7^+ \\
V_9^+ \\
V_1^+ \\
V_2^+ \\
V_3^+ \\
V_4^+ \\
V_5^+ \\
V_6^+ \\
V_7^+ \\
V_8^+ \\
V_9^+ \\
V_1^+ \\
V_2^+ \\
V_3^+ \\
V_4^+ \\
V_5^+ \\
V_6^+ \\
V_7^+ \\
V_8^+ \\
V_9^+ \\
V_1^+ \\
V_2^+ \\
V_3^+ \\
V_4^+ \\
V_5^+ \\
V_6^+ \\
V_7^+ \\
V_9^+ \\
V_1^+ \\
V_1^+ \\
V_2^+ \\
V_3^+ \\
V_4^+ \\
V_5^+ \\
V_6^+ \\
V_7^+ \\
V_9^+ \\
V_1^+ \\
V_1^+ \\
V_2^+ \\
V_3^+ \\
V_4^+ \\
V_5^+ \\
V_6^+ \\
V_7^+ \\
V_9^+ \\
V_1^+ \\
V_1^+ \\
V_2^+ \\
V_3^+ \\
V_1^+ \\
V_2^+ \\
V_3^+ \\
V_1^+ \\
V_2^+ \\
V_3^+ \\
V_1^+ \\
V_2^+ \\
V_3^+ \\
V
$$

 $\lfloor$ 

 $V_4^+$ 

[

 $V_4^-$ 

 $0 \beta$ 

السيئة الرئيسية لهذا الرابط إذاً هي ضيق عرض الحزمة لأن بنيته مكونة من محول ربع موجة الحساس لتغيرات التردد. من ميزاته أنه سهل التصميم، كلفة تصنيعه منخفضة، وله تطبيقات عملية عديدة وهامة. منها تصميم مرشح مترير حزمة بعدة مقاطع من اخلطوط المترابطة، كل مقطع هو محول ربع موجة. للتغلب على مشكلة عرض الحزمة الضيق، يمكن تصميم الرابط الاتجاهي بعدة مقاطع من خطوط النقل املرتابطة.

من سيئاته أيضاً أنه لا يمكن الحصول على معامل ربط مرتفع، أعلى قيمة يمكن الحصول عليها هي C = 10 dB، ومن الأسهل تصميم الرابط من أجل معامل ربط منخفض، مثل dB 20 = ، ألن تصنيعه يكون أسهل، بينما من أجل معامل ربط مرتفع، نحتاج لمسافة فاصلة بين الخطين S صغيرة جداً، وغالباً تحتاج لتقانات تصنيع متقدمة غير متوفرة محلياً. للتغلب على مشكلة معامل الربط المنخفض، يمكن تصميم الرابط الاتجاهي ببنى أخرى مثل Lange coupler في الشكل 22. لكن تصنيعه عملياً أصعب من الرابط االجتاهي مبقطع حمول ربع موجة، إذ حيتاج لتقانات الوصل بني خطوط متباعدة. لكن يتميز هذا الرابط مبعامل ربط dB 3 )رابط هجني( وعرض حزمة واسع )يصل إىل Octave).

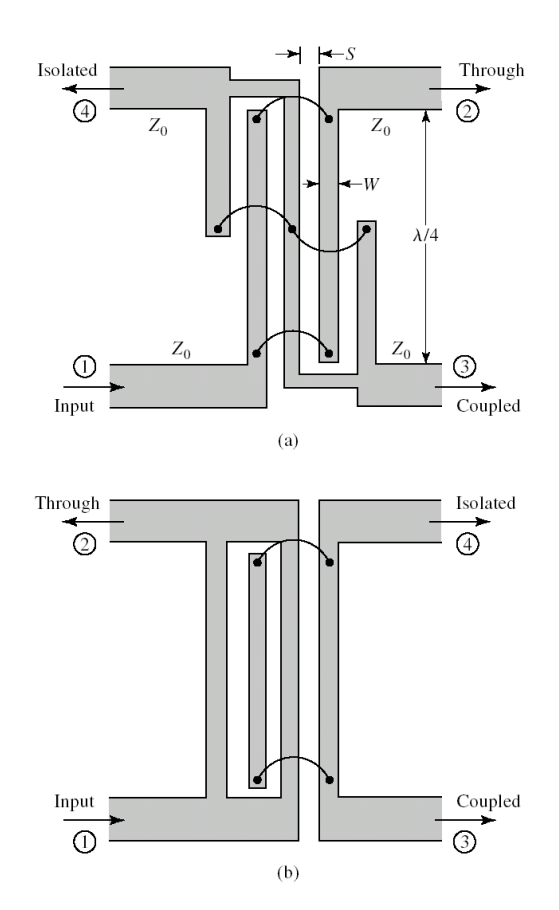

الشكل :22 الرابط االجتاهي اهلجني coupler Lange

يبين الشكل 23 دارة عملية للرابط الاتجاهي بخطوط نقل مترابطة microstrip. نلاحظ أن الخطين المترابطين هما المقطع في الوسط بطول حمول ربع موجة، باقي اخلطوط هي منافذ الدارة الالزمة لتوصيلها مع موصالت إىل دارات أخرى، أو مع كابالت لقياسها.

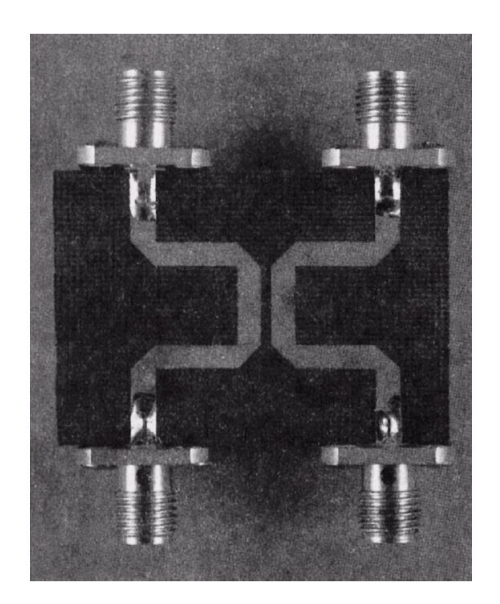

الشكل :22 دارة عملية للرابط االجتاهي خبطوط نقل مرتابطة microstrip

مذاكرة: درجة واحدة لكل سؤال؛ وعالمة النجاح 7/10 عدد منافذ مقسم الاستطاعة  $\!1$ 5 .a 4 .b **3 .c** 2 .d راجع مقسّمات الاستطاعة -2 عدد منافذ الرابط االجتاهي 5 .a **4 .b** 3 .c 2 .d راجع الروابط االجتاهية -3 ميكن أن يكون مقسم االستطاعة عدمي الفقد وعكوس وموافق a. صح **b. خطأ** راجع مقسّمات الاستطاعة -4 ميكن أن يكون الرابط االجتاهي عدمي الفقد وعكوس وموافق **a. صح** b. خطأ راجع الروابط االجتاهية 5– يؤمن مقسم الاستطاعة التالي عزلاً جيداً بين خرجيه:  $\overline{a}$ a. مقسم استطاعة بوصلة-T **b. مقسم االستطاعة ويلكنسون**

c. مقسم استطاعة مبقاومات d. كل ما سبق راجع مقسّمات الاستطاعة تعتمد دقة قياس الموجة الواردة والمنعكسة بالرابط الاتجاهي على $\dot 6$ a. الربط **b. االتجاهية** c. العزل d. كل ما سبق راجع الروابط االجتاهية -7 عدد درجات احلرية للرابط االجتاهي 4 .a 3 .b 2 .c **1 .d** راجع الروابط االجتاهية -8 لتصميم الرابط االجتاهي يكفي حتديد **a. معامل الربط** b. االجتاهية c. العزل d. البنية راجع الروابط االجتاهية -6 ميكن احلصول على أي معامل ربط للرابط االجتاهي خبطوط نقل مرتابطة a. صح

**b. خطأ**

راجع الرابط الاتحاهي بخطوط نقل مترابطة

معامل ربط الرابط الهجين  $-10\,$ 

- 10 dB .a
	- 2 dB .b
	- 6 dB .c
	- 3 dB **.d**

راجع تعريف الرابط اهلجني

#### **الوحدة التعلیمیة السادسة**

المرشّحات المكرويّة Microwave Filters<br>.

**الكلمات المفتاحية:** 

المرشّحات المكرويّة Microwave Filters، طريقة فقد الإدخال Filter design by insertion loss method، استجابة بتروورث Butterworth response، استجابة تشيبيشيف Chebyshev response، نموذج التمرير المنخفض Low-pass prototype filter، مرشح مترير منخفض متدرج املمانعة filter pass-low impedance-Stepped، مرشح مترير حزمة خبطوط نقل مرتابطة filter bandpass line Coupled، مرشحات مترير حزمة ومنع حزمة باستخدام رنانات ربع موجة، مرتابطة رنانات باستخدام حزمة مترير مرشح ،Bandstop and Bandpass Filters Using Quarter-Wave Resonators  $\overline{\phantom{a}}$  باستخدام حزمة مترير مرشح ،Bandpass Filters Using Capacitively Coupled Series Resonators ،تسلسليا .Bandpass Filters Using Capacitively Coupled shunt Resonators ، رنانات مرتابطة تفرعيا

## **ملخص:**

يهدف هذا الفصل إلى تعريف الطالب بالأنواع المختلفة للمرشحات المكروية. يتعرف أولاً على طريقة فقد الإدخال لتصميم النموذج األويل ملرشح التمرير املنخفض، واختيار شكل االستجابة املناسب: برتوورث أو تشيبيشيف، وحتويله إىل االستجابات األخرى: مرشحات التمرير العالي وتمرير الحزمة ومنع الحزمة. بعد ذلك يتعرف الطالب على البني المختلفة للمرشحات المكروية الأساسية، والعالقات التصميمية، وخواصها، وتقانات تصنيعها، وتطبيقاهتا العملية.

# **أهداف تعليمية:**

يتعرف الطالب يف هذا الفصل على:

- طريقة فقد اإلدخال لتصميم املرشحات
- تصميم منوذج التمرير املنخفض باستجابة برتوورث أو باستجابة تشيبيشيف
- بنى المرشحات المكرويّة الأساسية والعلاقات التصميمية، وخواصها، وتقانات تصنيعها، وتطبيقاتما العملية

# المرشّحات المكرويّة **Microwave Filters**

#### **.1 مقدمة Introduction**

الموضوع الأخير والهام من هذا المقرر هو المرشحات المكروية. يعتمد تصميم المرشحات المكروية على نفس الأساس النظري للمرشحات عند الترددات المنخفضة، فنجد مرشحات بتروورث Butterworth ومرشحات تشيبيشيف Chebyshev. لكن تننفيذ هذه المرشحات عند الترددات العالية يتم بتقانات مختلفة، مستخدمين العناصر الموزعة، نظراً لعدم إمكانية استخدام العناصر المحمعة  $\overline{a}$ كاملكثفات وامللفات.

المرشح هو دارة بمنفذين، تتحكم بالاستجابة الترددية لنظام اتصالات مثلأ، يسمح بمرور ترددات ضمن عرض حزمة معينة، تسمى حزمة تمرير المرشح passband of the filter ، ويمنع مرور الترددات الأخرى عن طريق تخميدها، تقع هذه الترددات ضمن ما يسمى حزمة المنع stopband. الاستجابات الترددية الشائعة للمرشحات هي: مرشح تمرير منخفض low-pass filter LPF! مرشح مترير عايل HPF filter pass-high؛ مرشح مترير حزمة BPF filter bandpass؛ مرشح منع حزمة -band reject/bandstop filter BSF. أهم تطبيقات المرشحات هي في نظم الاتصالات بأنواعها، وفي الرادار، لتحديد الحزمة الترددية اليت يعمل النظام ضمنها.

سوف نشرح الطريقة الأكثر شيوعاً في تصميم المرشحات، ثم نستعرض أهم بنى المرشحات المكرويّة، وخواصّها، وتقانات **ة ّ تصنيعها، وتطبيقاتها العملي** .

## **Filter design by insertion loss method اإلدخال فقد بطريقة المرشحات تصميم .2**

املرشح املثايل هو دارة

- عدمية الفقد ضمن حزمة التمرير (dB 0( = ، أي أن معامل العبور يساوي الواحدة ضمن حزمة التمرير،
	- ختميد الهنائي ضمن حزمة املنع،
	- استجابة طور خطية )لتجنب تشويه اإلشارة( ضمن حزمة التمرير.

طبعاً، المرشح المثالي لا وجود له عملياً، لكن عند تصميم المرشح نحاول دوماً الاقتراب أكثر أو أقل من هذه المواصفات، حسب متطلبات التطبيق.

تعرّف استحابة المرشح، بطريقة فقد الإدخال، على أបٰنسبة فقد الاستطاعة (power loss ratio) ونكتب  

$$
P_{LR} = \frac{\text{Power available from source}}{\text{Power delivered to the load}} = \frac{P_{inc}}{P_{load}} = \frac{1}{1 - |\Gamma(\omega)|^2}
$$

االستطاعة املتاحة من املنبع source from available Power هي االستطاعة الواردة على املرشح من املنبع، واالستطاعة المقدمة إلى الحمل Power delivered to the load هي الاستطاعة المقدمة للمرشح عديم الفقد المعرف بمعامل الانعكاس التابع للتردد كما في الشكل 1، وحسب العلاقة التي رأيناها في خط النقل الذي ينتهي بحمل:  $\Gamma(\omega)$ 

$$
P_{load} = P_{inc}(1 - |\Gamma(\omega)|^2)
$$

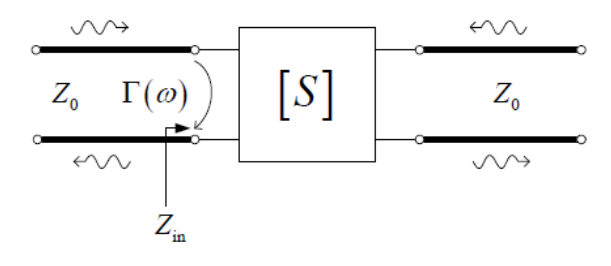

 $\Gamma(\omega)$  الشكل  $1$ : المرشح كحمل معرّف بمعامل الانعكاس

الحظ أنه إذا كان املنبع واحلمل موافق، تصبح هذه النسبة:

$$
P_{LR} = \frac{1}{|S_{21}|^2}
$$

بما أن 2 $\Gamma(\omega)$  تابع زوجي للتردد  $\omega$ ، يمكن التعبير عنه إذن بنسبة كثيرات حدود بـ 2 $\omega^2$ . ويمكن أن نكتب:

$$
|\Gamma(\omega)|^2 = \frac{M(\omega^2)}{M(\omega^2) + N(\omega^2)}
$$
  
حيت (w²) ,  $M(\omega^2)$  و لابت خدود حقیقیة.  
نستنتج أنه حق يكون المرشح قابلاً للتحقیق عملياً يجب أن يكون لدينا
$$
P_{LR} = 1 + \frac{M(\omega^2)}{N(\omega^2)}
$$

االستجابة اليت حتقق هذه العالقة تأخذ أحد الشكلني الشهريين التاليني.

# **Butterworth response بتروورث استجابة .a**

تسمى هذه الاستجابة أيضاً الاستجابة المستوية أعظمياً maximally flat، أو الاستجابة ثنائية الحد binomial، لأن نسبة فقد االستطاعة ملرشح مترير منخفض، تكتب بداللة كثري احلدود من الشكل ثنائي احلد كما يلي:

$$
P_{LR} = 1 + k^2 \left(\frac{\omega}{\omega_c}\right)^{2N}
$$

حيث N رتبة المرشح filter order، و  $\omega_c$  تردد القطع. تمتد حزمة تمرير المرشح هذا من  $\omega=0$  إلى  $\omega=\omega$ ؛ عند تردد القطع تكون نسبة فقد الاستطاعة P $_{LR}=1+k^2$  . إذا اخترنا هذا على أنه النقطة dB 3-، كما هو شائع، يكون لدينا  $k=1$ ، وهي . القيمة اليت سنختارها عند تردد القطع من اآلن فصاعدا

ضمن حزمة المنع،  $\omega_c \gg \omega_c$ ، يمكن أن نكتب

$$
P_{LR} \cong k^2 \left(\frac{\omega}{\omega_c}\right)^{2N} \to 10 \log P_{LR} = 20N \log k^2 \left(\frac{\omega}{\omega_c}\right)
$$

أي أن التخميد ضمن حزمة املنع يتزايد مبقدار decade/dB ،20 أي كلما ازداد الرتدد عشرة أضعاف، ازداد التخميد dB .20 أي أن التخميد متزايد مع رتبة املرشح، أو مع درجة تعقيد املرشح.

تتميز هذه االستجابة أهنا مستوية ضمن حزمة التمرير.

## **Chebyshev response تشيبيشيف استجابة .b**

تسمى هذه الاستجابة أيضاً الاستجابة المتموجة بالتساوي Equal ripple، أو الاستجابة ثنائية الحد binomial، لأن نسبة فقد االستطاعة ملرشح مترير منخفض، تكتب بداللة كثري احلدود من الشكل ثنائي احلد كما يلي:

$$
P_{LR}=1+k^2T_N^2\left(\frac{\omega}{\omega_c}\right)
$$

حيث N رتبة المرشح filter order، و  $\omega_c$  تردد القطع. تمتد حزمة تمرير المرشح هذا من  $\omega=0$  إلى  $\omega=\omega$ ؛ عند تردد القطع  $\cdot 1+k^2$  تكون نسبة فقد الاستطاعة  $k^2$  =  $P_{LR} = 1+k^2$ . ويكون مطال التموجات ضمن حزمة التمرير الاستطاعة

ضمن حزمة المنع،  $\omega_c \gg \omega_c$ ، يمكن أن نكتب

$$
P_{LR}\cong \frac{k^2}{4}\bigg(\frac{2\omega}{\omega_c}\bigg)^{2N}
$$

أي أن التخميد ضمن حزمة المنع يتزايد ممقدار 20N dB/decade، لكنه أعلى من تخميد استجابة بتروورث ممقدار 4/24°(2). تتميز هذه الاستجابة أنما غير مستوية ضمن حزمة التمرير، بل متموجة، لكنها تعطي نسبة تخميد عالية، كما في الشكل 2.

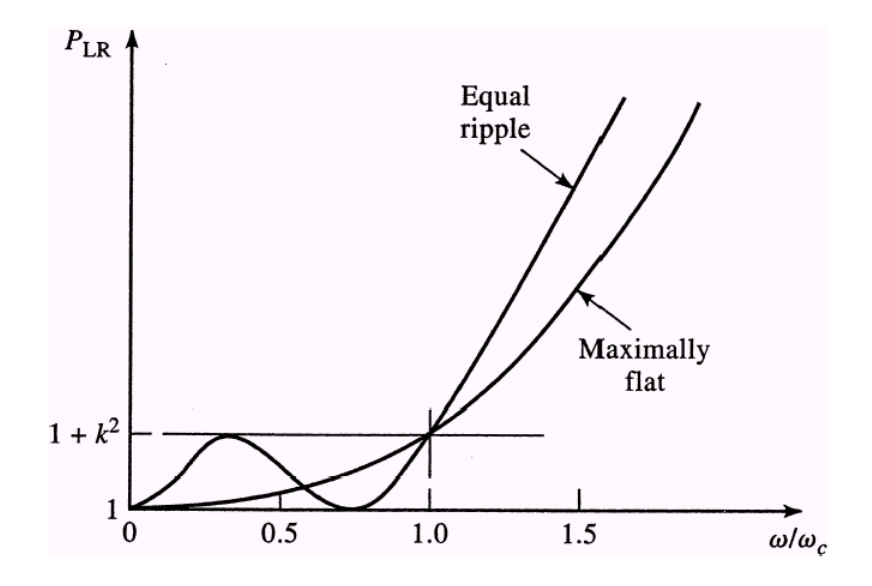

الشكل 2: مقارنة نسبة فقد الاستطاعة لاستجابة مرشح تمرير منخفض من الرتبة 3=N من النوعين بتروورث وتشيبيشيف

- **The process of filter design المرشح لتصميم العامة اإلجرائية .3**
- أ. حتديد مواصفات املرشح املراد تصميمه specifications filter، ميكن أن تتضمن نوع املرشح )مترير منخفض -low pass؛ مترير عايل pass-high؛ مترير حزمة bandpass؛ منع حزمة bandstop/reject-band)، ونوع االستجابة (بتروورث أو تشيبيشيف)، تردد القطع، عرض حزمة التمرير، مقدار التخميد ضمن حزمة المنع، … إلخ. ب. تصميم نموذج تمرير منخفض مقيّس من حيث التردد، وقيم العناصر، ونوع المرشح. ج. حساب القيم الفعلية للرتدد وممانعات العناصر، وحتويل املرشح إىل النوع املطلوب. د. تنفيذ املرشح بالتقانة املناسبة للرتدد والتطبيق: بعناصر جممعة أو بعناصر موزعة.

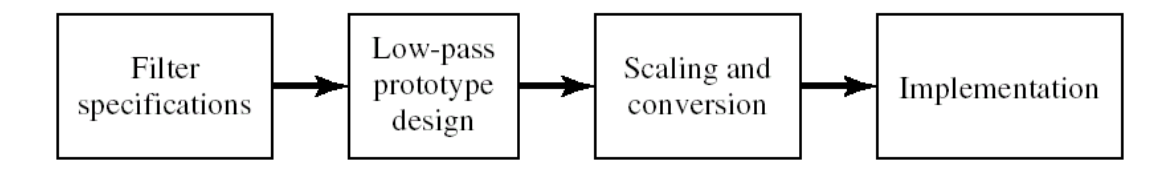

الشكل 3: الإجرائية العامة لتصميم المرشح

# **Low-pass filter prototype design المنخفض التمرير نموذج تصميم .a**

لتصميم نموذج التمرير المنخفض نقوم بتحديد قيم العناصر المقيسة المكونة له، انطلاقاً من المواصفات المطلوبة. ويمكن اختيار أحد الدارتين في الشكل 4، علماً أن لهما نفس الاستحابة الترددية. الفرق بينهما هو العنصر الأول، إما أن يكون تسلسلياً أو تفرعياً.

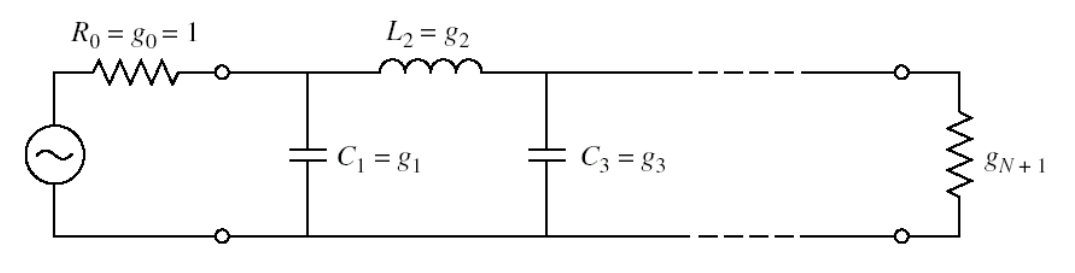

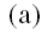

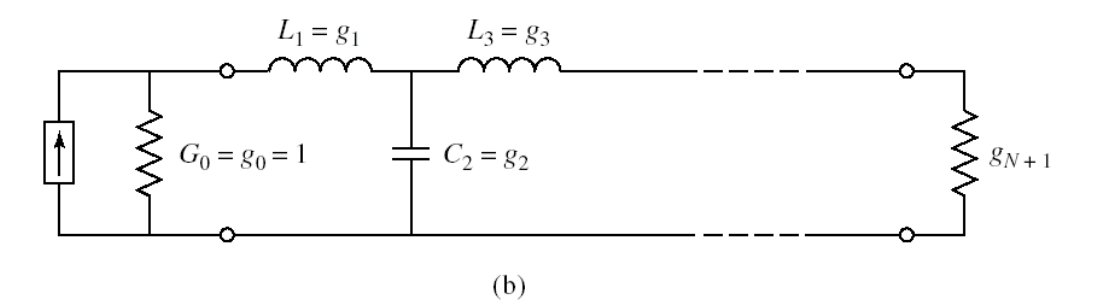

الشكل 4: نموذج التمرير المنخفض. (a)– العنصر الأول تفرعي. (b)– العنصر الأول تسلسلي.

. بالنسبة لنموذج التمرير المنخفض المقيّس، تردد القطع  $\omega_c=1$  rad/sec، عنصر المنبع g $_0=1$  ، ويكافئ

- مقاومة بالنسبة للشكل -4a،
- $b 4$ ، ناقلية بالنسبة للشكل  $-4$

أما باقي العناصر  $g_k$  وعددها  $k=1,...,N$  تكافئ:

- حتريضية للملفات التسلسلية
	- سعة للمكثفات التفرعية

العنصر  $g_{N+1}$  يكافئ:

- مقاومة حمل إذاكان العنصر  $g_N$  مكثف تفرعي •
- ناقلية حمل إذاكان العنصر  $g_N$  ملف تسلسلي $\bullet$

خدد عناصر نموذج التمرير المنخفض  $g_k$  حسب نوع الاستجابة المطلوبة، maximally flat أو equal ripple، ورتبة المرشح. لهذا الغرض، نستخدم جداول جاهزة، متوفرة في المرجع الأساسي للمرشحات المكروية حتى يومنا هذا، هو

G. L. Matthaei, L. Young, and E. M. T. Jones, "Microwave Filters, Impedance Matching Networks, and Coupling Structures", Artech House, Dedham, Mass., 1980.

يف اجلدول 1 التايل قيم العناصر املقيسة بالنسبة لالستجابة من نوع flat maximally، ومن أجل ,10 ... 1, = . الحظ أن العنصر 1 $\eta_{N+1}=g_{N+1}$ ، أي أن المرشح موافق.

| $\boldsymbol{N}$ | 81                                          | 82 | 83 | $g_4$ | <i>g</i> <sub>5</sub> | <b>g</b> 6                                         | 87                                                                      | g8 | g9 | $g_{10}$                                                                        | 811 |
|------------------|---------------------------------------------|----|----|-------|-----------------------|----------------------------------------------------|-------------------------------------------------------------------------|----|----|---------------------------------------------------------------------------------|-----|
|                  | 1 2,0000 1,0000                             |    |    |       |                       |                                                    |                                                                         |    |    |                                                                                 |     |
|                  | 2 1 4 1 4 2 1 4 1 4 2 1 0 0 0 0             |    |    |       |                       |                                                    |                                                                         |    |    |                                                                                 |     |
|                  | 3 1 0000 2 0000 1 0000 1 0000               |    |    |       |                       |                                                    |                                                                         |    |    |                                                                                 |     |
|                  | 4 0.7654 1.8478 1.8478 0.7654 1.0000        |    |    |       |                       |                                                    |                                                                         |    |    |                                                                                 |     |
|                  | 5 0.6180 1.6180 2.0000 1.6180 0.6180 1.0000 |    |    |       |                       |                                                    |                                                                         |    |    |                                                                                 |     |
|                  |                                             |    |    |       |                       | 6 0.5176 1.4142 1.9318 1.9318 1.4142 0.5176 1.0000 |                                                                         |    |    |                                                                                 |     |
|                  |                                             |    |    |       |                       |                                                    | 7 0.4450 1.2470 1.8019 2.0000 1.8019 1.2470 0.4450 1.0000               |    |    |                                                                                 |     |
|                  |                                             |    |    |       |                       |                                                    | 8 03902 11111 16629 19615 19615 16629 11111 03902 10000                 |    |    |                                                                                 |     |
|                  |                                             |    |    |       |                       |                                                    | 9 0.3473 1.0000 1.5321 1.8794 2.0000 1.8794 1.5321 1.0000 0.3473 1.0000 |    |    |                                                                                 |     |
|                  |                                             |    |    |       |                       |                                                    |                                                                         |    |    | 10 0.3129 0.9080 1.4142 1.7820 1.9754 1.9754 1.7820 1.4142 0.9080 0.3129 1.0000 |     |

الجدول 1: قيم العناصر المقيسة لنموذج التمرير المنخفض بالنسبة للاستحابة من نوع maximally flat

وفي الجدولين 2 و 3 قيم العناصر المقيسة بالنسبة للاستجابة من نوع equal ripple، من أجل 10… ,10 = ، ومن أجل مطال التموج ضمن حزمة التمرير 0.5 dB و 3.0 dB. لاحظ أن العنصر 1 =  $g_{N+1}$  فقط من أجل قيم N الفردية، أي أن المرشح سيكون موافقاً من أجل قيم N الفردية فقط. ويمكن الحصول على جداول من أجل قيم أخرى لمطال التموج.

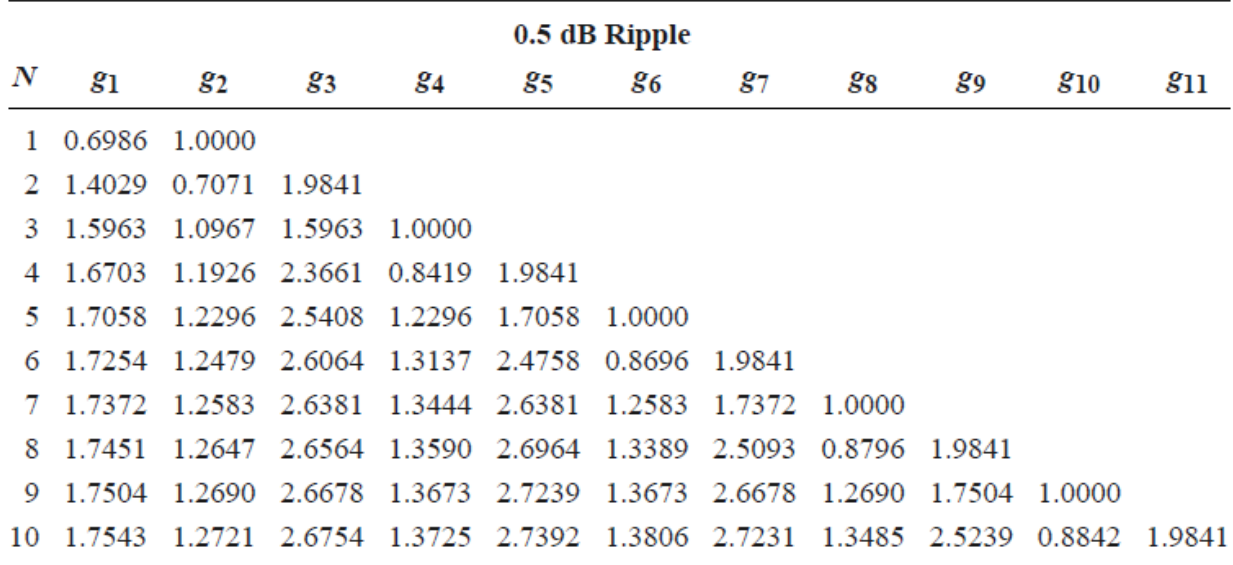

اجلدول :2 قيم العناصر املقيسة لنموذج التمرير املنخفض بالنسبة لالستجابة من نوع ripple equal ومطال dB 0.5

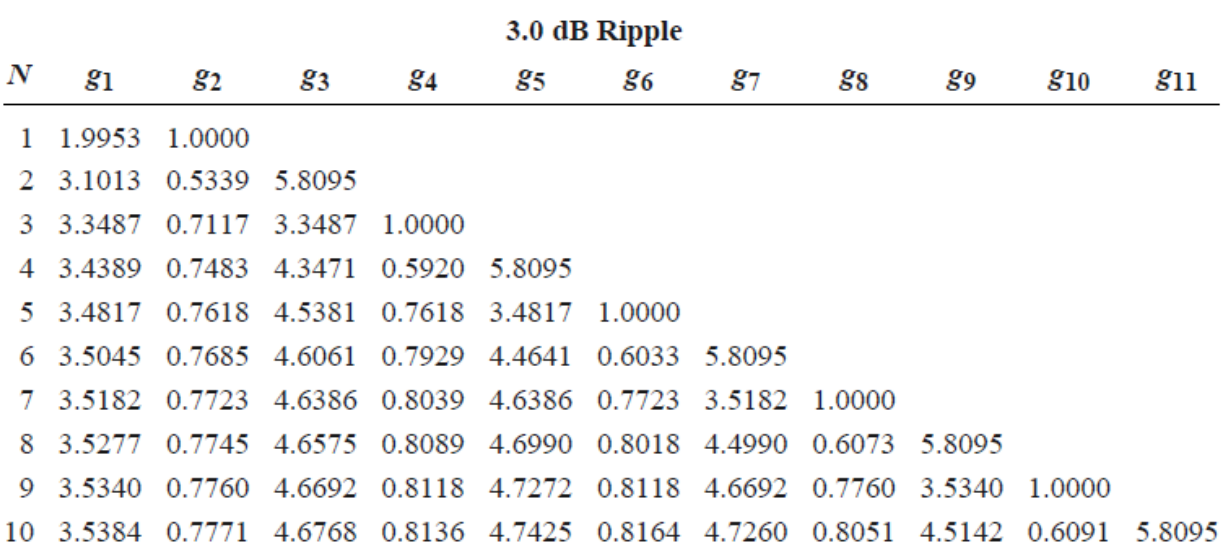

اجلدول :3 قيم العناصر املقيسة لنموذج التمرير املنخفض بالنسبة لالستجابة من نوع ripple equal ومطال dB 3.0 لتحديد رتبة المرشح من المواصفات المطلوبة، يعطي المرجع نفسه منحنيات التخميد (نسبة فقد الاستطاعة) ضمن حزمة المنع بدلالة التردد المقيس.

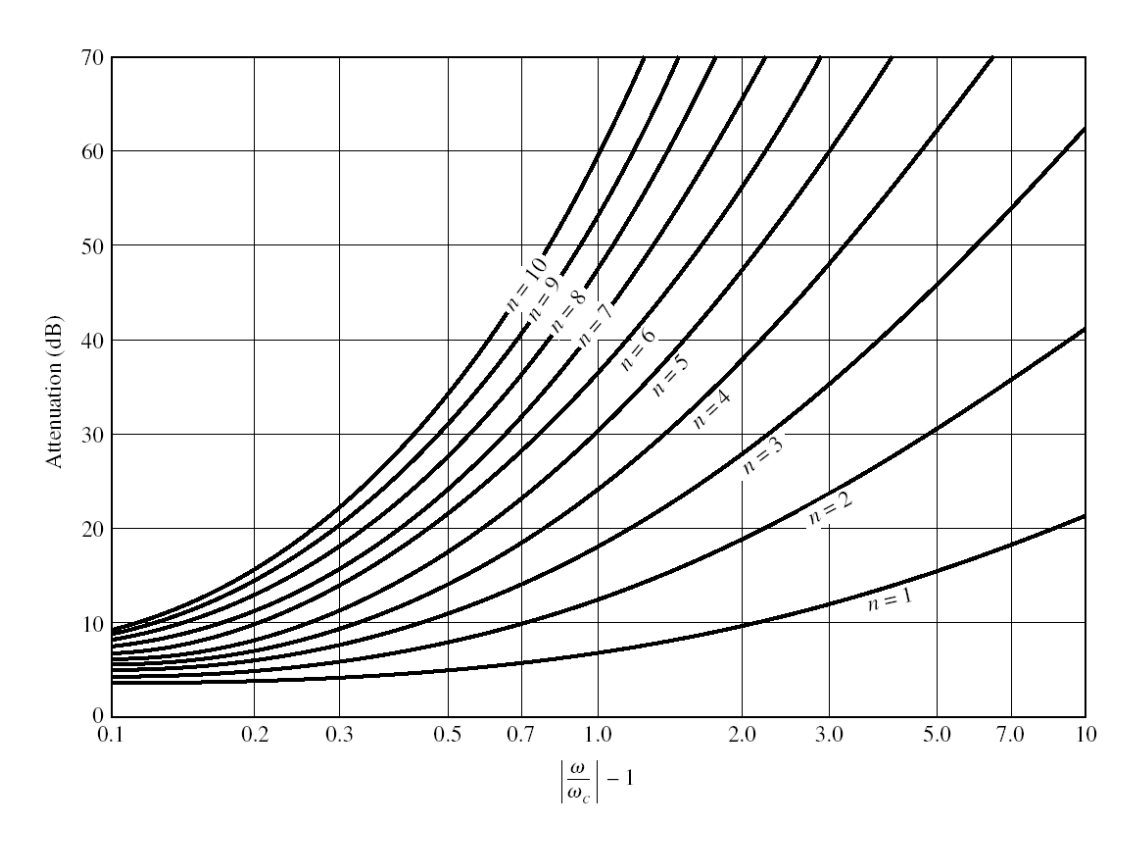

الشكل 5: منحنيات التخميد (نسبة فقد الاستطاعة) ضمن حزمة المنع بدلالة التردد المقيس من أجل استجابة maximally flat

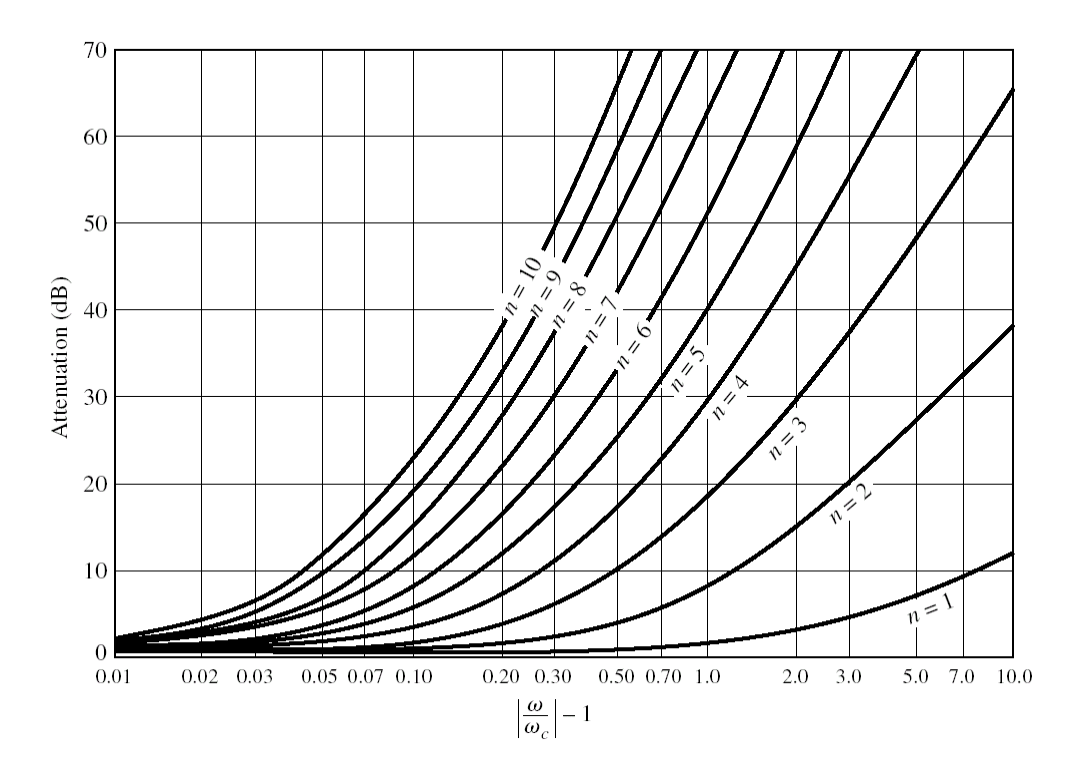

الشكل 6: منحنيات التخميد ضمن حزمة المنع بدلالة التردد المقيس من أجل استجابة equal ripple ومطال 0.5 dB

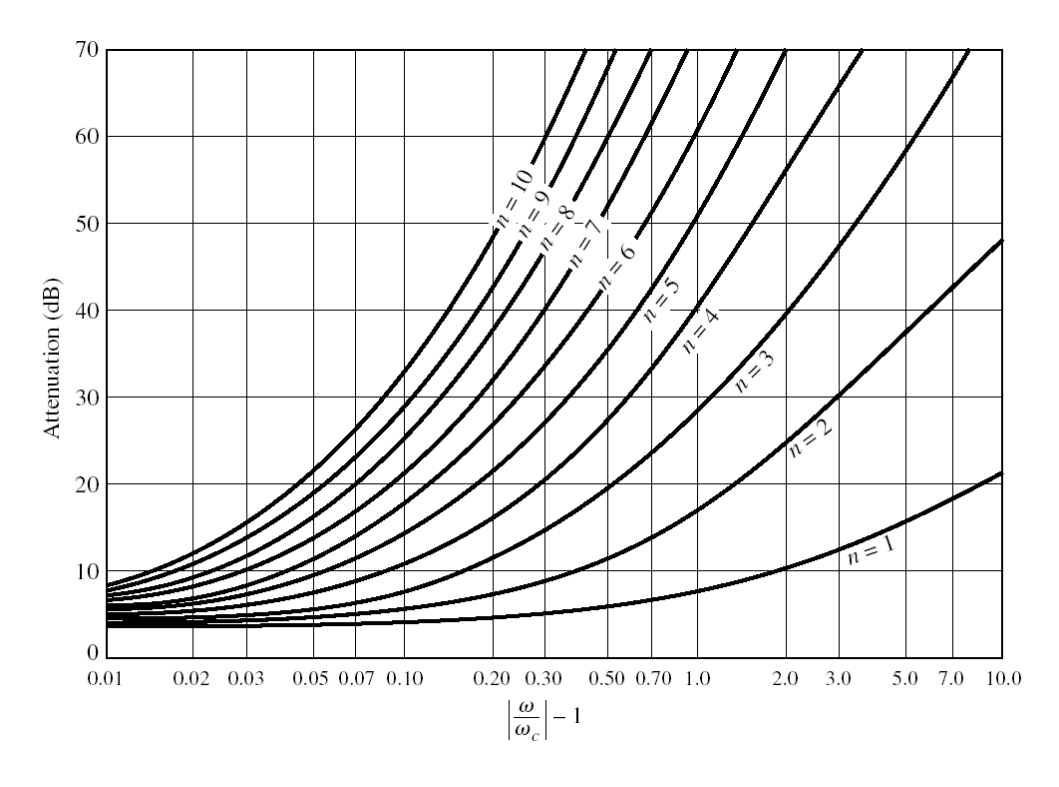

الشكل 7: منحنيات التخميد ضمن حزمة المنع بدلالة التردد المقيس من أجل استجابة equal ripple ومطال 3.0 dB

## **b. حساب القيم الفعلية للتردد والممانعات scalling frequency and Impedance**

الخطوة الثالثة من الإجرائية العامة لتصميم المرشح، بعد تصميم نموذج التمرير المنخفض، هي تحويل القيم المقيسة للتردد والعناصر إلى قيمها الفعلية.

لتحويل قيم الممانعات المقيسة، نضرب بالممانعة المميزة 2<sub>0</sub>، ولتحويل قيم السماحيات المقيسة، نقسم على الممانعة المميزة 2<sub>0</sub>. فإذا كان العنصر في دارة نموذج التمرير المنخفض تسلسلياً، أي ملف، نضرب قيمته بالممانعة المميزة Zo. وإذا كان العنصر في دارة نموذج  $\,g_0\,$  التمرير المنخفض تفرعياً، أي مكثف، نقسم قيمته على الممانعة المميزة  $Z_0$ . وكذلك الأمر بالنسبة لعنصر المنبع  $g_0$  والعنصر  $g$ . بالنسبة للتردد، نضرب بالمعامل  $1/\omega_c$ . لذلك نعوض التردد المقيس  $\omega$  بالتردد م $\omega_c$ . وهذا يؤثر على قيم التحريضية  $L'_k$  للعناصر التسلسلية، وعلى قيم السعة  $\mathit{C}_k'$  للعناصر التفرعية.

:نستنتج أن قيم  $L'_k$  و  $\mathcal{C}'_k$  تصبح

$$
L'_{k} = \frac{Z_{0}g_{k}}{\omega_{c}}
$$

$$
C'_{k} = \frac{g_{k}}{Z_{0}\omega_{c}}
$$

مثال

المطلوب تصميم مرشح تمرير منخفض، تردد قطعه GHz ،2 ممانعته Ω ،50 ويتمتع بتخميد dB 15 على الأقل عند التردد 3 GHz( أي ضمن حزمة املنع(، باستجابة flat maximally وقارن مع استجابة ripple equal مبطال dB ،3 واستجابة خطية من نفس الرتبة.

احلل

إلجياد رتبة املرشح املطلوبة، نستعني مبنحنيات التخميد، وحنسب الرتدد املقيس املقابل للرتدد GHz :3

$$
\left|\frac{\omega}{\omega_c}\right| - 1 = \frac{3}{2} - 1 = 0.5
$$

من الشكل 5 الذي يعطي منحنيات التخميد ضمن حزمة المنع بدلالة التردد المقيس من أجل استجابة maximally flat، نجد من أجل القيمة 0.5 أنه جيب أن تكون رتبة املرشح 5 = للحصول على ختميد dB 15 على األقل.

: 1 نخول 1 = 8، خصل على قيم العناصر المقيست لنجوذج التمرير المنخفض من اجدل 1:  

$$
g_1 = g_5 = 0.618; g_2 = g_4 = 1.618; g_3 = 2
$$

اخلطوة الثالثة هي حتويل القيم املقيسة للرتدد والعناصر إىل قيمها الفعلية. خنتار النموذج يف الشكل -4a:

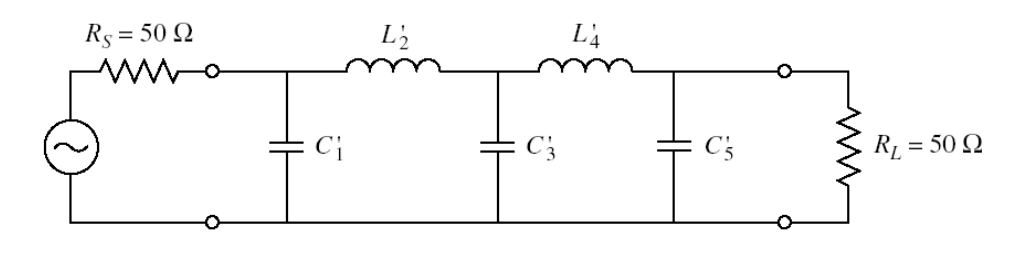

بالتايل:

$$
L'_{2} = L'_{4} = \frac{Z_{0}g_{2}}{\omega_{c}} = 6.438 \text{ nH}
$$

$$
C'_{1} = C'_{5} = \frac{g_{1}}{Z_{0}\omega_{c}} = 0.984 \text{ pF}
$$

$$
C'_{3} = \frac{g_{3}}{Z_{0}\omega_{c}} = 3.183 \text{ pF}
$$

باملثل، نصمم مرشح مترير منخفض استجابته ripple equal مبطال dB ،3 وآخر باستجابة خطية، مث نستخدم أحد برجميات المحاكاة لرسم الاستجابة الترددية، فنجد النتائج في الشكل 8. نلاحظ أن الاستجابة من نوع equal ripple تعطي أعلى تخميد ضمن حزمة املنع )dB 36 عند الرتدد GHz 3 مقابل dB 18 لالستجابة flat maximally)، كما هو متوقع، واالستجابة اخلطية تعطي تخميداً ضعيفاً جداً. لكن الاستجابة من نوع equal ripple تعطي بالمقابل أسوأ استجابة طور، أي أن التشويه يكون هاماً، وخاصة جبوار تردد القطع، يف حني ال تسبب االستجابة اخلطية أي تشويه.

**c. تحويل مرشح التمرير المنخفض إلى أنواع المرشحات األخرى transformations Filter**

يبني الشكل 9 التحويل من منوذج التمرير املنخفض LPF إىل أنواع املرشح األخرى )مترير عايل HPF، مترير حزمة BPF، منع حزمة BSF). للتحويل إىل مرشح مترير عايل، نبدل بني امللفات واملكثفات. وللتحويل إىل مرشح مترير حزمة، نبدل امللف التسلسلي بدارة رنني LC تسلسلية، واملكثف التفرعي بدارة رنني LC تفرعية، والعكس بالنسبة ملرشح منع حزمة.

لن نحتم بتصميم مرشح بعناصر مجمعة، ونكتفي بالمثال السابق، لأنها لا تناسب الترددات المكروية. فبعد أن تعرفنا على طريقة فقد الإدخال لتصميم نموذج تمرير منخفض، سنهتم ببني المرشحات المكروية. نذكر فقط بالتحويل الترددي اللازم نموذج التمرير المنخفض إلى النماذج الأخرى (حيث  $[\omega_1,\omega_2]$  حزمة التمرير،  $\omega_0/\omega_0$   $\Delta\!=\!(\omega_2-\omega_1)/\omega_0$  التردد المركزي):

$$
\frac{\omega}{\omega_c}\frac{}{\mu_{PF}}-\frac{\omega_c}{\omega};\,\frac{\omega}{\omega_c}\frac{1}{\scriptstyle BPF}\frac{\left(\omega}{\Delta\left(\omega_0\right)}-\frac{\omega_0}{\omega}\right);\,\frac{\omega}{\omega_c}\frac{}{\scriptstyle BSF}-\Delta\left(\frac{\omega}{\omega_0}\right)-\frac{\omega_0}{\omega}\bigg)^{-1}
$$

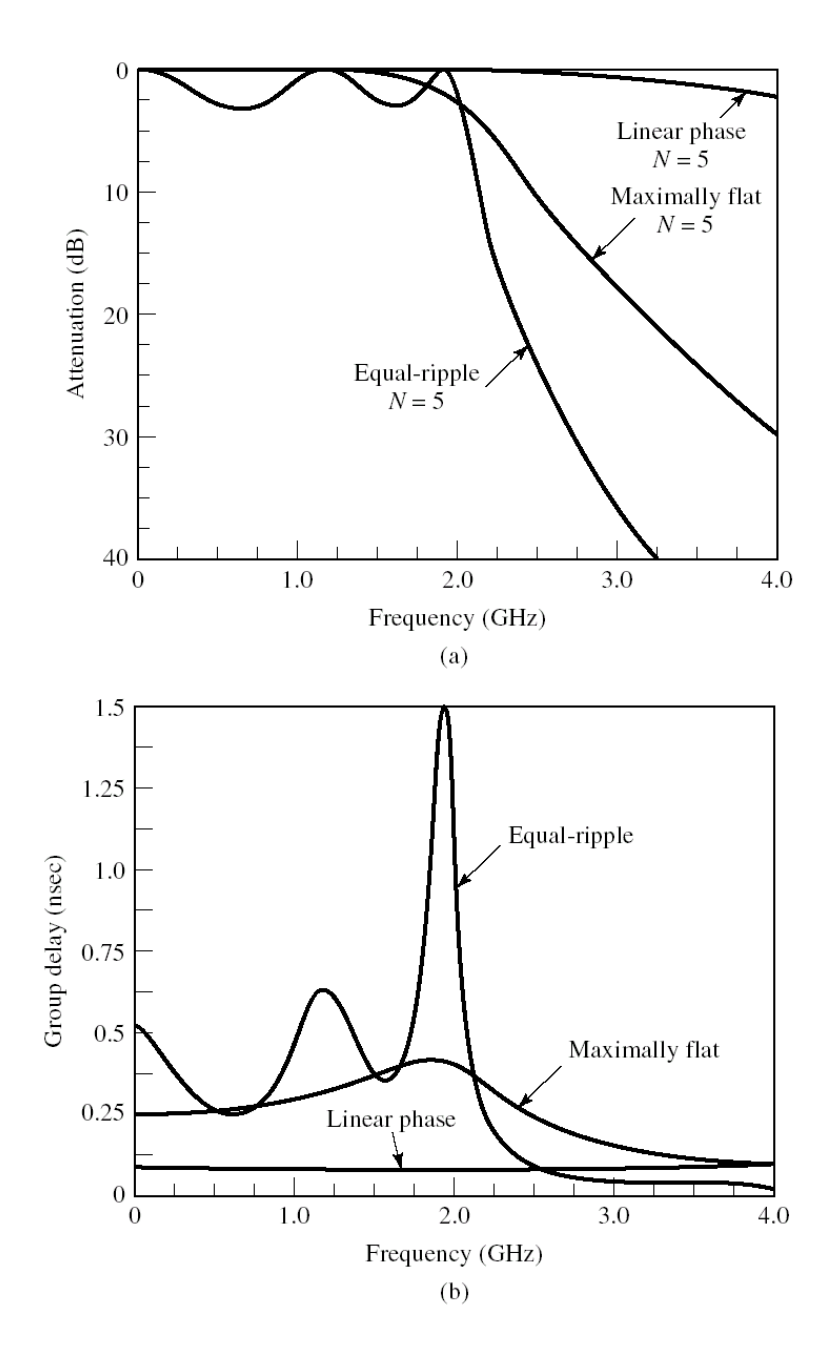

الشكل 8: مقارنة (a) الاستجابة الترددية، (b) استجابة الطور لمرشح تمرير منخفض من الرتبة الخامسة.

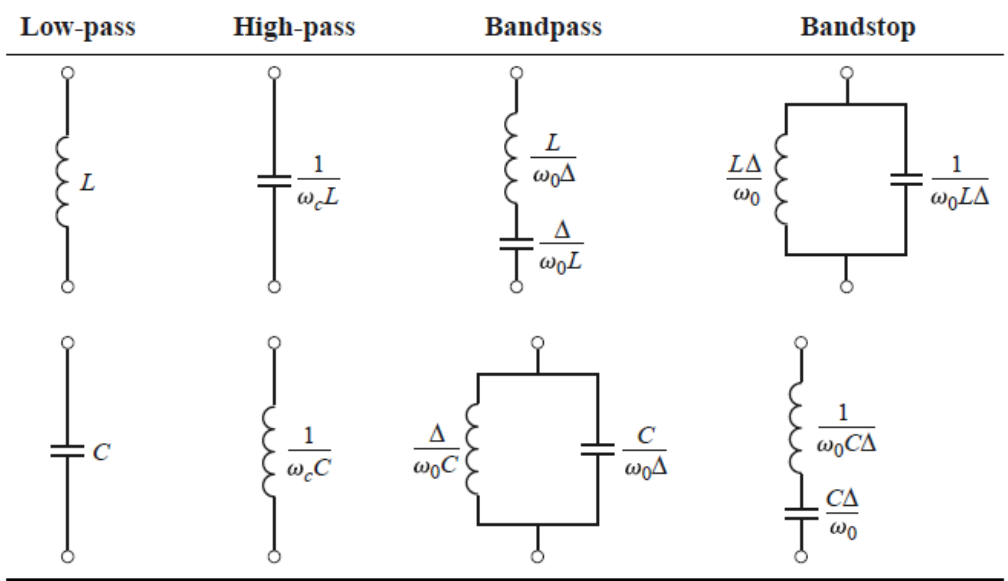

الشكل 9: التحويل من نموذج التمرير المنخفض إلى أنواع المرشح الأخرى (تمرير عالي، تمرير حزمة، منع حزمة)

# **.4 المرشحات المكروية filters Microwave**

يجري تصميم المرشحات المكروية، بمختلف تقاناتها، انطلاقاً من نموذج التمرير المنخفض الذي درسناه في الفقرات السابقة. لذلك سنكتفي بالعالقات التصميمية لكل بنية من بىن املرشحات املكروية الشهرية، ونركز على خواص كل بنية وتطبيقاهتا العملية.

# **Stepped-impedance low-pass filter الممانعة متدرج منخفض تمرير مرشح .a**

بنية هذا املرشح سهلة التصميم، صغرية احلجم، منخفضة الكلفة، وميكن تنفيذها خبطوط نقل stripline/microstrip. تتكون هذه البنية من تتالى خط نقل قصير الطول بممانعة مميزة عالية (عرض ضيق)، وخط نقل قصير الطول بممانعة مميزة منخفضة (عرض واسع). خط النقل ذو الممانعة العالية  $Z_H$  يكافئ الملف التسلسلي في نموذج التمرير المنخفض، طوله الكهربائي يعطى بالعلاقة التقريبية التالية:

$$
\beta \ell_{Hk} = \frac{L_k Z_0}{Z_H}
$$

-حيث  $L_k$  القيم المقيّسة للعناصر التسلسلية في نموذج التمرير المنخفض.

وخط النقل ذو الممانعة المنخفضة  $Z_L$  يكافئ المكثف التفرعي في نموذج التمرير المنخفض، طوله الكهربائي يعطى بالعلاقة التقريبية التالية:

$$
\beta \ell_{Lk} = \frac{C_k Z_L}{Z_0}
$$
حيث
$$
\ell_k
$$
الغيم المقيسمة في غوذج التمرير المنخفض.

نريد تصميم مرشح تمرير منخفض استجابته B.5 dB Equal-Ripple. وتردد قطعه GHz 4 وممانعته Ω 50، ويتمتع بتخميد 20  $Z_H=\,Z_L=15\ \Omega$  على الأقل عند التردد 6.4 GHz، بممانعات متدرجة. علماً أن التقانة المتاحة تسمح بالحصول على  $\,\Omega$  و $Z_L=1$ .100 Ω

#### احلل

لنحسب درجة المرشح O.5 dB Equal-Ripple اللازمة لتحقيق التخميد المطلوب dB 20 على الأقل عند التردد 6.4 GHz . التردد المقيس:

$$
\left|\frac{\omega}{\omega_c}\right| - 1 = \frac{6.4}{4} - 1 = 0.6
$$

نستنتج من املنحنيات أن 4 = كافية لتحقيق التخميد املطلوب، لكن دارة املرشح لن تكون موافقة عنـد اخلـرج مـع املانعـة Ω .50 لذلك نختار N = 5 ليكون المرشح موافقاً، ويعطي تخميداً أعلى. وتكون عناصر نموذج التمرير المنخفض:  $\overline{a}$ 

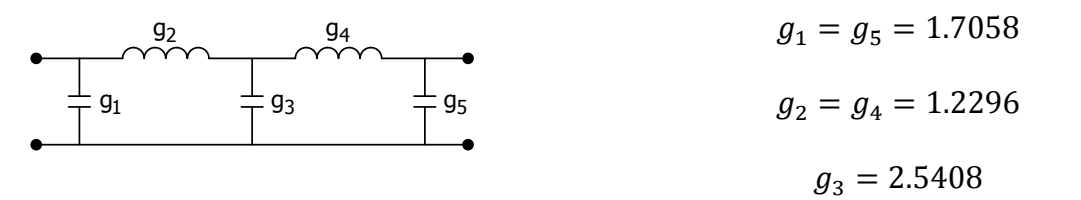

اعتمـادأ على قيم عناصر دارة النموذج الأولي للمرشح، نستخدم العلاقـات التقريبية لحسـاب الطول الكهربـائي لمقـاطع خطوط النقـل املكافئة للملف واملكثف، فنجد:

$$
\beta \ell_{H2} = \beta \ell_{H4} = \frac{g_2 Z_0}{Z_H} = 0.615 \text{ rd} = 35.2^{\circ}
$$
  

$$
\beta \ell_{L1} = \beta \ell_{L5} = \frac{g_1 Z_L}{Z_0} = 0.512 \text{ rd} = 29.3^{\circ}
$$
  

$$
\beta \ell_{L3} = \frac{g_3 Z_L}{Z_0} = 0.762 \text{ rd} = 43.7^{\circ}
$$

وتصبح دارة المرشح بخطوط نقل قصيرة الطول ممانعاتها المميزة متدرجة: ∑  $Z_L=15\ \Omega$  و  $Z_H=100\ \Omega$ ، من الشكل التالي:

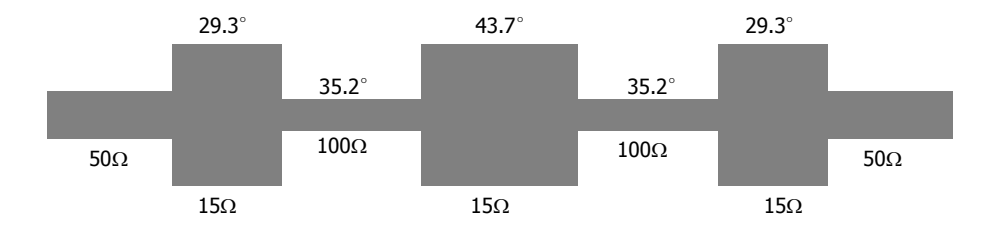

ا**لنتيجة**: نقـارن في الشكل التـالي الاستحابة الترددية للمرشـح الـذي تم تصـميمه في الحـالات التاليـة: بعناصـر L و C – بخطوط نقـل Microstrip تفرعيـة - خبطـوط نقـل قصـرية الطـول ممانعاهتـا املميـزة متدرجـة HiZ\_LoZ( خـط النقـل مكـافئ لعنصـر L أو C )- بخطوط نقـل قصـيرة الطـول ممانعاتهـا المميزة متدرجـة بدقـة أفضـل LoZ\_HiZ\_Exact (خـط النقـل مكـافئ لـدارة مـن الشكل ∏). علماً أن بنية المرشح بخطوط microstrip تفرعية هي من الشكل التالي.

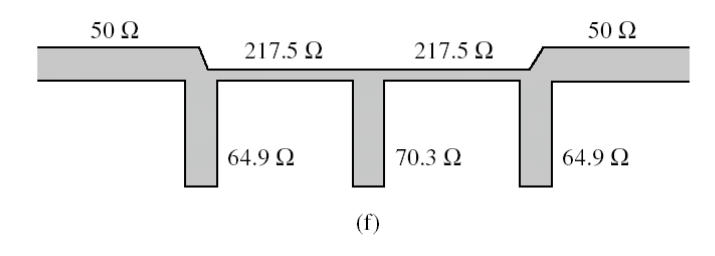

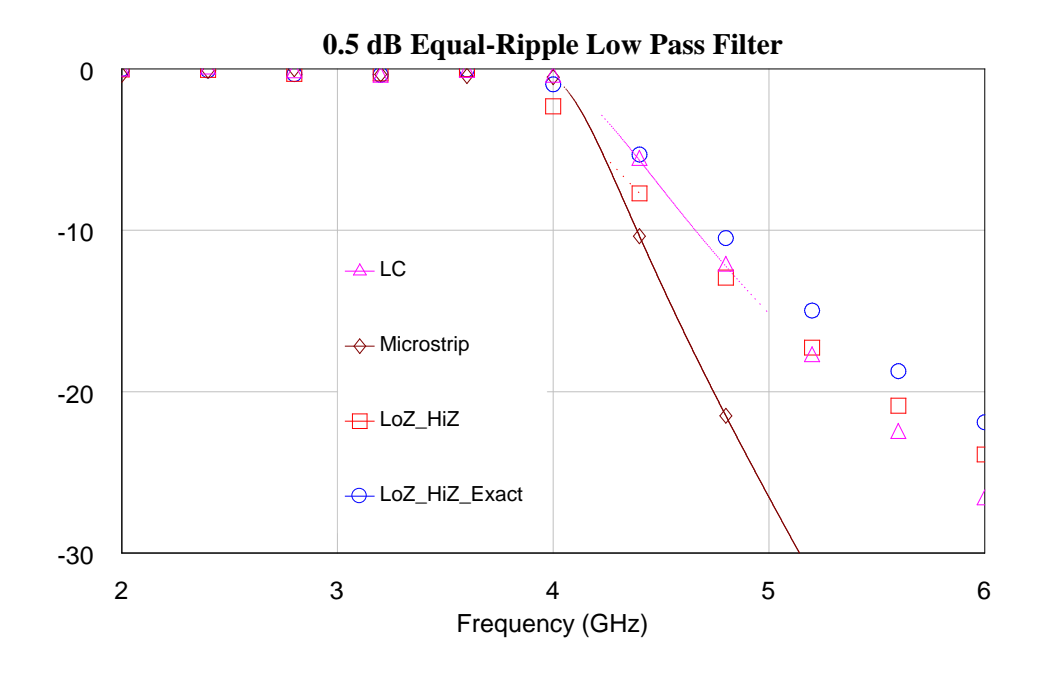

**b. مرشح تمرير حزمة بخطوط نقل مترابطة filter bandpass line Coupled**

بنية هذا املرشح سهلة التصميم، صغرية احلجم، منخفضة الكلفة، وميكن تنفيذها خبطوط نقل stripline/microstrip. تتكون هذه البنية من 1 $1$  مقطع من خطوط نقل مترابطة للحصول على مرشح تمرير حزمة من الرتبة X. كل مقطع له البنية في الشكل 10،  $Z_{0o}$  ومعرّف بالممانعات المميزة الزوجية  $Z_{0e}$  والفردية  $\,$ .

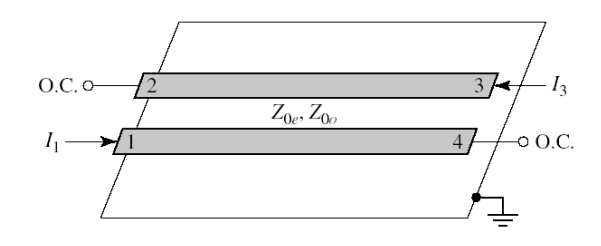

الشكل  $10$ : مقطع خطين مترابطين للحصول على استجابة مرشح تمرير حزمة

بعد وصل 1 + N مقطع من خطوط النقل المترابطة ينتج دارة مرشح تمرير الحزمة بخطوط نقل مترابطة من الرتبـة N المبـين في الشكل .11

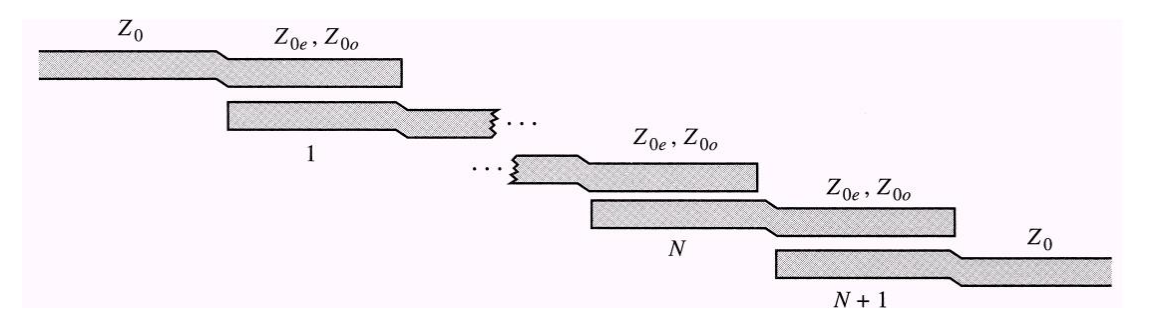

الشكل 11: دارة مرشح تمرير حزمة بخطوط نقل مترابطة.

لتصميم مرشح تمرير الحزمة بخطوط نقل مترابطة من الرتبة V، يجب حساب  $Z_{0e}$  و  $Z_{0}$  لكل مقطع، واستنتاج الأبعاد الفيزيائية للمقطع، كما رأينا يف الفصل السابق عند تصميم رابط اجتاهي خبطوط نقل مرتابطة. العالقات التصميمية هي التالية:

$$
Z_0 J_1 = \sqrt{\frac{\pi \Delta}{2g_1}}
$$
  

$$
Z_0 J_k = \frac{\pi \Delta}{2\sqrt{g_{k-1}g_k}}; k = 2,3,...,N
$$
  

$$
Z_0 J_{N+1} = \sqrt{\frac{\pi \Delta}{2g_N g_{N+1}}}
$$

م نحسب  $Z_{0\sigma}$  و  $Z_{0\sigma}$  لكل مقطع من العلاقات التالية:

$$
Z_{0e_k} = Z_0[1 + Z_0J_k + (Z_0J_k)^2]
$$
  

$$
Z_{0e_k} = Z_0[1 - Z_0J_k + (Z_0J_k)^2]
$$

مثال

المطلوب تصميم مرشح تمرير حزمة بخطوط نقل مترابطة، رتبته 3 $N=1$  واستحابته Ripple-Ripple وممانعته Ω ،50 وممانعته وتردده املركزي GHz 2 وعرض احلزمة النسيب .10% احسب التخميد عند الرتدد GHz .1.8

احلل

عرض حزمة المرشح هي 
$$
\Delta f_0 = 0.2 \, \text{GHz}
$$
 فيد حزمة قرير المرشح من التردد
$$
f_1 = f_0 - \frac{\Delta f_0}{2} = 1.9 \, \text{GHz}
$$

مُ نقرأ على المنحني 3 = N عند التردد المقيس 1.11 قيمة التخميد 0B.

$$
f_2 = f_0 + \frac{\Delta f_0}{2} = 2.1 \text{ GHz}
$$

حساب التخميد عند التردد 1.8 GHz  $<$  ،1.8 الذي يقع ضمن حزمة المنع، نستعين بالمنحنيات في الشكل 6. لذلك نحسب التردد المقيس لمرشح تمرير الحزمة من التحويل الترددي:

$$
\frac{\omega}{\omega_c} \frac{1}{\beta P F} \frac{1}{\Delta} \left( \frac{\omega}{\omega_0} - \frac{\omega_0}{\omega} \right) = \frac{1}{0.1} \left( \frac{1.8}{2} - \frac{2}{1.8} \right) = -2.11
$$

$$
\left| \frac{\omega}{\omega_c} \right| - 1 = 2.11 - 1 = 1.11
$$

من أجل 3 = N واستجابة O.5 dB Equal-Ripple، نحصل من الجدول 2 على قيم العناصر المقيسة لنموذج التمرير المنخفض:  $g_1 = g_3 = 1.5963$  $g_2 = 1.0967$  $g_4 = 1$ 

لتصميم مرشح تمرير حزمة بخطوط نقل مترابطة إذاً نحسب  $Z_{0e}$  و  $Z_{0o}$  للمقاطع  $1 = 4 + N$  من العلاقات التصميميية، ونحصل على النتائج يف اجلدول التايل:

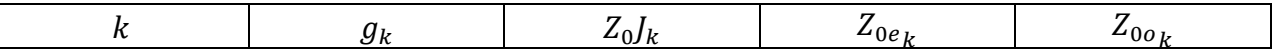

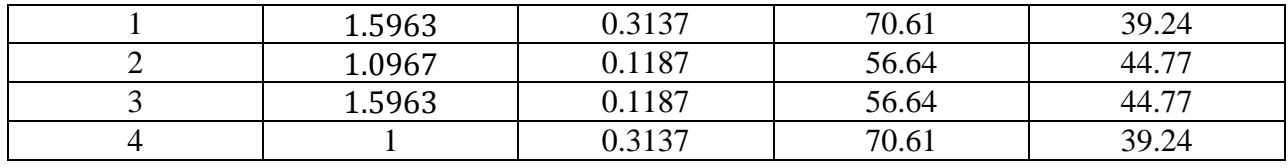

لاحظ التناظر في بنية المرشح. المقطعان الأول والرابع لهما نفس  $Z_{0e}$  و  $Z_{0o}$ ، وكذلك المقطعان الثاني والثالث. يبين الشكل التالي االستجابة الرتددية للمرشح الناتج.

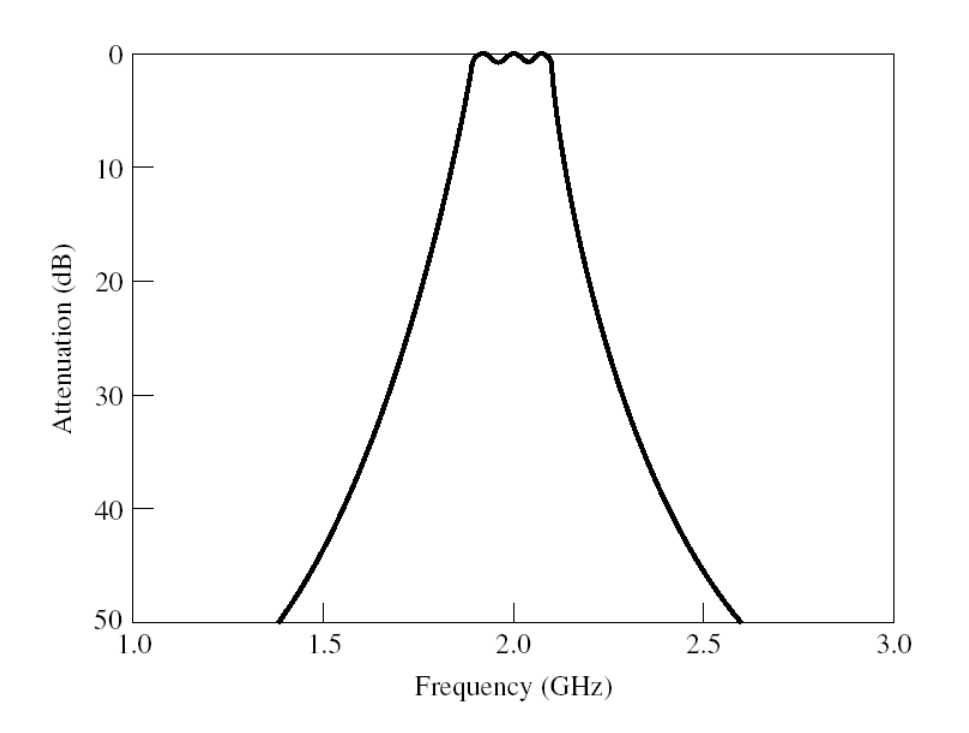

**c. مرشحات تمرير حزمة ومنع حزمة باستخدام رنانات ربع موجة**

#### **Bandstop and Bandpass Filters Using Quarter-Wave Resonators**

رأينا يف الشكل 9 أن مرشحات مترير احلزمة ومنع احلزمة مكونة من دارات رنني LC تسلسلية وتفرعية. لذلك ميكن استخدام دارات الرنني املكروية خبطوط نقل أو فجوة رنانة اليت تعرفنا على خواصها يف الفصل الرابع، حبيث يتم ترابطها بطريقة حمددة، لتصميم مرشحات مكروية.

رأينا يف الفصل الرابع أن حمول ربع موجة بنهاية مفتوحة أو مقصورة يكافئ دارة رنني LC تسلسلية أو تفرعية. لذلك ميكن استخدام هذه المحولات لبناء مرشح BPF أو BSF مكافئ للمرشح في الشكل 9. نحصل على النتيجة في الشكل 12.

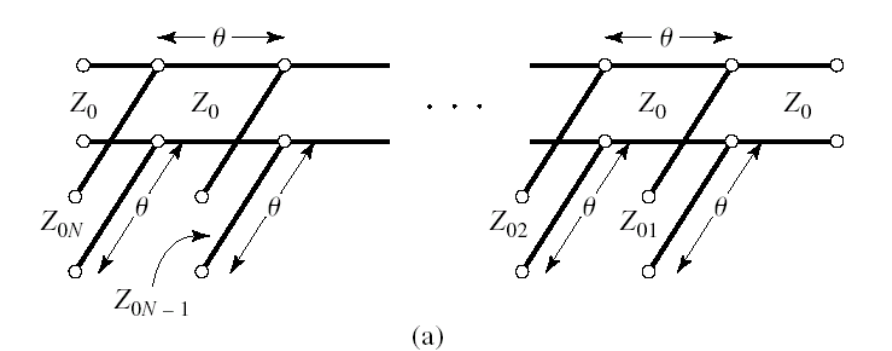

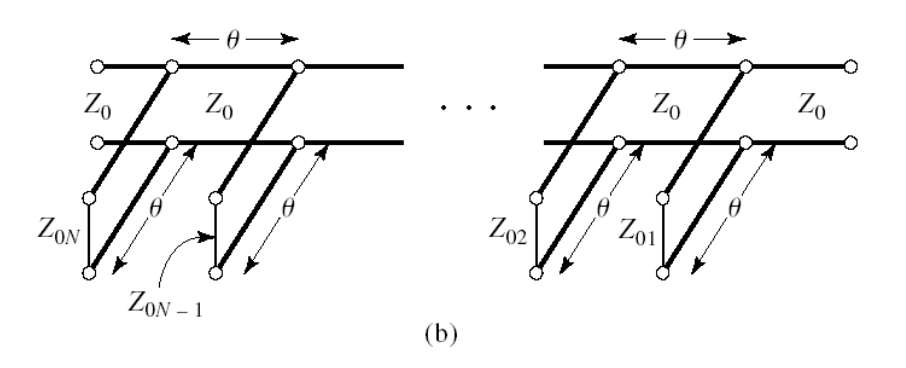

الشكل 12: (a) مرشح  $\operatorname{BSF}$  و (b) مرشح BPF باستخدام رنانات ربع موجة

العالقات التصميمية التالية تكون صاحلة لتصميم مرشح موافق وضيق احلزمة. يكفي لتصميم املرشح حساب املمانعة املميزة لكل رنان ربع موجة. من أجل مرشح منع احلزمة BSF من الرتبة :

$$
Z_{0k} = \frac{4Z_0}{\pi \Delta g_k}; k = 1, 2, ..., N
$$

ومن أجل مرشح مترير احلزمة BPF من الرتبة :

$$
Z_{0k} = \frac{\pi \Delta Z_0}{4g_k}; k = 1, 2, ..., N
$$

يتميز هذا المرشح بسهولة تصميمه وصغر حجمه، لكن نحصل أحياناً على قيم ممانعات مميزة لا يمكن تحقيقها عملياً.

 **d. مرشح تمرير حزمة باستخدام رنانات مترابطة تسلسليا**

#### **Bandpass Filters Using Capacitively Coupled Series Resonators**

نوع آخر من مرشحات تمرير الحزمة التي يمكن تنفيذها بتقانات مختلفة، ومنها خطوط النقل microstrip/stripline، هو المرشح المكون من دارات رنين بخطوط نقل على التسلسل، مترابطة سعوياً على التتالي بفحوات gap. ويمكن تنفيذ هذا النوع من المرشحات بدليل املوجة مستطيل، حبيث يكون الرتابط بإضافة حواجز معدنية هلا تأثري سعوي. يبين الشكل 13 مرشحاً من الرتبة M بخطوط نقل microstrip/stripline يفصل بينها فجوات بأبعاد محددة، مكونة من N رنان ومن N + 1 فجوة. الرنان بطول A/2 تقريباً عند التردد المركزي، وأبعاد الفجوات تحدد حسب قيمة السعة المطلوبة وتقانة خطوط النقل، باستخدام منحنيات متوفرة يف املرجع السابق.

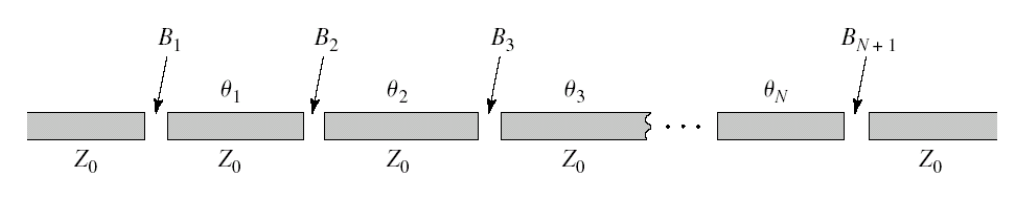

الشكل 13: مرشح تمرير حزمة باستخدام رنانات مترابطة تسلسلياً

 **e. مرشح تمرير حزمة باستخدام رنانات مترابطة تفرعيا**

## **Bandpass Filters Using Capacitively Coupled Shunt Resonators**

هذا النوع من مرشحات تمرير الحزمة مكون من دارات رنين بخطوط نقل على التفرع، مترابطة سعوياً على التتالي بمكثفات. يبين الشكل 14 مرشحاً من الرتبة N، مكون من N رنان ومن N + 1 مكثف. الرنان بطول A/4 تقريباً عند التردد المركزي ومقصور النهاية، خبطوط نقل حمورية line coaxial، تستخدم السرياميك كمادة عازلة بثابت عازلية عايل وفقد قليل. تسمى عادة هذه املرشحات مبرشحات رنانات السرياميك filters resonator ceramic. تستخدم هذه املرشحات يف أجهزة االتصاالت الالسلكية، واهلاتف النقال، ومستقبالت نظام حتديد املوقع.

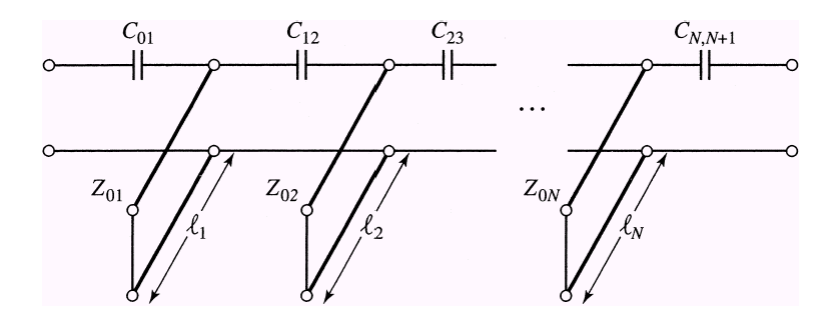

الشكل 14: مرشح تمرير حزمة باستخدام رنانات مترابطة تفرعياً

مذاكرة: درجة واحدة لكل سؤال؛ وعالمة النجاح 6/10

-1 املرشح املثايل هو دارة تتمتع باخلواص التالية: a. فقد اإلدخال dB 3 ضمن حزمة التمرير، و ختميد dB 20 ضمن حزمة املنع b. فقد اإلدخال dB 3 ضمن حزمة التمرير، و ختميد الهنائي ضمن حزمة املنع **c. عديمة الفقد ضمن حزمة التمرير، و تخميد النهائي ضمن حزمة المنع** d. عدمية الفقد ضمن حزمة املنع ، و ختميد الهنائي ضمن حزمة التمرير

راجع تصميم املرشحات بطريقة فقد اإلدخال

-2 ف استجابة املرشح، بطريقة فقد اإلدخال، ّ تعر كما يلي: a. نسبة االستطاعة املتاحة من املنبع إىل االستطاعة املقدمة إىل احلمل b. نسبة االستطاعة الواردة على املرشح من املنبع، إىل االستطاعة املقدمة للمرشح عدمي الفقد املعرف مبعامل االنعكاس ()Γ التابع للرتدد c. نسبة فقد االستطاعة **d. كل اإلجابات السابقة صحيحة** راجع تصميم املرشحات بطريقة فقد اإلدخال -3 استجابة برتوورث أفضل من استجابة تشيبيشيف من حيث التخميد ضمن حزمة املنع a. صح **b. خطأ**

راجع تصميم املرشحات بطريقة فقد اإلدخال

-4 استجابة برتوورث أفضل من استجابة تشيبيشيف من حيث خطية الطور ضمن حزمة التمرير **a. صح** b. خطأ

راجع تصميم املرشحات بطريقة فقد اإلدخال

-5 يزداد ختميد املرشح ضمن حزمة املنع كلما

a. اخنفضت رتبة املرشح **b. ارتفعت رتبة المرشح** c. اخنفض عدد عناصر املرشح d. ارتفع الرتدد

راجع تصميم املرشحات بطريقة فقد اإلدخال

 $-6$ 

a. إذا كانت استجابة املرشح من نوع تشيبيشيف b. مع ازدياد مطال التموجات ضمن حزمة التمرير c. مع ازدياد رتبة املرشح **d. كل ما سبق**

راجع تصميم املرشحات بطريقة فقد اإلدخال

-7 خط نقل microstrip قصري الطول مبمانعة مميزة عالية  **تسلسليا a. يكافئ ملفا**  $\overline{\phantom{a}}$ تسلسليا b. يكافئ مكثفا

 $\overline{\phantom{a}}$ 

 $\overline{\phantom{a}}$ c. يكافئ ملفأ تفرعياً تفرعيا d. يكافئ مكثفا

راجع مرشح مترير منخفض متدرج املمانعة

تزداد دقة التقريب في تصميم مرشح تمرير منخفض متدرج الممانعة  $-8$ **a. كلما ازداد الفرق بين الممانعة المميزة المنخفضة و الممانعة المميزة العالية لخط النقل** b. كلما اخنفضت املمانعة املميزة املنخفضة c. كلما ازدادت املمانعة املميزة العالية d. كلما اقرتبت املمانعة املميزة املنخفضة من املمانعة املميزة العالية

راجع مرشح مترير منخفض متدرج املمانعة

\n**9** ختاج لتصميم مرشح قرير حزمة بخطوط نقل مترابطة من الرتبة 
$$
N
$$
  
\n . | $J + 1$  مقطع من خطوط النقل التار,طة  
\n . | $J$  معرفة الممانعات الميزة الزوجية والفردية لكل مقطع من خطوط النقل الترابطة  
\n . | $J + N$  مقطع من خطوط النقل الترابطة بطور ربع طول الوجة عند التردد الركزي.  
\n .  
\n**ı** 2  
\n .  
\n**ا** 2  
\n .  
\n**ا** 2  
\n .  
\n**ا** 2  
\n .  
\n**ا** 2  
\n .  
\n**ا** 3  
\n .  
\n**ا** 4  
\n .  
\n**ا** 4  
\n .  
\n**ا** 2  
\n .  
\n**ا** 4  
\n .  
\n**ا** 4  
\n .  
\n**ا** 4  
\n .  
\n**ا** 5  
\n .  
\n**ا** 6  
\n .  
\n**ا** 1  
\n .  
\n**ا** 1  
\n .  
\n**ا** 1  
\n .  
\n**ا** 1  
\n .  
\n**ا** 1  
\n .  
\n**ا** 1  
\n .  
\n**ا** 1  
\n .  
\n**ا** 1  
\n .  
\n**ا** 1  
\n .  
\n**ا** 1  
\n .  
\n**u** 1  
\n .  
\n**u** 1  
\n .  
\n**u** 1  
\n .  
\n**u** 1  
\n .  
\n**u** 1  
\n .  
\n**u** 1  
\n .  
\n**u** 1  
\n .  
\n**u** 1  
\n .  
\n**u** 1  
\n .  
\n**u** 1  
\n .  
\n**u** 1  
\

راجع مرشح تمرير حزمة بخطوط نقل مترابطة

-11 ميكن تصميم مرشح منع حزمة باستخدام a. رنانات ربع موجة تسلسلية بنهاية مقصورة أو مفتوحة b. رنانات ربع موجة تفرعية بنهاية مقصورة أو مفتوحة **c. رنانات ربع موجة تفرعية بنهاية مفتوحة**

d. رنانات ربع موجة تفرعية بنهاية مقصورة

راجع مرشحات مترير حزمة ومنع حزمة باستخدام رنانات ربع موجة